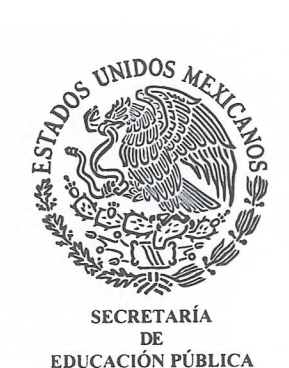

### **INSTITUTO POLITÉCNICO NACIONAL** DIRECCIÓN GENERAL

#### ACTA DE EXPEDICIÓN DEL MANUAL DE PROCEDIMIENTOS DEL CENTRO DE EDUCACIÓN CONTINUA, UNIDAD MORELOS **DEL INSTITUTO POLITÉCNICO NACIONAL**

A los treinta y un días del mes de octubre de dos mil trece, en las oficinas que ocupa la Dirección General de esta Casa de Estudios, sita en la Unidad Profesional "Adolfo López Mateos", Zacatenco, C.P. 07738, México, Distrito Federal, con fundamento en lo dispuesto por el artículo 8, fracción I, de la Ley Orgánica del Instituto Politécnico Nacional, 14, fracción III, de la Ley citada; 141, de su Reglamento Interno y 6, fracción VI, de su Reglamento Orgánico, he tenido a bien expedir el Manual de Procedimientos del Centro de Educación Continua, Unidad Morelos, con el propósito de contribuir a mejorar la distribución de competencias de carácter orgánicoadministrativo, delimitar la autoridad y la responsabilidad, reflejar la división armónica del trabajo e integrar en forma coordinada las actividades, para el mejor cumplimiento de las funciones institucionales.

### "LA TÉCNICA AL SERVICIO DE LA PATRIA"

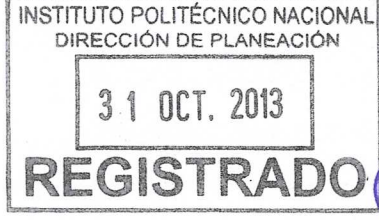

DRA. YOLOXOCHITL BUSTAMANTE-DI **DIRECTORA GENERAL** 

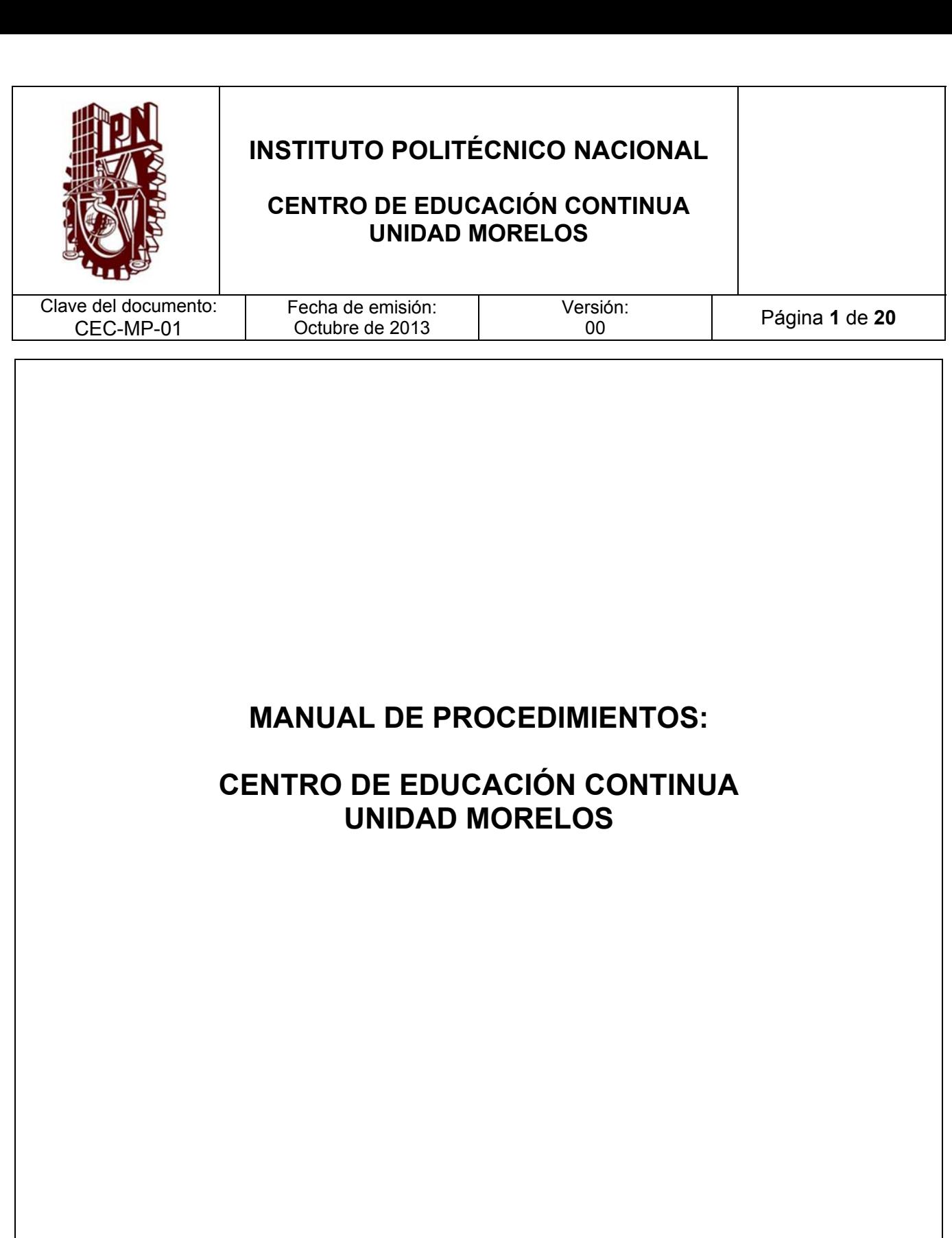

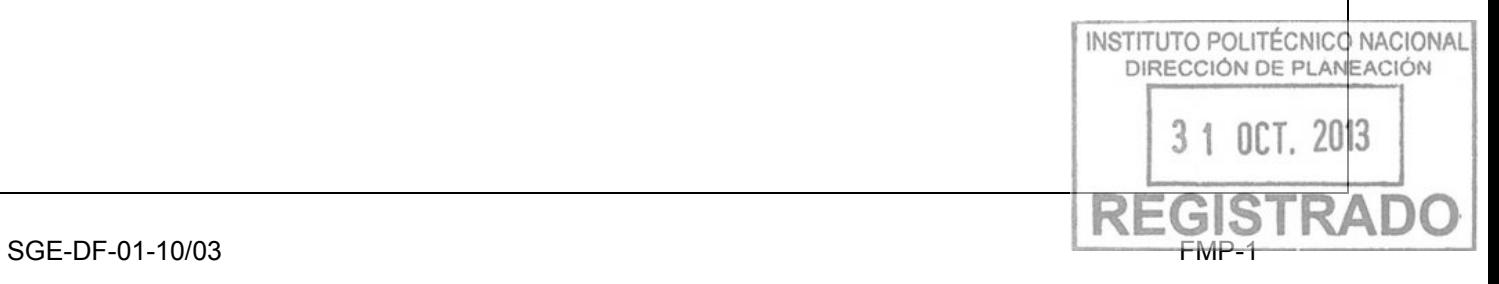

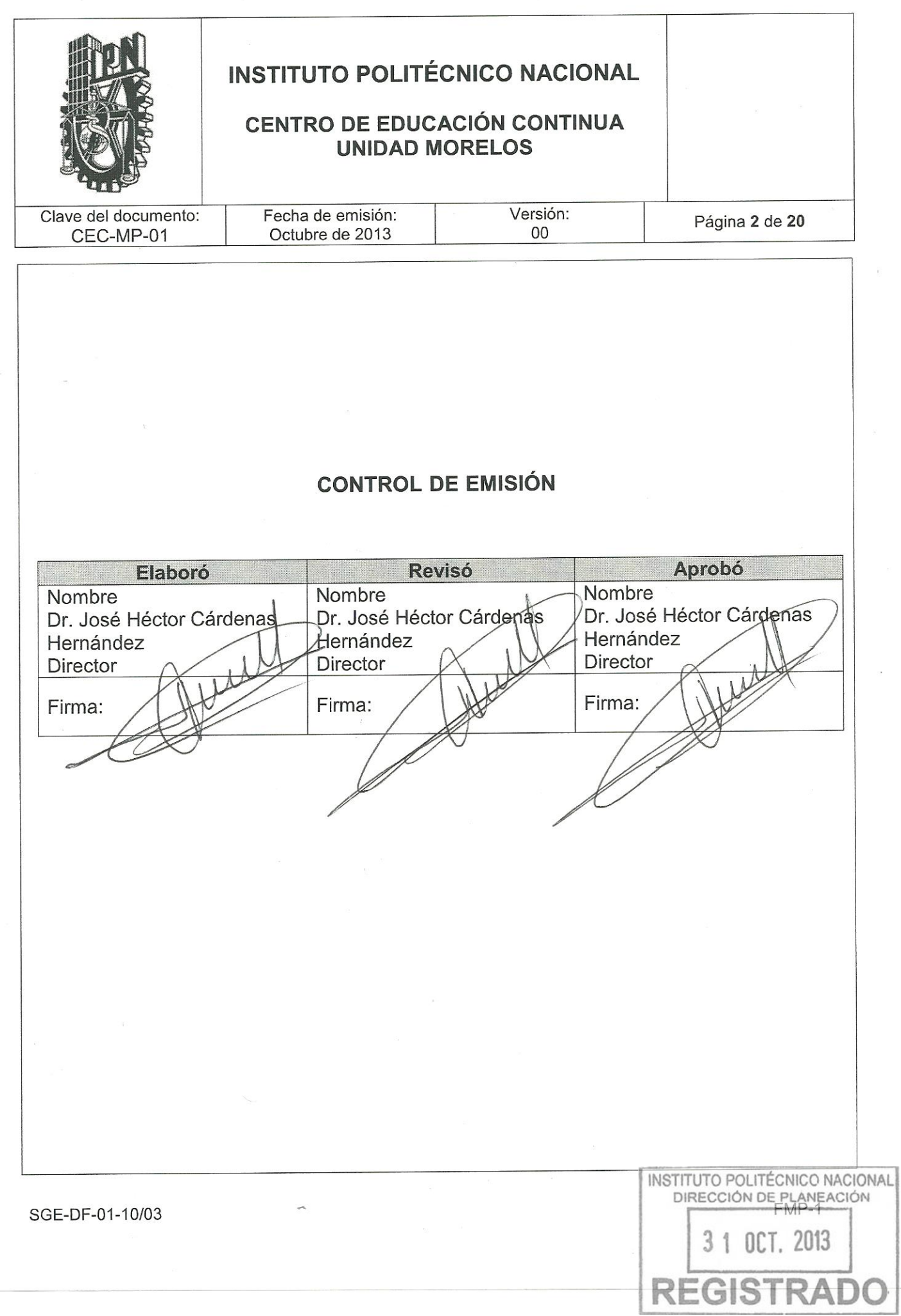

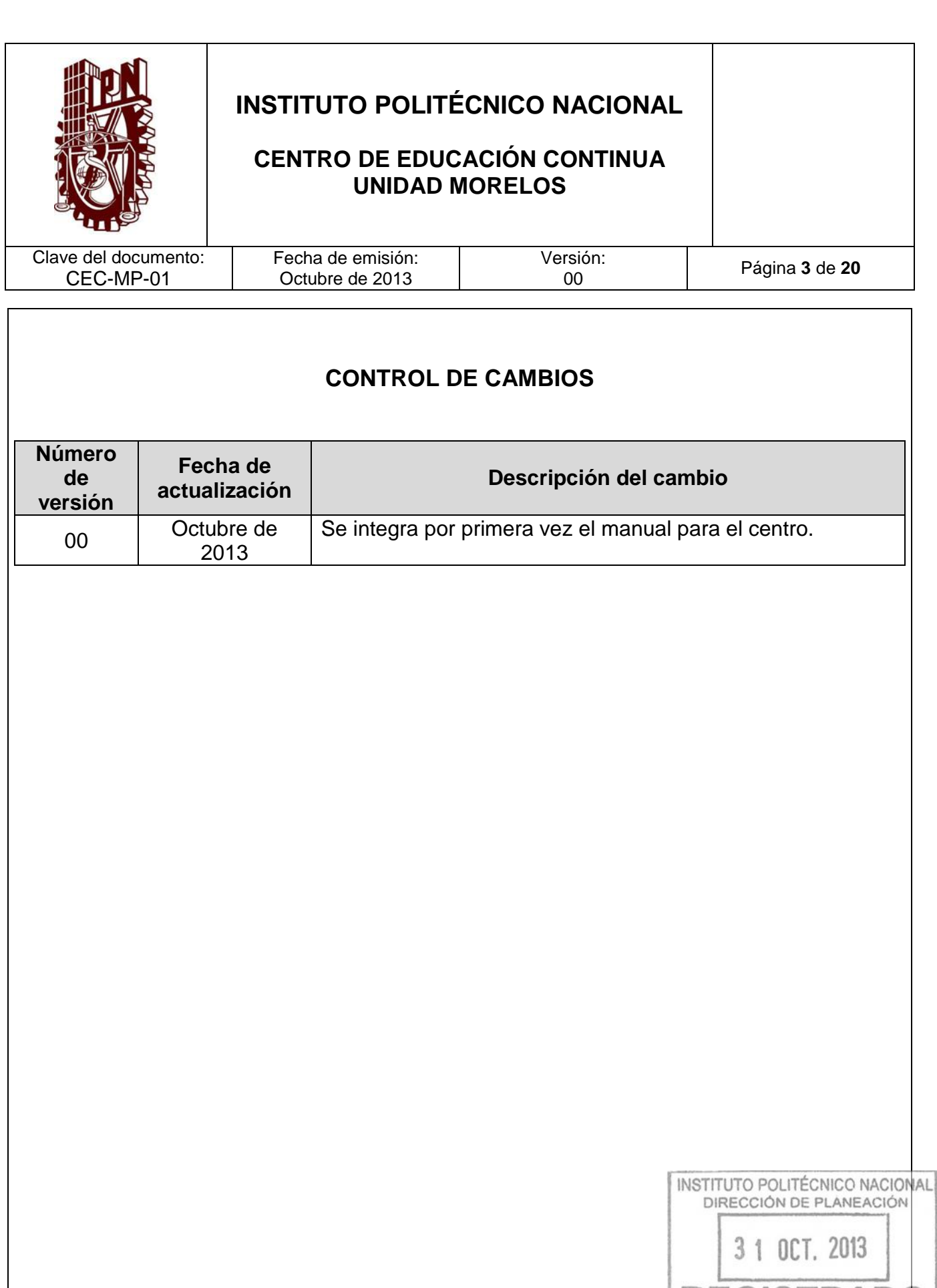

**REGISTR** 

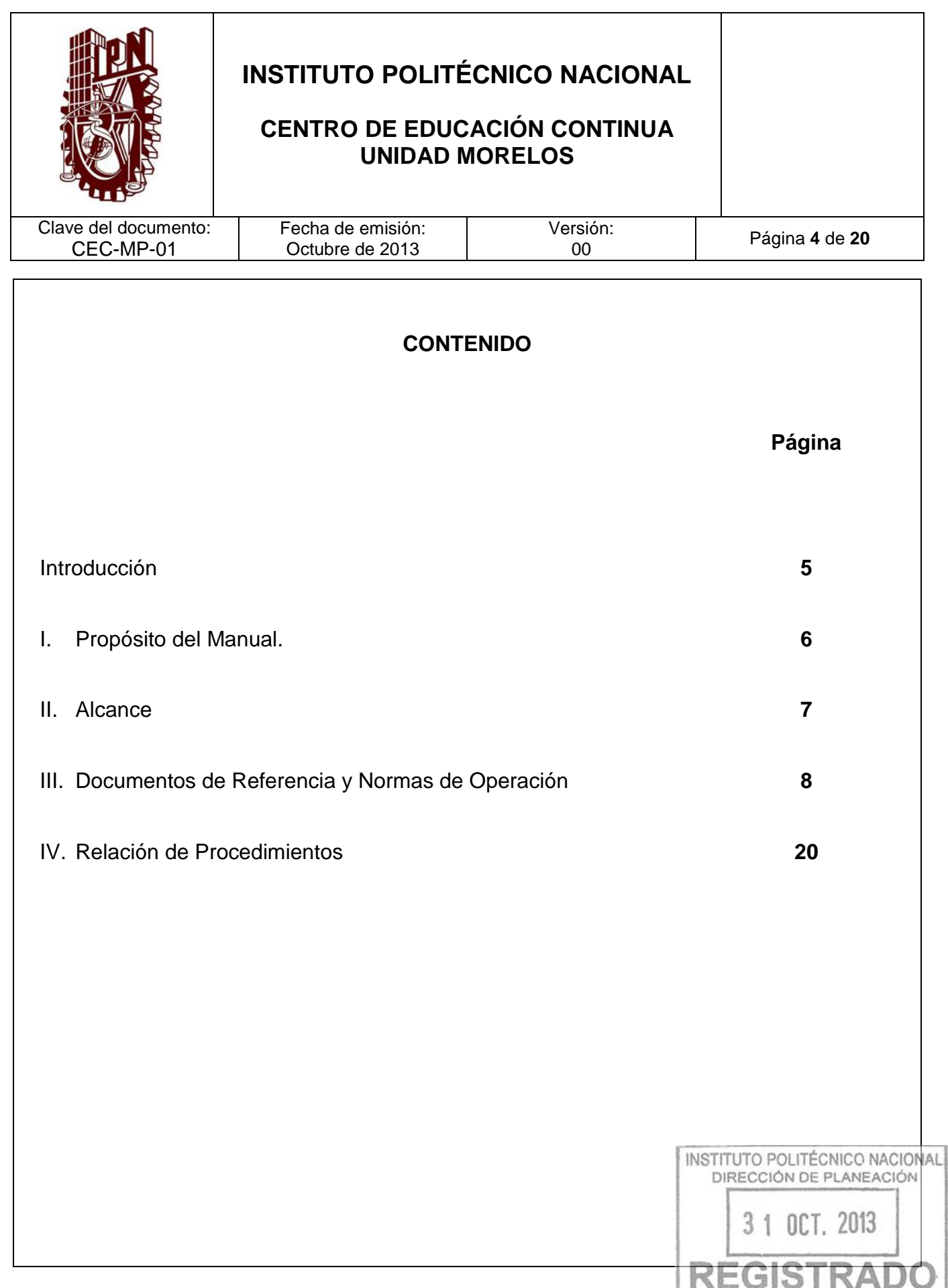

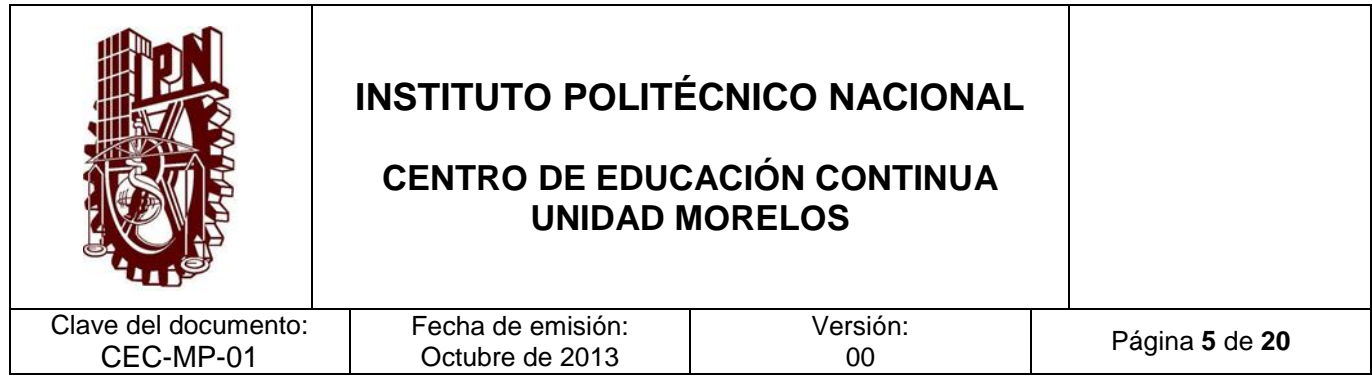

#### **INTRODUCCIÓN**

El Manual de Procedimientos del Centro de Educación Continua, Unidad Morelos es el instrumento que regula el desarrollo de las funciones sustantivas de cada área; se ha elaborado con la participación de todos los departamentos que la componen, y cuenta con el visto bueno de la Dirección de Educación Continua.

Establece los lineamientos que orientan el desarrollo de las funciones sustantivas, garantizando la congruencia y la complementariedad de las diversas medidas de racionalización y modernización administrativa emitidas institucionalmente, propiciando una elevada calidad en el trabajo, estandarizando y simplificando las actividades implícitas en los procedimientos con eficacia y eficiencia; coadyuvando en la modernización de nuestra unidad, así como en la del Instituto Politécnico Nacional.

Este documento es el producto de varias sesiones de trabajo concertado, colaborativo y corresponsable, en el cual participaron los Centros de Educación Continua, conducidas por las Direcciones de Educación Continua y de Planeación.

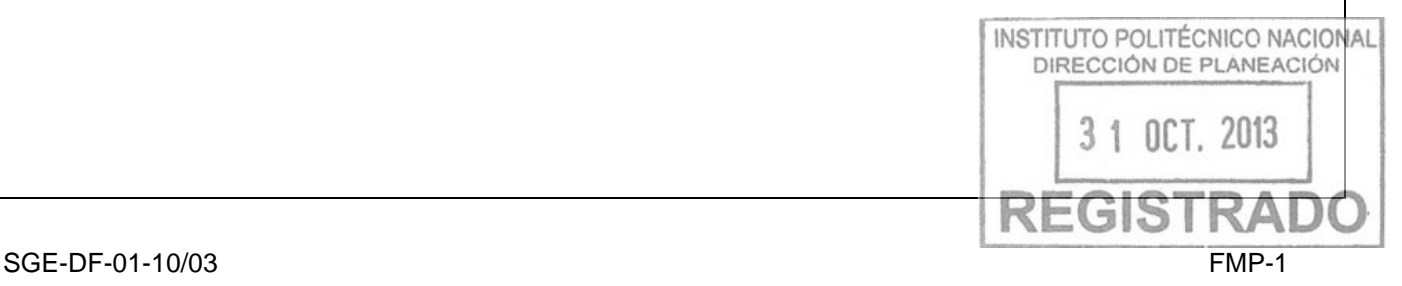

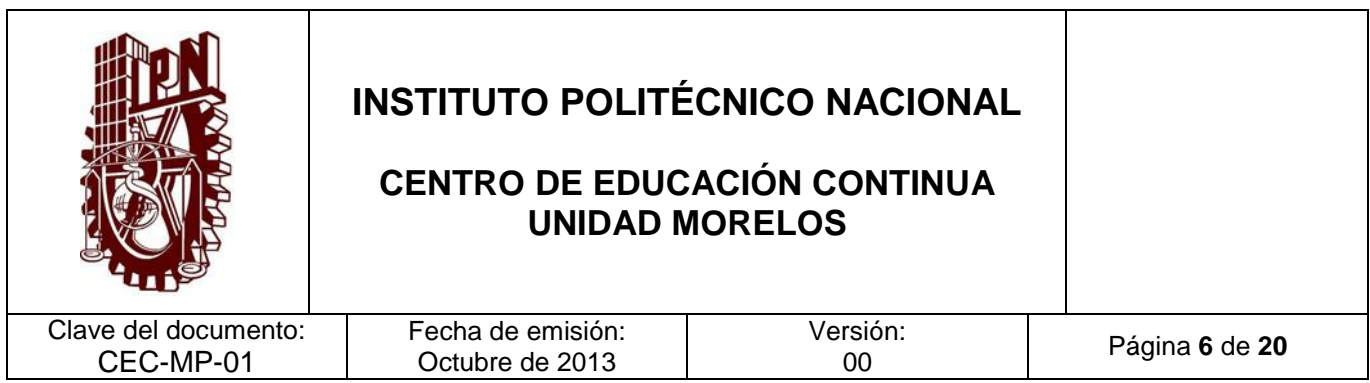

### **I. PROPÓSITO DEL MANUAL**

Fortalecer y consolidar al Centro de Educación Continua, Unidad Morelos en el desarrollo de sus funciones sustantivas y adjetivas; a través del instrumento técnicoadministrativo, para coadyuvar en el desarrollo de las actividades académicas, culturales y administrativas.

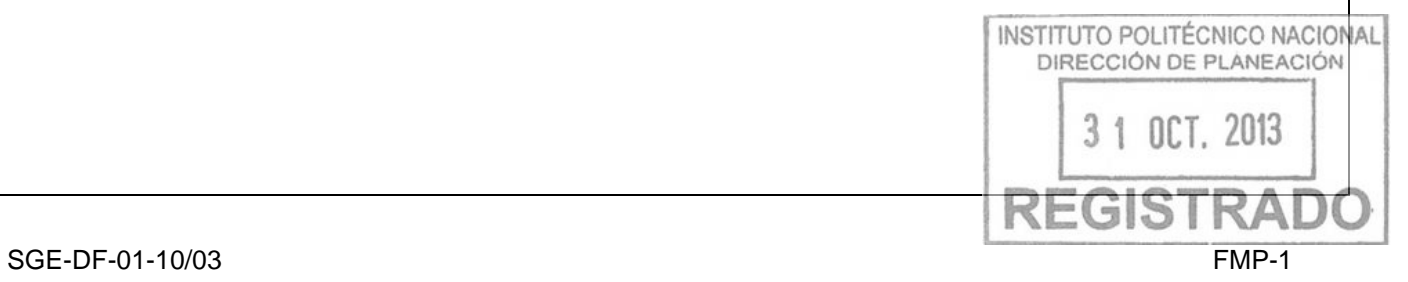

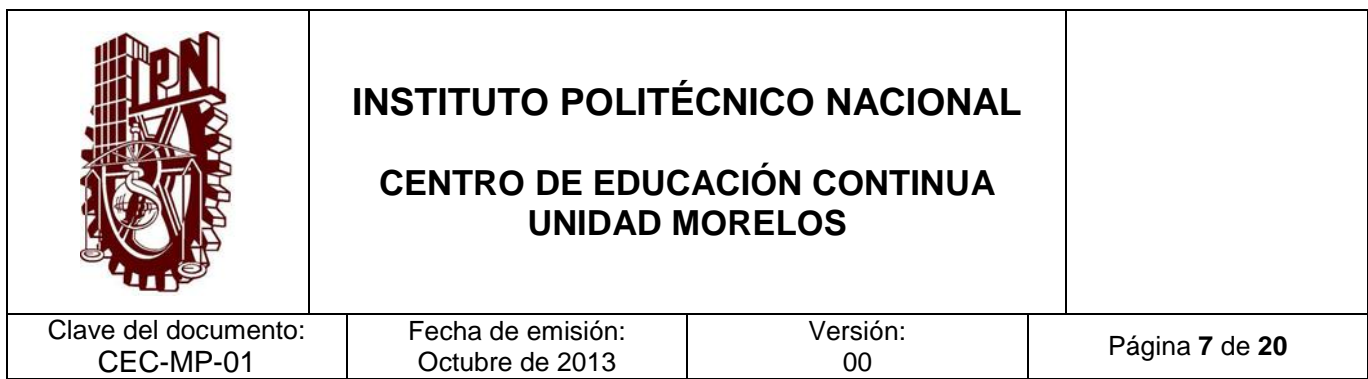

#### **II. ALCANCE**

El presente manual aplica a todas las áreas del Centro de Educación Continua, Unidad Morelos involucradas en el desarrollo de los procedimientos que se describen en el mismo, con la finalidad de hacer más eficiente la gestión al interior de la Unidad Académica.

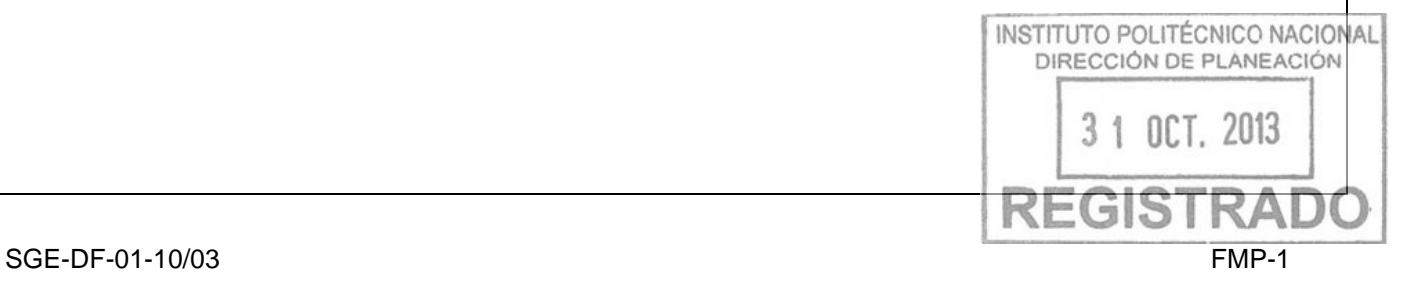

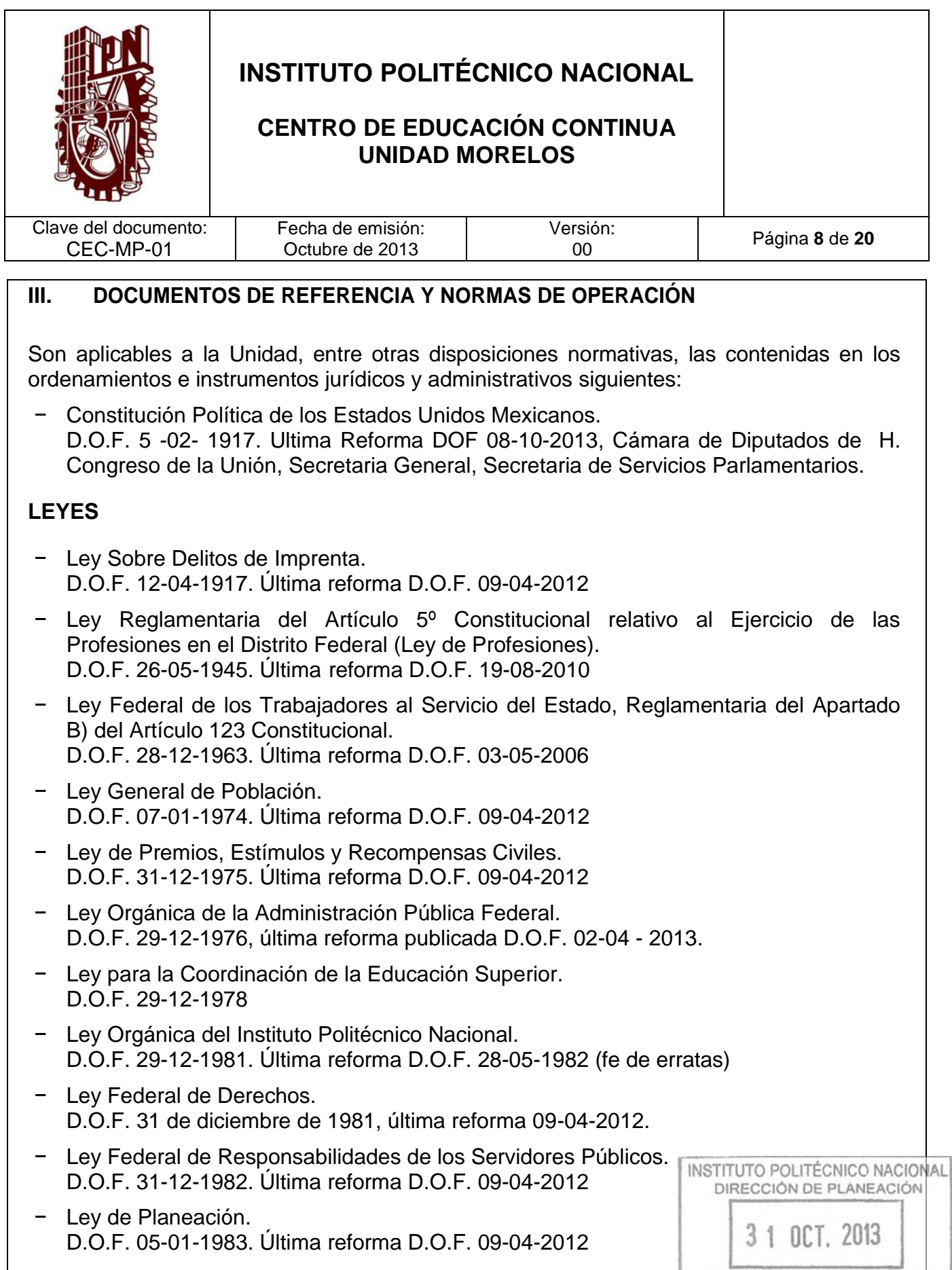

5ISTR

**RE** 

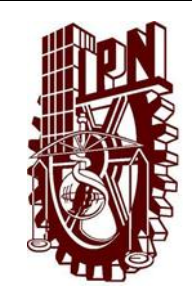

### **CENTRO DE EDUCACIÓN CONTINUA UNIDAD MORELOS**

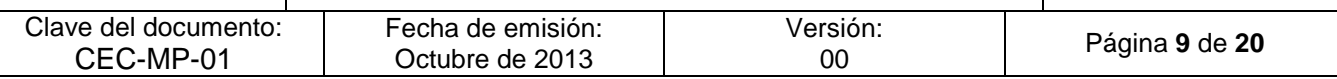

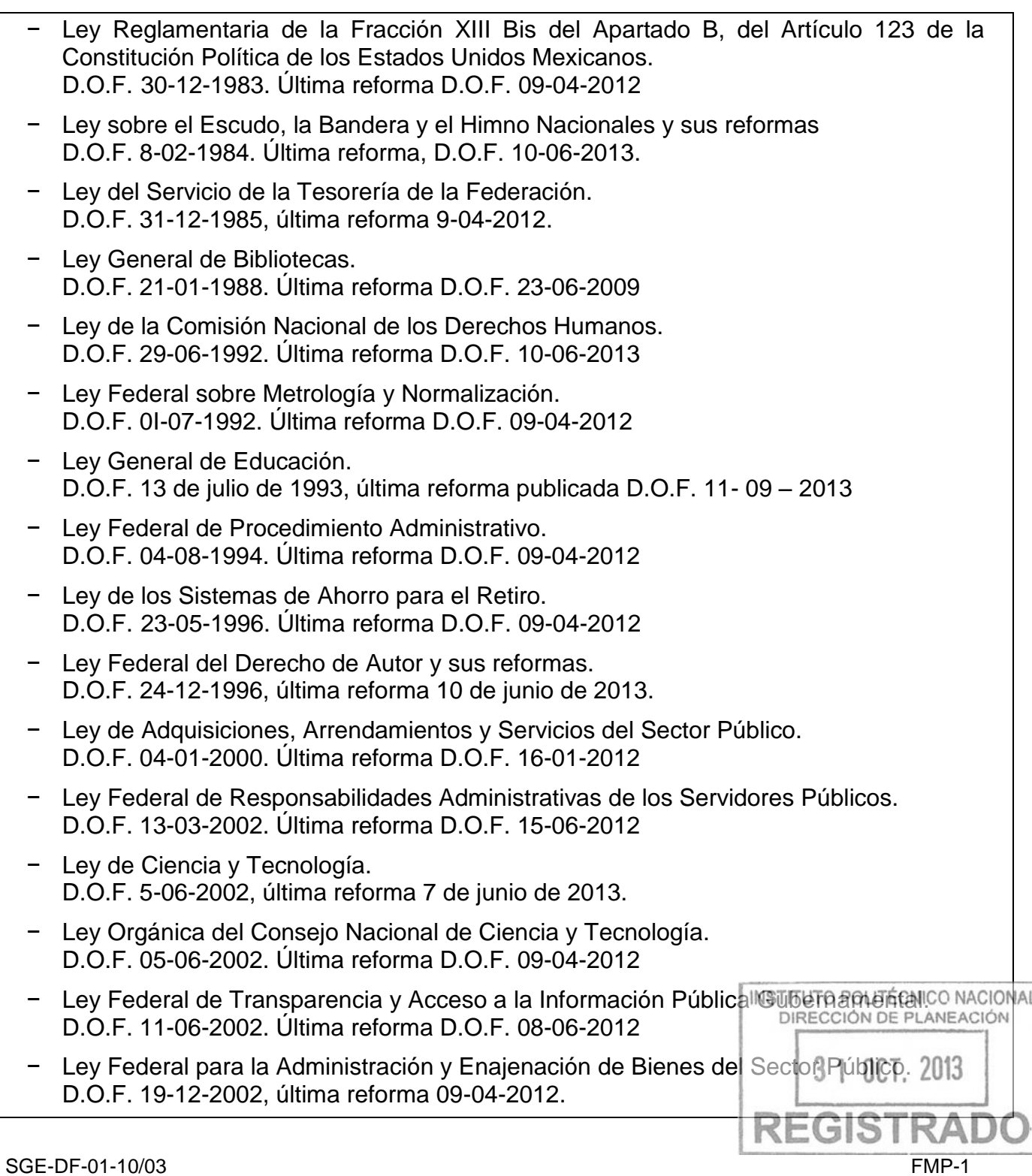

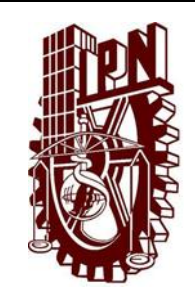

### **CENTRO DE EDUCACIÓN CONTINUA UNIDAD MORELOS**

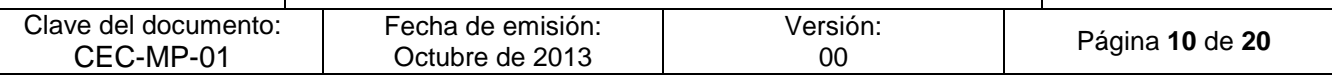

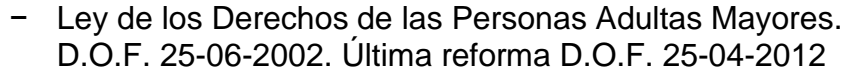

- − Ley Federal para Prevenir y Eliminar la Discriminación. D.O.F. 11-06-2003, última reforma 12-06-2013.
- − Ley del Sistema Nacional de Información Estadística y Geográfica. Transcripción fiel de los decretos publicados el 07-04-06 D.O.F. 16-04-2008
- − Ley General para la Igualdad entre Mujeres y Hombres. D.O.F. 02-08-2006. Ultima reforma D.O.F. 06-03-2012
- − Ley del Instituto de Seguridad y Servicios Sociales de los Trabajadores del Estado. D.O.F. 31-03-2007. Última reforma D.O.F. 28-05-2012
- − Ley General de Acceso de las Mujeres a una Vida Libre de Violencia. D.O.F. 01-02-2007. Última reforma D.O.F. 15-01-2013
- − Ley de Fomento para la Lectura y el Libro. D.O.F. 24-07-2008
- − Ley General para la Inclusión de las Personas con Discapacidad. D.O.F. 30-05-2011
- − Ley General de Protección Civil. D.O.F. 6-06-2012.
- − Nueva Ley General de Cultura Física y Deporte. D.O.F. 07-06-2013.
- − Ley del Servicio Profesional de Carrera en la Administración Pública Federal. D.O.F. 10-04-2003, última reforma 9 -01- 2005.
- − Ley Federal de Presupuesto y Responsabilidad Hacendaria. D.O.F. 30-03-2006, última reforma 9-04-2012.
- − Ley General para el Control del Tabaco. D.O.F. 30-05-2008, última reforma 6-01-2010.
- − Ley General de Contabilidad Gubernamental. D.O.F. 31-12-2008, última reforma 12-11-2012.
- − Ley de Fiscalización y Rendición de Cuentas de la Federación. D.O.F. 29-05-2009, última reforma 18-06-2010.
- − Ley de Ingresos de la Federación para el Ejercicio Fiscal 2013. D.O.F. 17-12-2012, última reforma 24-12-2012.

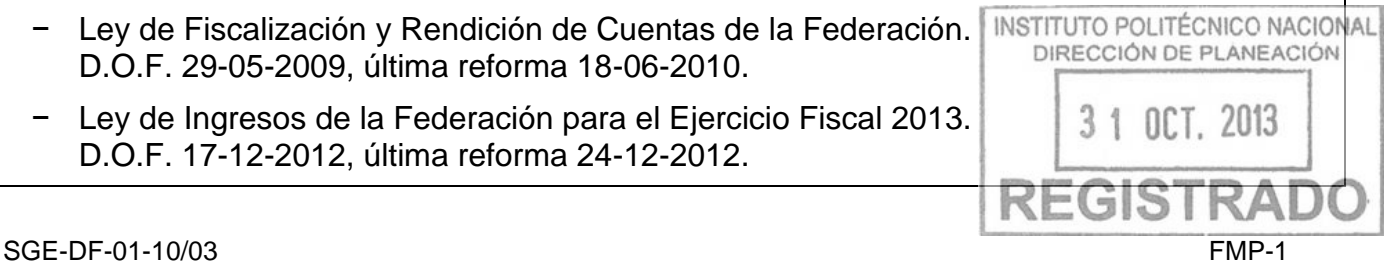

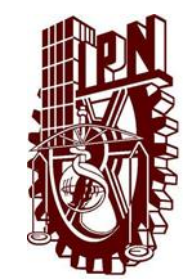

### **CENTRO DE EDUCACIÓN CONTINUA UNIDAD MORELOS**

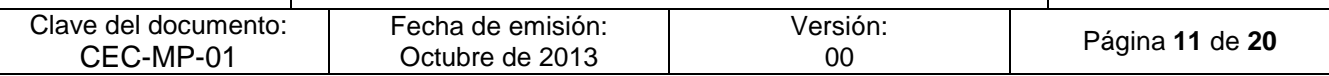

− Ley General de Víctimas. D.O.F. 9-01-2013, última reforma 3-05-2013.

#### **REGLAMENTOS**

PUBLICADOS EN EL DIARIO OFICIAL DE LA FEDERACIÓN

- − Reglamento de la Ley de Información Estadística y Geográfica. D.O.F. 03-11-1982. Última reforma D.O.F. 24-03-2004
- − Reglamento de la Ley Federal del Derecho de Autor. D.O.F. 22-05-1998. Última reforma D.O.F. 14-09-2005
- − Reglamento de la Ley de Propiedad Industrial. D.O.F. 23 de noviembre de 1994, última reforma 10 de junio de 2011.
- − Reglamento de la Ley Federal Sobre Metrología y Normalización. D.O.F. 14-01-1999, ultima reforma publicada 28-11-2012
- − Reglamento de la Ley General de Población. D.O.F. 14-04-2000. Última reforma D.O.F. 28-09-2012
- − Reglamento de la Ley Federal para la Administración y Enajenación de Bienes del Sector Público. D.O.F. 19-12-2002. Última reforma D.O.F. 09-04-2012
- − Reglamento de la Ley Federal de Transparencia y Acceso a la Información Pública Gubernamental. D.O.F. 11-06-2003
- − Reglamento de la Ley General de Acceso de las Mujeres a una Vida Libre de Violencia.

D.O.F. 11-03-2008, nuevo reglamento publicado en D.O.F. 11-03-2008

- − Reglamento de Becas del Programa de Fomento, Formación, Desarrollo y Vinculación de Recursos Humanos de Alto Nivel del Consejo Nacional de Ciencia y Tecnología. D.O.F. 10-09-2008, denominación del reglamento reformado D.O.F. 21-10-2009
- − Reglamento de la Ley de Adquisiciones, Arrendamientos y Servicios del Sector Público. D.O.F. 28-07-2010
- − Reglamento de la Ley General de Cultura Física y Deporte. D.O.F. 07-06-2013

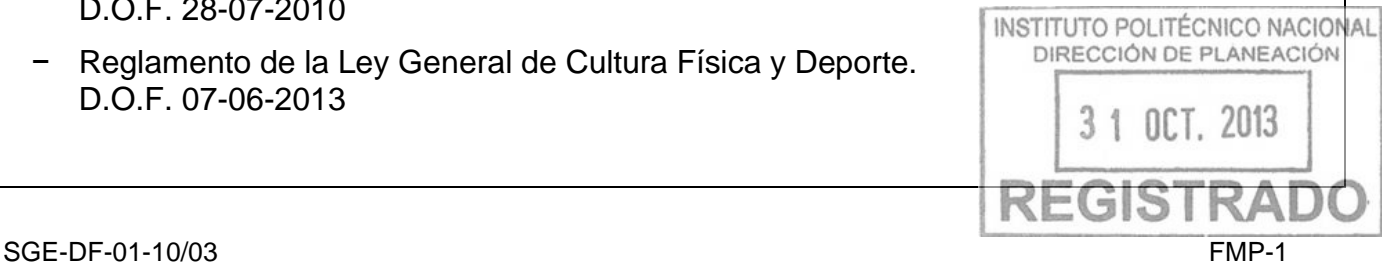

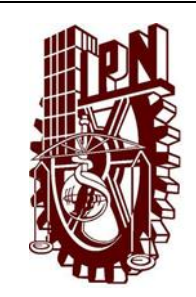

### **CENTRO DE EDUCACIÓN CONTINUA UNIDAD MORELOS**

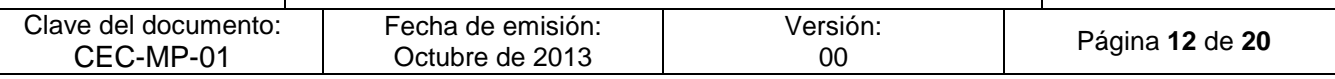

- − Reglamento de las Condiciones Generales de Trabajo de la SEP. D.O.F. 29-01-1946.
- − Reglamento de la Ley del Servicio de Tesorería de la Federación. D.O.F. 15-03-1999. Reformas y adiciones 07 de mayo de 2004.
- − Reglamento de la Ley del Servicio Profesional de Carrera en la Administración Pública Federal. D.O.F. 6-09-2007.
- − Reglamento del Instituto de Administración y Avalúos de Bienes Nacionales. D.O.F. 14-05-2012.
- − Reglamento Interior del Instituto Federal de Acceso a la Información y Protección de Datos. D.O.F. 29-10-2012.

PUBLICADOS EN LA GACETA POLITÉCNICA

- − Reglamento de las Condiciones Interiores de Trabajo del Personal Académico del Instituto Politécnico Nacional. 12-07-1978 y modificacion del 12-11-1980
- − Reglamento del Patronato de Obras e Instalaciones del Instituto Politécnico Nacional. D.O.F. 21-04-1982.
- − Reglamento de Prácticas y Visitas Escolares. Gaceta Politécnica Número 301, enero de 1990
- − Reglamento de Planeación. Gaceta Politécnica, edicion especial numero 301, enero 1990
- − Reglamento de Academias. Gaceta Politécnica, edicion especial, agosto 1991
- − Reglamento de Evaluación. Gaceta Politécnica, edicion especial, octubre de 1991.
- − Reglamento de Titulación Profesional. Gaceta Politécnica edicion especial, abril 1992.
- − Reglamento de Reconocimiento de Validez Oficial, Equivalencia y Revalidación de Estudios. Gaceta Politécnica Números 401 y 413, 15 de julio de 1998 y 15 de abril de 1559 ANEACIÓN

OCT. 2013

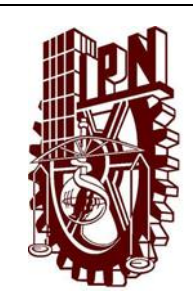

### **CENTRO DE EDUCACIÓN CONTINUA UNIDAD MORELOS**

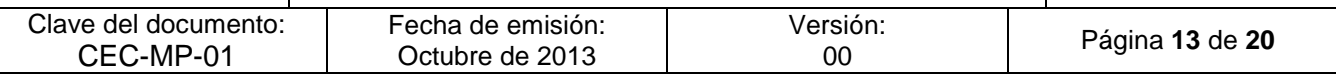

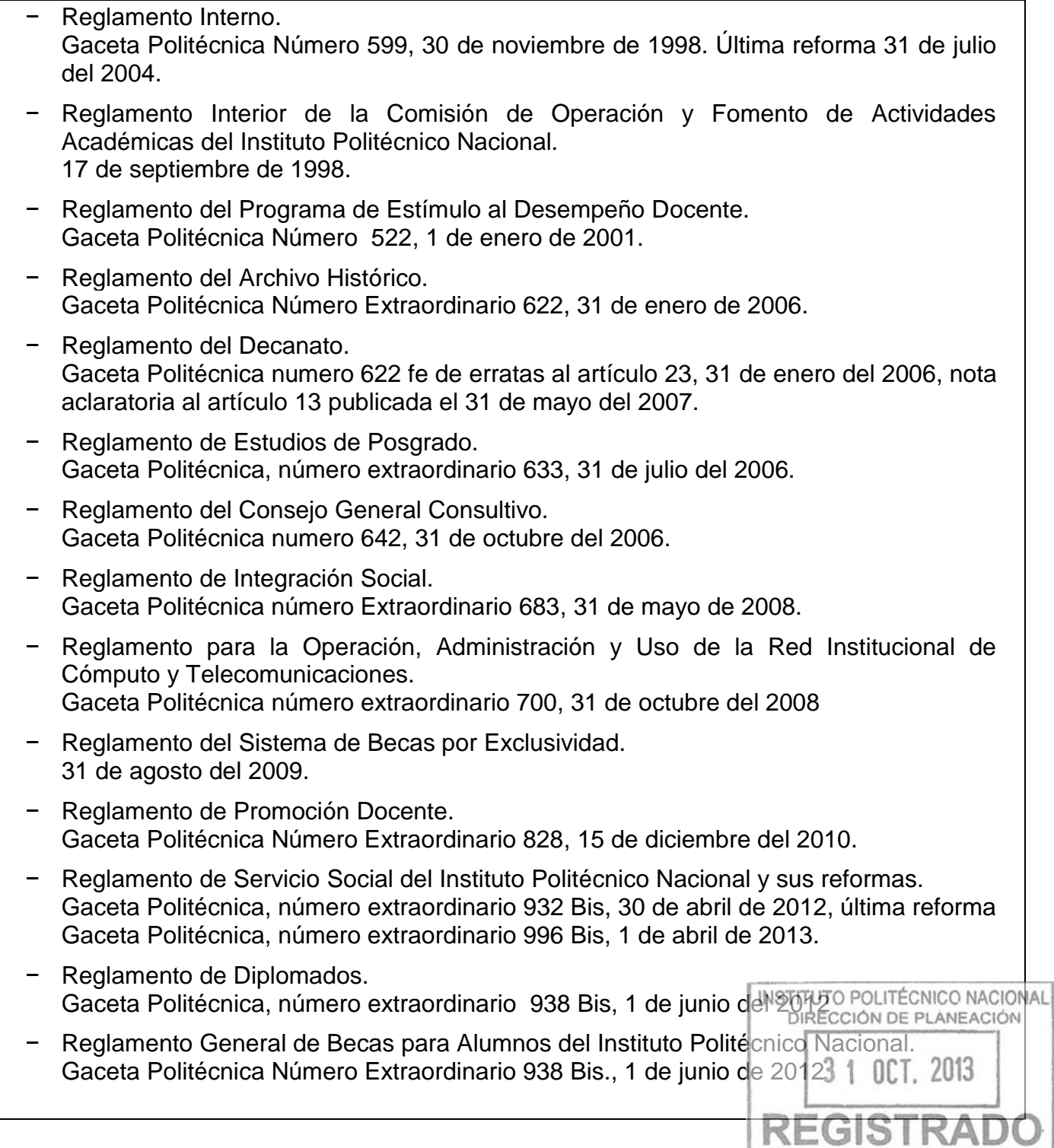

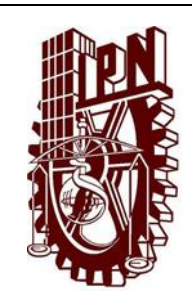

#### **CENTRO DE EDUCACIÓN CONTINUA UNIDAD MORELOS**

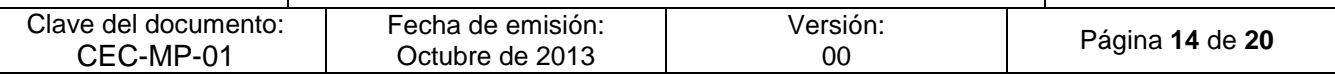

− Reglamento Para el Otorgamiento de Becas de Estudio, Apoyos Económicos y Licencias con Goce de Sueldo.

Gaceta Politécnica, número extraordinario 948, 31 de julio de 2012.

- − Reglamento Orgánico. Gaceta Politécnica Número Extraordinario 953, 31 de agosto de 2012
- − Lineamientos para la Aprobación de Programas Académicos en el Instituto Politécnico Nacional.

Gaceta Politécnica número extraordinario 970, 6 de noviembre de 2012.

− Reglamento del Programa de Estímulos al Desempeño de los Investigadores. Gaceta Politécnica, número extraordinario 1020, 31 de julio de 2013

### **DECRETOS**

PUBLICADOS EN EL DIARIO OFICIAL DE LA FEDERACIÓN.

- − Decreto que establece los Estímulos para Fomentar la Investigación, el Desarrollo y la Comercialización Tecnológica Nacional. D.O.F. 11-08-1987.
- − Decreto para realizar la entrega-recepción del informe de los asuntos a cargo de los servidores públicos y de los recursos que tengan asignados al momento de separarse de su empleo, cargo o comisión. D.O.F. 14-09-2005
- − Decreto por el que se reforma el artículo segundo del Decreto por el que se establece el Calendario Oficial. D.O.F. 27-01-2006.
- − Decreto que establece las medidas para el uso eficiente, transparente y eficaz de los recursos públicos, y las acciones de disciplina presupuestaria en el ejercicio del gasto público, así como para la modernización de la Administración Pública Federal D.O.F. 10-12-2012
- − Decreto de Presupuesto de Egresos para el ejercicio fiscal 2013. D.O.F. 27-12-2012.
- − Decreto por el que se aprueba el Plan Nacional de Desarrollo 2013-2018. D.O.F. 20-05-2013.

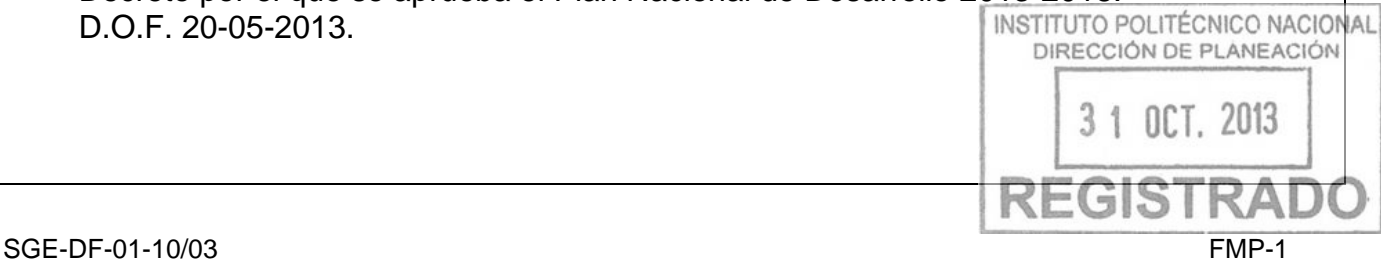

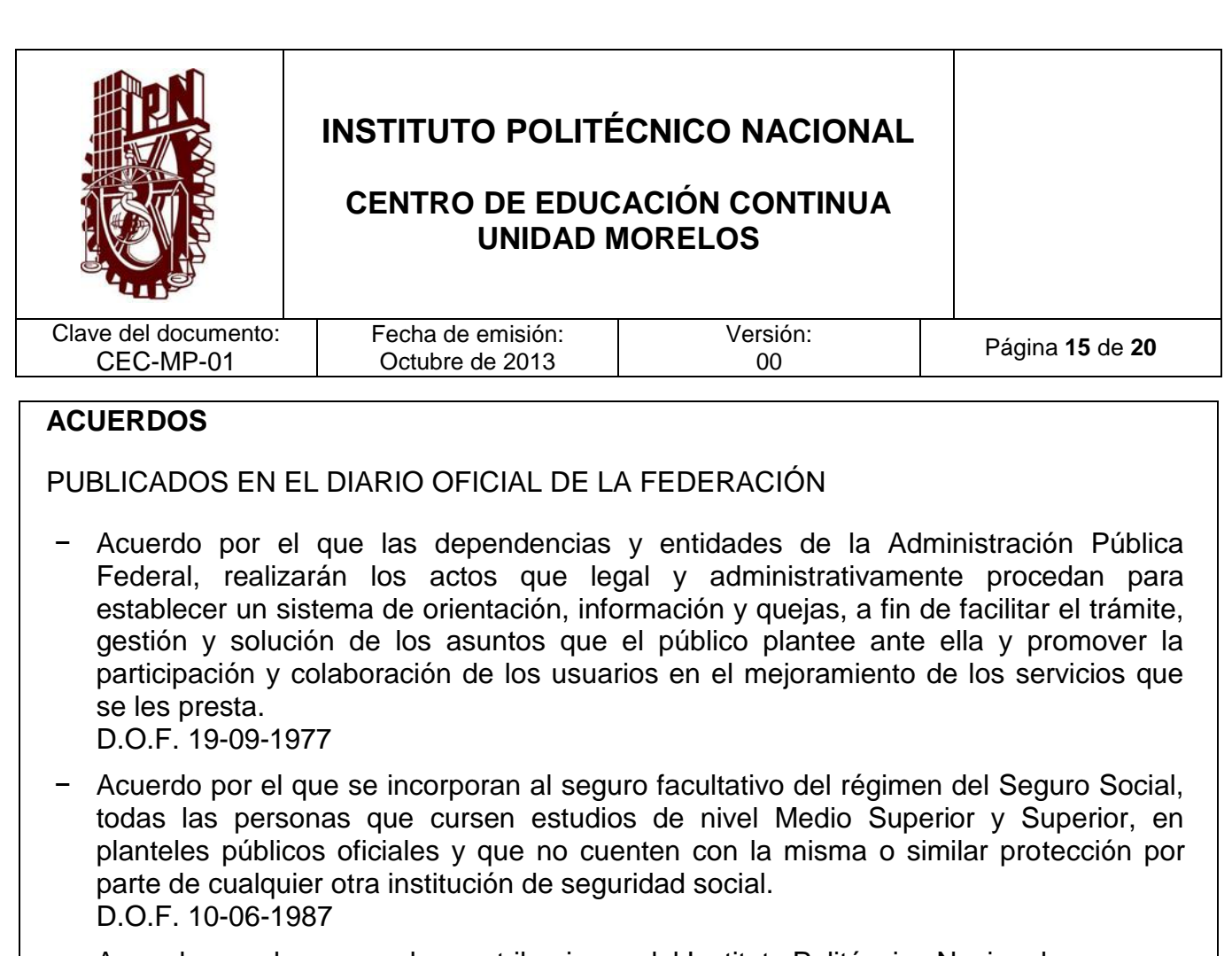

- − Acuerdo por el que se aclaran atribuciones del Instituto Politécnico Nacional. D.O.F. 10 -03- 2006
- − Acuerdo que determina como obligatoria la presentación de las declaraciones de situación patrimonial de los servidores públicos federales, por medios de comunicación electrónica, utilizando para tal efecto, firma electrónica avanzada y sus modificaciones. D.O.F. 25 -03- 2009, última modificación 24-04-2013.
- − Acuerdo que establece las disposiciones que deberán observar los servidores públicos al separarse de su empleo, cargo o comisión, para realizar la entrega-recepción del informe de los asuntos a su cargo y de los recursos que tengan asignados. D.O.F. 13-09-2005.
- − Acuerdo por el que se establecen las Disposiciones Generales para la Realización de Auditorías, Revisiones y Visitas de Inspección y sus modificaciones. D.O.F. 12-07-2010, última modificación 16-06-2011.
- − Acuerdo por el que se emiten las Disposiciones en Materia de Control Interno y se expide el Manual Administrativo de Aplicación General en Materia de Control Interno. D.O.F. 12-06-2010, última reforma 11-07-2011.
- − Acuerdo por el que se expide el Manual Administrativo de AplicacronoGeneral encional DIRECCIÓN DE PLANEACIÓN Materia de Recursos Financieros y sus reformas. D.O.F. 15-07-2010, última reforma 15-07-2011.3 1 OCT. 2013

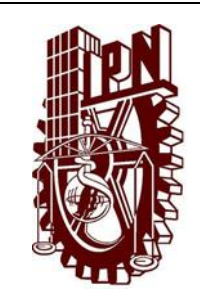

#### **CENTRO DE EDUCACIÓN CONTINUA UNIDAD MORELOS**

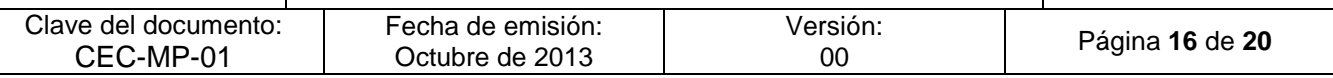

- − Acuerdo por el que se establecen las disposiciones en Materia de Recursos Materiales y Servicios Generales y sus reformas. D.O.F. 16-07-2010, última reforma 3-10-2012.
- − Acuerdo por el que se expide el Manual Administrativo de Aplicación General en Materia de Tecnologías de la Información y Comunicaciones. D.O.F. 13-07-2010, última reforma 22-08-2012.
- − Acuerdo por el que se expide el Manual Administrativo de Aplicación General en Materia de Adquisiciones, Arrendamientos y Servicios del Sector Público y sus reformas.

D.O.F. 9-08-2010, última reforma 21-11-2012.

- − Acuerdo por el que se instruye a las dependencias y entidades de la Administración Pública Federal, así como a la Procuraduría General de la República a abstenerse de emitir regulación en las materias que se indican y sus reformas. D.O.F. 10-08-2010, última modificación 21-08-2012.
- − Acuerdo por el que se declara "2013, Año de la Lealtad Institucional y Centenario del Ejercito Mexicano". D.O.F. 15-03-2013.
- − Acuerdo por el que se expide el Manual de percepciones de los servidores públicos de las dependencias y entidades de la Administración Pública Federal. D.O.F. 31-05-2013.
- − Acuerdo por el que se expide el Clasificador por Objeto del Gasto para la Administración Pública Federal y sus modificaciones. D.O.F. 10-06-2010, última modificación 24-07-2013.
- − Acuerdo número 687 por el que se delegan en el Director General del Instituto Politécnico Nacional las facultades conferidas por la Ley de Adquisiciones, Arrendamientos y Servicios del Sector Público a los titulares de las dependencias. D.O.F. 18-06- 2013.
- − Acuerdo por el que se establece el procedimiento para la recepción y disposición de obsequios, donativos o beneficios en general, que reciban los servidores públicos de la Administración Pública Federal. D.O.F. 28-06-2013.

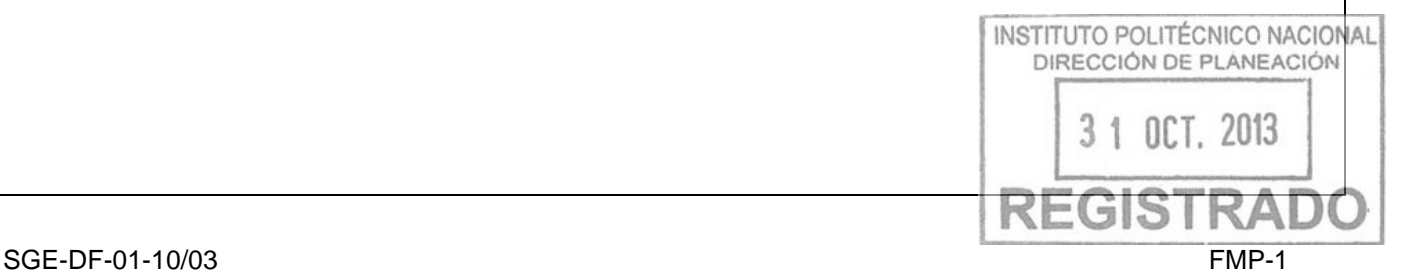

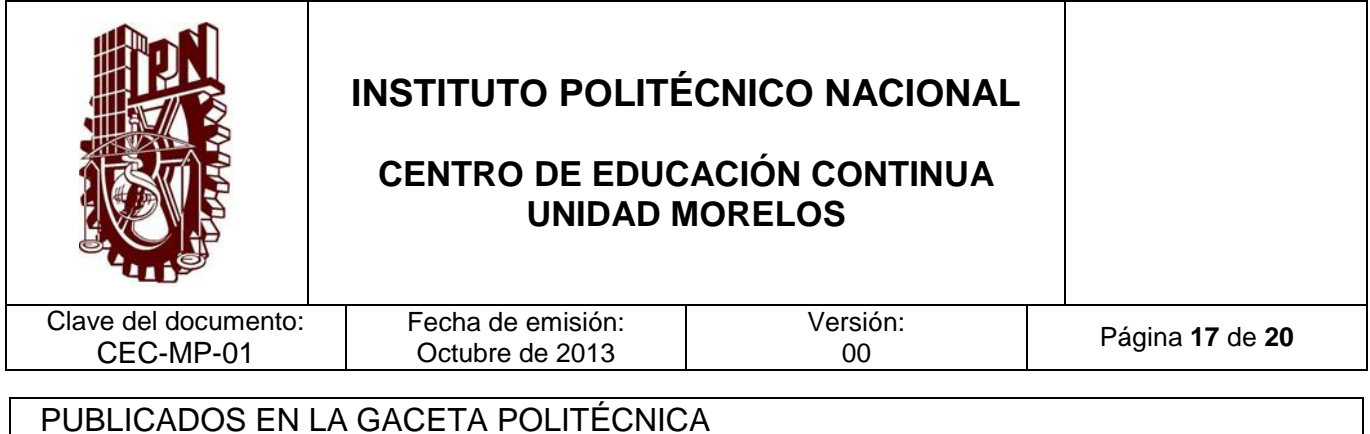

#### − Acuerdo No. 6 por el que se dispone que los instructivos, circulares y demás órdenes de carácter académico, técnico y administrativo, que dicten las autoridades de las escuelas, centros y unidades de enseñanza y de investigación del IPN, deberán estar fundados en la Ley Orgánica y el Reglamento Interno del Instituto, así como en el Reglamento General de la Escuela y en las demás disposiciones de carácter general que expida la Dirección General de la propia Institución.

Gaceta Politecnica , Mayo 1981

- − Acuerdo No. 8, por el que se establece el procedimiento de Titulación Profesional para los egresados del IPN, a quien se le haya expedido certificado completo de estudios de carácter terminal y otorgado Diploma de Técnico de tipo medio superior, conforme a planes y programas académicos anteriores a 1964. Gaceta Politecnica, Noviembre 1981
- − Acuerdo por el que se expide la Declaración de los Derechos Politécnicos y se establece la Defensoría de los Derechos Politécnicos. Gaceta Politecnica,número 622 extraordinaria, 31 de enero del 2006.
- − Acuerdo por el que se expiden las Reglas de Operación del Fondo de Investigación Científica y Desarrollo Tecnológico del Instituto Politécnico Nacional". Gaceta Politecnica,número 630 Bis, 31 de mayo del 2006
- − Oficio-circular DG/O2/AG/20/05/02-11 sobre la competencia exclusiva del Director General de expedir las normas y disposiciones de carácter general para la mejor organización y funcionamiento administrativo del Instituto.
- − Acuerdo por el que se crean los Comités de Seguridad y Contra la Violencia en las Escuelas, Centros y Unidades del Instituto Politécnico Nacional. Gaceta Politécnica 559, 15 de febrero de 2003.
- − Acuerdo por el que se crea la Coordinación Politécnica para la Sustentabilidad. Gaceta Politécnica, número extraordinario 932 Bis, 30 de abril de 2012.
- − Acuerdo por el que se crea la Unidad Politécnica de Gestión con Perspectiva de Género.

Gaceta Politécnica, número extraordinario 932 Bis, 30 de abril de 2012.

− Acuerdo por el que se adiciona la Estructura Orgánica Básica del Instituto Politécnico Nacional. Gaceta Politécnica, número extraordinario 953, 31 de agosto de 2012.

OCT. 2013

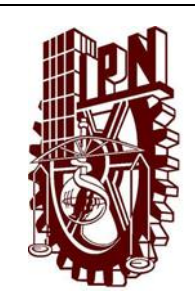

#### **CENTRO DE EDUCACIÓN CONTINUA UNIDAD MORELOS**

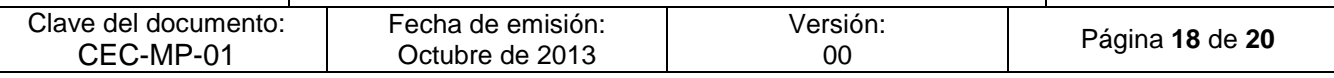

− Acuerdo por el que se dispone la integración de las Comisiones del Consejo General Consultivo 2012-2013.

Gaceta Politécnica, número extraordinario 966 bis, 29 de octubre de 2012.

− Acuerdo por el que se dispone el uso de las Leyendas en la correspondencia oficial del IPN durante el año 2013.

Gaceta Politécnica número extraordinario 984 bis, 1 de febrero de 2013.

− Acuerdo por el que se aprueba el Calendario Académico para el Ciclo Escolar 2013- 2014.

Gaceta Politécnica número extraordinario 1019, 28 de junio de 2013.

#### **PLANES Y PROGRAMAS DEL INSTITUTO POLITÉCNICO NACIONAL**

- − Programa de Desarrollo Institucional.
- − Programa Institucional de Mediano Plazo.
- − Programa Operativo Anual Institucional.
- − Programa Estratégico de Investigación y Posgrado.
- − Programa Estratégico de Vinculación, Internacionalización y Cooperación.
- − Modelo Educativo.
- − Modelo de Integración Social.
- − Manual de Organización General del Instituto Politécnico Nacional. (Se incluye como disposición diversa)
- − Norma que regula las jornadas y horarios de labores en la Administración Pública Federal Centralizada. D.O.F. 15-03-1999.
- − Oficio-Circular por el que se da a conocer el Código de Ética de los Servidores Públicos de la Administración Pública Federal. D.O.F. 31-07-2002.
- − Manual de Organización General del Instituto Politécnico Nacional. Gaceta Politécnica número extraordinario 763, 30 de noviembre de 2009.
- − Aviso por el que se da a conocer la Relación única de las normas administrativas internas que continuarán vigentes en la Secretaría de Educacion eccleva de Publica y sus órganos administrativos desconcentrados, aplicables en las materias que se indican. D.O.F. 10-09-2010. 3 1 NCT. 2013

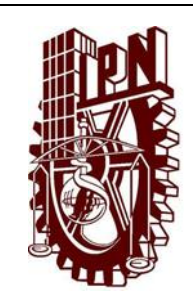

#### **CENTRO DE EDUCACIÓN CONTINUA UNIDAD MORELOS**

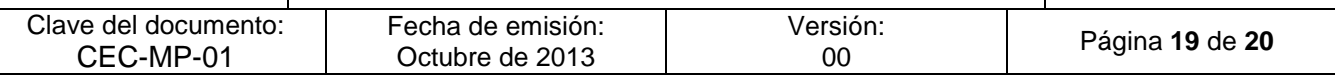

- − Criterios de actuación de los servicios jurídicos de los Abogados Delegados en las Dependencias Politécnicas. Emitidos el 21 de junio de 2011.
- − Políticas, Bases y Lineamientos en materia de adquisiciones, arrendamientos y servicios del Instituto Politécnico Nacional (POBALINES) Gaceta Politécnica número extraordinario 897, 31 de octubre de 2011.
- − Lineamientos para la Enseñanza de las Extranjeras en el Instituto Politécnico Nacional. Gaceta Politécnica número extraordinario 901, 10 de noviembre de 2011.
- − Lineamientos para la Autorización de los Proyectos de Construcción, Remodelación y Mantenimiento Programable de Espacios Físicos en el Instituto Politécnico Nacional. Gaceta Politécnica número extraordinario 907, 30 de noviembre de 2011.
- − Lineamientos Generales para las publicaciones del Instituto Politécnico Nacional. Gaceta Politécnica número extraordinario 933 bis, 30 de abril de 2012.
- − Código de Conducta para los servidores públicos del Instituto Politécnico Nacional. Gaceta Politécnica número extraordinario 954, 1 de septiembre de 2012.
- − Código de Ética del Instituto Politécnico Nacional. Gaceta Politécnica número 601, 30 de septiembre de 2004.
- − Lineamientos para ofertar e impartir Servicios Complementarios de Formación de Capacidades a lo Largo de la Vida. Gaceta Politécnica número extraordinario 968, 31 de octubre de 2012.
- − Lineamientos para la aplicación y seguimiento de las medidas para el uso eficiente, transparente y eficaz de los recursos públicos, y las acciones de disciplina presupuestaria en el ejercicio del gasto público, así como para la modernización de la Administración Pública Federal. D.O.F. 30 de enero de 2013.
- − Lineamientos para la autorización de los proyectos de construcción, remodelación y mantenimiento programable de espacios físicos en el Instituto Politécnico Nacional. Gaceta Politécnica número extraordinario 993, 5 de marzo de 2013.

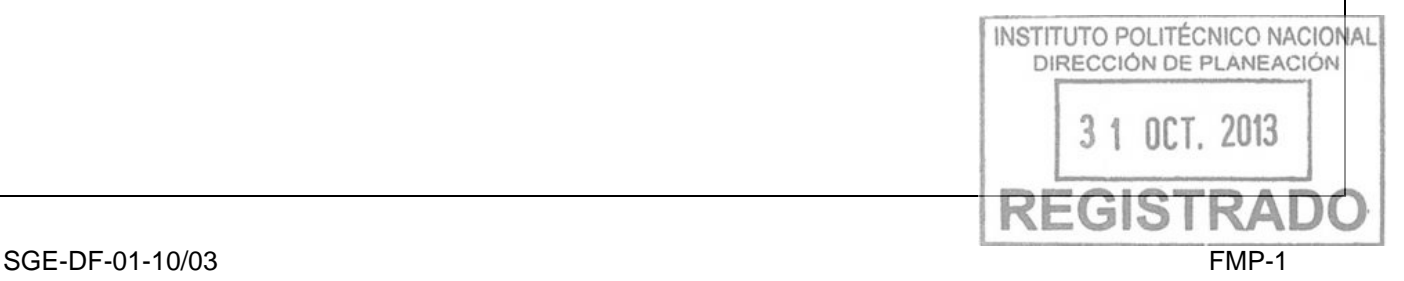

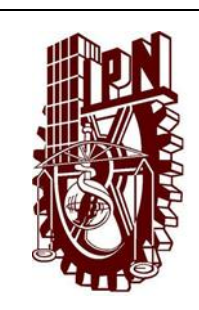

### **CENTRO DE EDUCACIÓN CONTINUA UNIDAD MORELOS**

Clave del documento: CEC-MP-01

Fecha de emisión: Octubre de 2013

Versión:<br>00

<sup>00</sup> Página **<sup>20</sup>** de **<sup>20</sup>**

#### **IV. RELACIÓN DE PROCEDIMIENTOS**

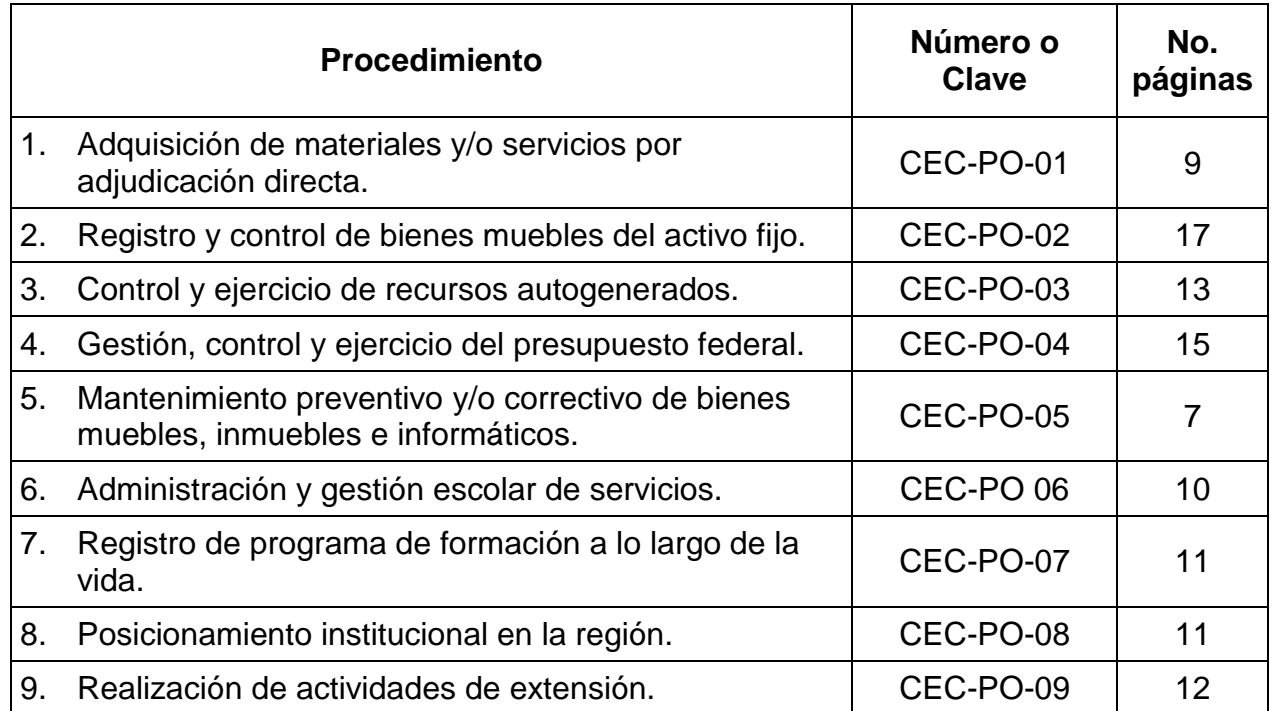

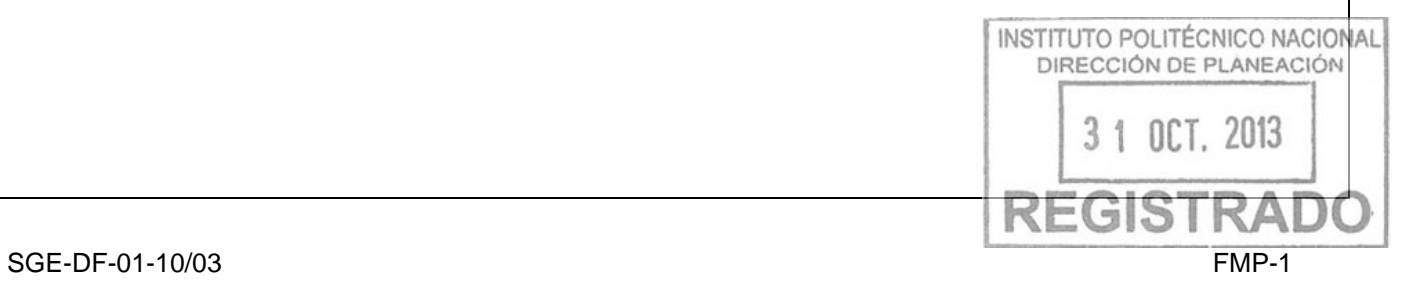

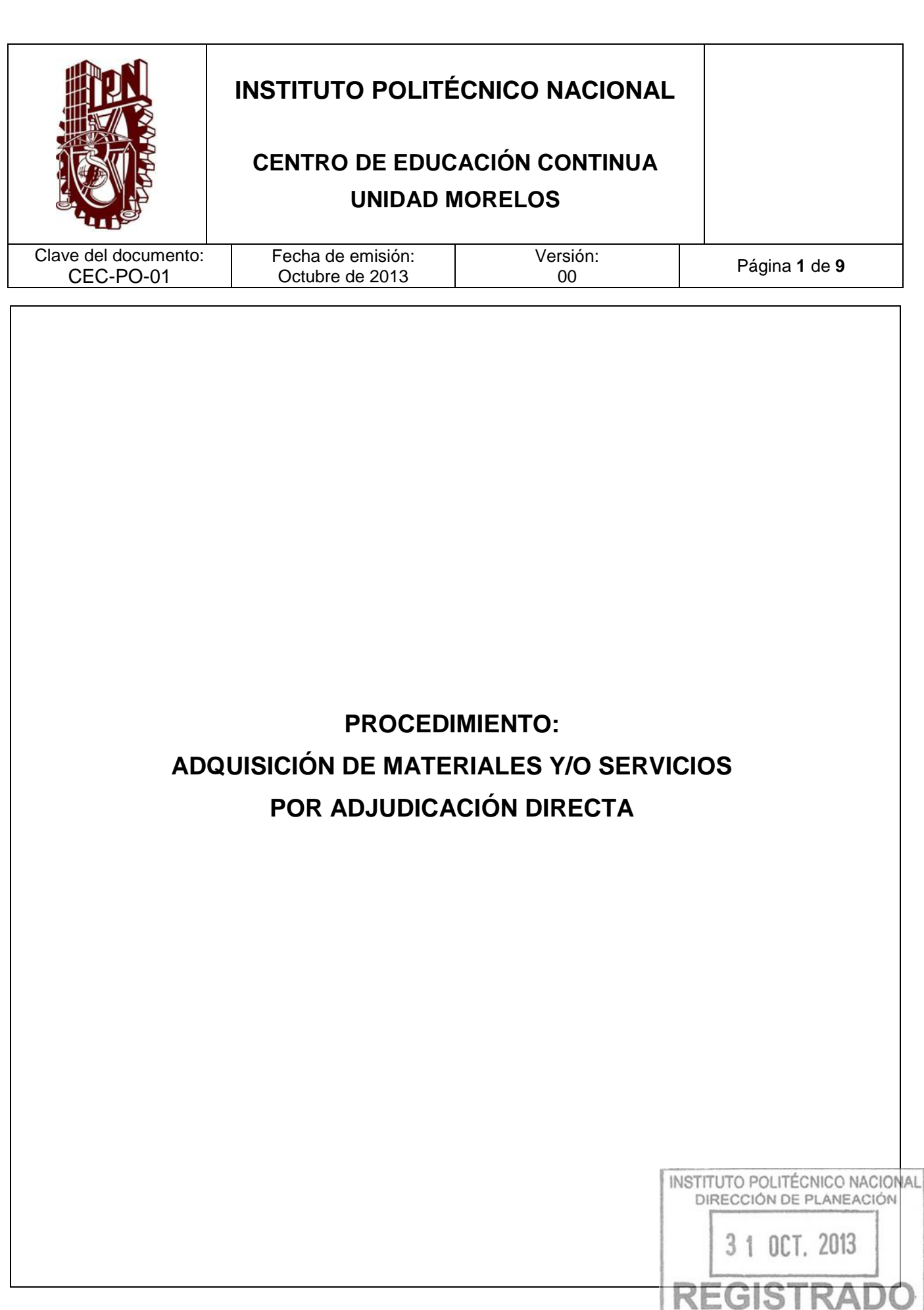

J

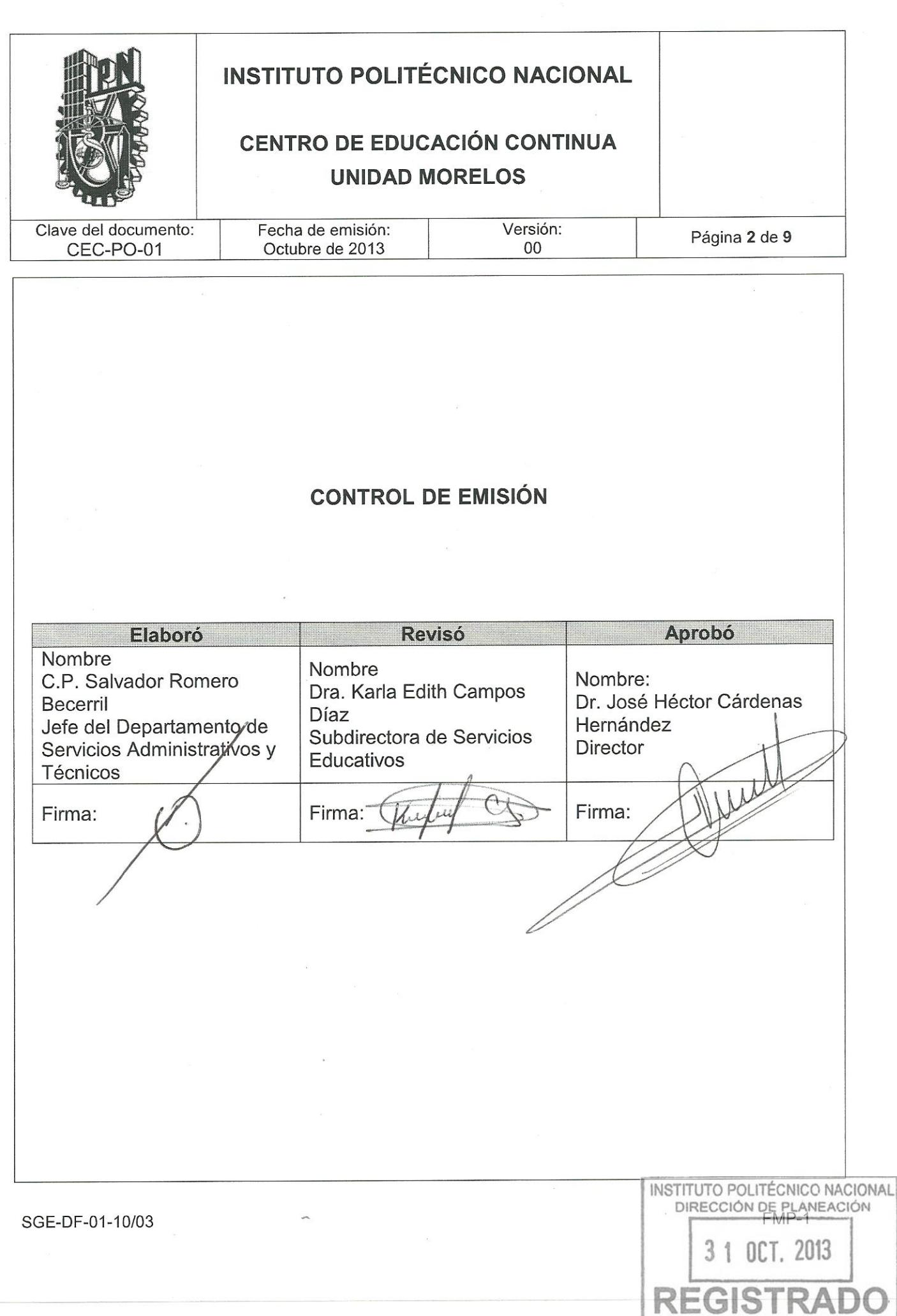

 $\circ$ ₿

 $\ddot{\phantom{a}}$ 

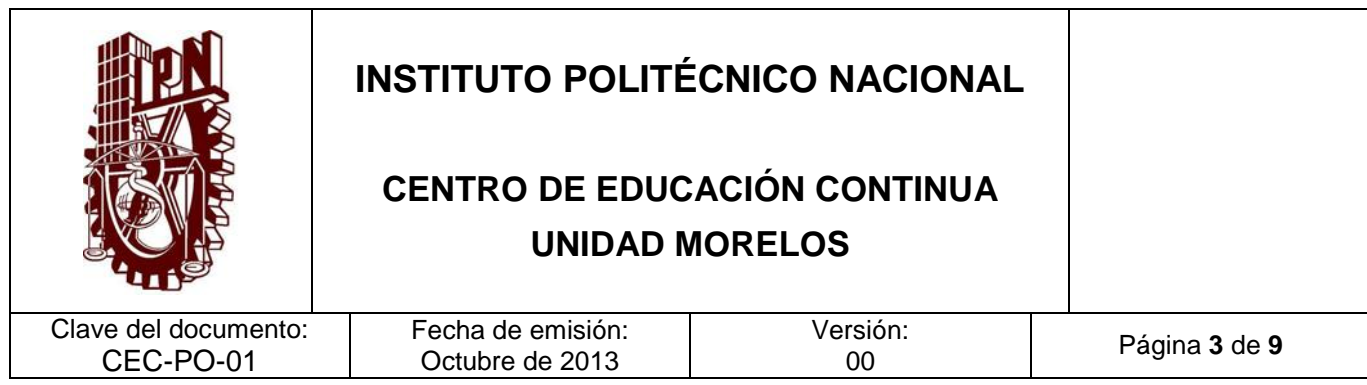

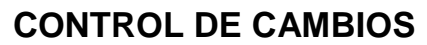

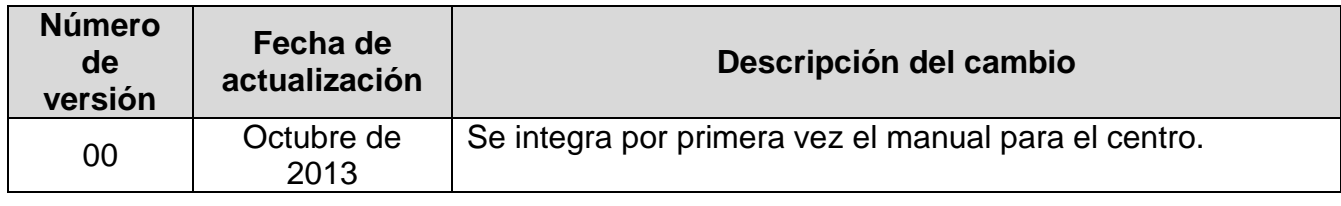

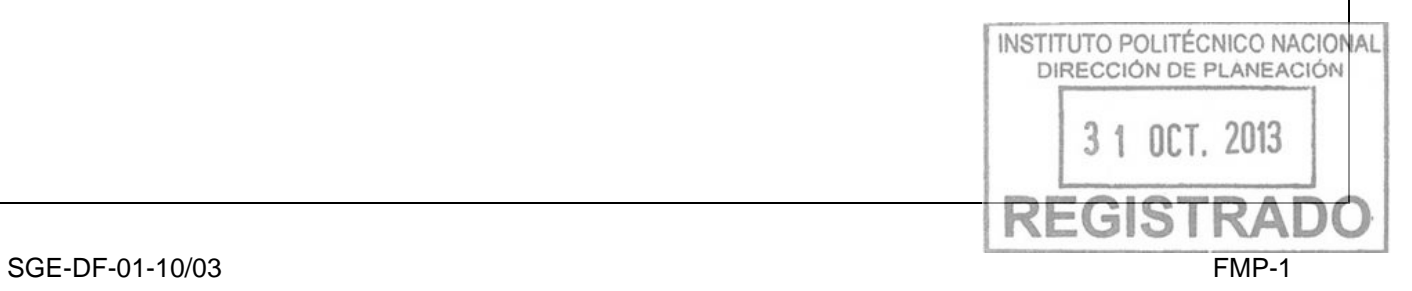

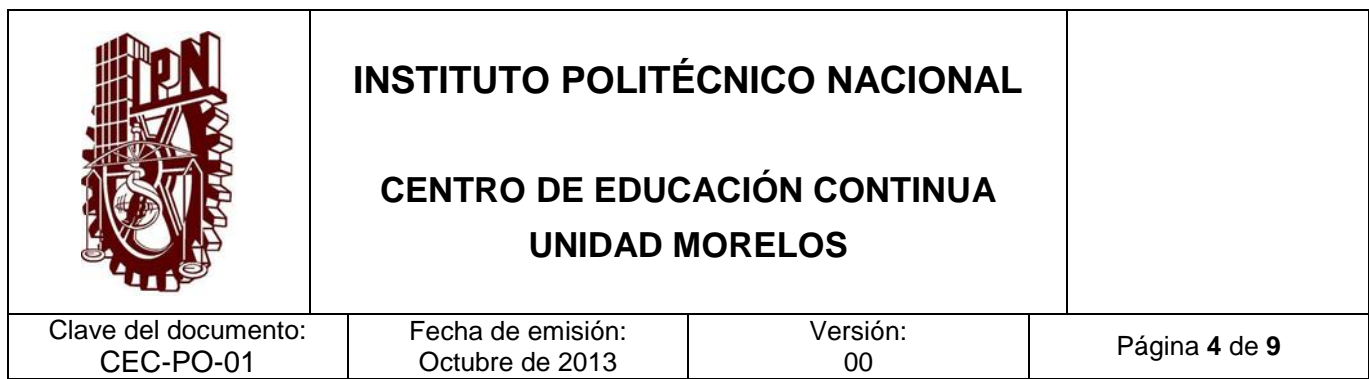

#### **PROPÓSITO DEL PROCEDIMIENTO**

Adquirir los materiales y servicios requeridos para el desarrollo de las actividades inherentes al Centro, con base al monto de actuación establecido para adjudicación directa y sus criterios de adquisición.

#### **ALCANCE**

Este procedimiento es de aplicación generalizada y obligatoria para todos los servidores públicos del Centro de Educación Continua que tengan autorizadas adquisiciones de bienes y servicios para el desempeño de sus funciones, así como a la Dirección de Recursos Financieros, Dirección de Programación y Presupuesto y Dirección de Recursos Materiales y Servicios.

#### **DOCUMENTOS DE REFERENCIA Y NORMAS DE OPERACIÓN**

- 1. Reglamento Interno del IPN (Gaceta Politécnica 30-11-1998, última reforma 31-07- 2004). Título Décimo, Capítulo IV, Artículo 232, Fracciones II y III y, Artículo 277.
- 2. Reglamento Orgánico del IPN (Gaceta Politécnica 31-08-2012). Capítulo XIII, Artículo 62, Fracción IV.
- 3. Reglamento del Patronato de Obras e Instalaciones del IPN (Gaceta Politécnica 21- 04-1982). Artículo 2, Fracción IV y, Artículo 12, Fracción XVI.

#### **POLÍTICAS DE OPERACIÓN**

- 1. Todo servidor público que solicite la adquisición de un bien o servicio, deberá consultar previamente con el departamento de Servicios Administrativos y Técnicos, la disponibilidad presupuestaria y el concepto del gasto.
- 2. La adquisición de bienes y servicios deberá estar autorizada y apegarse a los lineamientos para el ejercicio del gasto establecidos por el organismo que otorgue el recurso (fuente de financiamiento).
- 3. No se realizarán adjudicaciones directas por un monto mayor retrode actuación con al establecido para este método de adquisición sin previa autorizacion escribidadores competente. 3 1 OCT. 2013

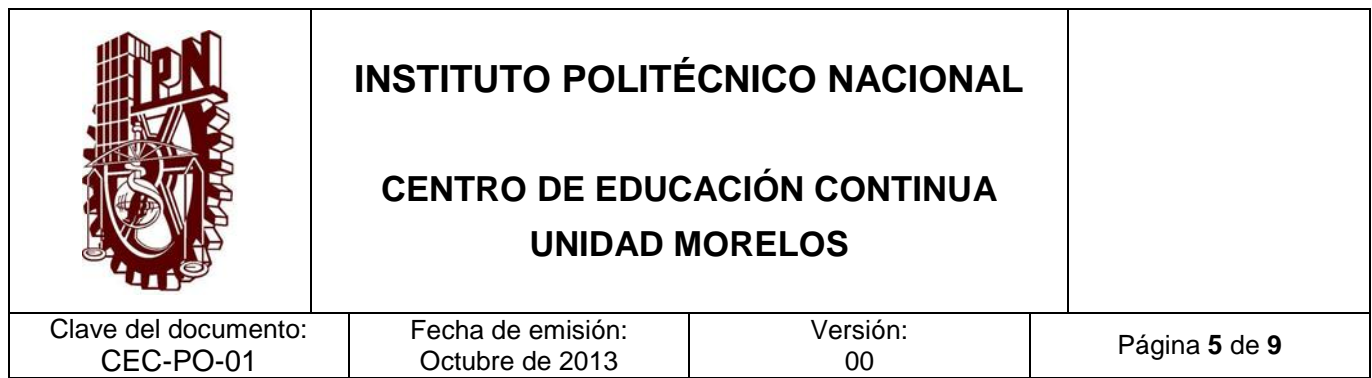

4. Las retenciones del Impuesto al Valor Agregado (IVA) e Impuesto Sobre la Renta (ISR) a las personas físicas con las que se adquieran bienes o servicios, deberán realizarse conforme a la normatividad vigente aplicable a este tipo de proveedores.

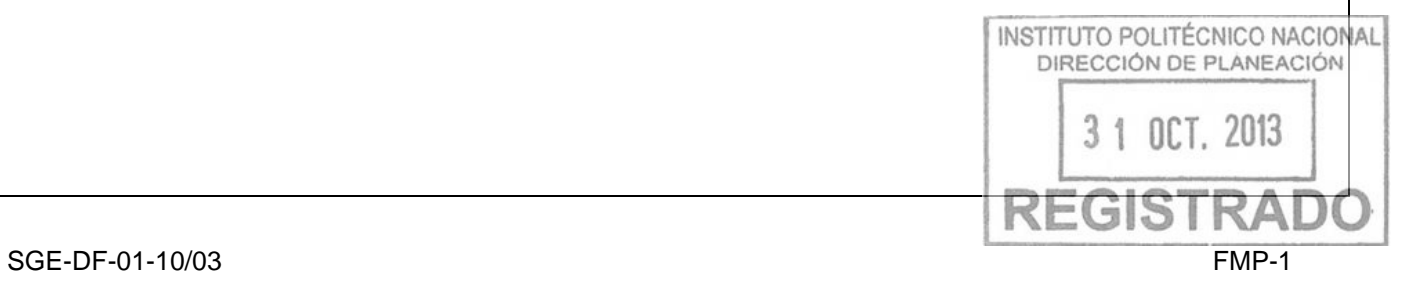

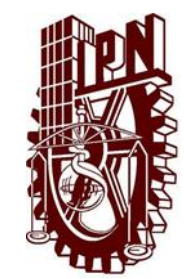

# **CENTRO DE EDUCACIÓN CONTINUA UNIDAD MORELOS**

Clave del documento: CEC-PO-01 Fecha de emisión: Octubre de 2013 Versión:<br>00 <sup>00</sup> Página **<sup>6</sup>** de **<sup>9</sup>**

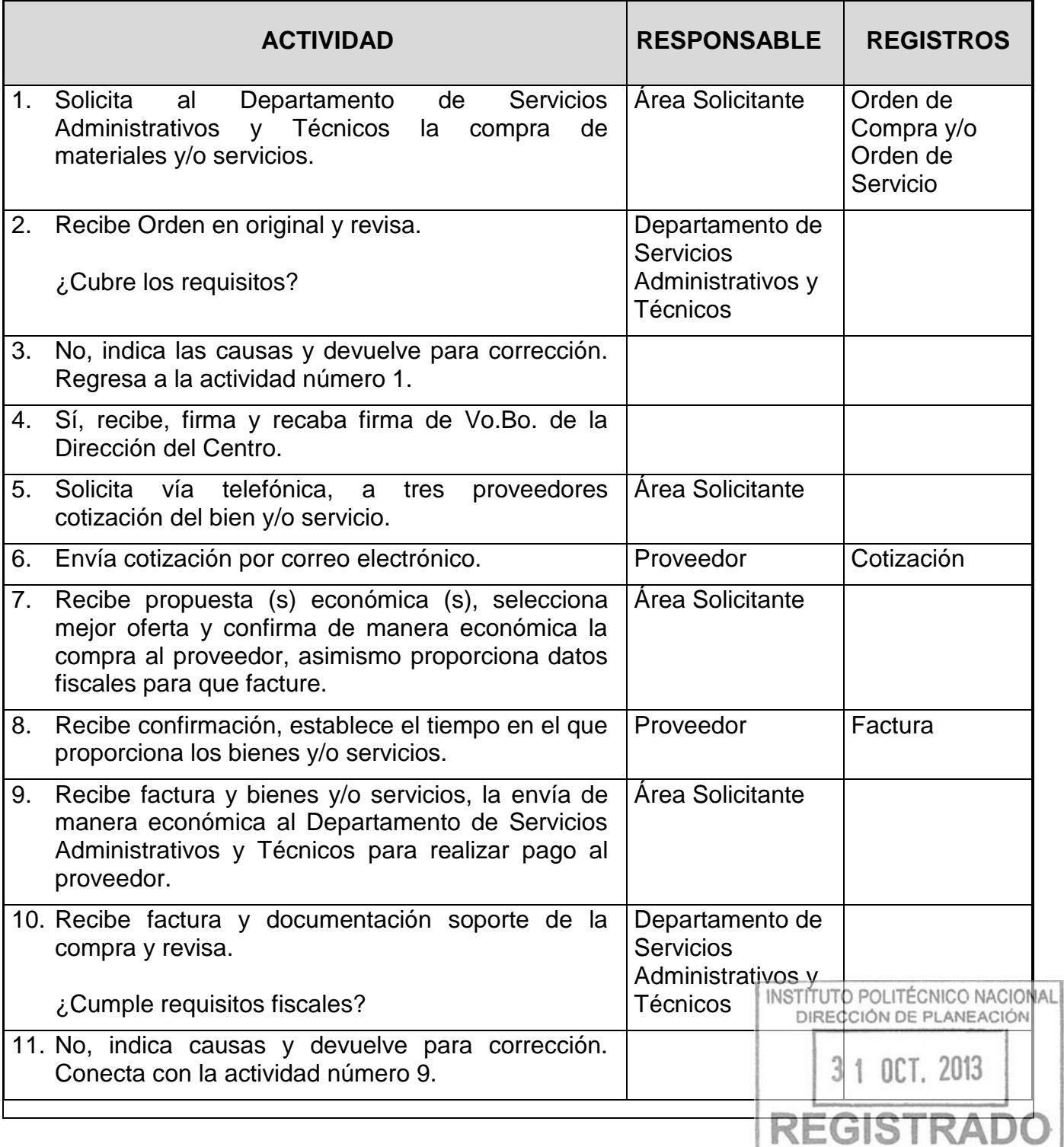

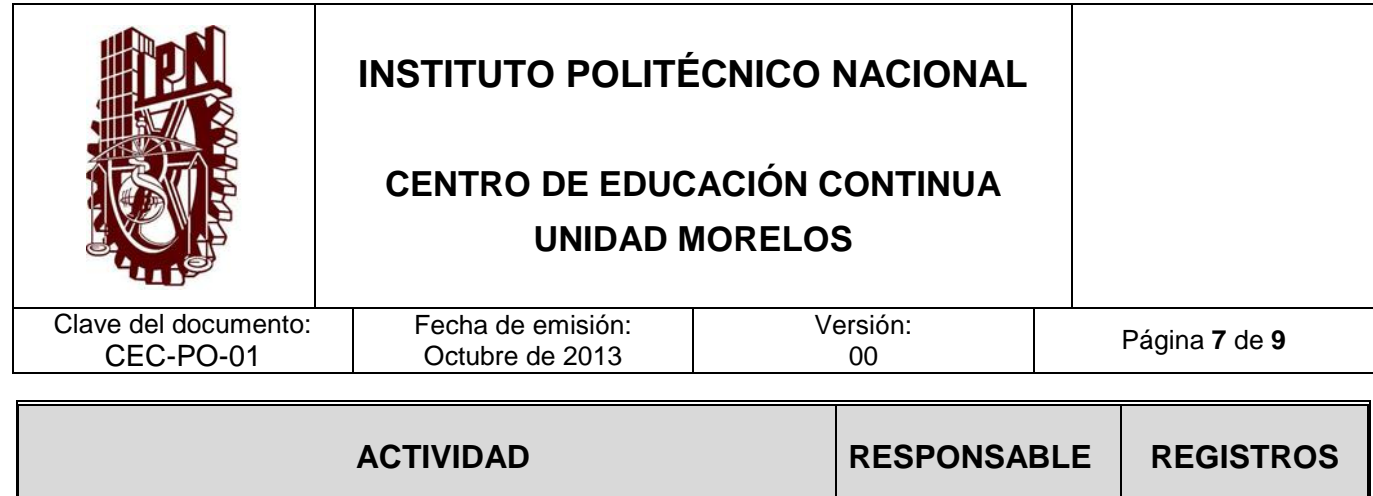

12. Sí, recaba firma de conformidad del solicitante y

13. Realiza pago a través de transferencia bancaria o

FIN DEL PROCEDIMIENTO

procede al pago.

cheque. Contabiliza y archiva.

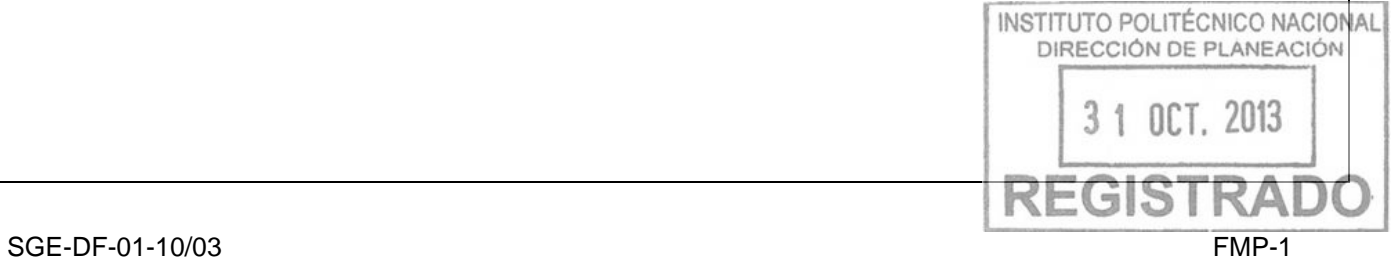

Transferencia o

**Cheque** 

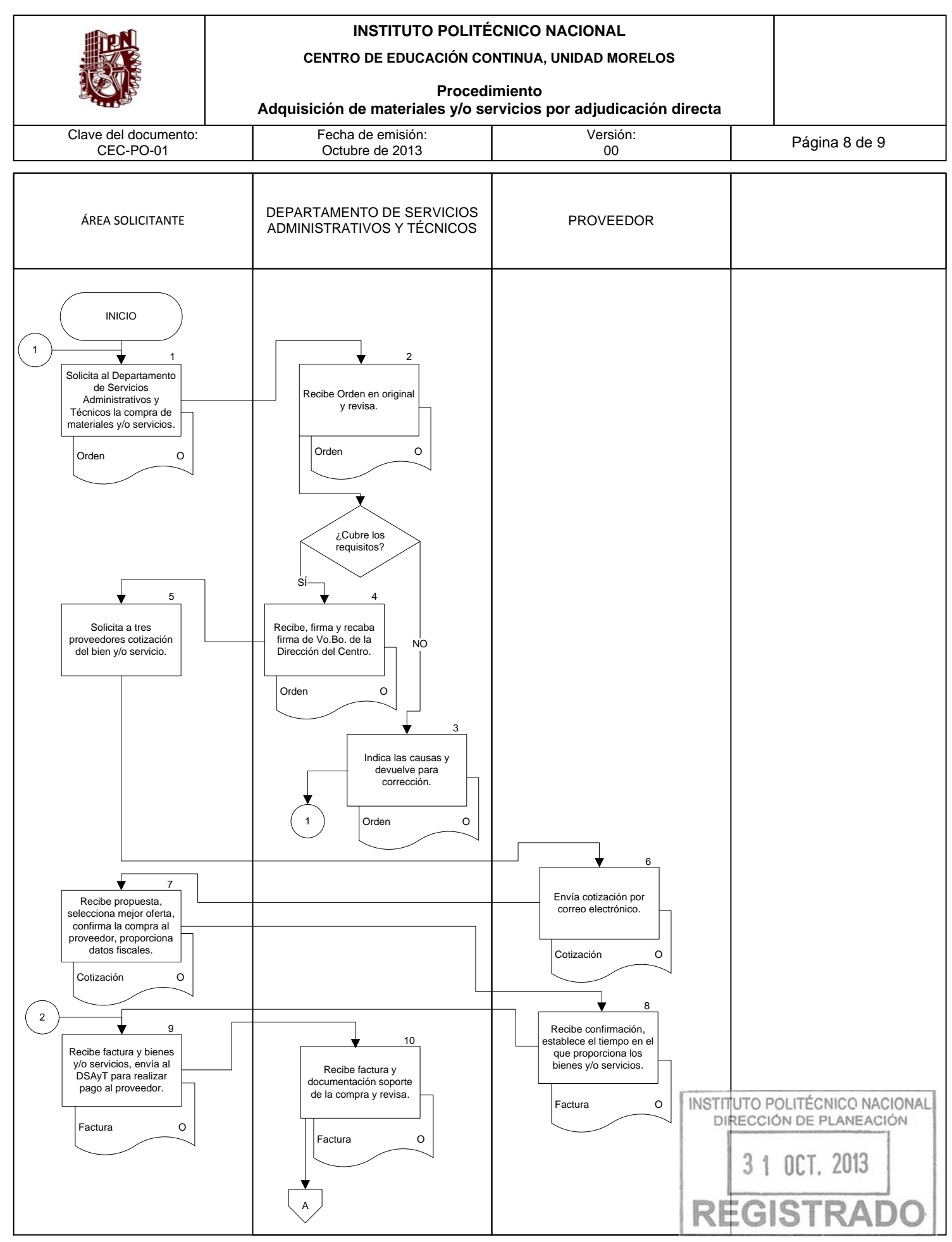

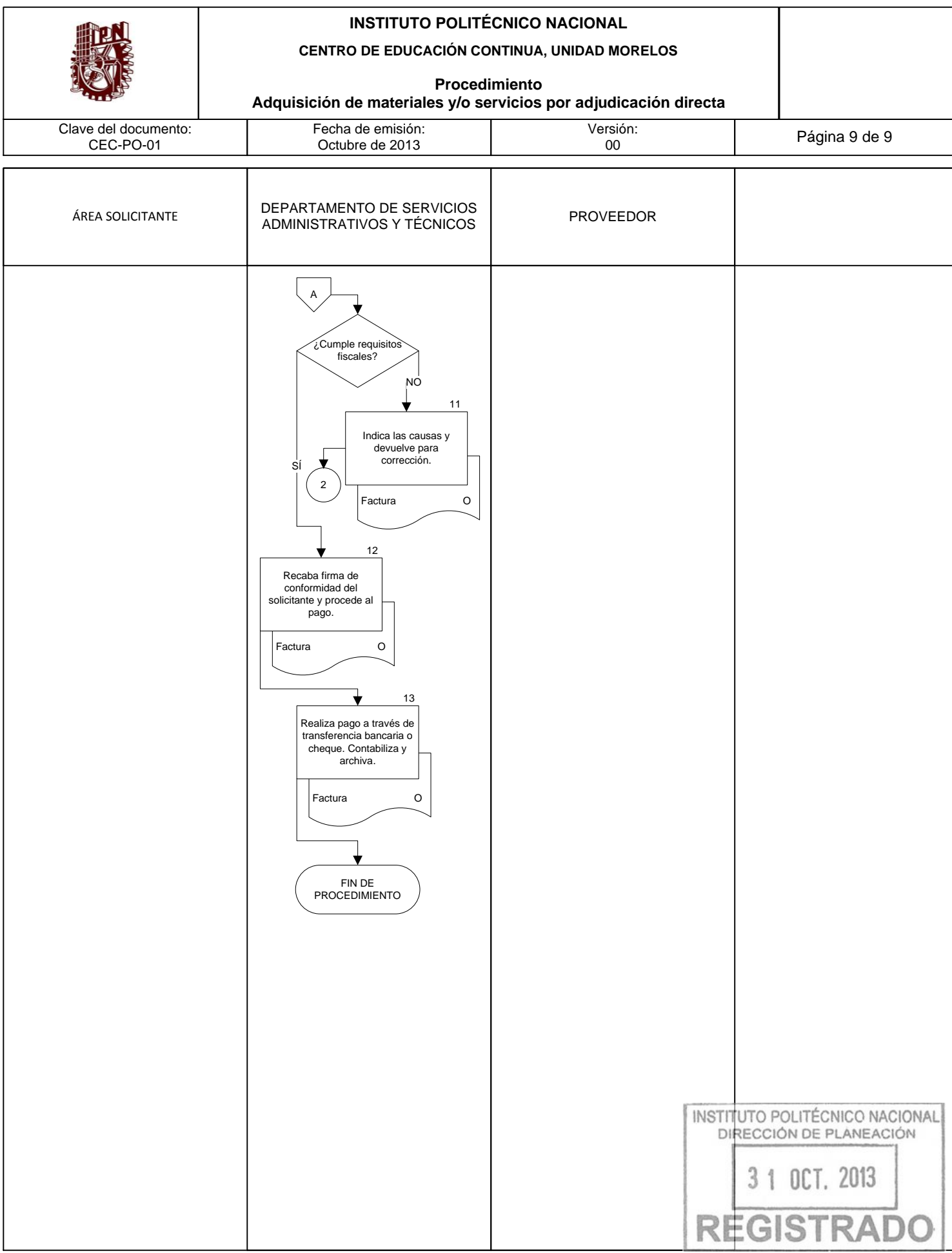

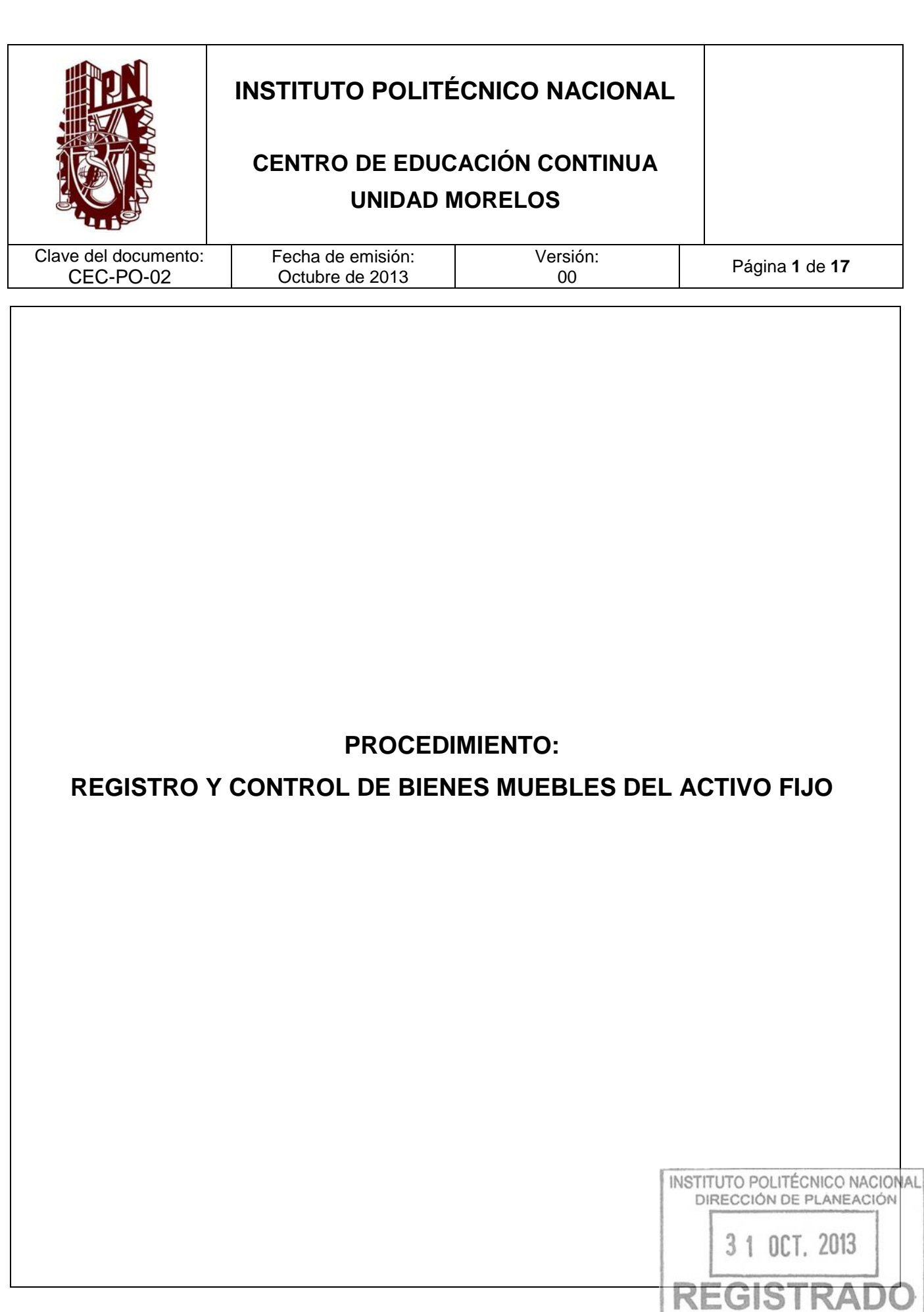

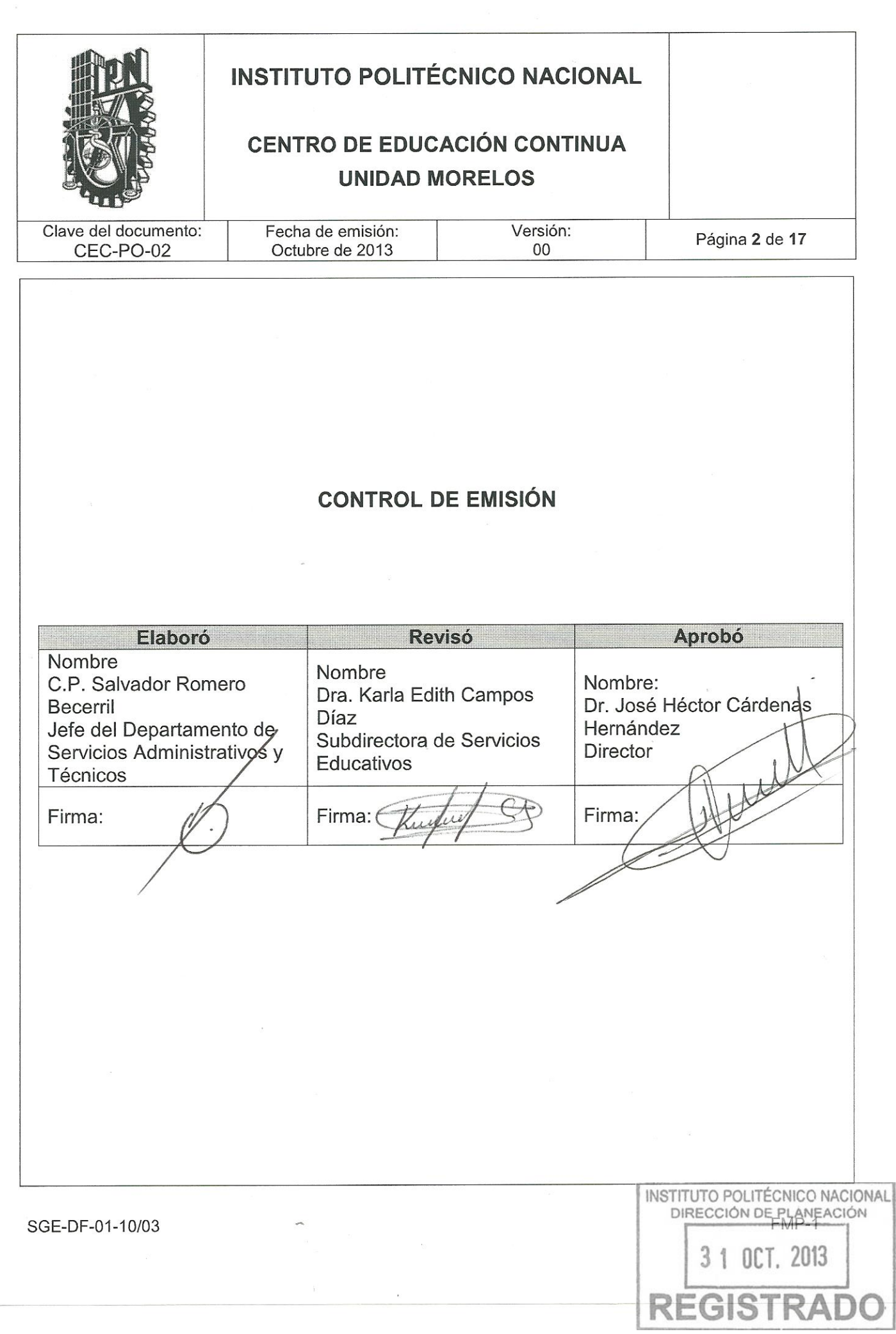

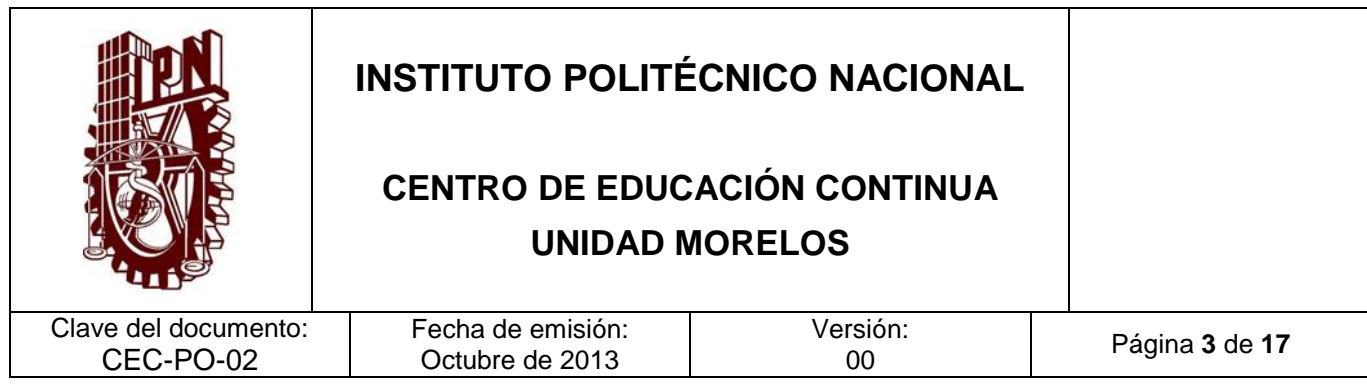

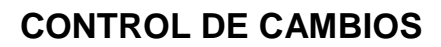

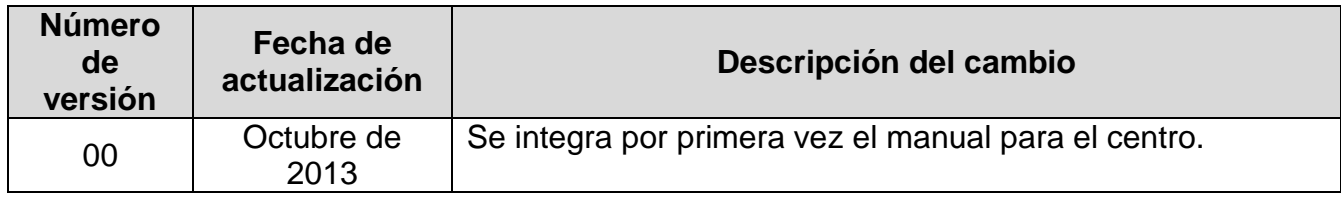

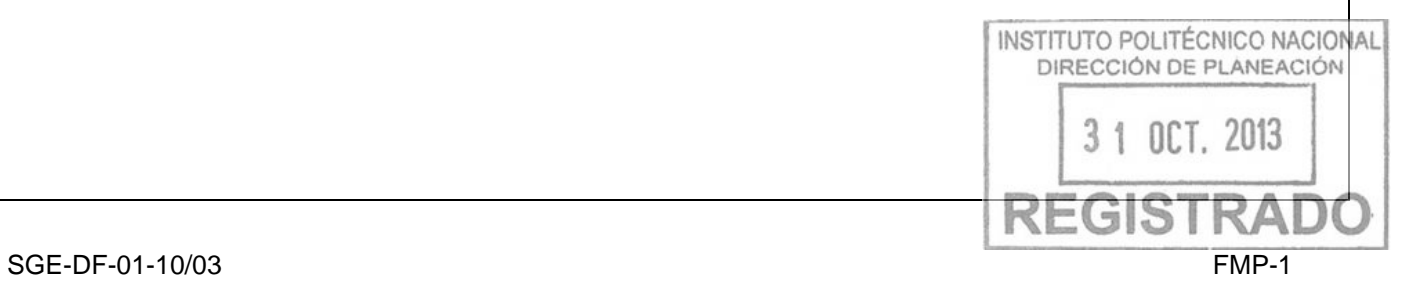

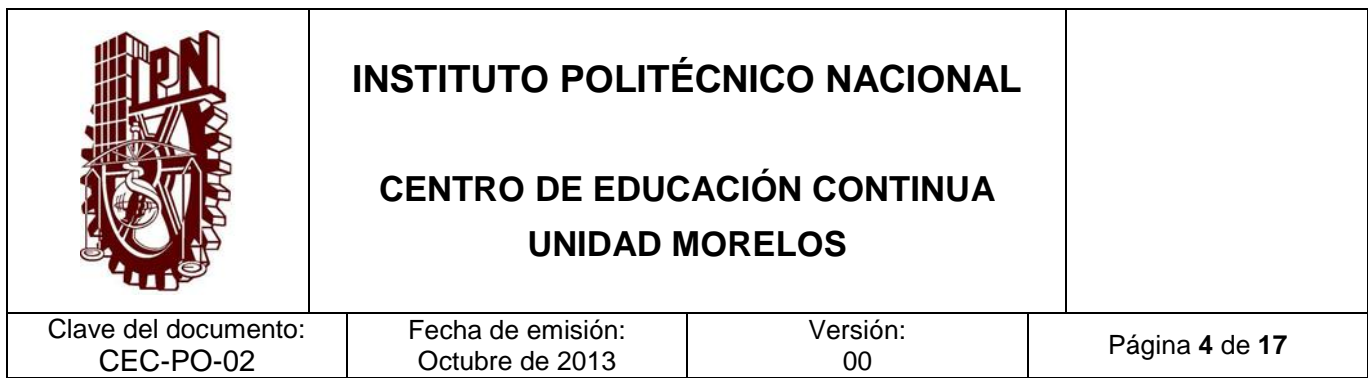

#### **PROPÓSITO DEL PROCEDIMIENTO**

Mantener actualizados los registros del activo fijo de los bienes muebles para controlar el patrimonio de la Unidades Académicas de nivel superior, a través del Sistema Institucional de Control Patrimonial (SICPat).

#### **ALCANCE**

Este procedimiento aplica al Departamento de Servicios Administrativos y Técnicos en apoyo a la Dirección de Recursos Materiales y Servicios (División de Infraestructura Física).

#### **DOCUMENTOS DE REFERENCIA Y NORMAS DE OPERACIÓN**

- 1. Ley Orgánica del Instituto Politécnico Nacional, (D.O.F. 29-12-981; Fe de erratas D.O.F 28-05-1982)
- Artículo 6. El patrimonio del Instituto Politécnico Nacional estará constituido por:

I.Los bienes que actualmente posee y los que se destinen a su servicio;

- 2. Reglamento Interno del Instituto Politécnico Nacional, (31-07-2004)
- Artículo 173. Son facultades y obligaciones de los directores de escuelas, centros y unidades de enseñanza y de investigación: (Reforma a este artículo de fecha 31-07- 2004. Se adicionan dos fracciones, XVI y XVII, cambia el número de última fracción).

VI. Administrar, de conformidad con las disposiciones jurídicas y administrativas aplicables en la materia, los recursos humanos, materiales y financieros, así como los servicios generales de apoyo que requiera para el desempeño de las funciones de la escuela, centro o unidad a su cargo;

Artículo 269. Los bienes muebles e inmuebles de valor artístico, Misto formen parte del patrimonio institucional, tenga o no la categoría legal de monumentos históricos o artísticos, serán objeto de catalogación, restauración, investigación o rescate con el fin de asegurar su preservación, cuidado y divulgación.

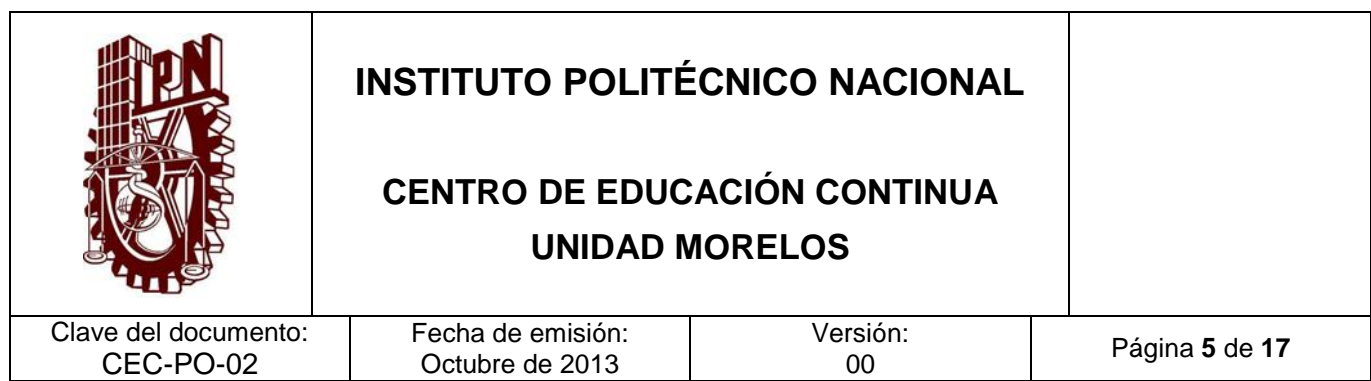

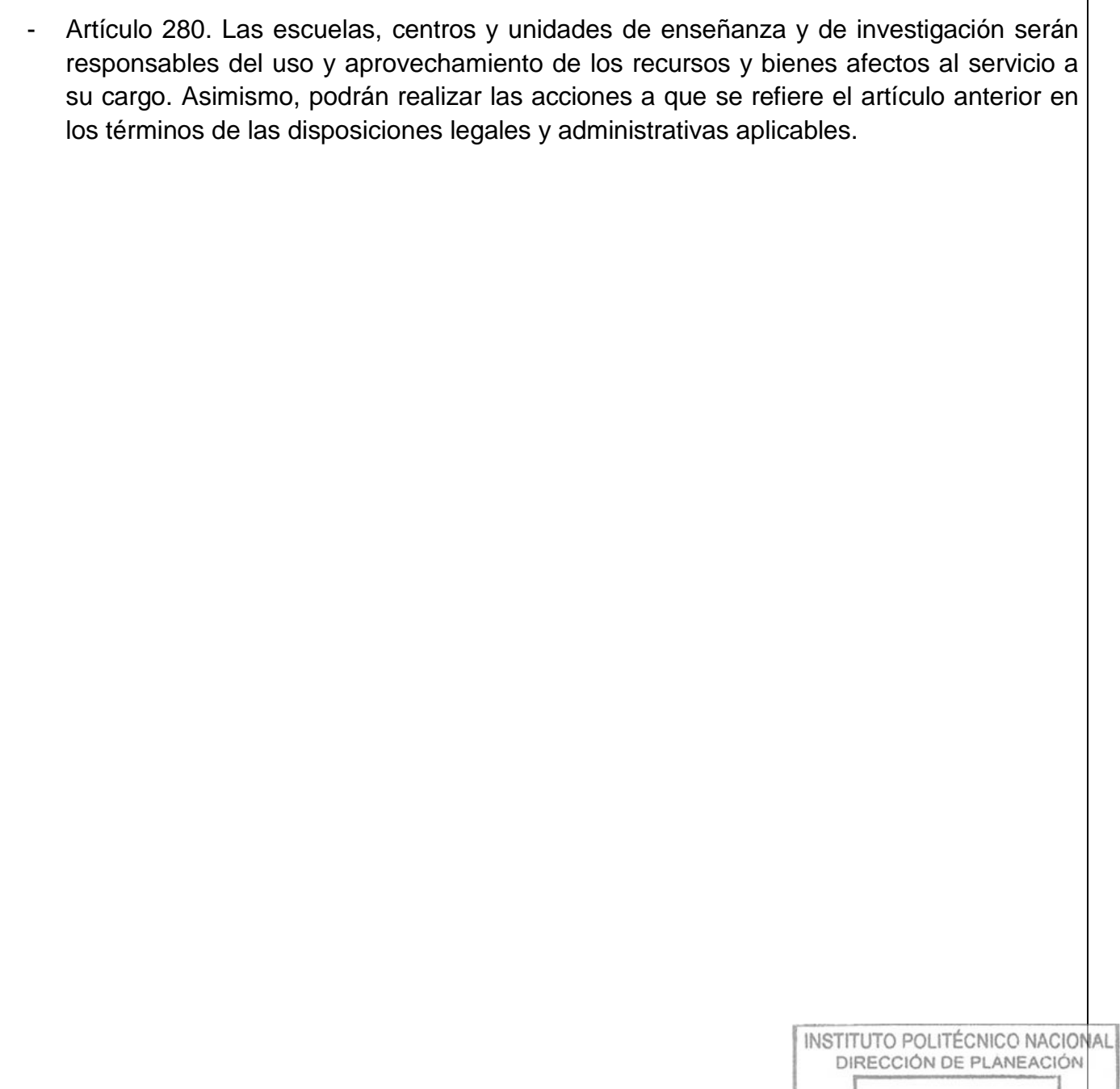

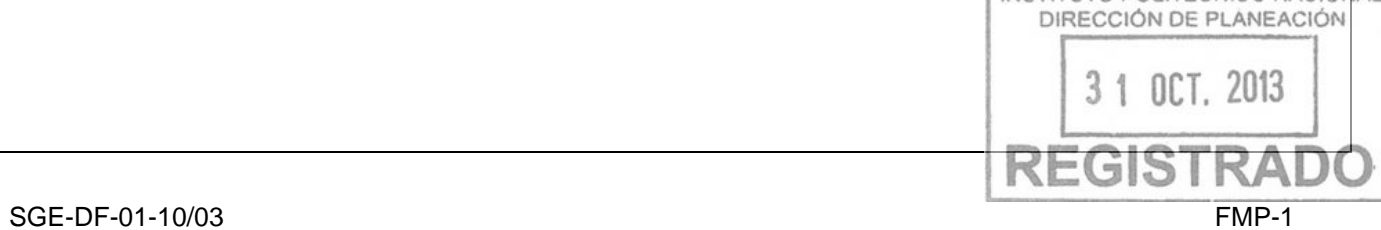

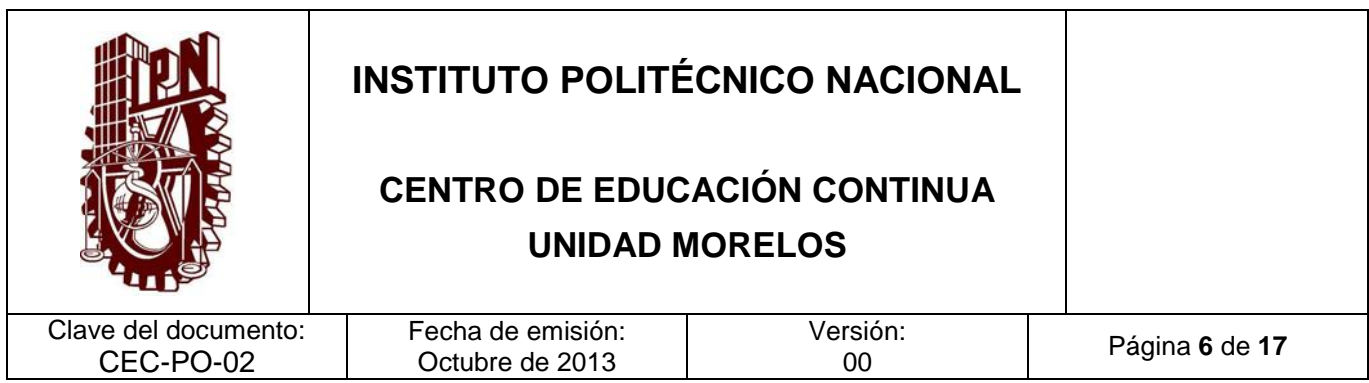

### **POLÍTICAS DE OPERACIÓN**

- 1. Los bienes a los que se refiere la actividad 1 del presente procedimiento podrán ser asignados por: Dirección de Recursos Materiales y Servicios, Comisión de Operación y Fomento de Actividades Académicas (COFAA), Reasignaciones por Cambio de Adscripción, Fideicomiso, Proyectos del Consejo Nacional de Ciencia y Tecnología (CONACYT) y Vinculados, Dirección de Computo y Comunicaciones, recursos autogenerados y Donaciones.Todo bien que ingrese al Centro, ya sea por compra o por donación, deberá darse de alta en el sistema.
- 2. La documentación soporte del bien podrá ser:
	- Entrada de bienes (Departamento de Bienes en Custodia).
	- Salida de Bienes (Departamento de Bienes en Custodia).
	- Salida de Almacén de y/o Aviso de Alta COFAA.
	- Oficio emitido por la dependencia, solicitud demanada del SICPat y documento soporte del bien.
	- Factura
	- Oficio y/o Vale de Equipo de la DC y C.
	- Carta de Donación.
	- Formato de Salida de la U.R.
	- Acta del Ministerio Público.
- 3. En caso de que el bien no cuente con documentación soporte se deberá levantar un Acta Administrativa por Indocumentación donde se establezcan las características del bien y se asigne costo.
- 4. Se elaborarán y enviarán informes mensuales, y semestrales de los movimientos efectuados: altas, bajas y reasignaciones en el SICPat.
- 5. El reporte control de los bienes muebles del activo fijo se deberá realizar con la periodicidad que establezca la Dirección de Recursos Materiales y Servicios.
- 6. La documentación soporte para el levantamiento de un acta ministerial será: Oficio, Acta de Hechos, Factura, Formato de Baja y Vale de resguardo canso datoro LITÉCNICO NACIONAL<br>DIRECCIÓN DE PLANEACIÓN

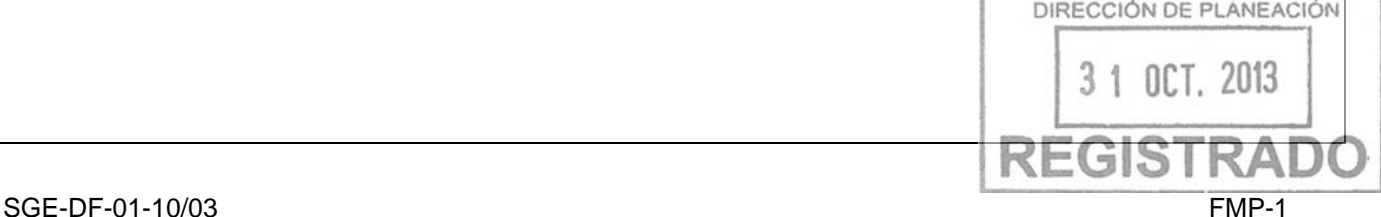
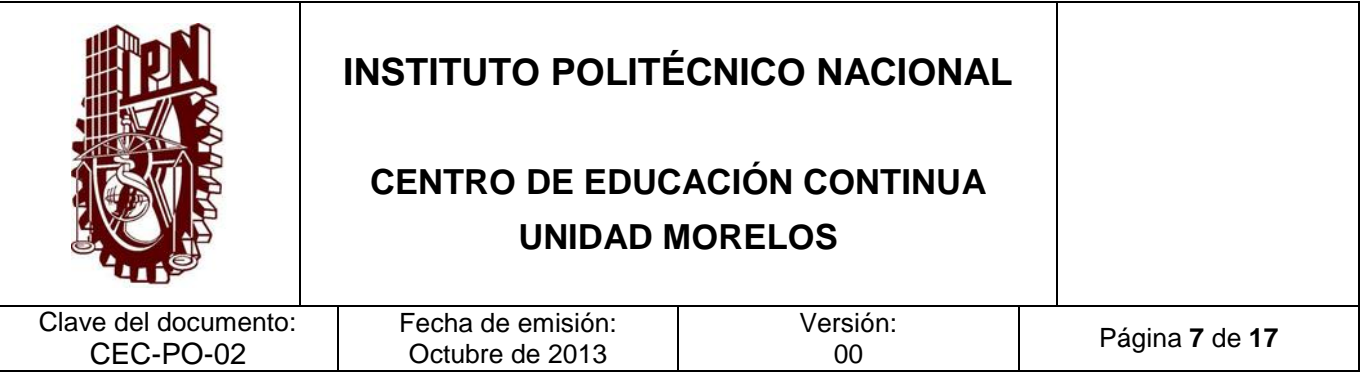

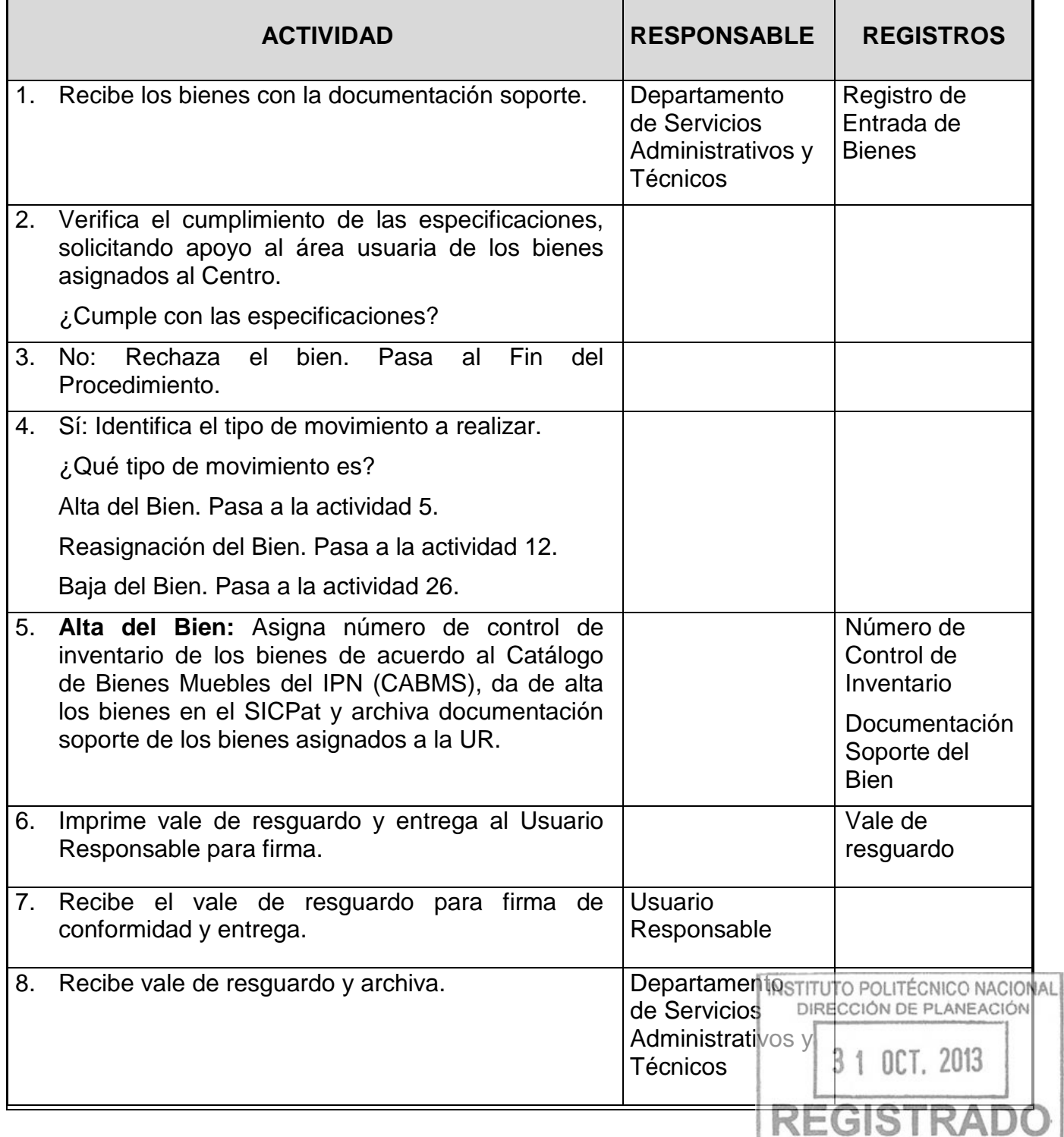

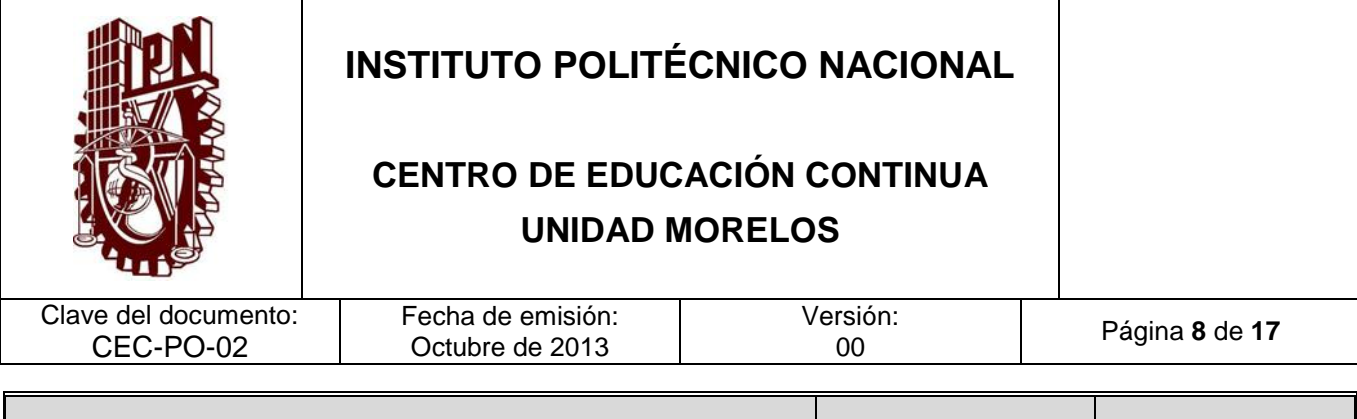

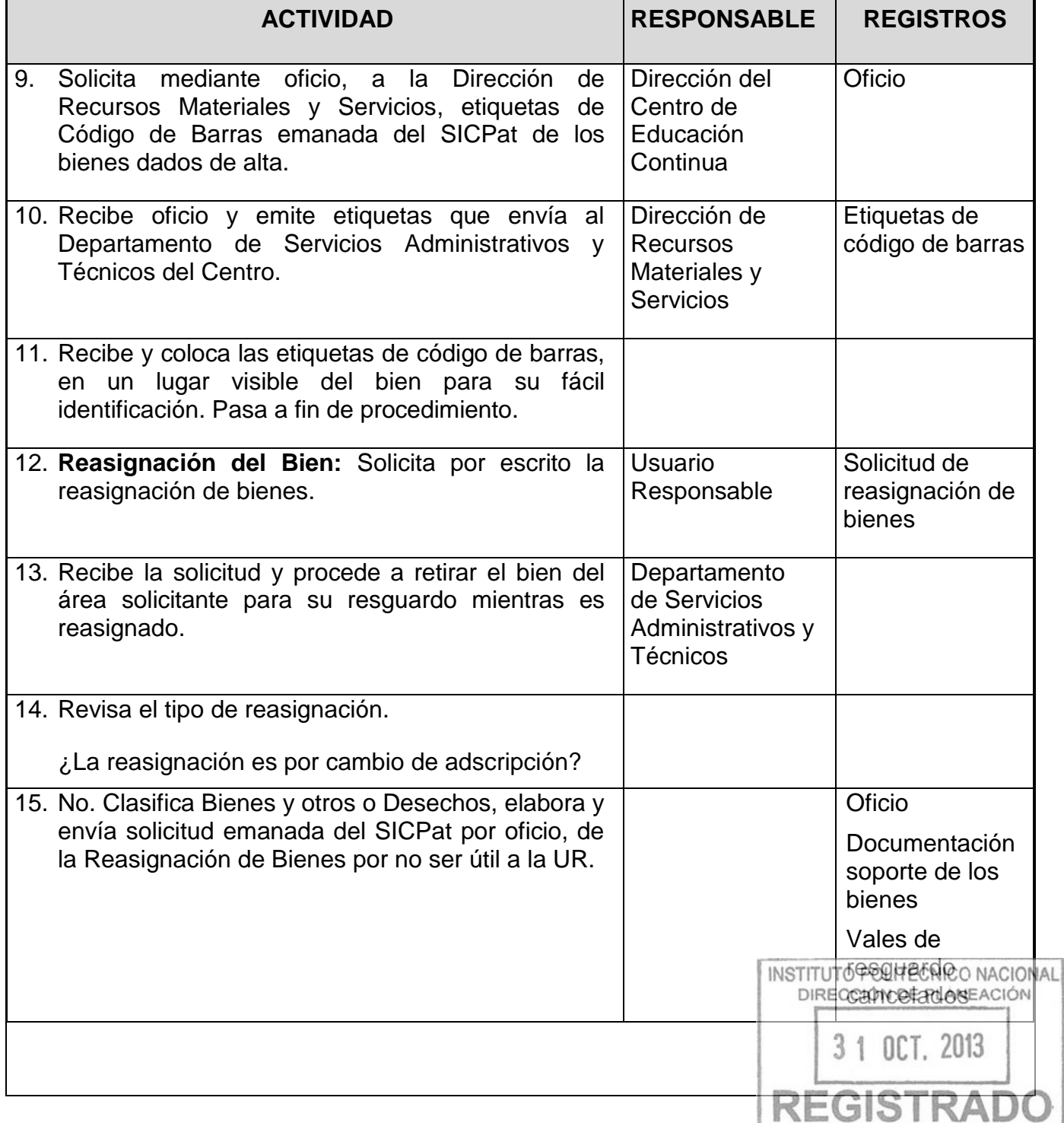

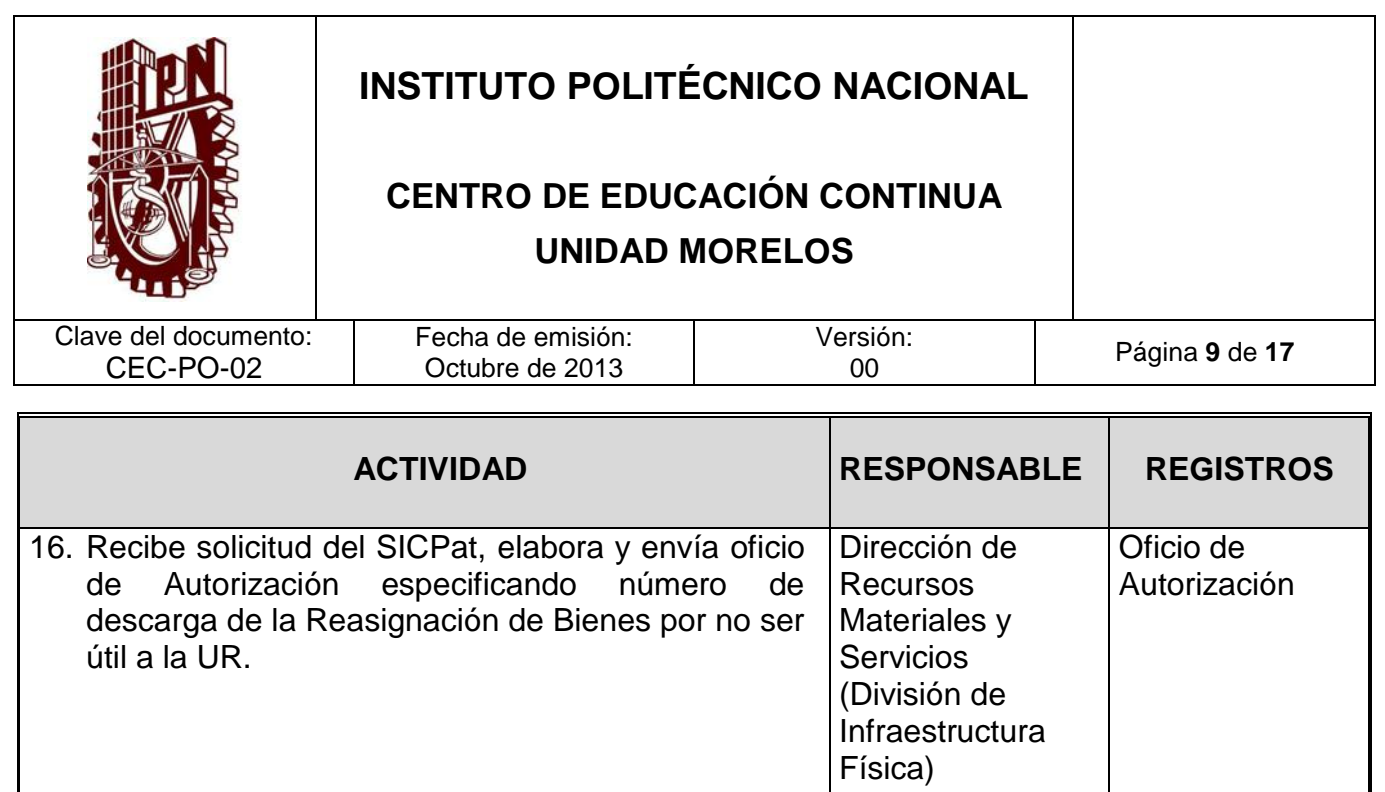

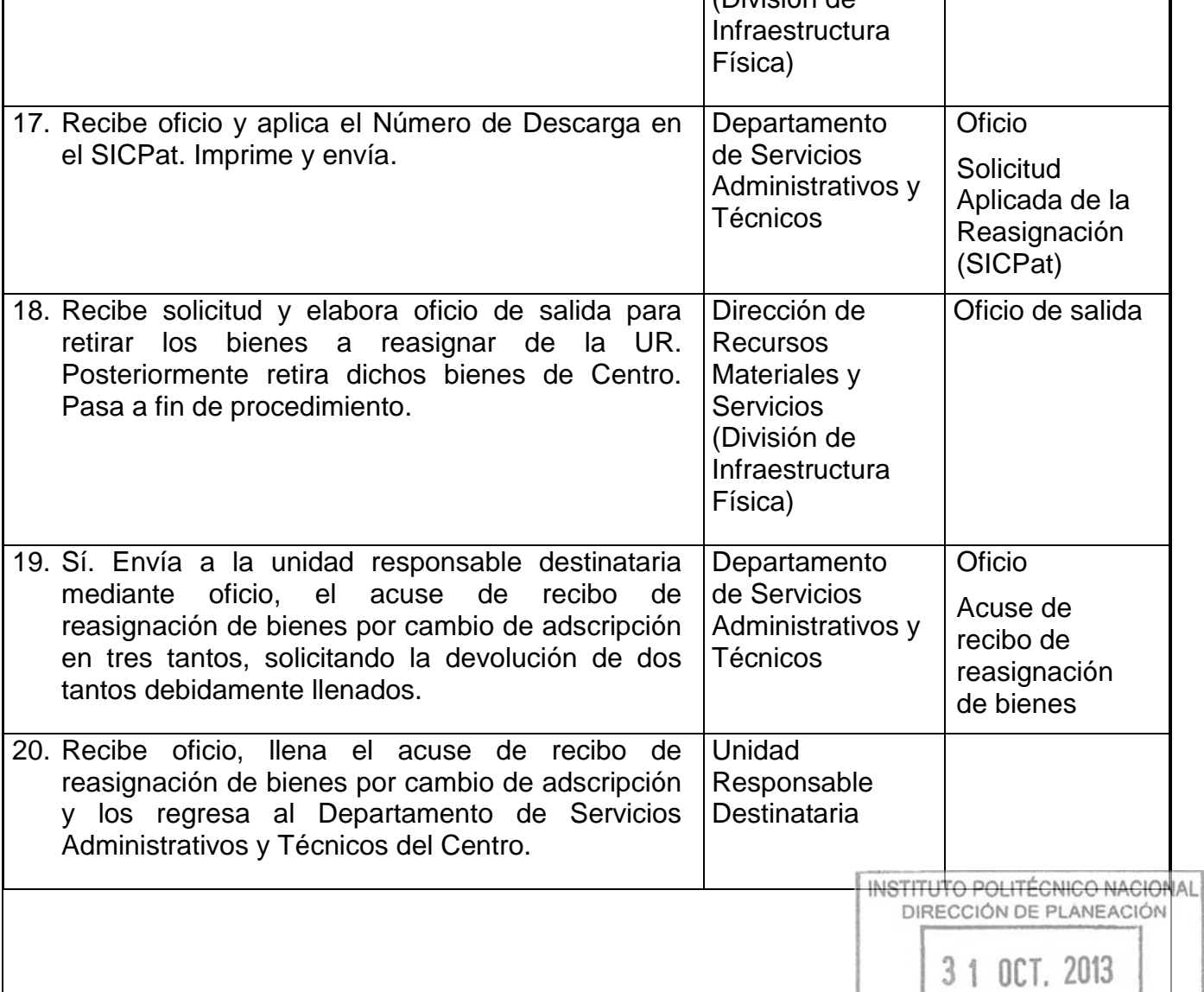

A

**REGISTR** 

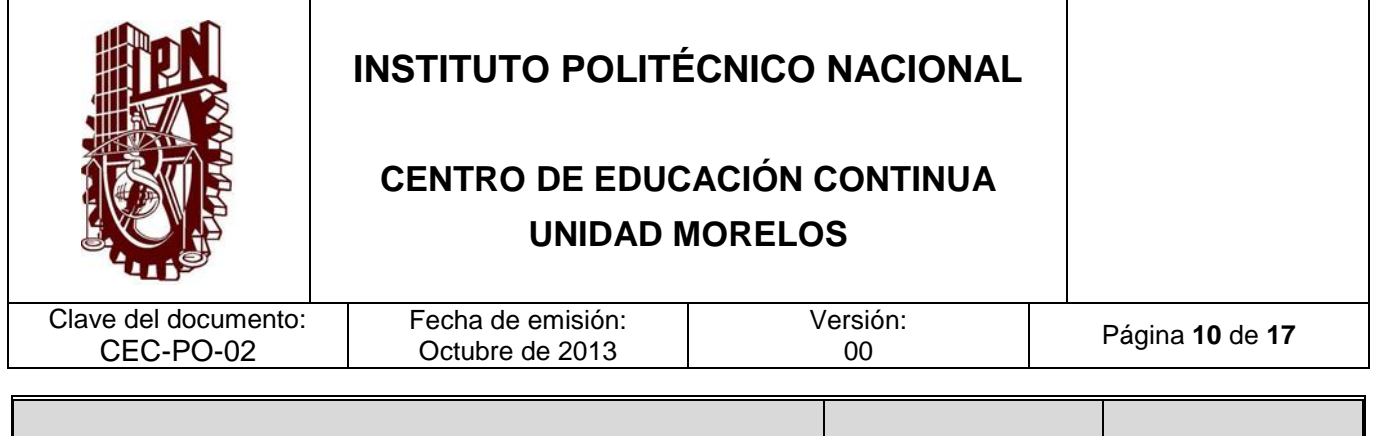

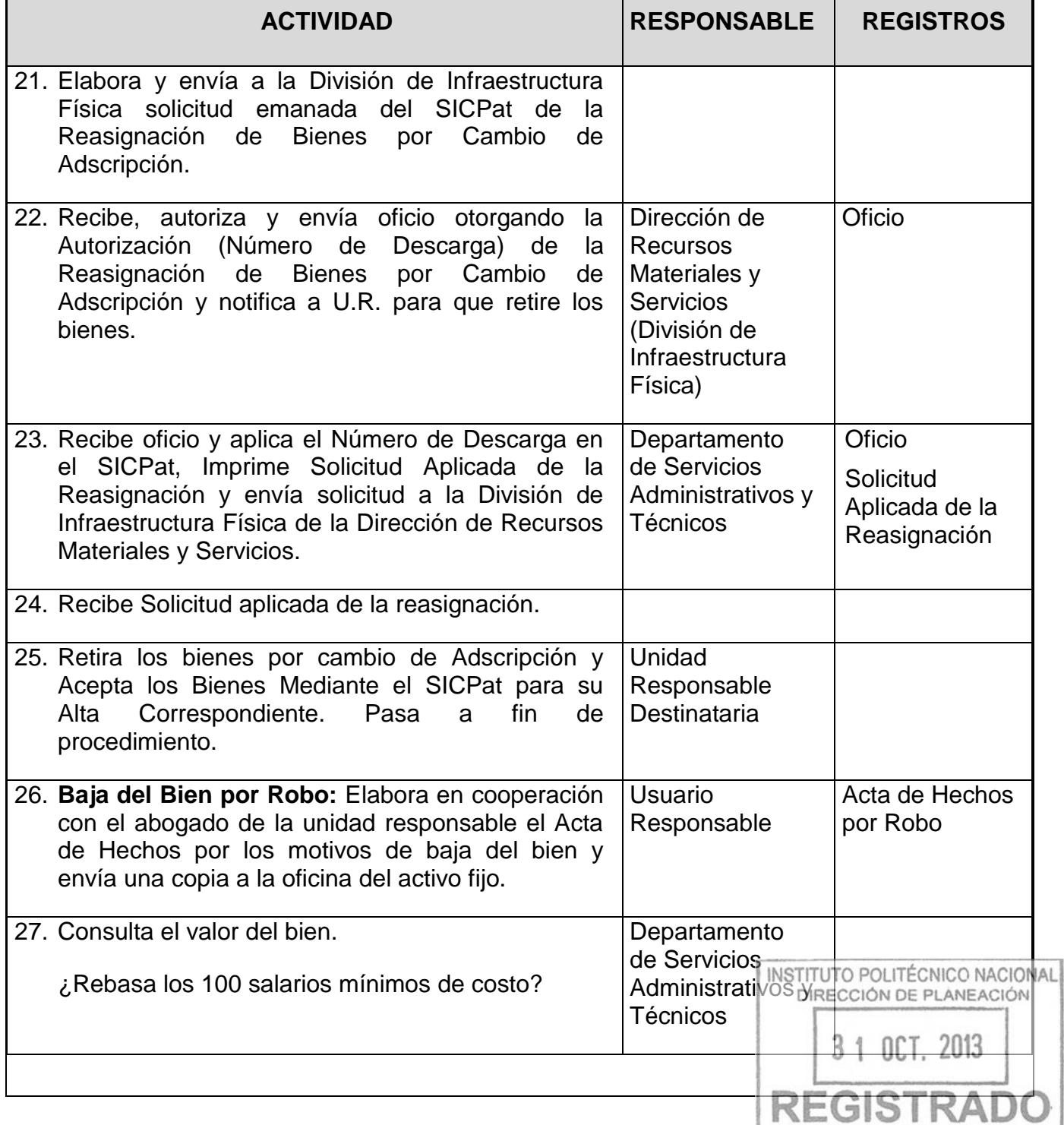

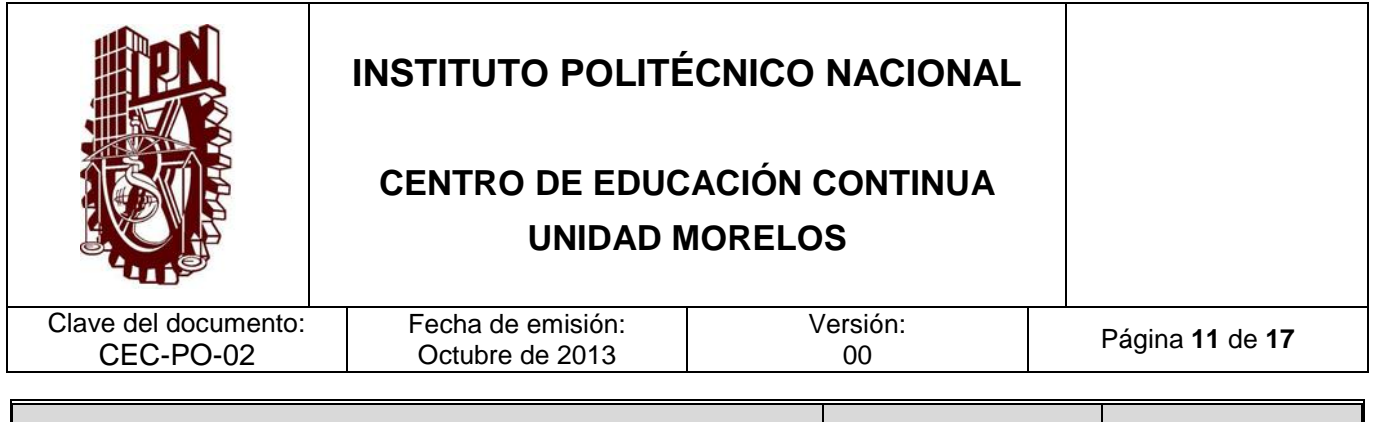

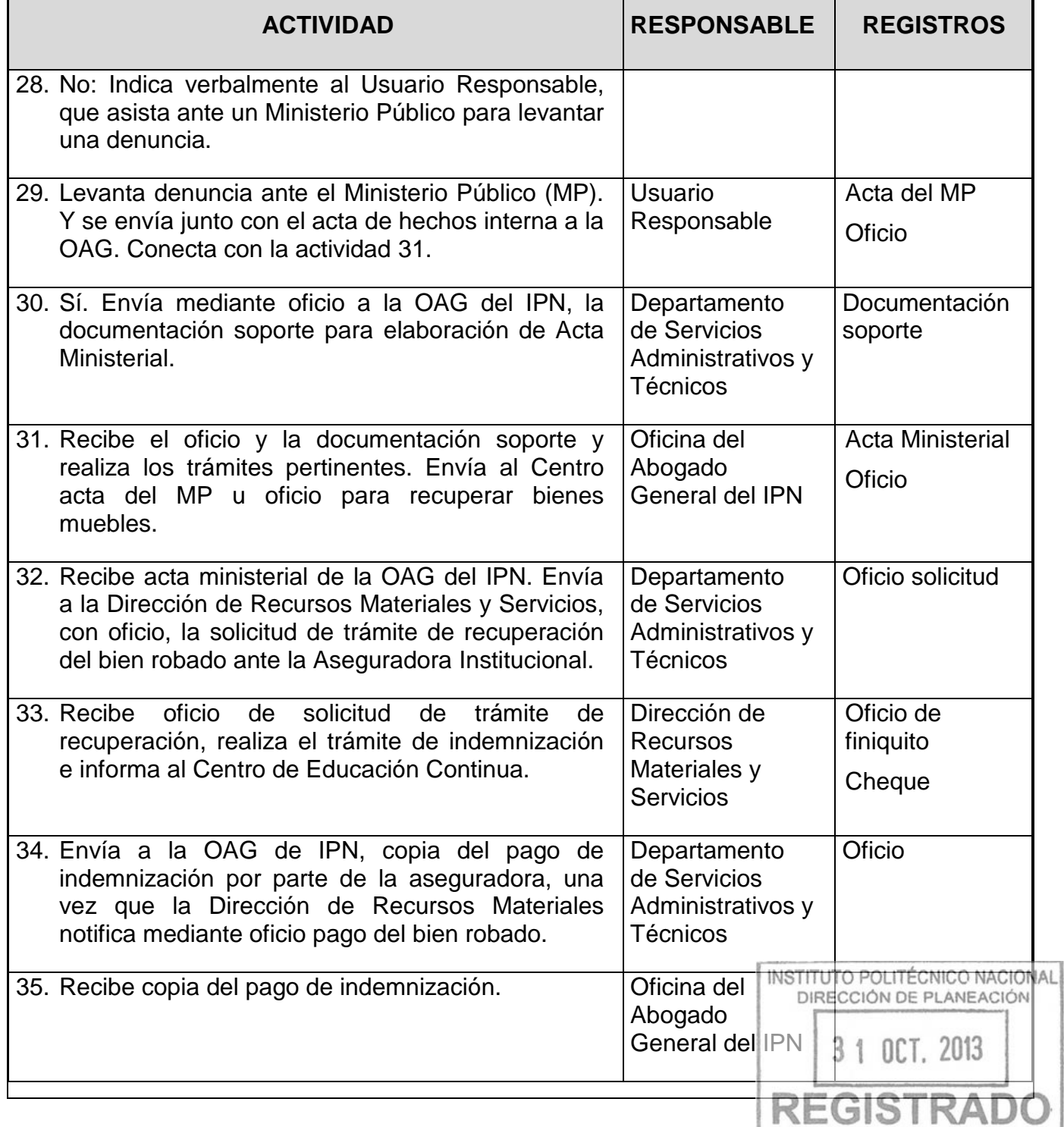

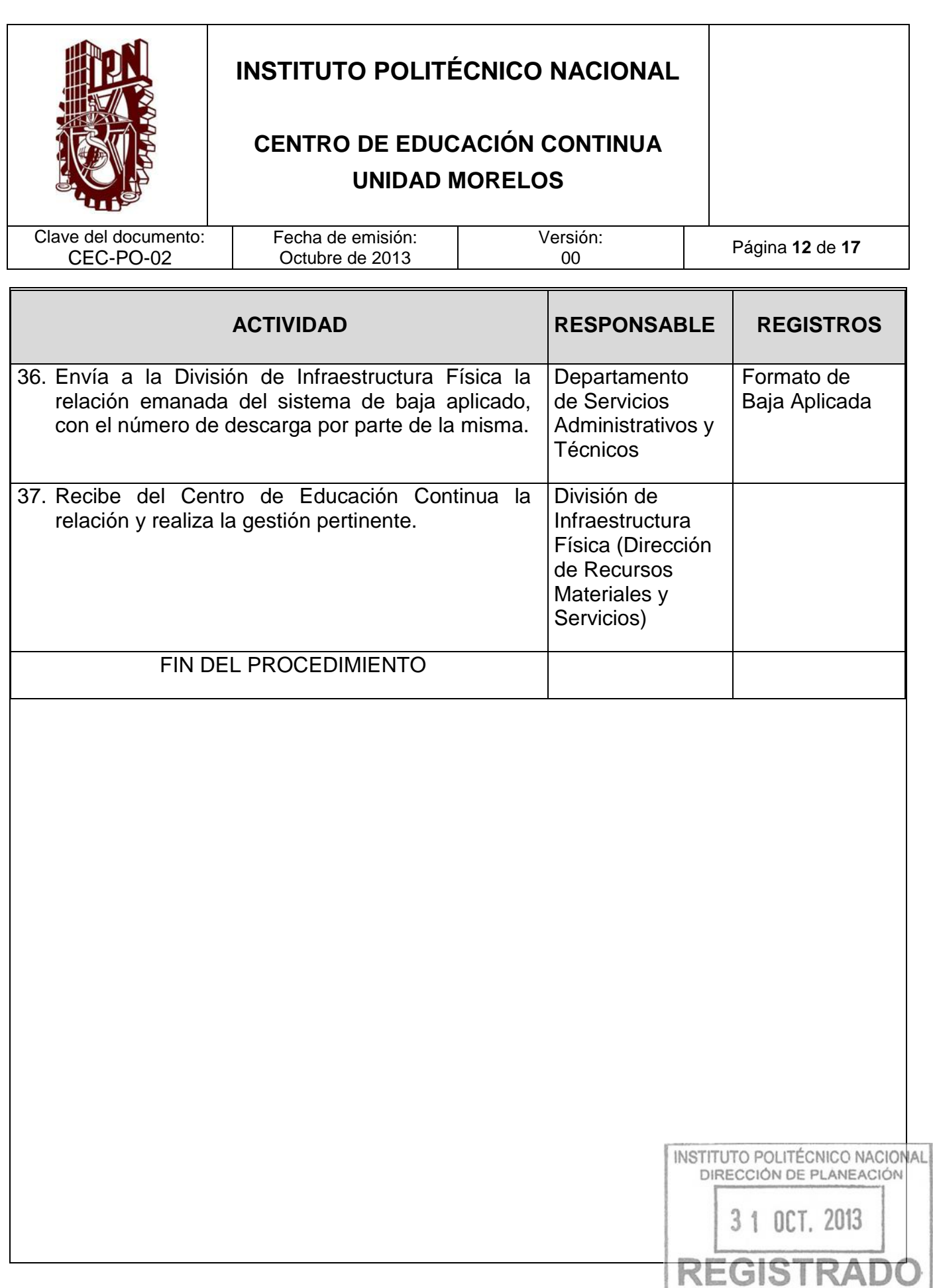

J ß

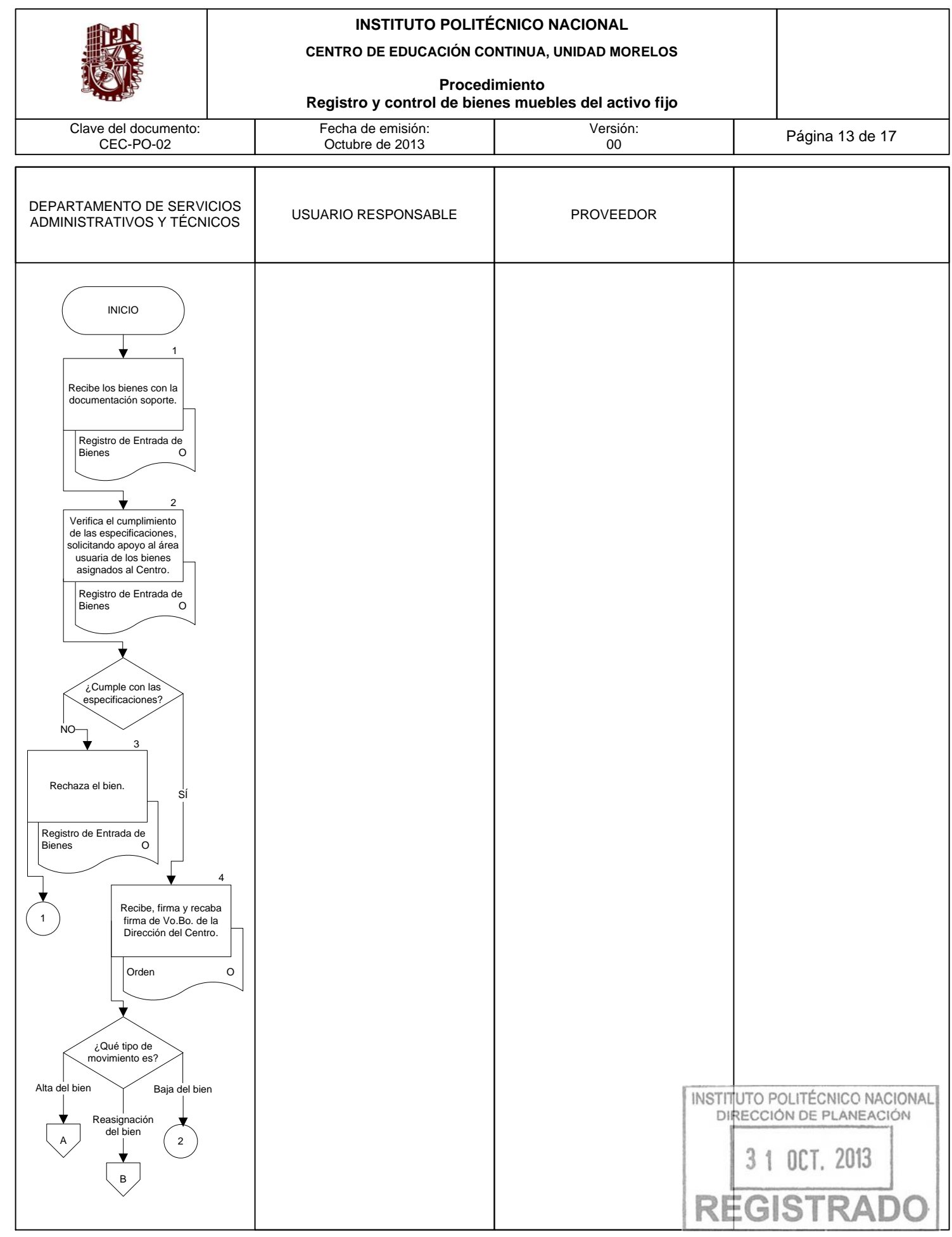

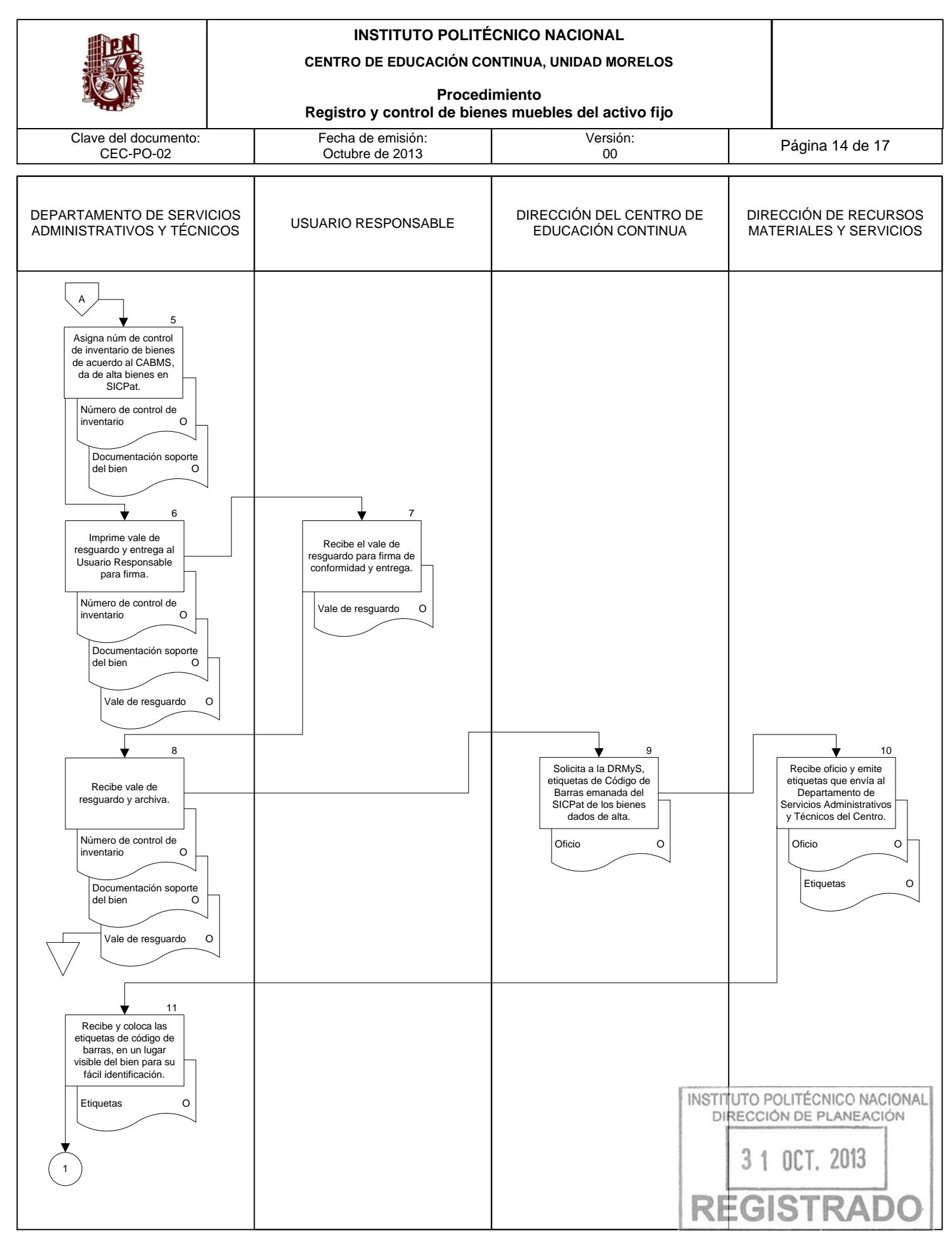

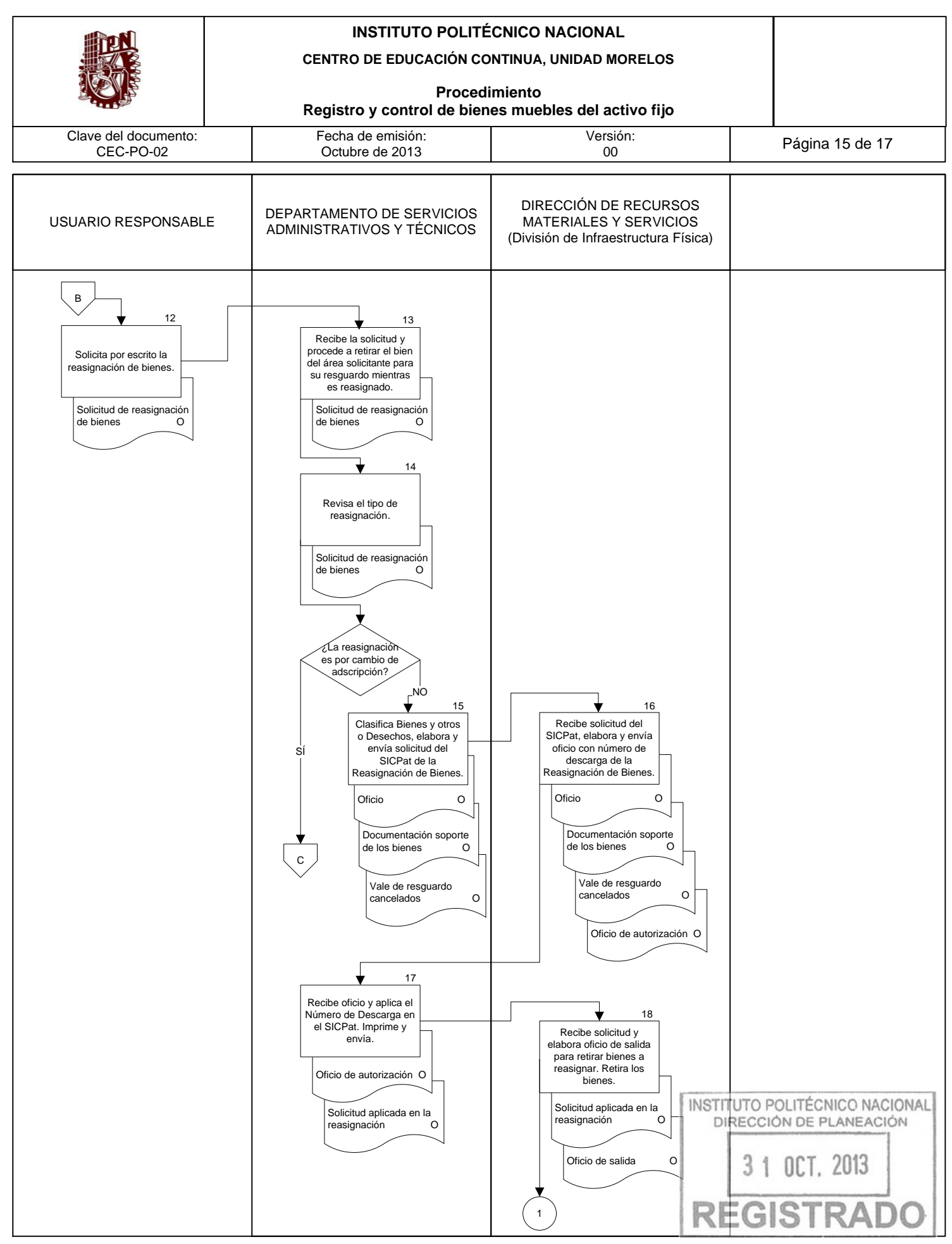

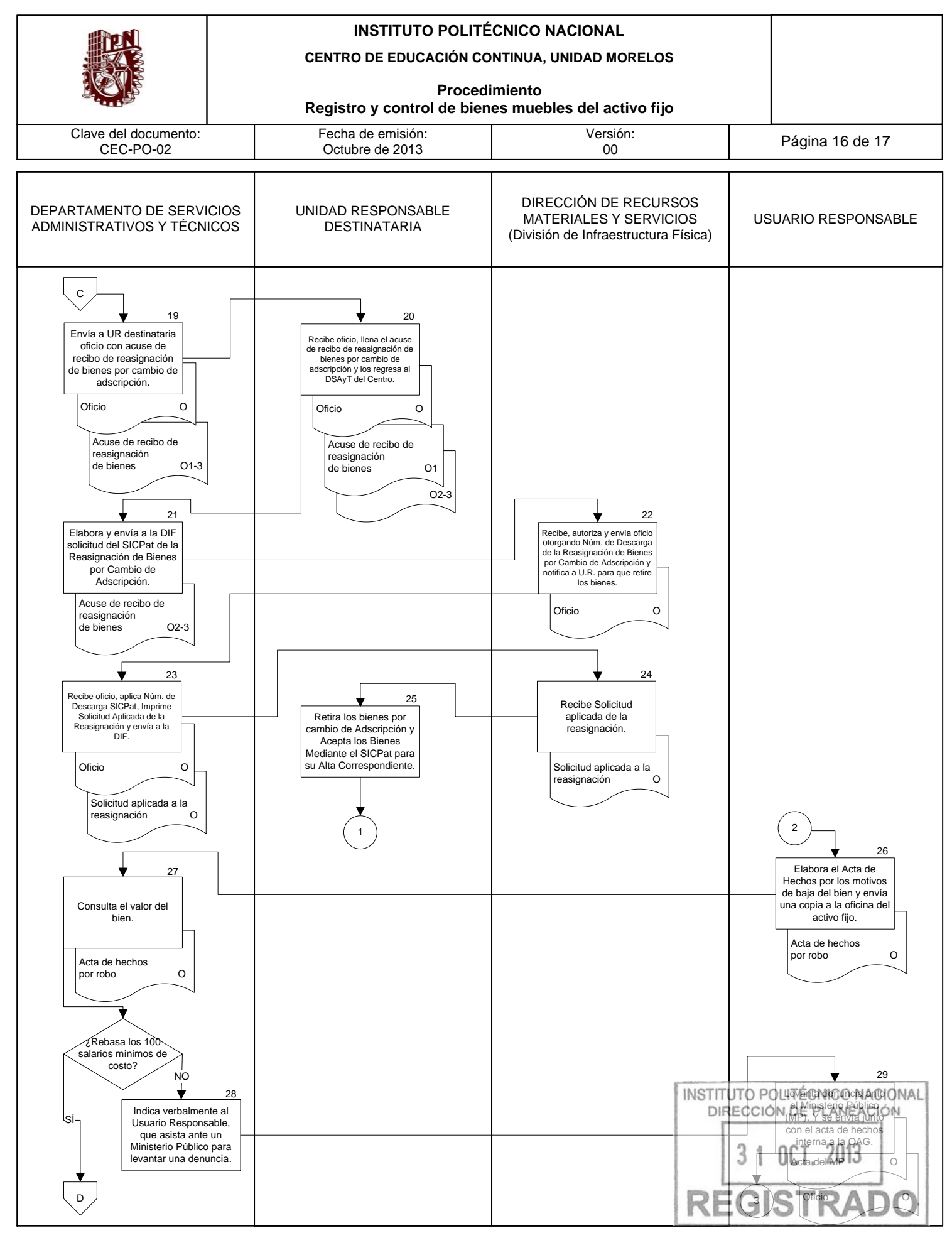

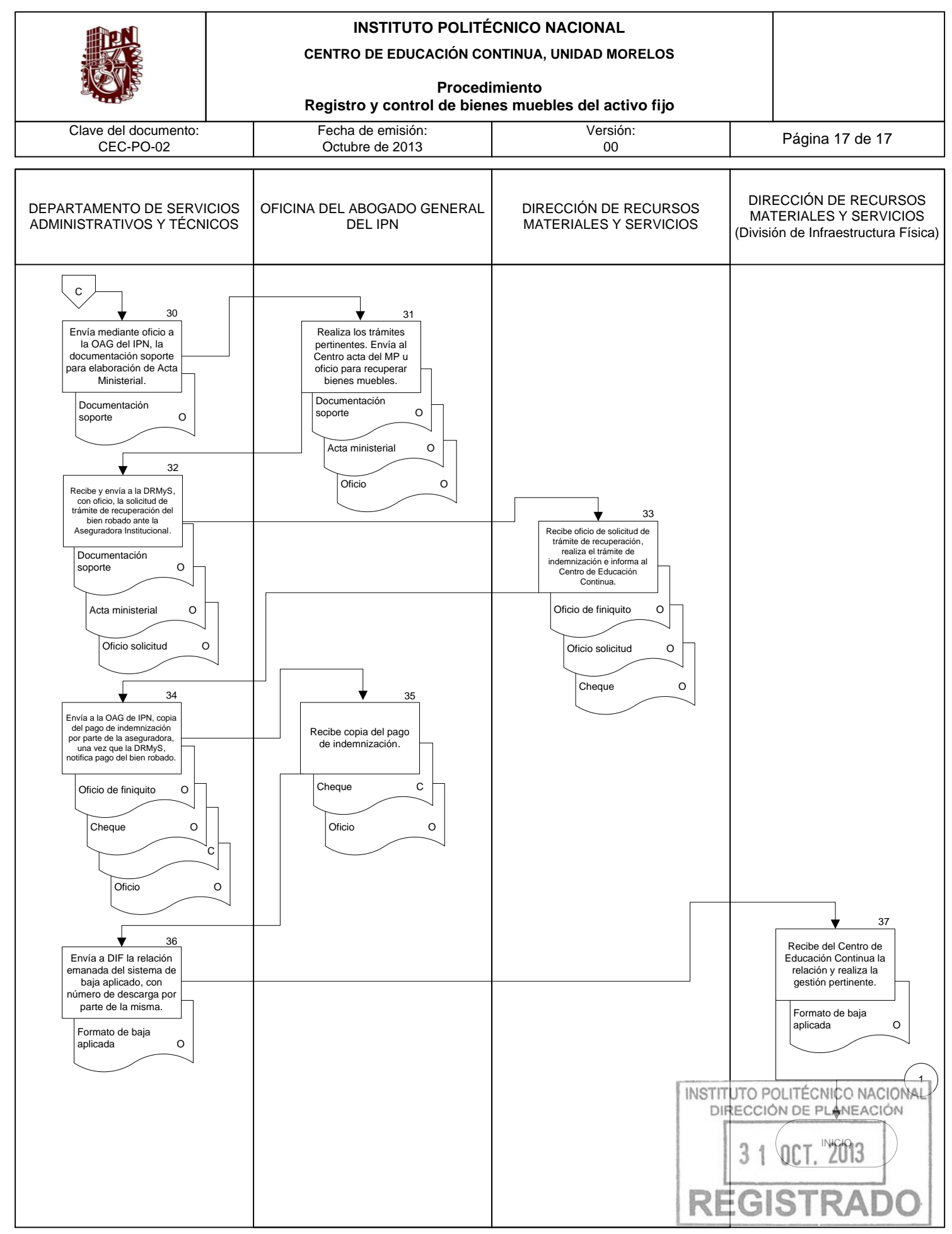

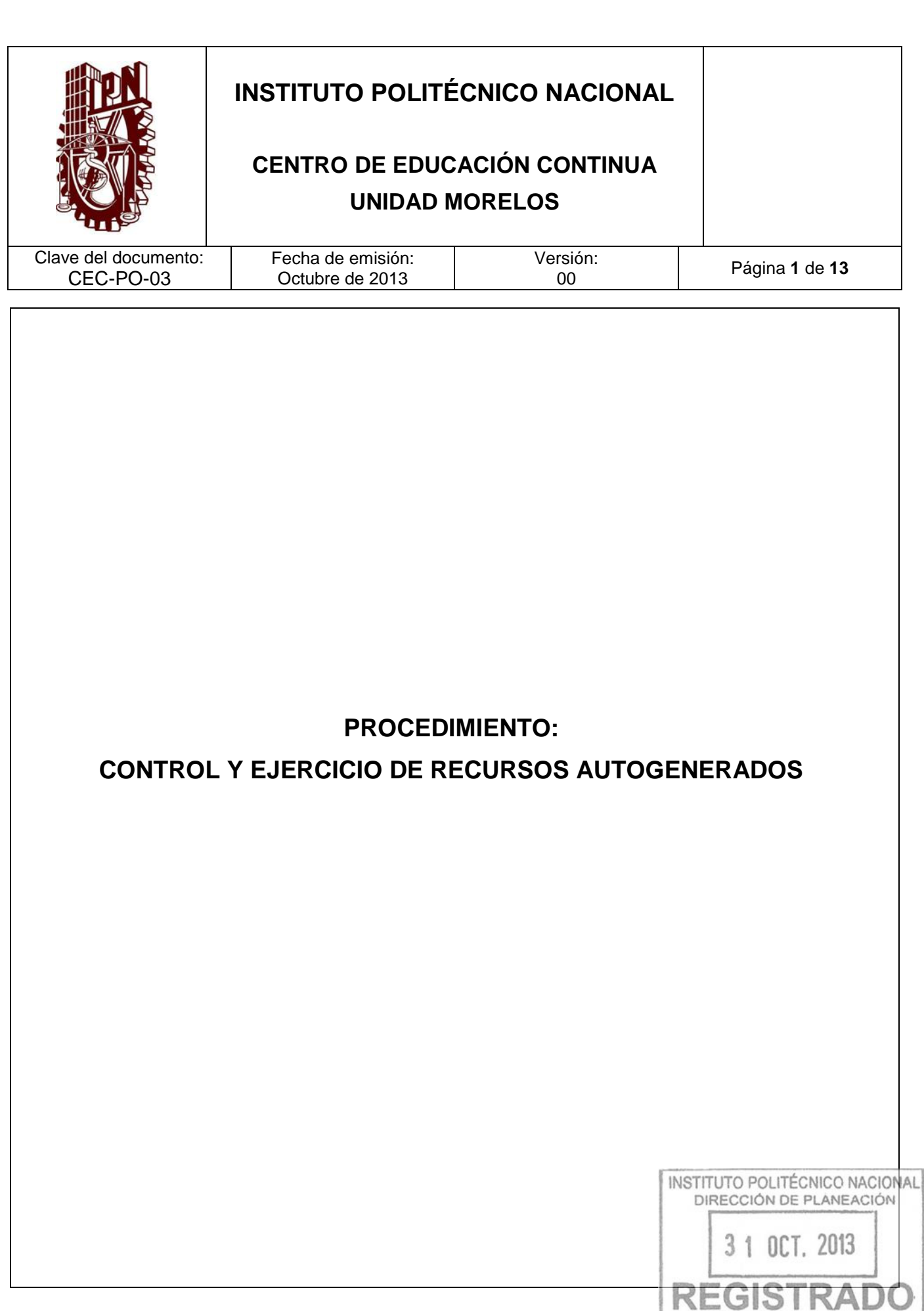

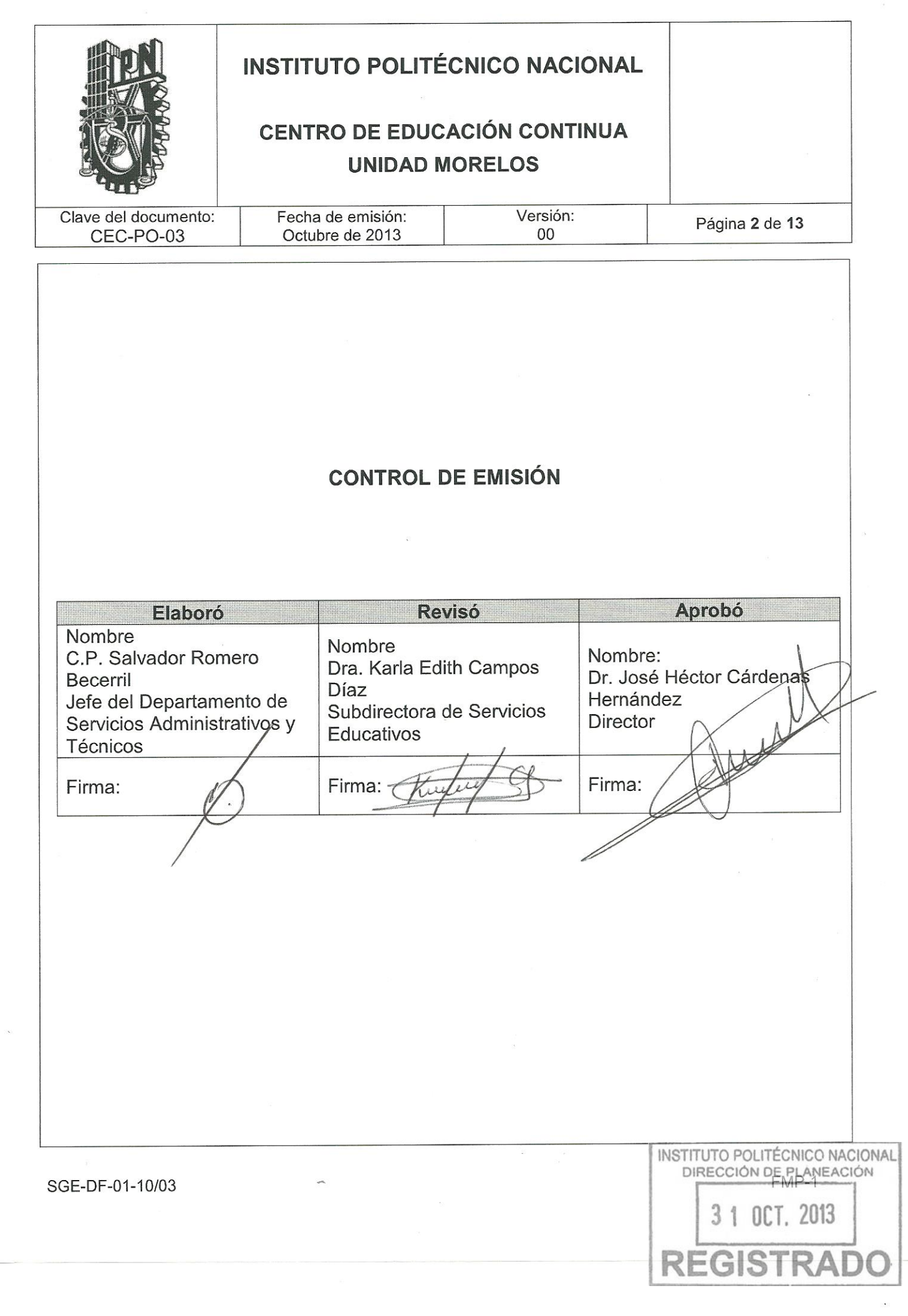

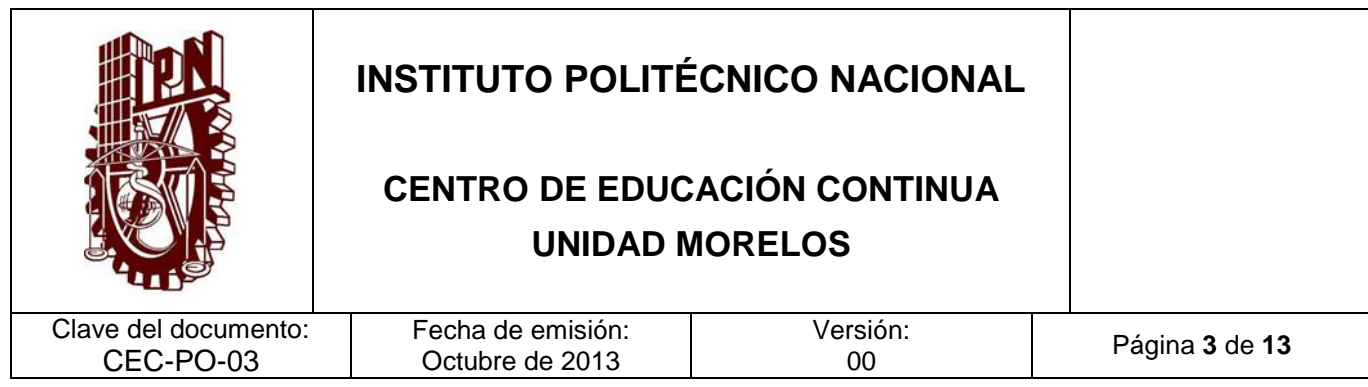

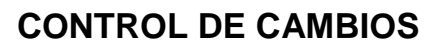

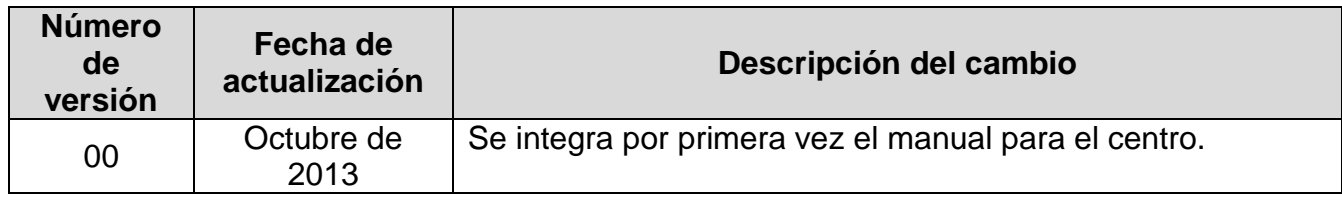

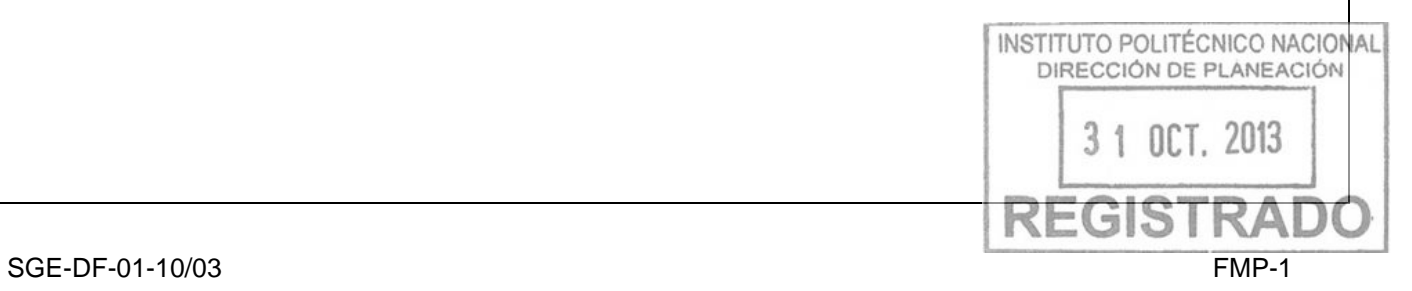

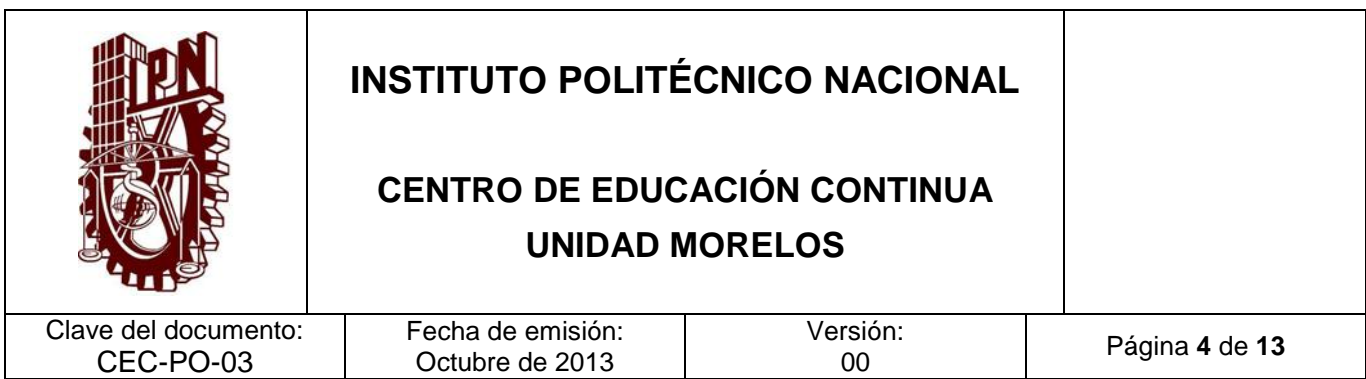

## **PROPÓSITO DEL PROCEDIMIENTO**

Optimizar la captación, aplicación y control de los recursos autogenerados que se obtienen de los servicios educativos, técnico profesional y de vinculación con el sector productivo proporcionados por centro, dentro del marco normativo de procedimientos aplicables, a fin de satisfacer sus necesidades reales y prioritarias.

## **ALCANCE**

Este procedimiento aplica al Departamento de Servicios Administrativos y Técnicos y la Dirección del Centro, incluyendo a Dirección de Educación Continua y la Dirección de Programación y Presupuesto.

## **DOCUMENTOS DE REFERENCIA Y NORMAS DE OPERACIÓN**

1. Ley Orgánica del Instituto Politécnico Nacional, D.O.F. el 29-12-1981; Fe de erratas D.O.F 28-05-1982

Artículo 6. El patrimonio del Instituto Politécnico Nacional estará constituido por:

- III. Los ingresos que obtenga por los servicios que preste;
- 2. Reglamento Interno del Instituto Politécnico Nacional, G.P. 3-06-2004

Artículo 2. El Instituto Politécnico Nacional es un órgano desconcentrado de la Secretaría de Educación Pública, con personalidad jurídica y patrimonio propios, encargado de contribuir, a través de la educación, a consolidar la independencia económica, científica, tecnológica, cultural y política para alcanzar el progreso social de la Nación de acuerdo con el principio de libertad académica y con la filosofía social que consagra la Constitución Política de los Estados Unidos Mexicanos, particularmente en su artículo 3º.

Artículo 65. Las acciones de vinculación que lleve a cabo el Instituto podrán generar ingresos adicionales, como complemento a los recursos que recibe de la Federación, con objeto de fortalecer el desarrollo de sus actividades sustantivas ov oppényar el pacional. realización de nuevos proyectos, en los términos de la reglamentación específica (i correspondiente. 3 1 OCT. 2013.

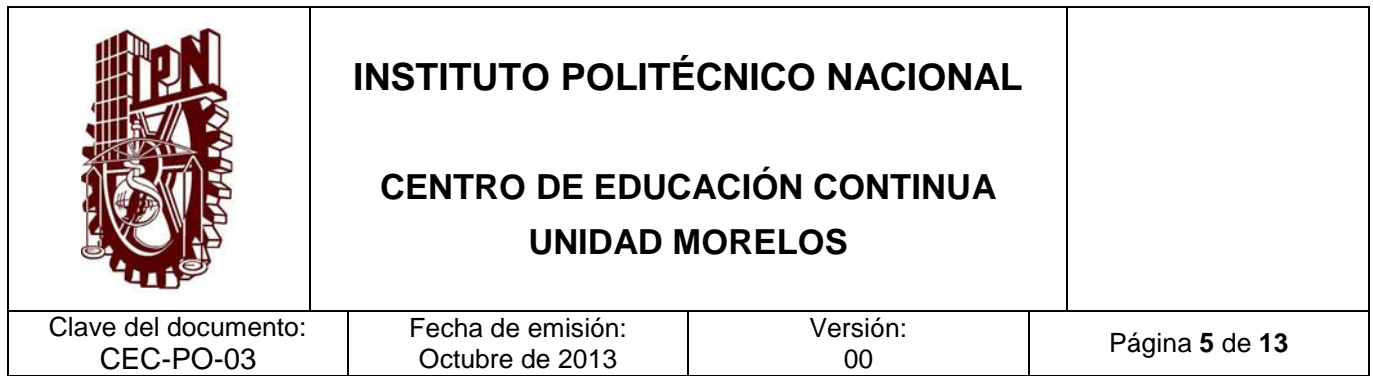

- 3. Oficio de Autorización y nuevos lineamientos de la SHCP (para el presente ejercicio).
- 4. Lineamientos de carácter interno para el control y ejercicio del presupuesto (para el presente ejercicio)
- 5. Circular para el Programa Institucional de Austeridad (para el presente ejercicio)
- 6. Reglamento de la ley del Impuesto sobre la Renta

## **POLÍTICAS DE OPERACIÓN**

- 1. El CEC utilizarán el SIGA Contable para la elaboración de las facturas y de los recibos oficiales de cobro, aplicando estrictamente las cuotas insertas en el Catálogo de Cuotas por Productos y Servicios del ejercicio fiscal correspondiente autorizado por la Secretaría de Hacienda y Crédito Público. El control, resguardo y la autorización de la elaboración de dichos documentos estará a cargo del Departamento de Servicios Administrativos y Técnicos.
- 2. En el CEC las áreas generadoras de recursos autogenerados tendrán reportar mensualmente a la Dirección de Programación y Presupuesto sus ingresos, la cual gestionará de manera central para que sean autorizados por la SHyCP., además tendrán que elaborar pólizas de los ingresos captados y de los gastos efectuados, y reportar mensualmente -sus ingresos y los Estados Financieros al área de Recursos Financieros, el cual concentrara dichos reportes.
- 3. Los comprobantes de pago podrán ser ficha de depósito o volante de pago (por transferencia bancaria).
- 4. El comprobante de pago deberá de cumplir con los siguientes requisitos:
	- Número de cuenta que corresponda a la Unidad Académica
	- Número de operación
	- Que cumpla con la cuota autorizada
	- No presentar alteraciones
	- Nombre de cliente
- DIRECCIÓN DE PLANEACIÓN 5. Los gastos deberán ser ejercidos de acuerdo a los capítulos 2000 y 3000 del clasificador por objeto del gasto de la Administración Pública Federal vigente (i el soporte de los mismos serán los documentos emitidos por los proveedores de bienes y

INSTITUTO POLITÉCNICO NACIONAL

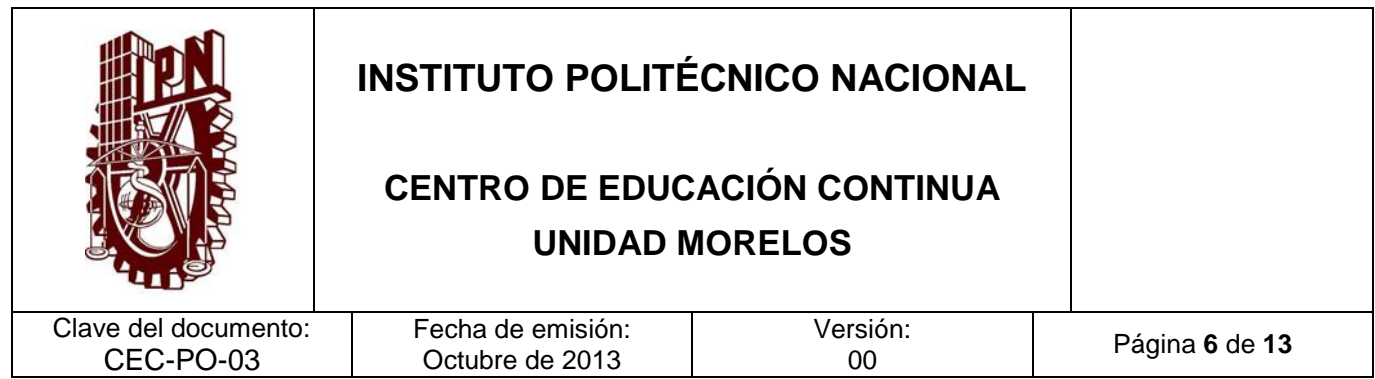

servicios como: facturas, recibos de honorarios u oficio, listas y relación de gastos sin comprobar, de acuerdo al Reglamento de la ley del Impuesto sobre la Renta, y a los requisitos de deducibilidad que marca el Código Fiscal de la Federación.

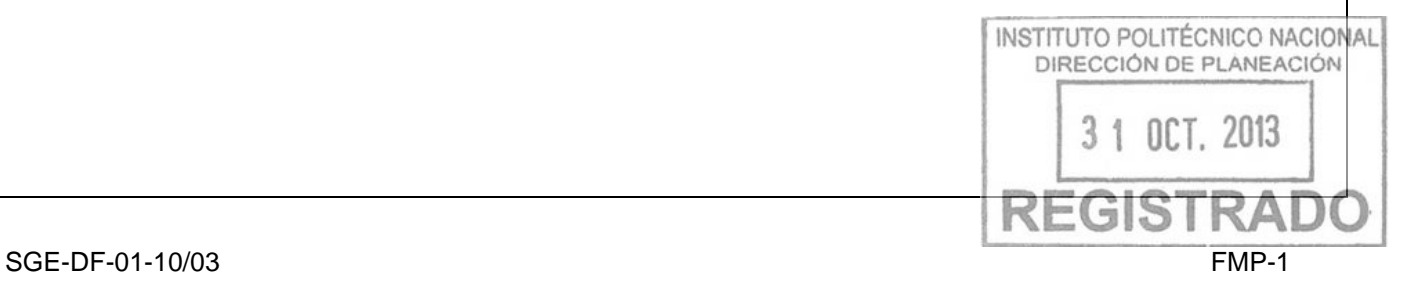

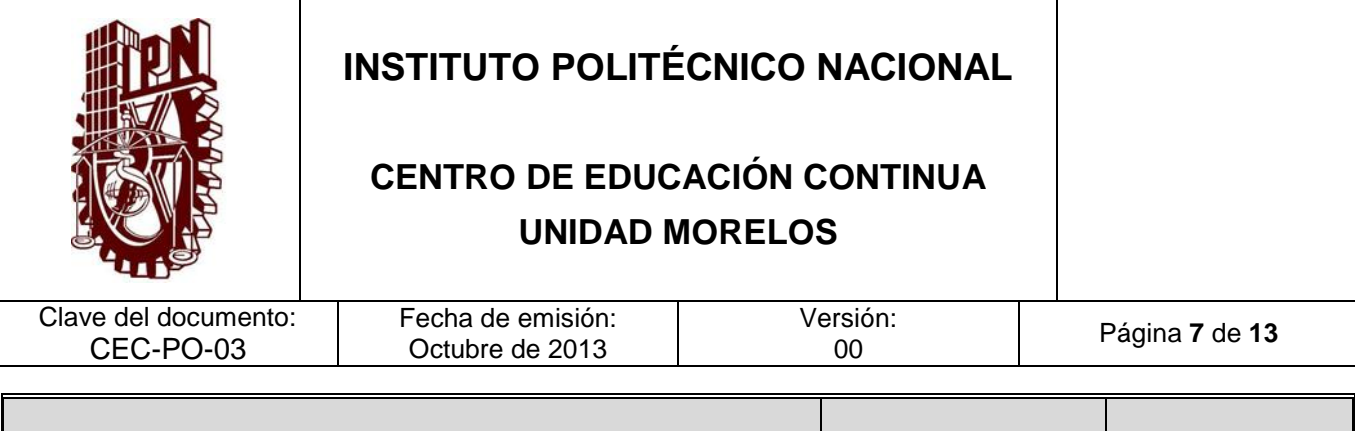

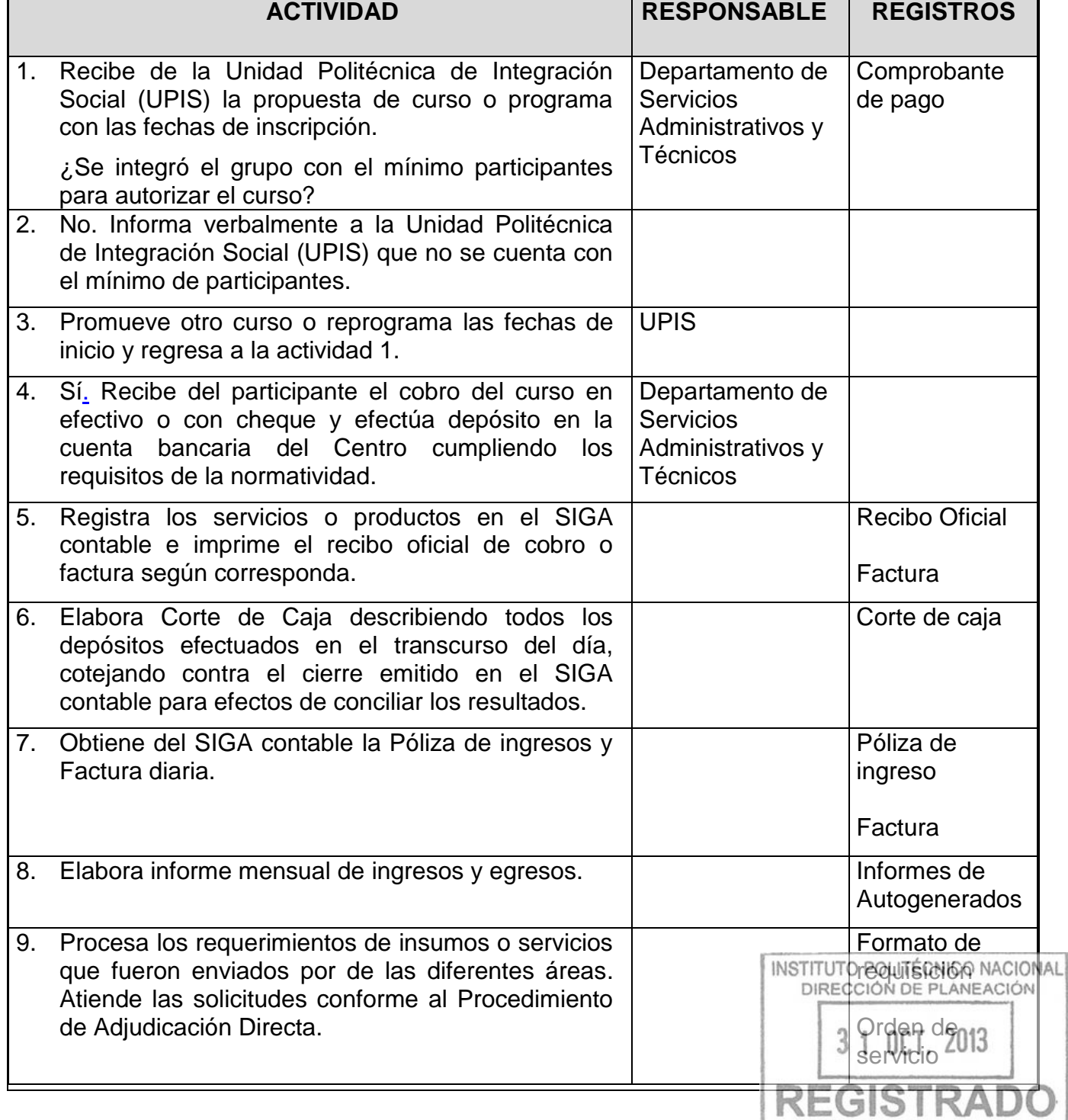

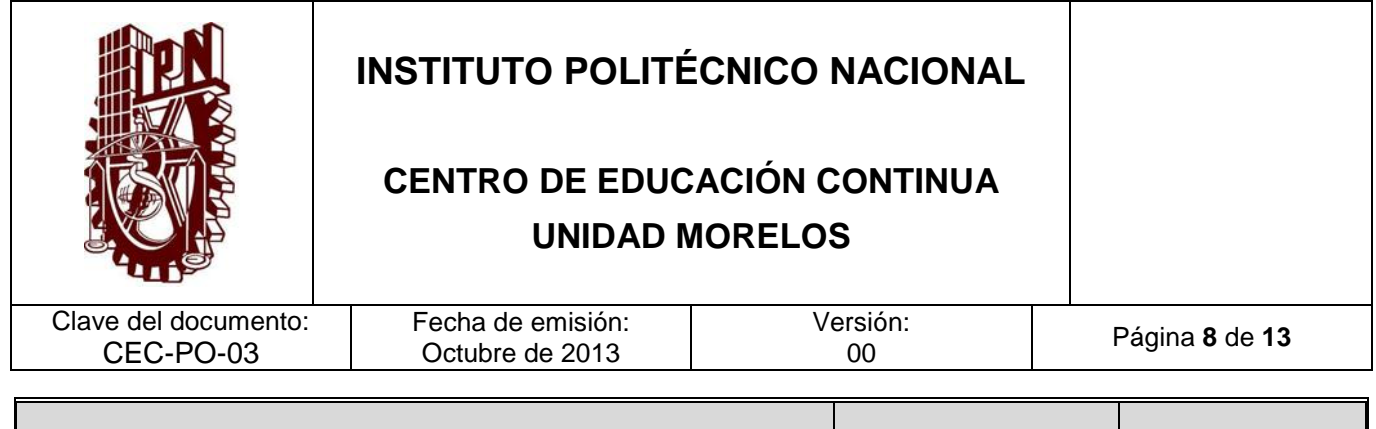

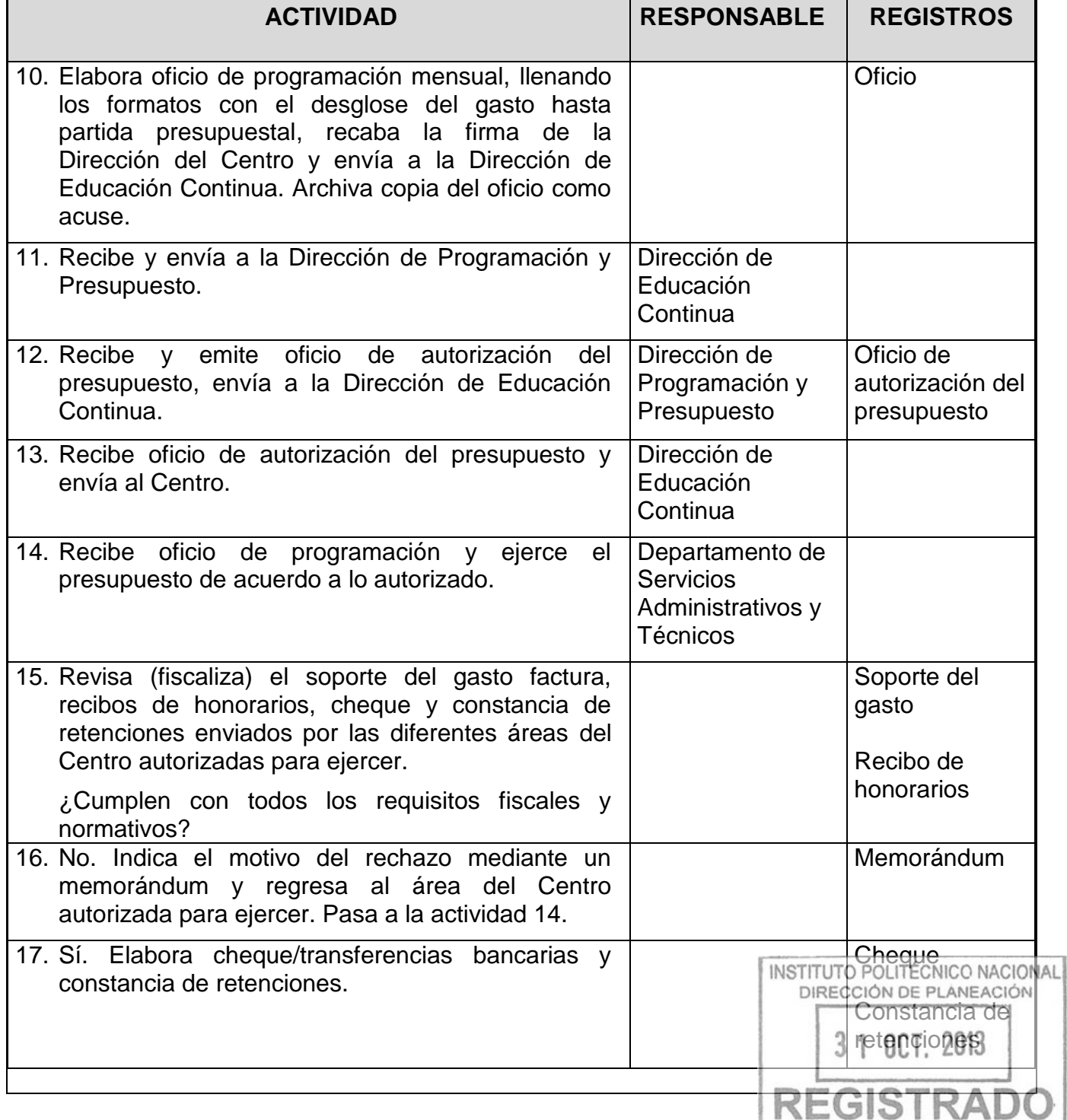

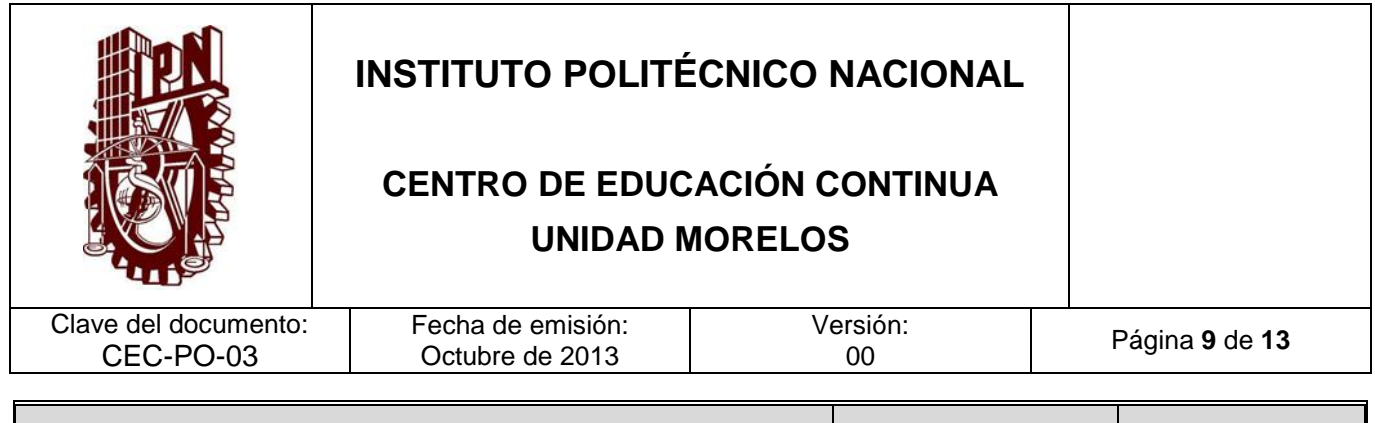

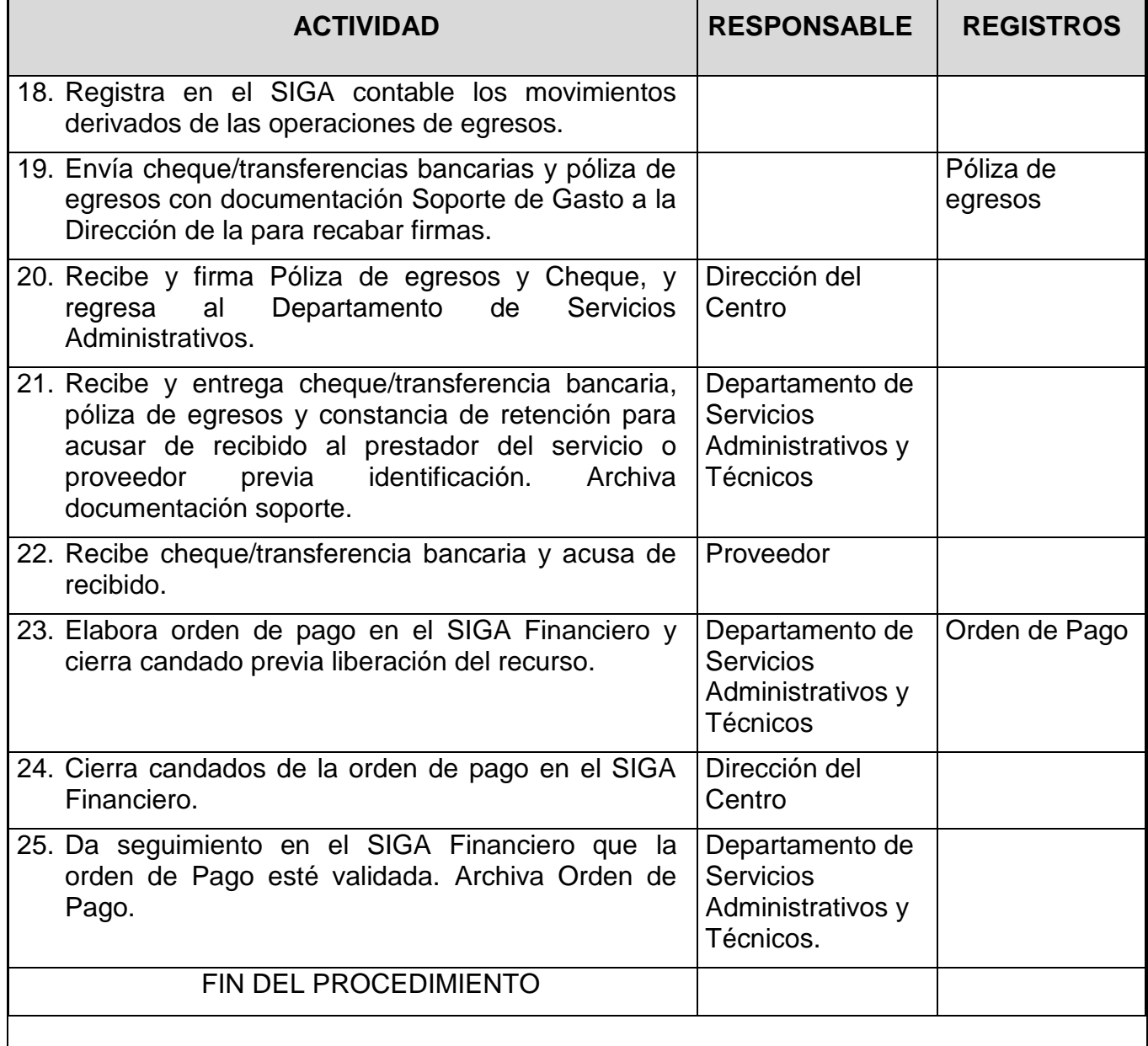

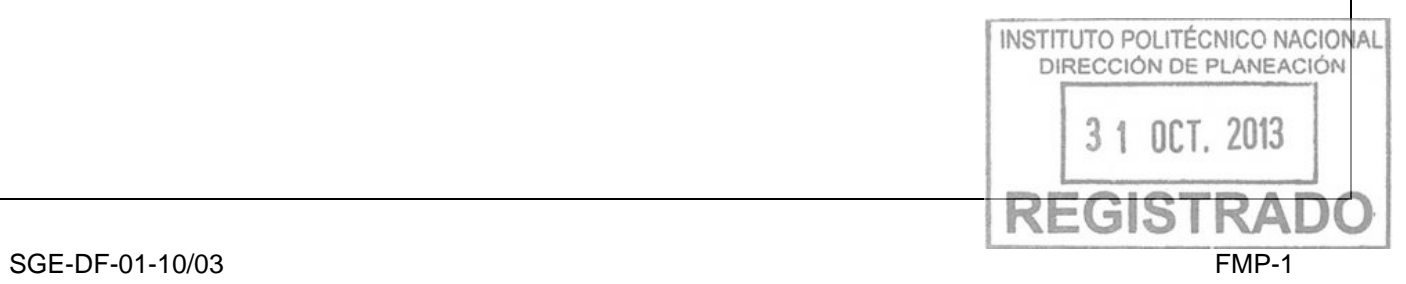

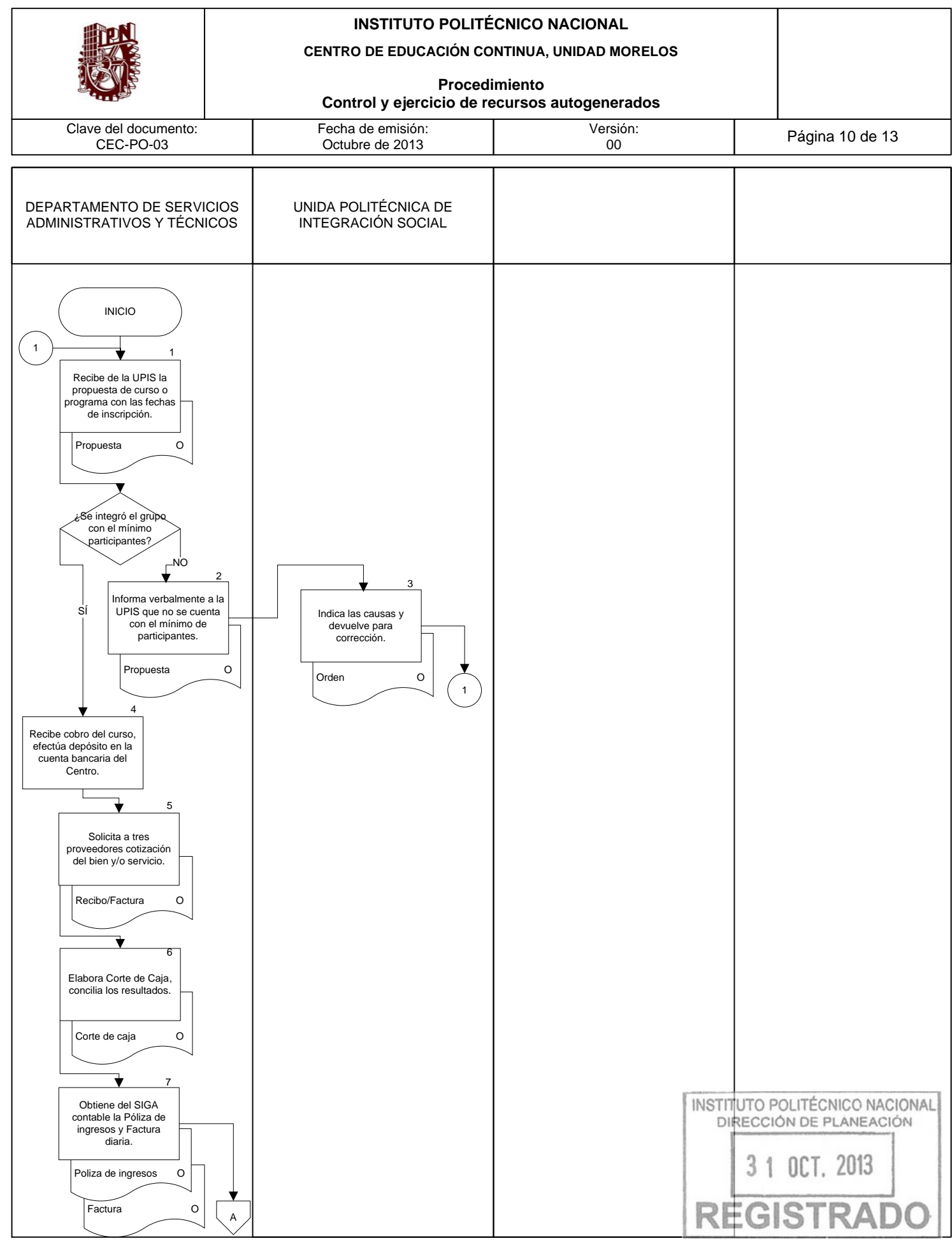

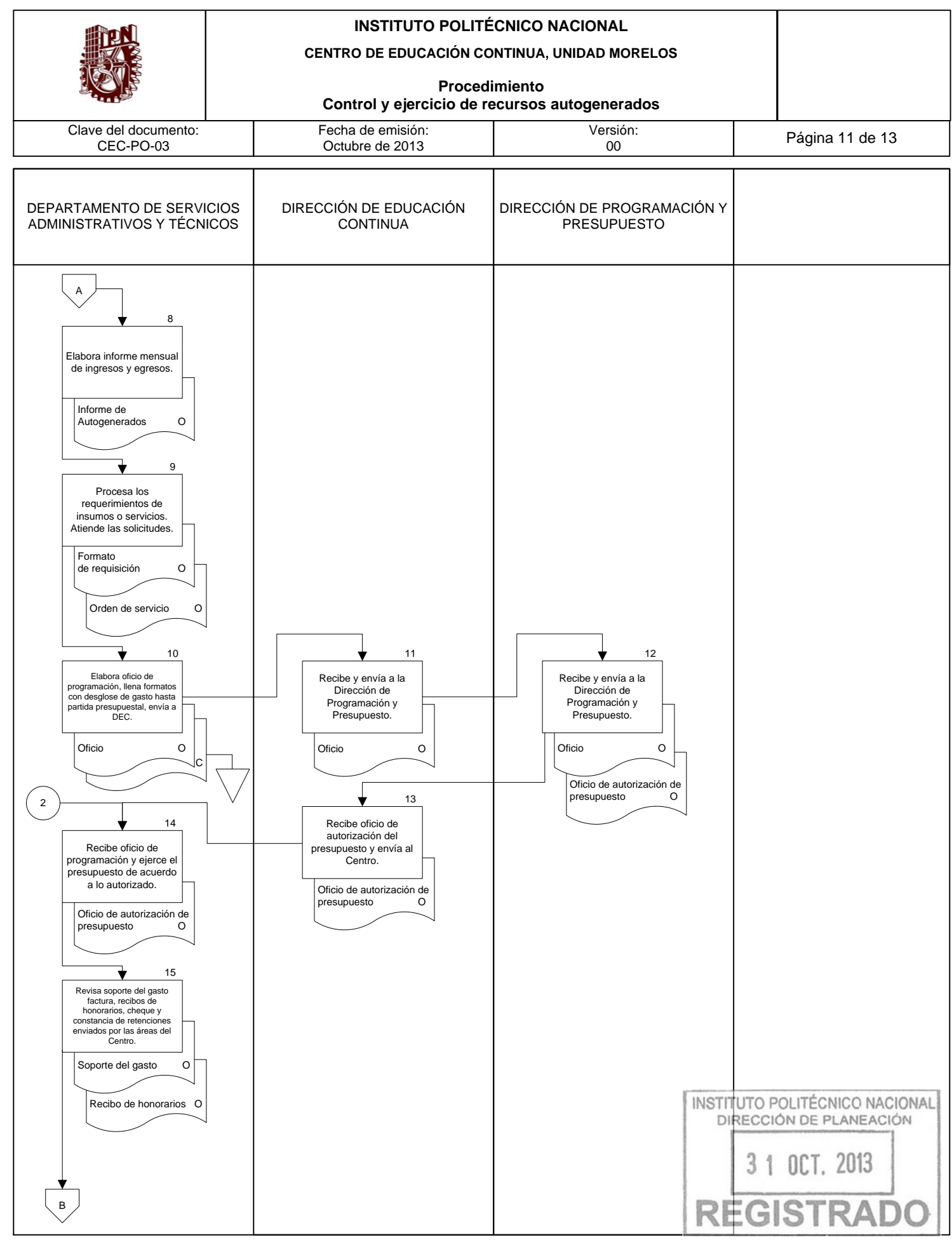

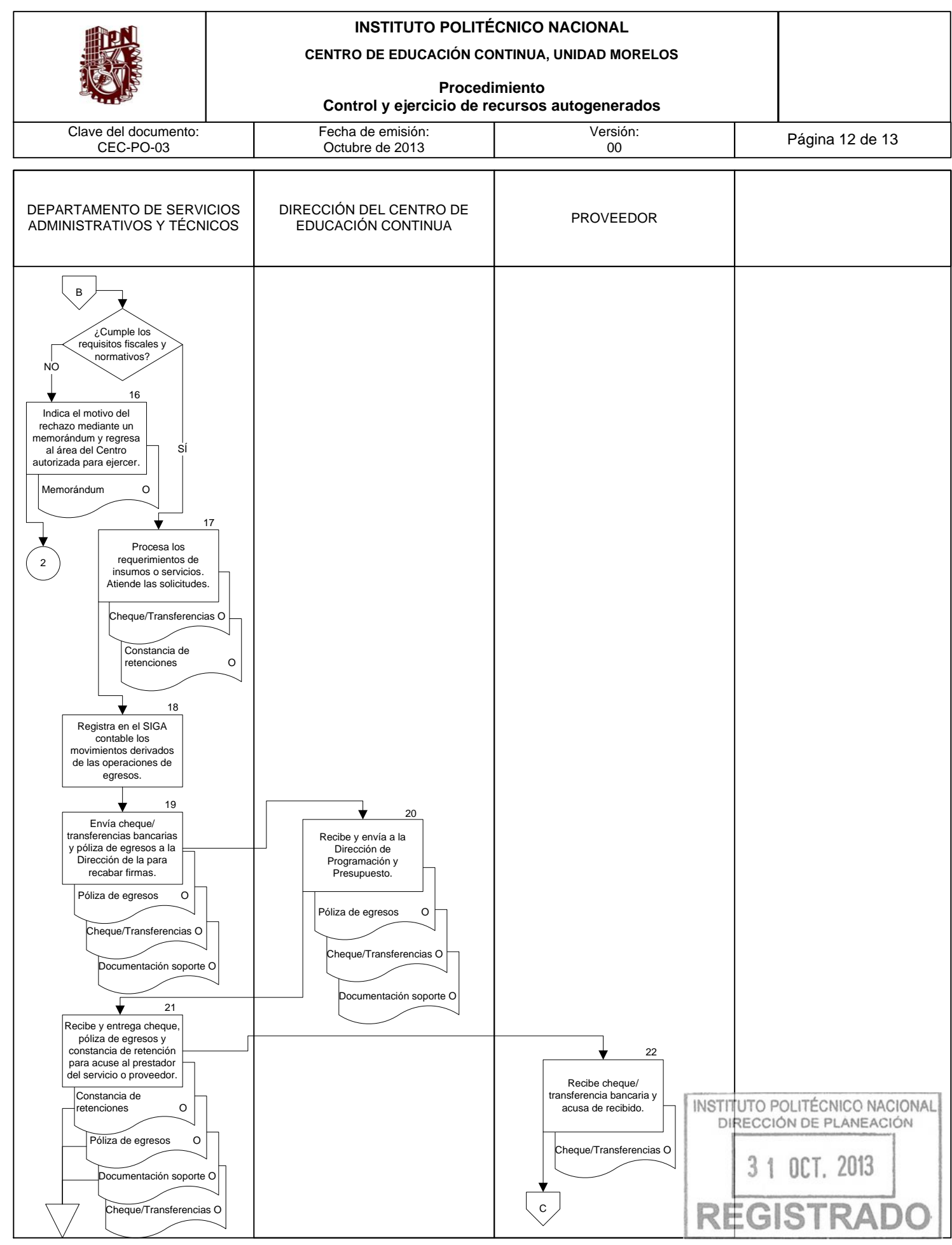

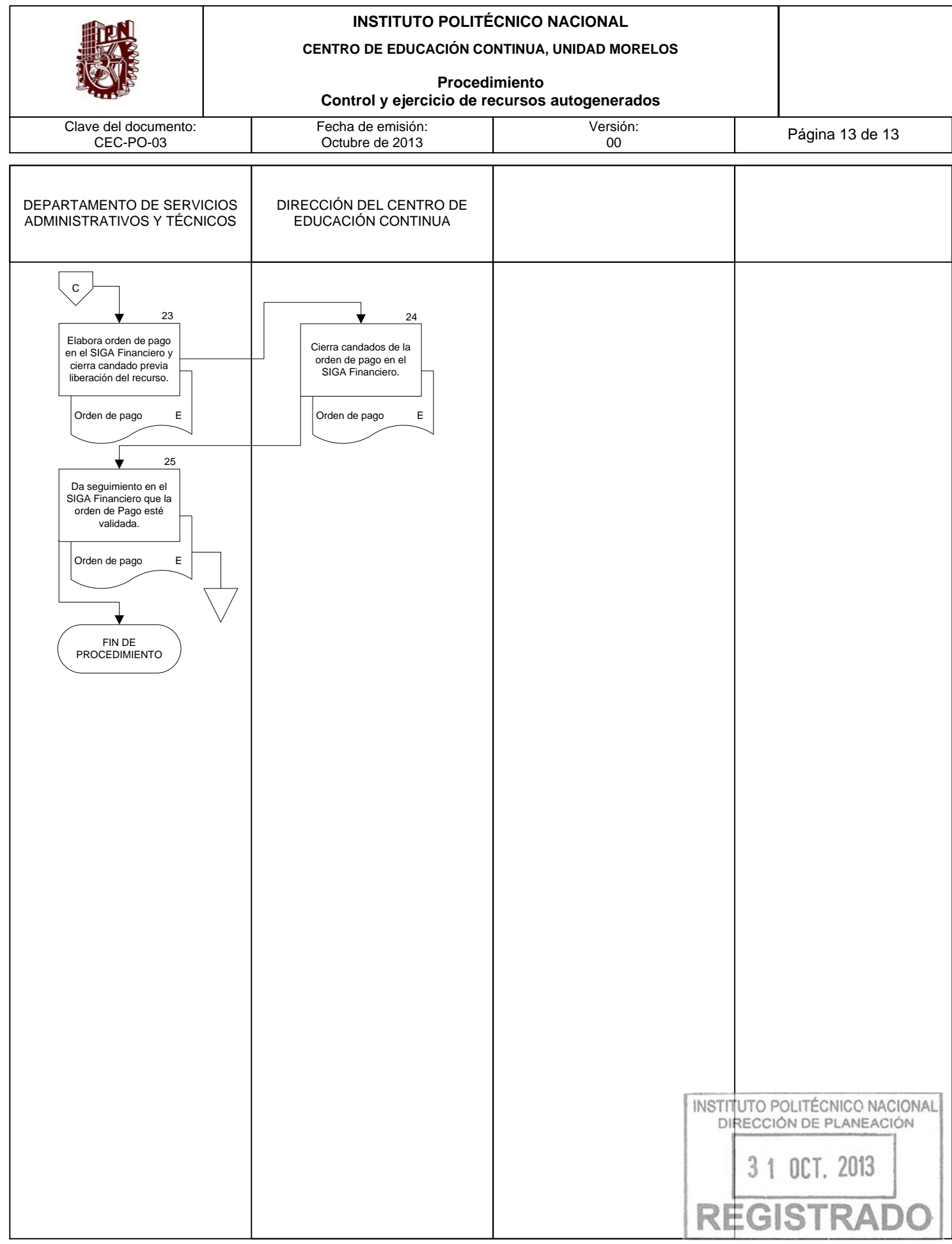

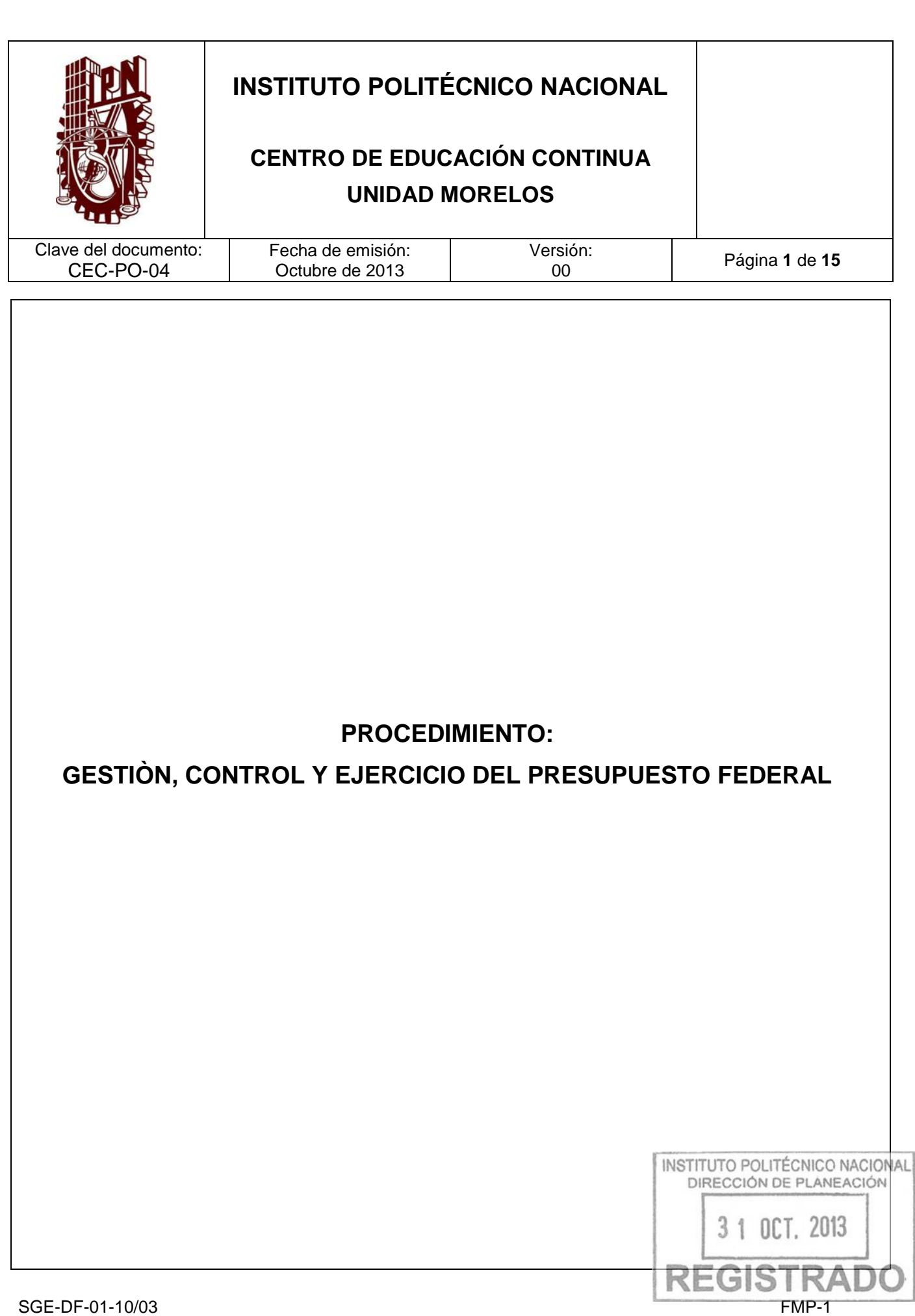

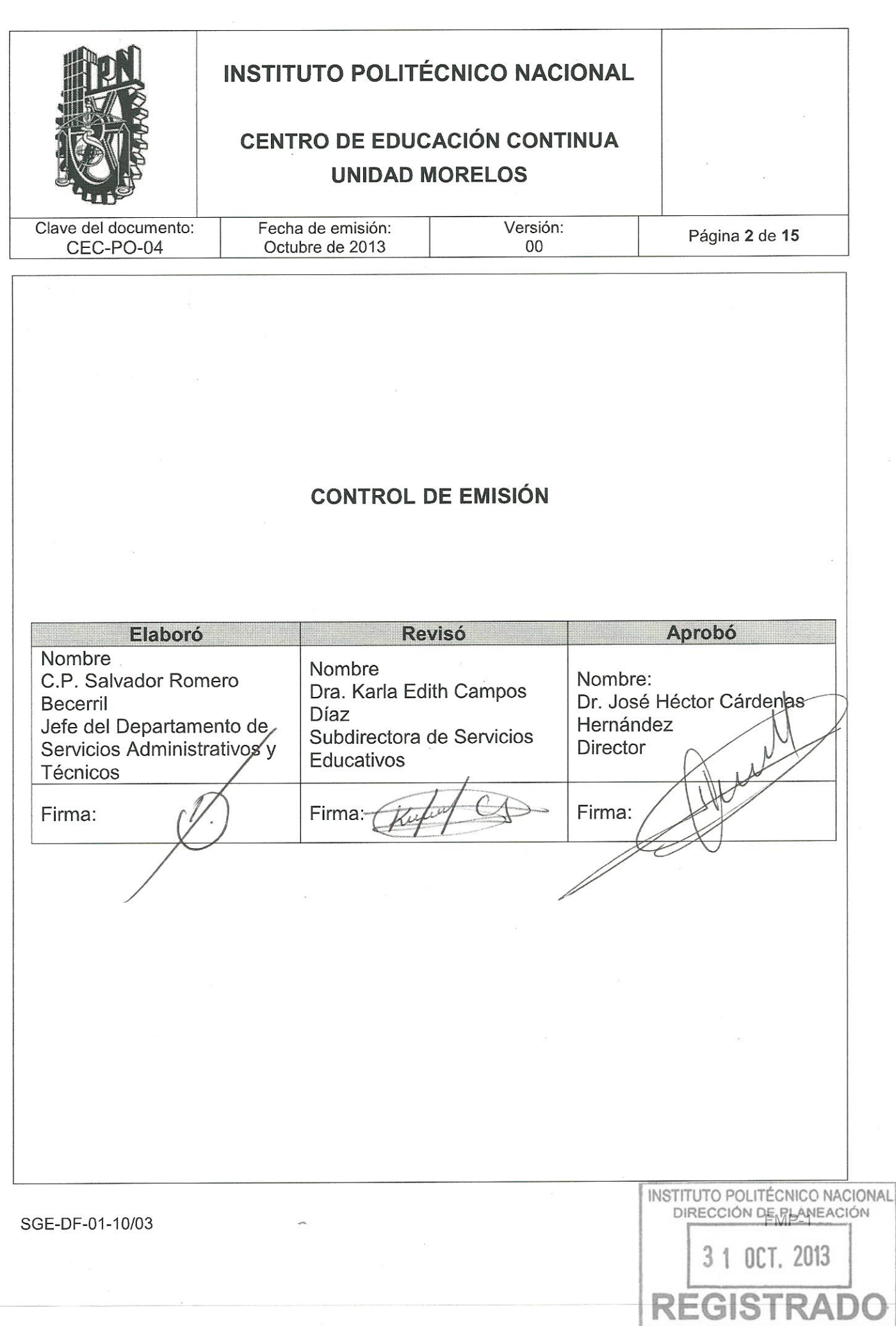

 $\mathbb{R}$ 

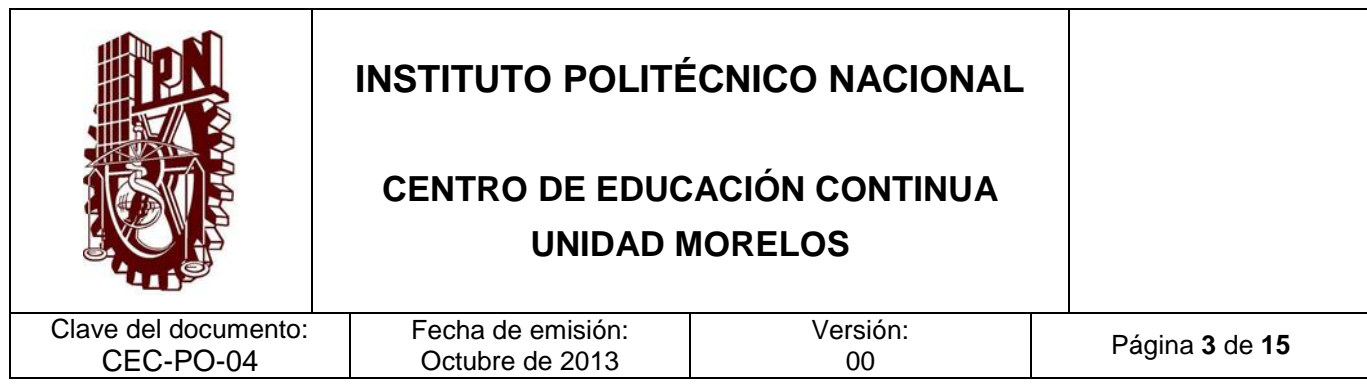

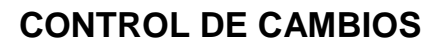

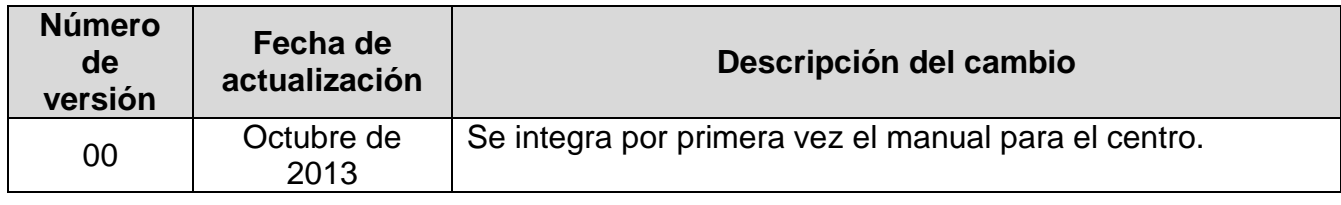

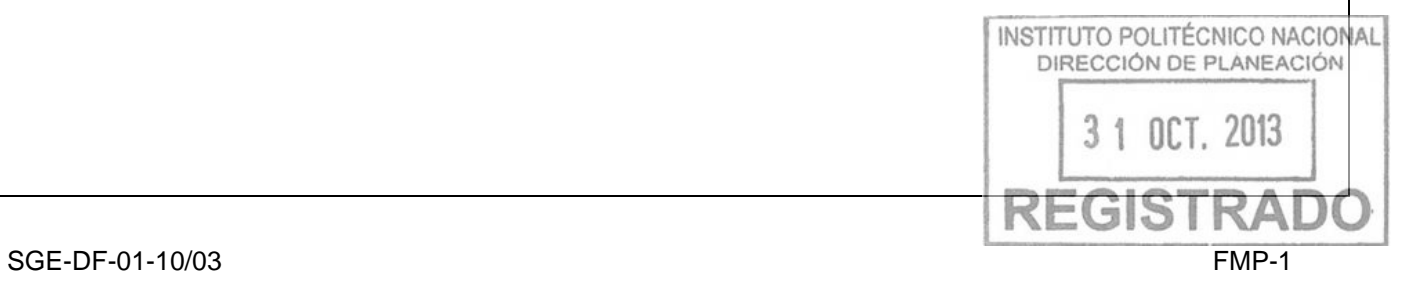

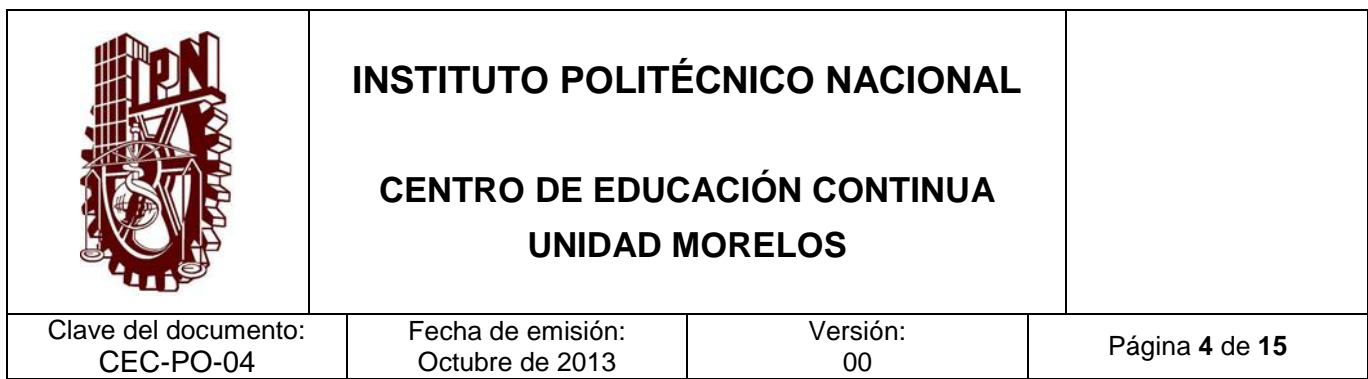

## **PROPÓSITO DEL PROCEDIMIENTO**

Gestionar, controlar y ejercer el presupuesto, con base en las partidas autorizadas para hacer uso de sus recursos en forma racional y oportuna, cumpliendo con la normatividad vigente que permita coadyuvar al logro de los objetivos institucionales vigentes.

#### **ALCANCE**

Este procedimiento es de aplicación obligatoria para el Departamento de Servicios Administrativos y Técnicos en la red de los Centros de Educación Continua del IPN, con la finalidad de dar cumplimiento a la normatividad vigente. Así mismo está en el alcance la Dirección del Centro de Educación Continua, la Dirección de Recursos Financieros y la Dirección de Programación y Presupuesto.

## **DOCUMENTOS DE REFERENCIA Y NORMAS DE OPERACIÓN**

1. Ley Orgánica del IPN. (D.O.F. 29 – 12 – 1981), Fe de erratas D.O.F. 28 – 05 – 1982

Articulo 6. El patrimonio del Instituto Politécnico Nacional estará constituido por:

II. Las asignaciones y demás recursos que se establezcan en el Presupuesto Anual de Egresos de la Federación;

Artículo 14. Son facultades y obligaciones del Director General:

XI. Gestionar ante las ante las autoridades competentes que el instituto disponga oportunamente de las asignaciones y recursos presupuestarios.

2. Reglamento Interno del IPN. (G.P. 31-06-2004): Capítulo IV. De los Recursos y Servicios. Artículo 163. Corresponde a los directores de coordinación, además de lo señalado en el artículo anterior:

VI. Formular, de conformidad con los lineamientos establecidos, los proyectos de programas y presupuesto relativos al área a su cargo;

Artículo 173. Son facultades y obligaciones de los directores de escuelas, centros paración unidades de enseñanza y de investigación:  $n$ CT.  $2013$ 

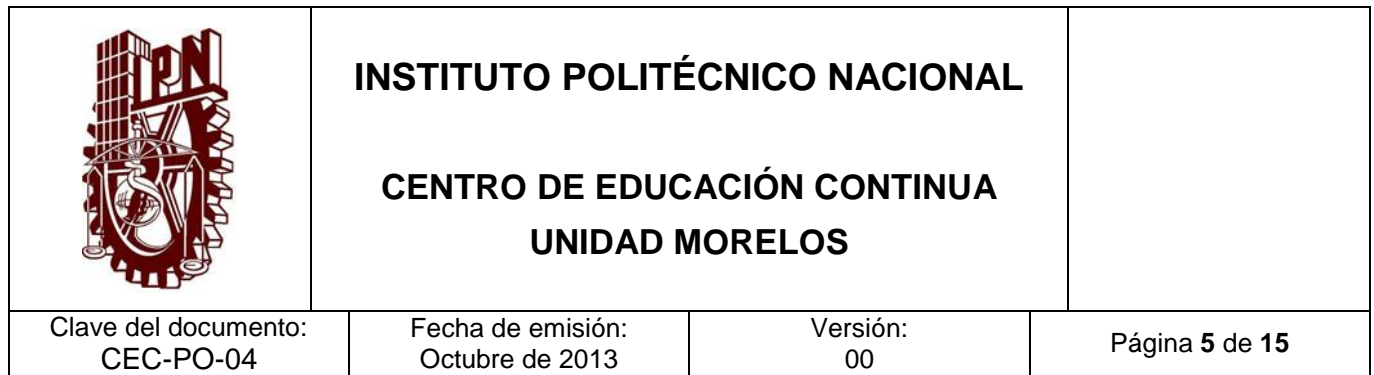

VI. Administrar de conformidad con las disposiciones jurídicas y administrativas aplicables en la materia, los recursos humanos y financieros, así como los servicios generales de apoyo que requiere para el desempeño de las funciones de la escuela, centro o unidades a su cargo.

XI. Presentar al Director General, por conducto del área correspondiente, el proyecto de programa presupuesto anual respectivo;

Artículo 275. El presupuesto institucional se formulará con apoyo en programas derivados del Programa de Desarrollo Institucional, los que señalarán objetivos, metas y unidades responsables de su ejecución. El presupuesto se elaborará para cada año calendario. Artículo 276. El Instituto, en los términos del artículo 4º de la Ley Orgánica, gozará de la libertad de gestión para el cabal cumplimiento de sus objetivos y metas señalados en sus programas y presupuestos. Al efecto contará con una administración ágil y eficiente, sujeta a los sistemas de control establecidos en la legislación correspondiente.

Artículo 278. El uso y la aplicación de los recursos y servicios se definirán a partir del estudio de las necesidades programáticas y de la aprobación del presupuesto anual respectivo, que será el parámetro para su asignación, distribución, ejercicio y control de acuerdo con criterios de racionalidad y transparencia.

3. Reglamento Orgánico del IPN.

Artículo 39. Corresponde a la Secretaría de Administración el despacho de los siguientes asuntos:

VI. Autorizar los convenios y contratos que impliquen erogaciones para el Instituto, de conformidad con las políticas, normas y lineamientos, para la programación,

presupuestación, aplicación, control y ejercicio de los recursos financieros;

Artículo 162. Corresponde a la Dirección Administrativa (actualmente Dirección de Macional DIRECCIÓN DE PLANEACIÓN Recursos Financieros) el despacho de los siguientes asuntos:

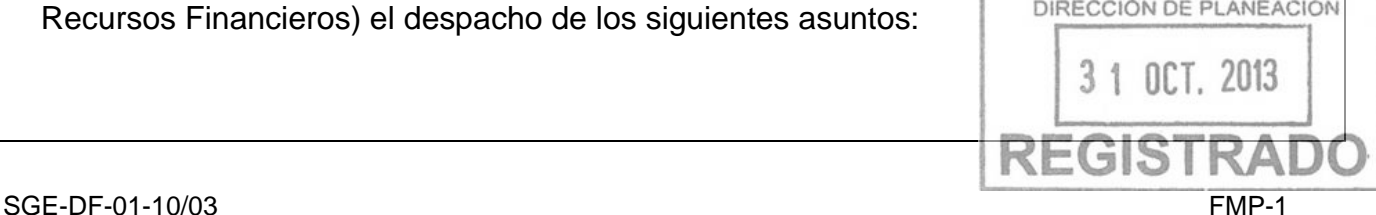

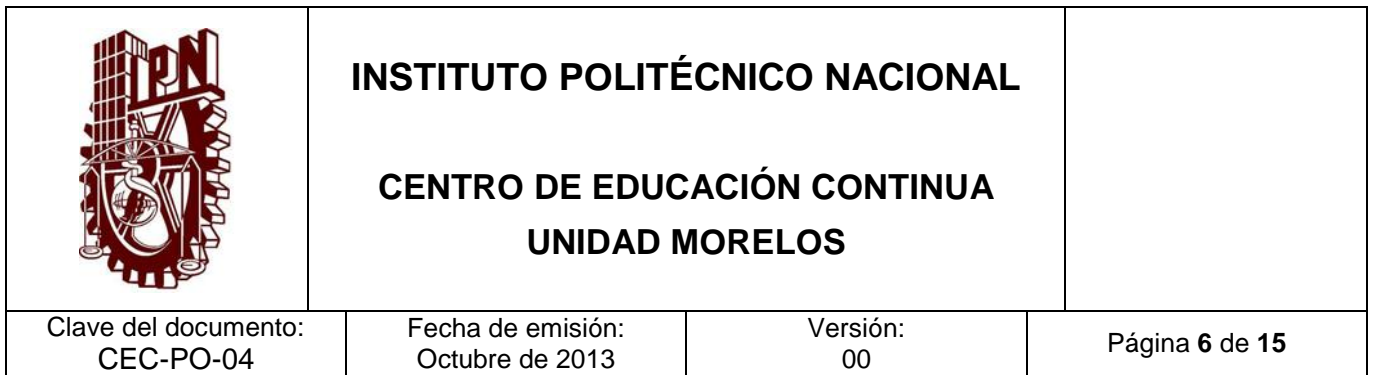

VII. Participar en la definición de las políticas, normas y lineamientos para la generación, administración y aprovechamiento de los recursos propios, vigilando la observación de las disposiciones normativas aplicables.

VIII. Normar la concentración, operación y distribución de los recursos propios que genere el desarrollo de la actividad institucional para asegurar su óptimo aprovechamiento en apoyo al cumplimiento de los lineamientos, objetivos y metas del Modelo Educativo Institucional, en los términos de las disposiciones normativas aplicables.

4. Ley de Adquisiciones Arrendamientos y Servicios del Sector Público

Artículo 42. Las dependencias y entidades, bajo su responsabilidad, podrán contratar adquisiciones, arrendamientos y servicios, sin sujetarse al procedimiento de licitación pública, a través de los de invitación a cuando menos tres personas o de adjudicación directa, cuando el importe de cada operación no exceda los montos máximos que al efecto se establecerán en el Presupuesto de Egresos de la Federación, siempre que las operaciones no se fraccionen para quedar comprendidas en los supuestos de excepción a la licitación pública a que se refiere este artículo.

Si el monto de la operación corresponde a una invitación a cuando menos tres personas, la procedencia de la adjudicación directa sólo podrá ser autorizada por el oficial mayor o equivalente.

Lo dispuesto en el tercer párrafo del artículo 40 de esta Ley resultará aplicable a la contratación mediante los procedimientos de invitación a cuando menos tres personas y de adjudicación directa que se fundamenten en este artículo.

La suma de las operaciones que se realicen al amparo de este artículo no podrá exceder del treinta por ciento del presupuesto de adquisiciones, arrendamientos y servicios autorizado a la dependencia o entidad en cada ejercicio presupuestario. La contratación deberá ajustarse a los límites establecidos en el Presupuesto de EgreSSSGEON DE PLANEACIÓN Federación. NCT. 2013

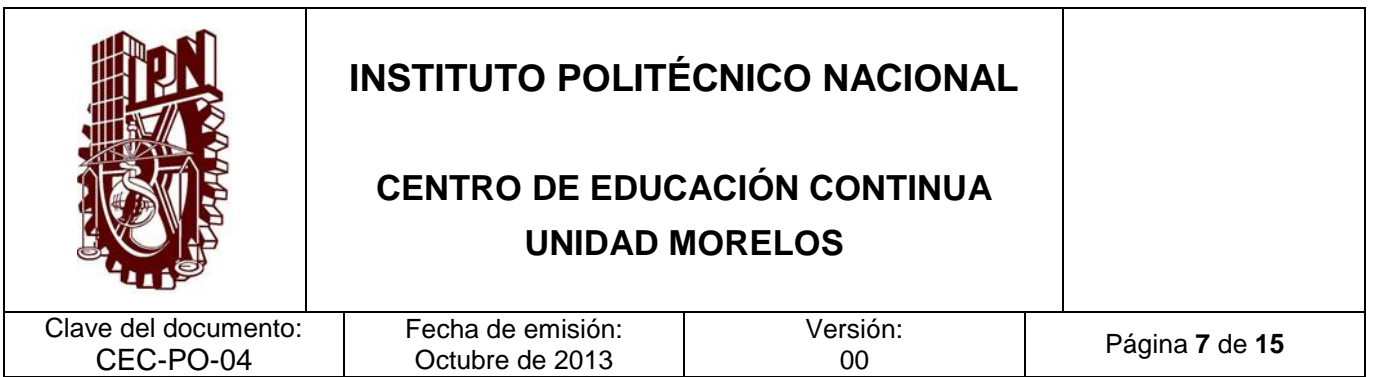

En el supuesto de que un procedimiento de invitación a cuando menos tres personas haya sido declarado desierto, el titular del área responsable de la contratación en la dependencia o entidad podrá adjudicar directamente el contrato.

Para contratar adjudicaciones directas, cuyo monto sea igual o superior a la cantidad de trescientas veces el salario mínimo diario general vigente en el Distrito Federal, se deberá contar con al menos tres cotizaciones con las mismas condiciones, que se hayan obtenido en los treinta días previos al de la adjudicación y consten en documento en el cual se identifiquen indubitablemente al proveedor oferente.

- 5. Lineamientos de carácter interno para el control y ejercicio del presupuesto (para el presente ejercicio).
- 6. Clasificador por objeto del gasto para la administración pública federal.
- 7. Circular para el programa Institucional de Austeridad (para el presente ejercicio)

# **POLÍTICAS DE OPERACIÓN**

- 1. Al finalizar el ejercicio, se deberá elaborar un anteproyecto presupuestal y un programa operativo anual (POA), para el ejercicio siguiente.
- 2. Las adecuaciones presupuestarias (diferimiento, adelanto y transferencia del presupuesto) debe ser autorizadas única y exclusivamente por la dirección de programación y presupuesto.
- 3. Efectuar apertura de techo presupuestal para ejercer las partidas.
- 4. Los proveedores y prestadores de servicios que ofrezcan sus productos y servicios a la dependencias politécnicas deberán registrarse como proveedores y prestadores de servicios en el Sistema de Administración Para Proveedores de Bienes y servicios Institucionales. Para lo cual se puede ingresar a la página de la Secretaría de Administración [\(www.secadminitracion.ipn.mx\)](http://www.secadminitracion.ipn.mx/) en la liga SPBSI INSTITUTO POLITÉCNICO NACIONAL
- DIRECCIÓN DE PLANEACIÓN 5. Elaborar las órdenes de pago de los gastos originados, cubiertos con las partidas autorizadas del presupuesto federal las cuales deben estar autorizadas por el titular de la dependencia y el responsable administrativo de la misma, estas órdenes de

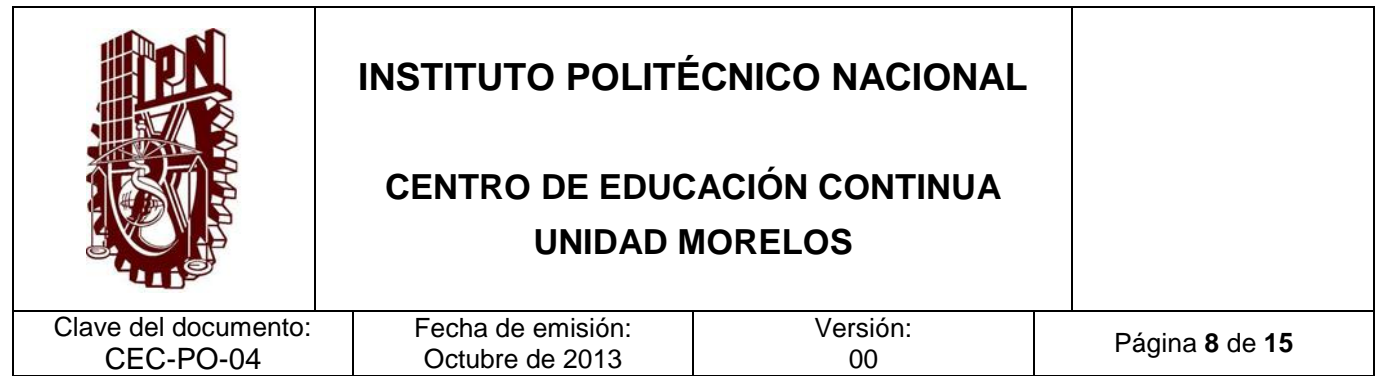

pago deben contener su documentación comprobatoria y justificativa además que cumpla con los requisitos fiscales.

- 6. Para el pago de personas físicas mayores a \$2000 pesos, se deberán una orden de pago, por el bien o el servicio y otra subsecuente por la retención del IVA así mismo para el pago de servicios profesionales se deberá genera una orden de pago al prestador de servicios y otra subsecuente por las retenciones generadas (ISR e IVA) y ambas retenciones deberán de llevar la leyenda "Pago por Descuentos y Retenciones a Terceros, Derivado de la Orden de Pago # xxx"
- 7. Vigilar la adecuada transferencia a los proveedores de bienes y servicios.
- 8. Realizar el pago mediante cheque cuando se trate de servicios básicos y gastos por concepto de recuperación: personal interno por comisiones y gastos básicos.
- 9. Contabilizar la transferencia de los gastos, así como reflejarlos en los estados financieros.
- 10. Para los gastos por pasajes de viáticos nacionales e internacionales se deberán ajustar a las tarifas autorizadas según la zona económica establecida en los lineamientos, además de solicitar la autorización ante la dirección de programación y presupuesto y ante la secretaria de Extensión e Integración Social.
- 11. Para contrataciones y adquisiciones, arrendamientos y servicios generales, deberán de apegarse a los montos máximos de actuación.
- 12. Elaboración de Estados Financieros de manera mensual y enviarlos mediante oficio a la Dirección de Recursos Financieros.

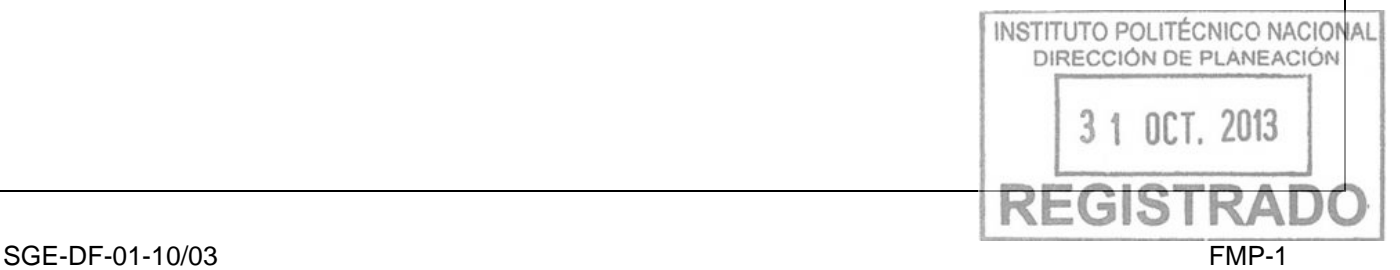

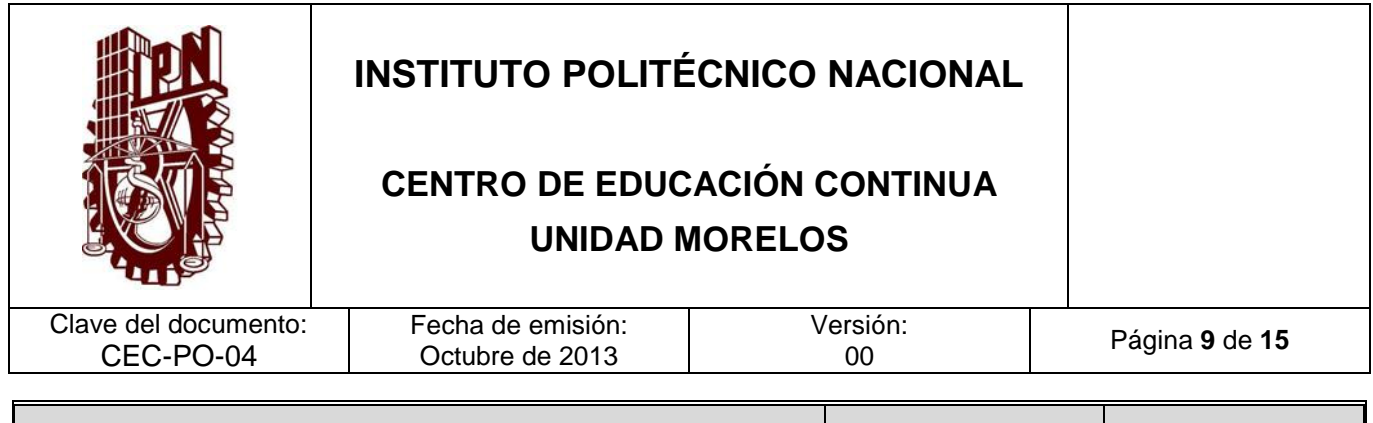

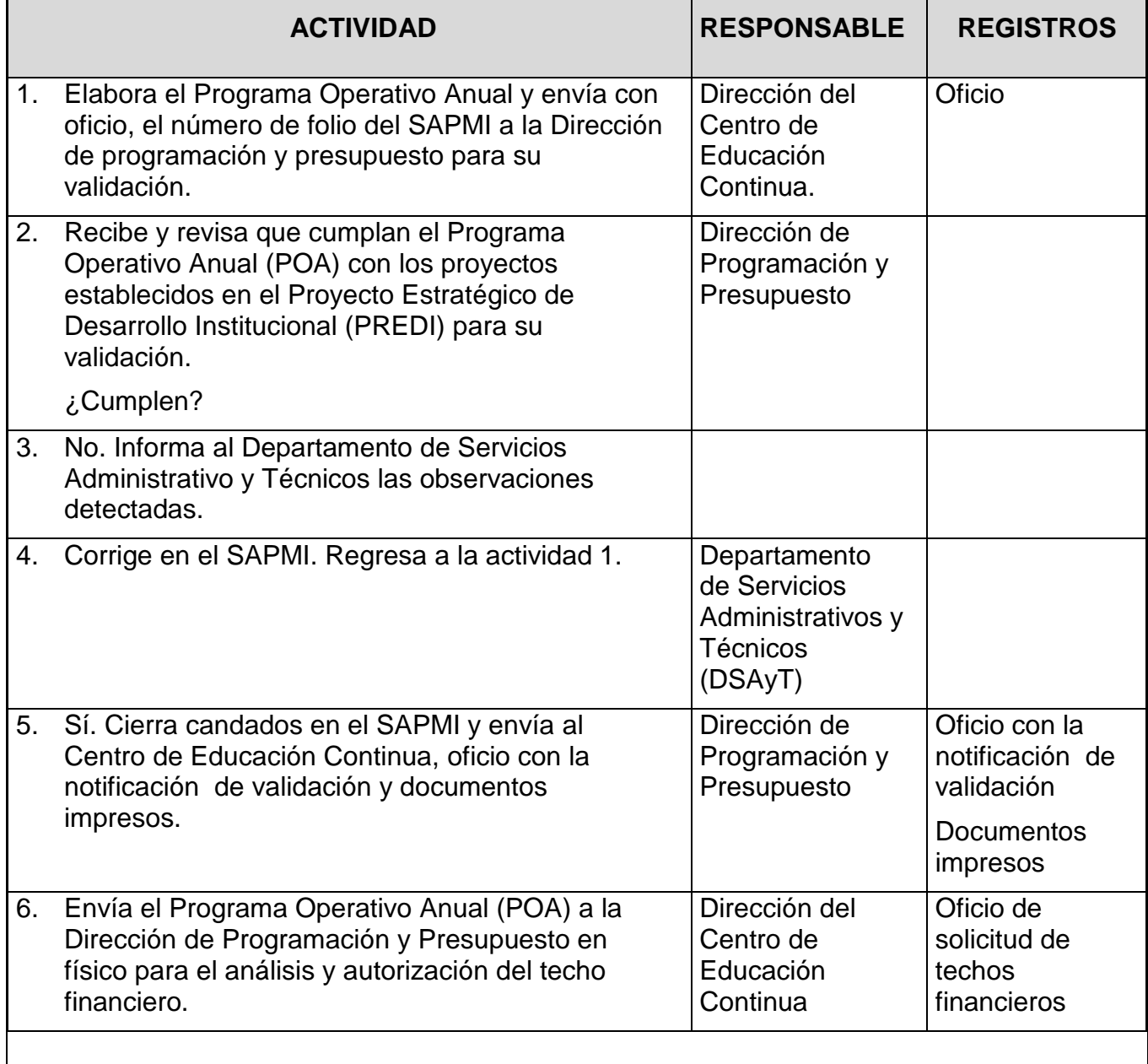

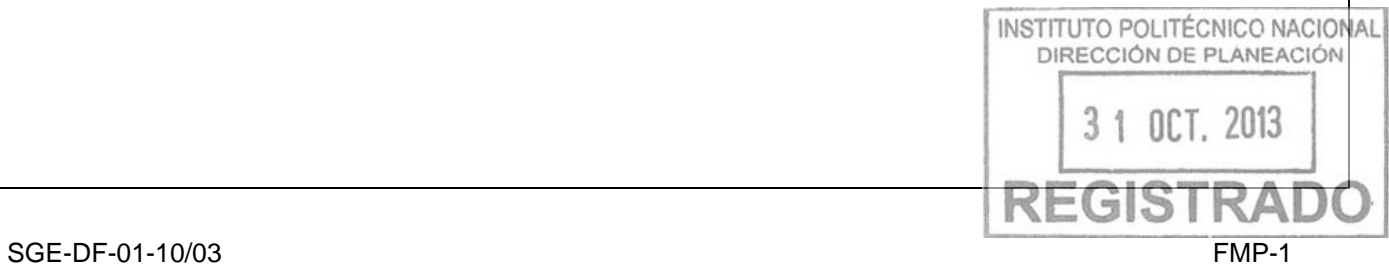

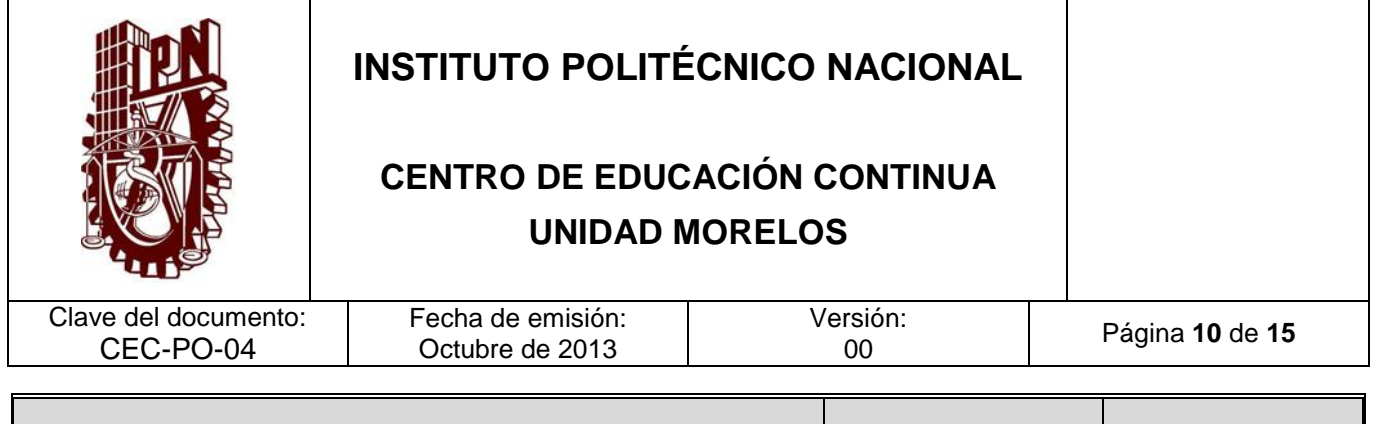

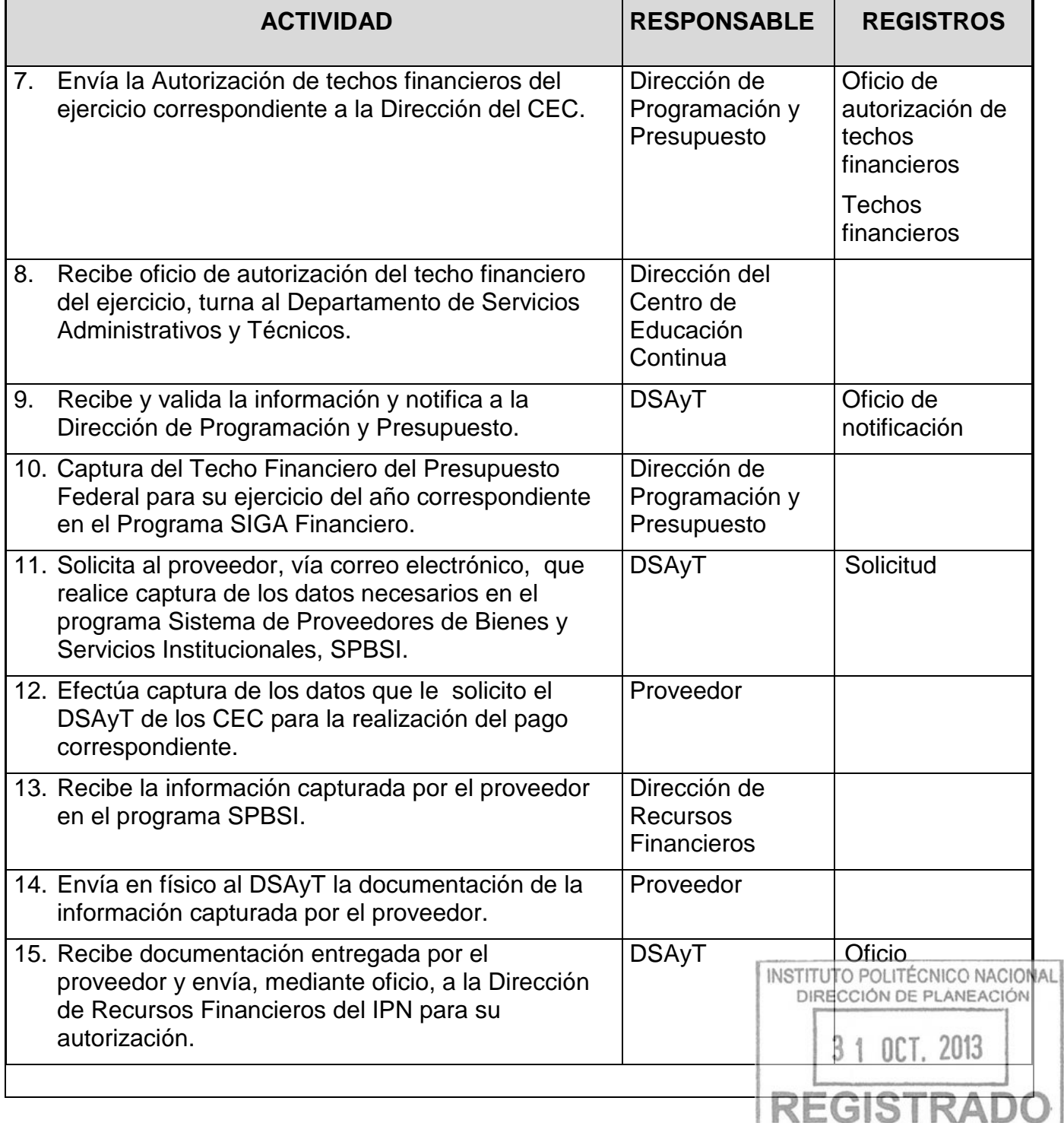

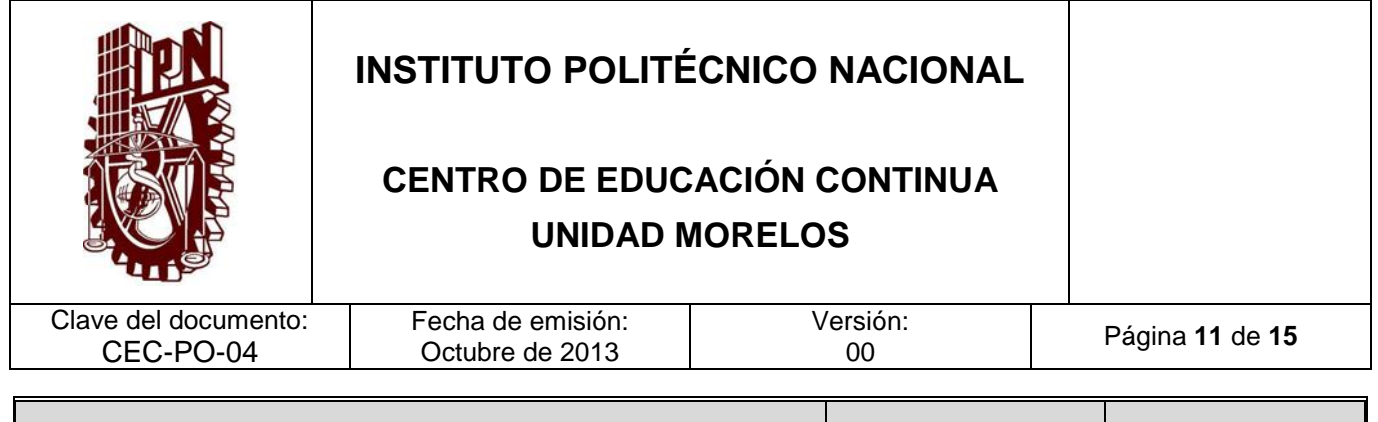

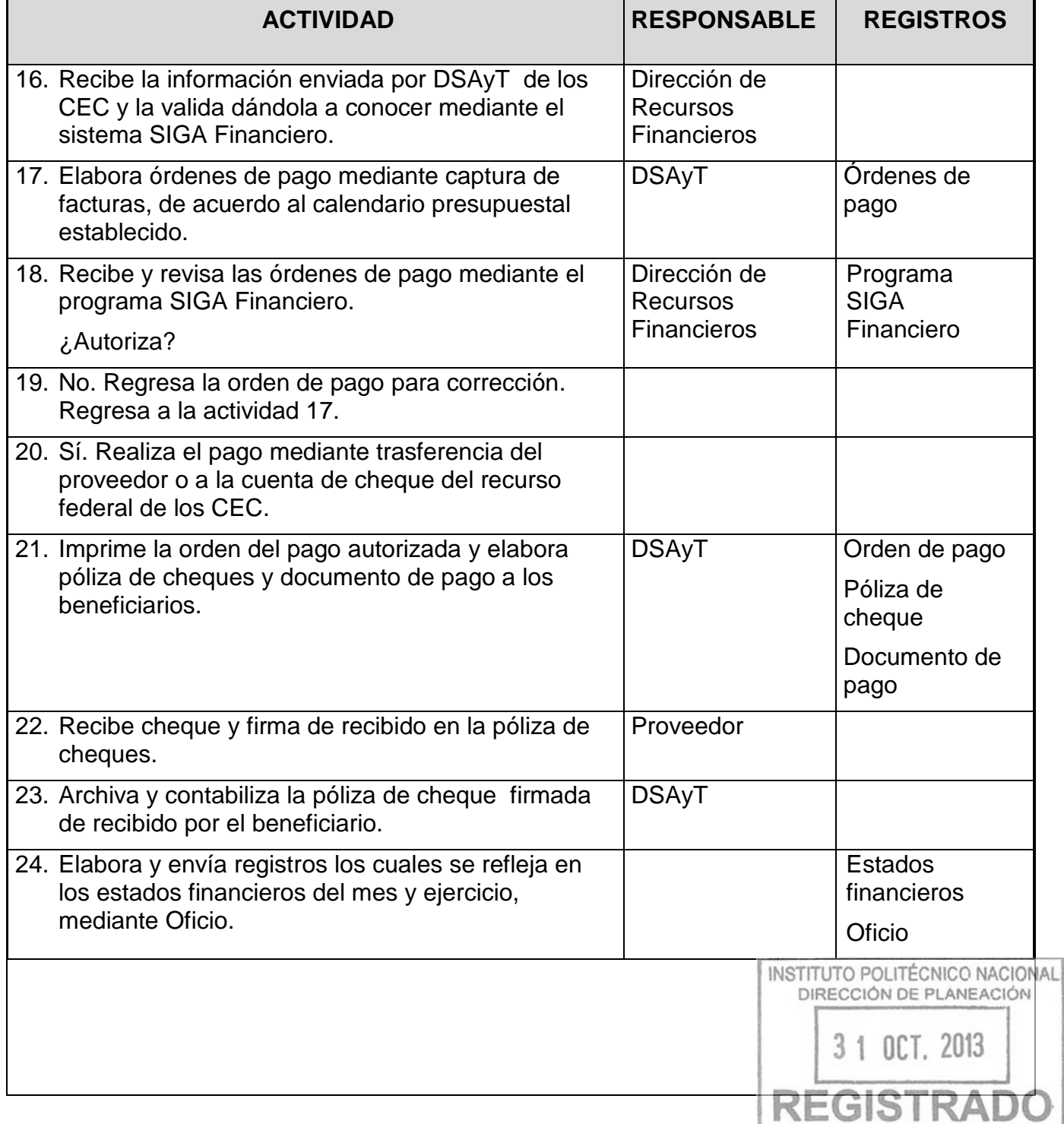

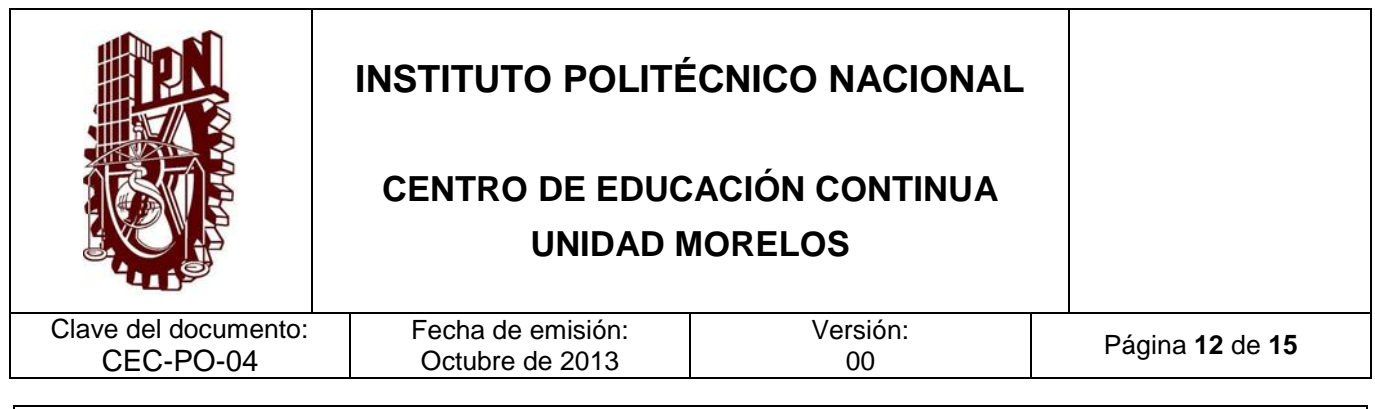

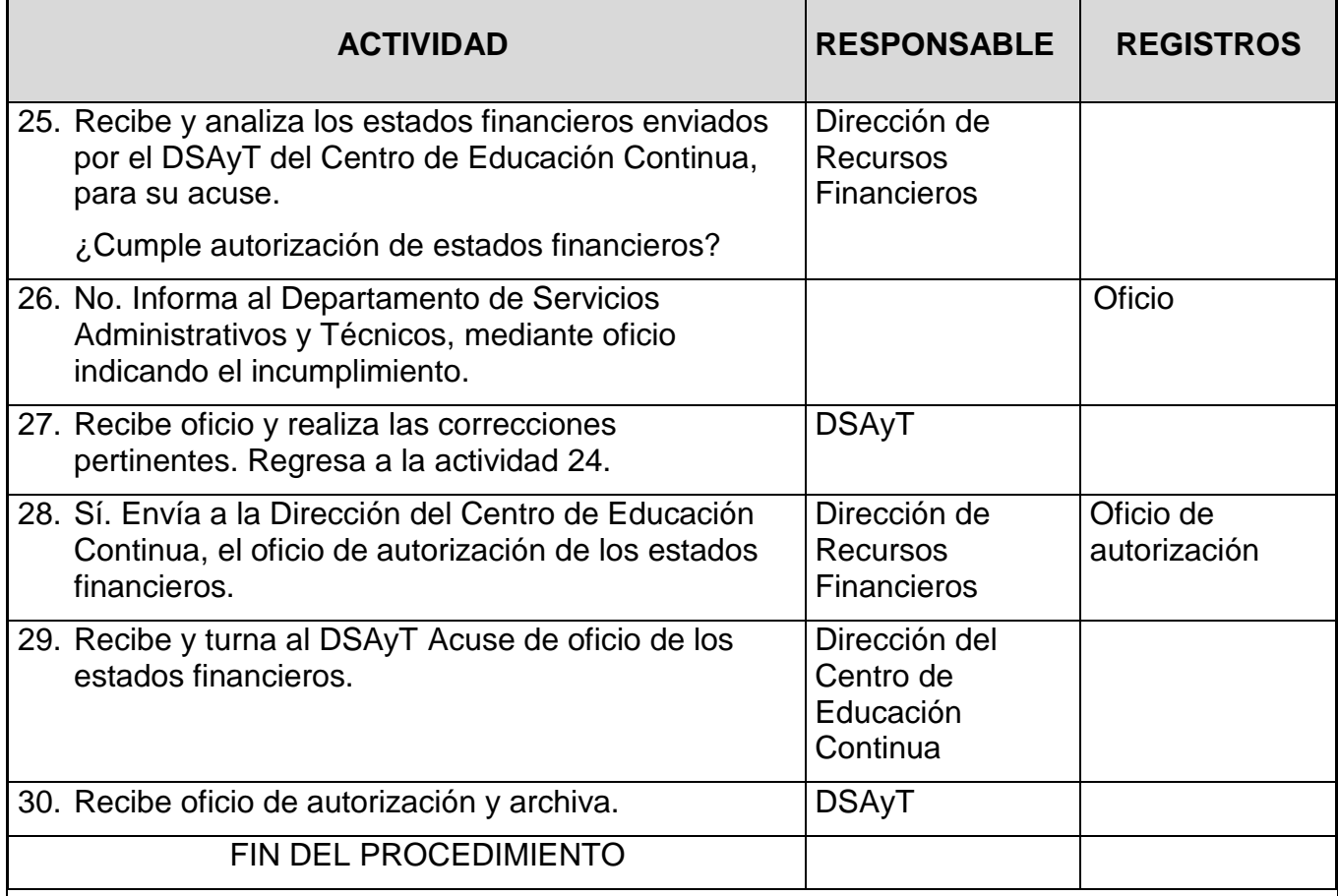

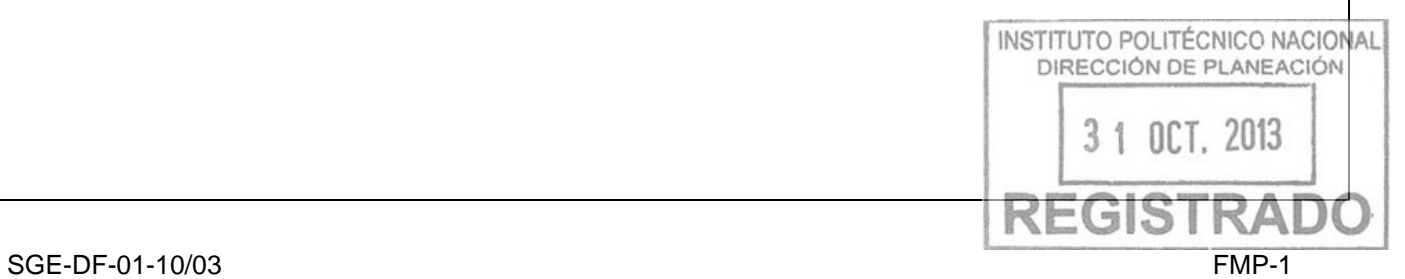
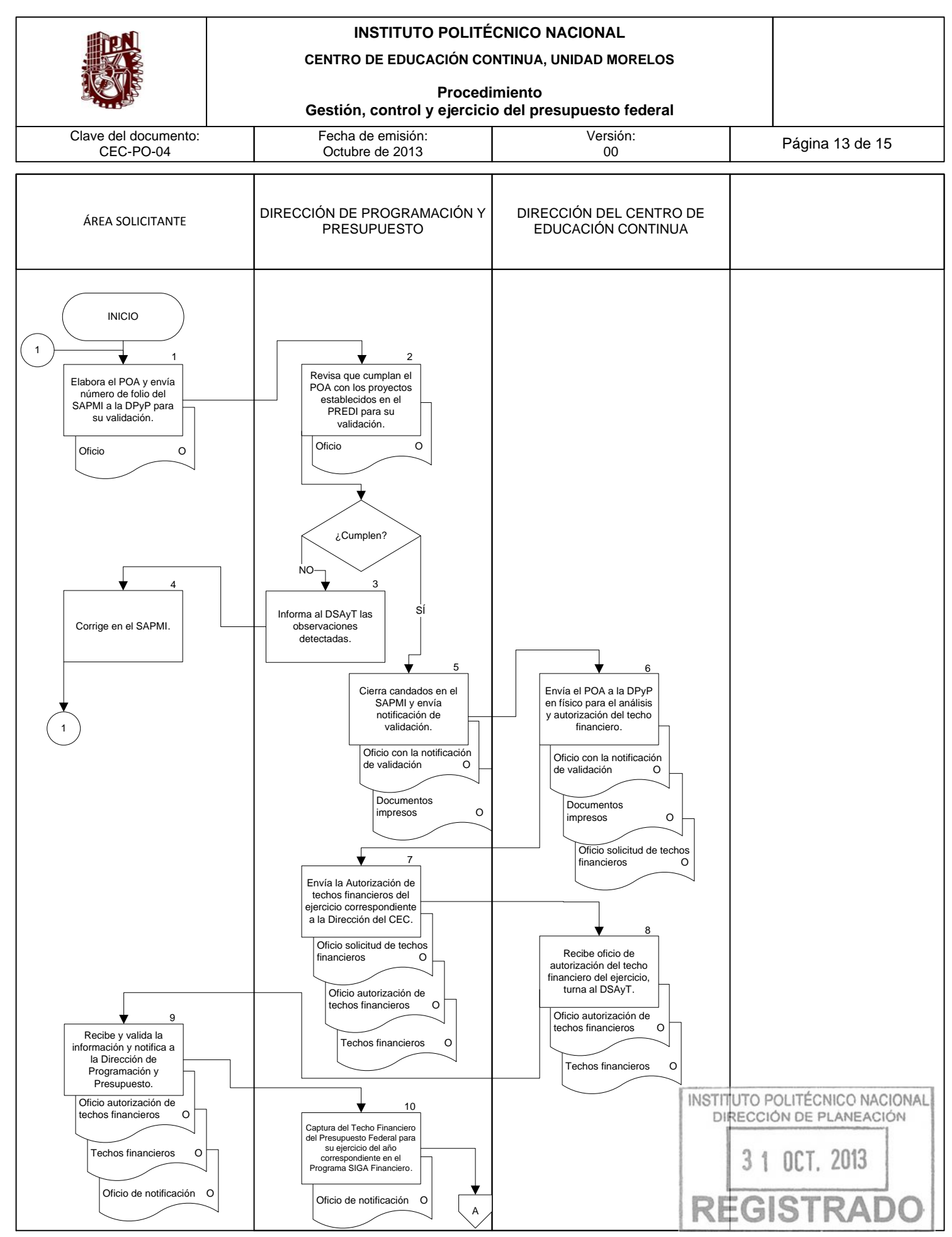

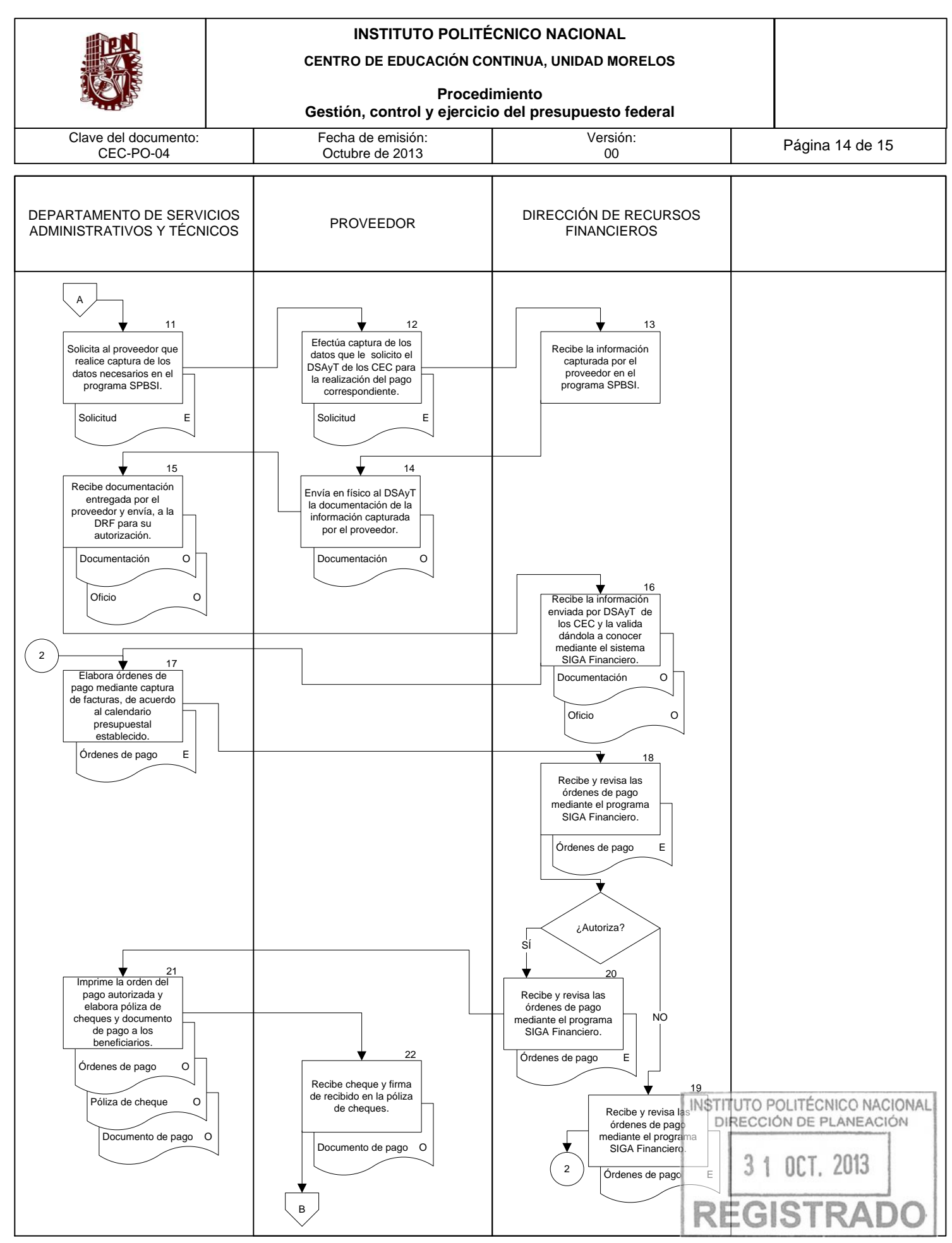

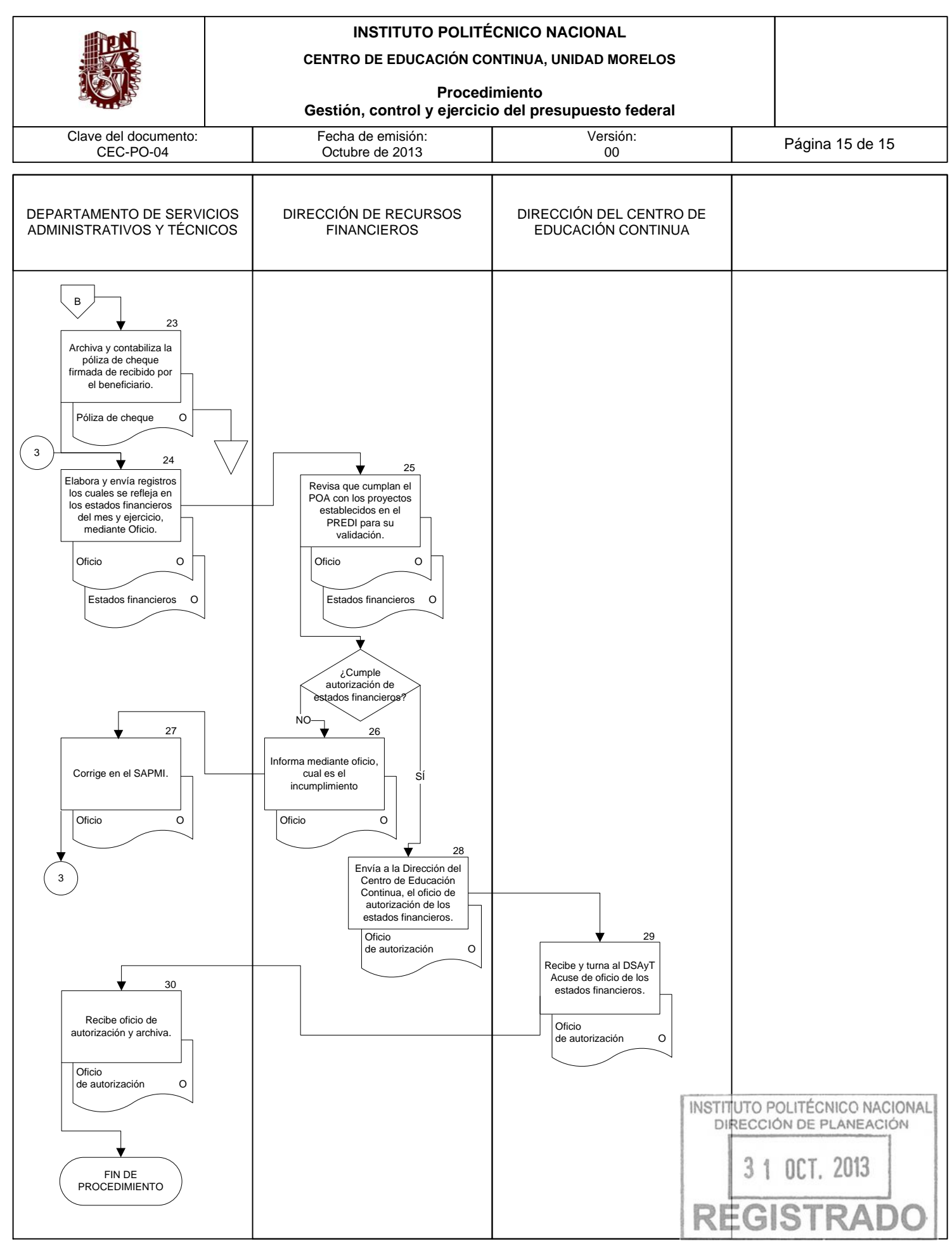

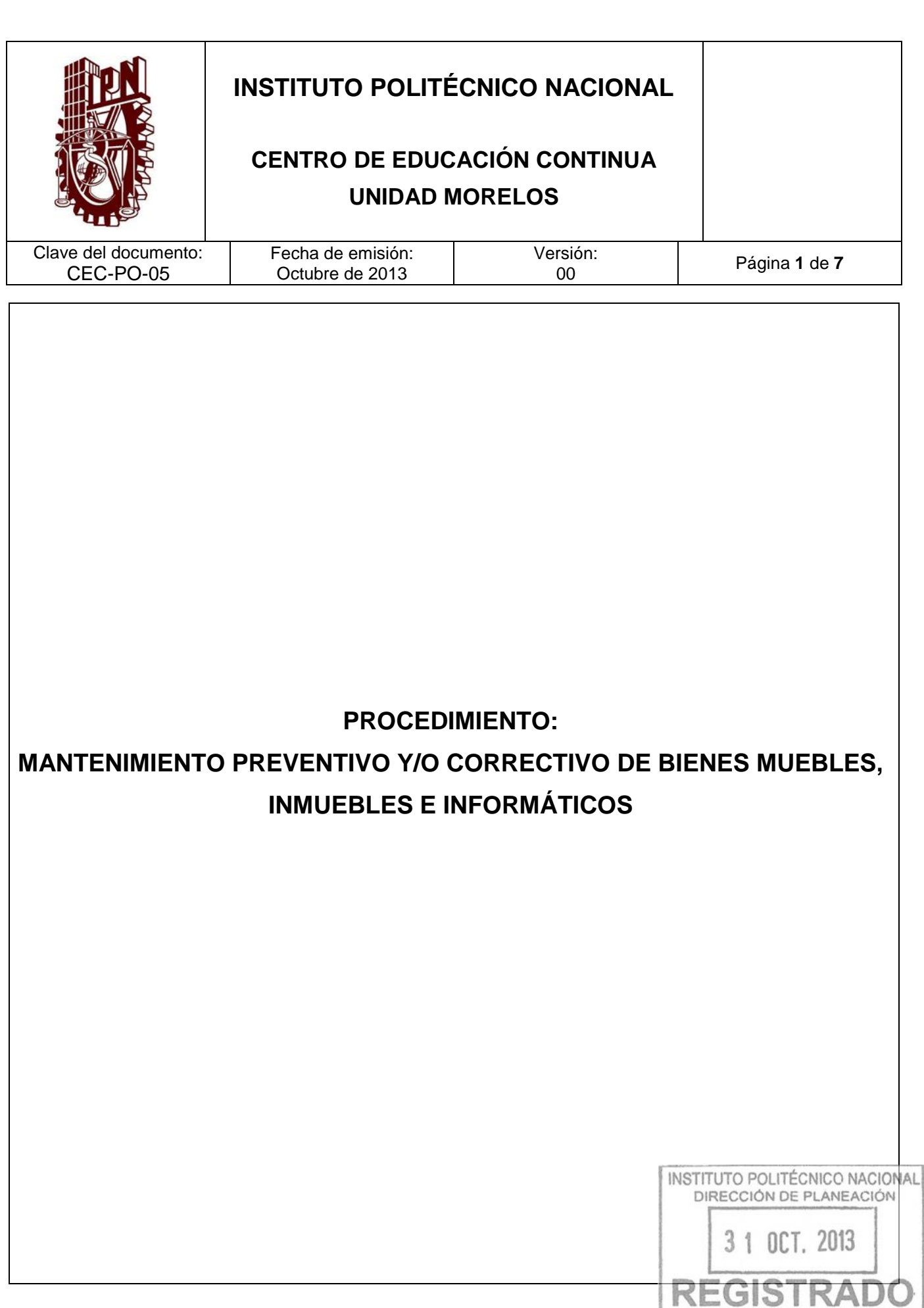

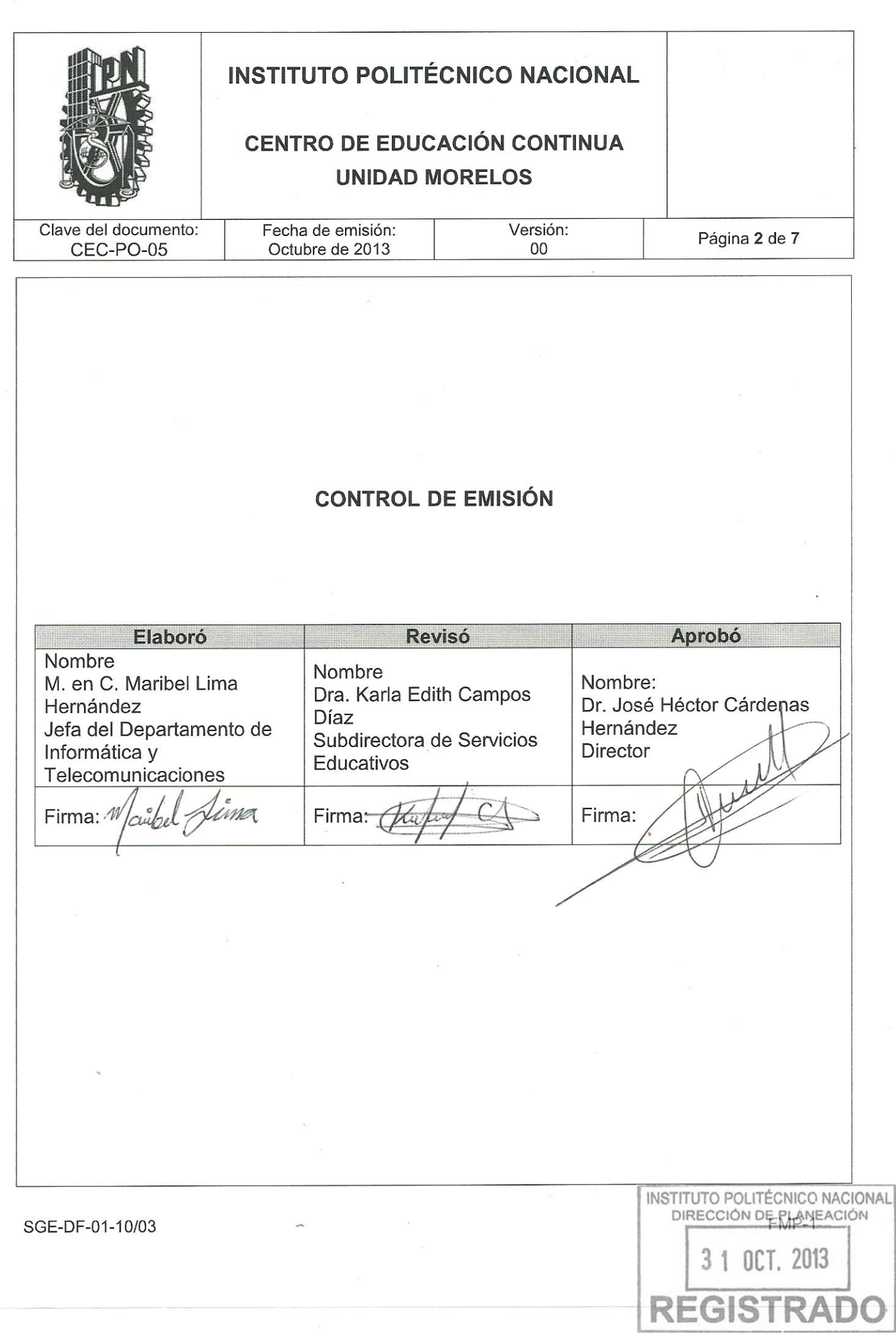

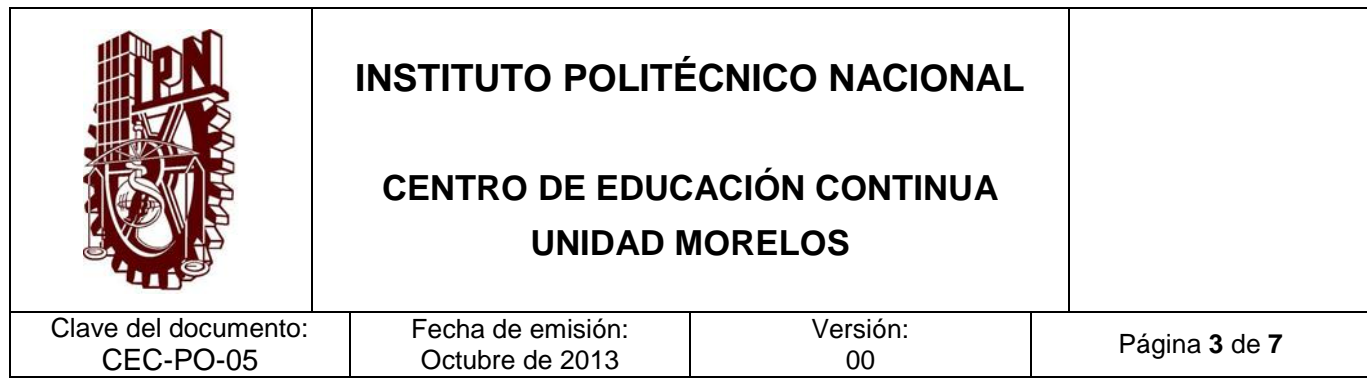

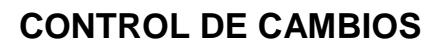

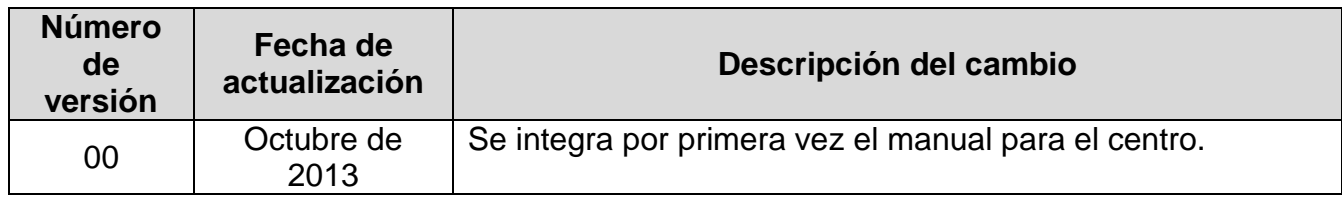

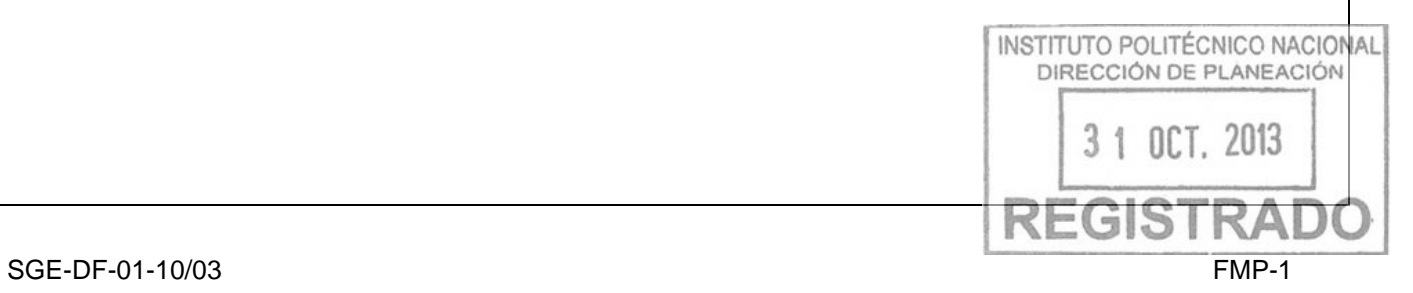

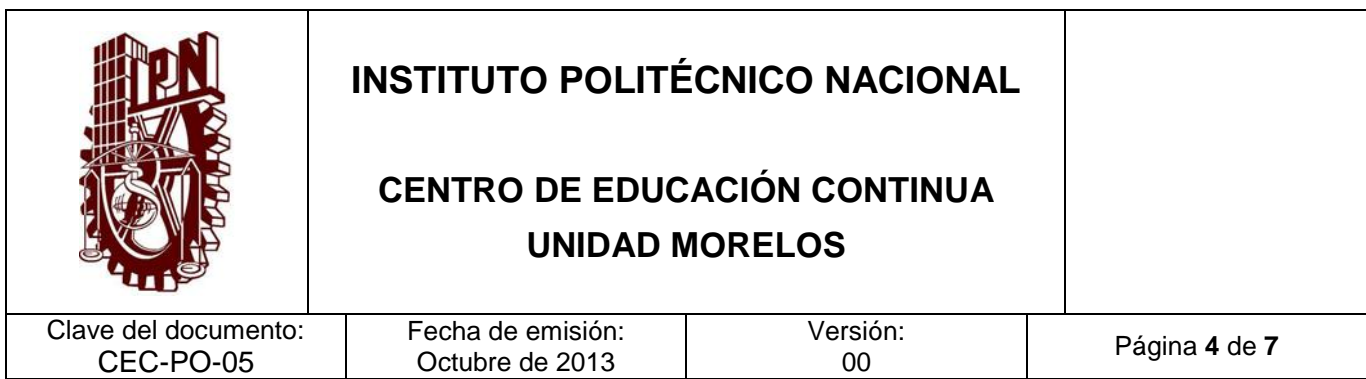

Gestionar las acciones de mantenimiento preventivo y correctivo a los bienes muebles, inmuebles e informáticos del Centro de Educación Continua para mantenerlo en óptimas condiciones y así contribuir al desarrollo de los servicios que ofrece.

### **ALCANCE**

Este procedimiento aplica al Departamento de Servicios Administrativos y Técnicos, y al Departamento de Informática y Telecomunicaciones, y no es aplicable a los proyectos de Construcción, Remodelación y Mantenimiento Programable (COREMAP).

### **DOCUMENTOS DE REFERENCIA Y NORMAS DE OPERACIÓN**

Reglamento Interno del IPN (G.P. 31-07-2004)

Artículo 269. Los bienes muebles e inmuebles de valor artístico, histórico o cultural que formen parte del patrimonio institucional, tengan o no la categoría legal de monumentos históricos o artísticos, serán objeto de catalogación, restauración, investigación o rescate con el fin de asegurar su preservación, cuidado y divulgación.

Artículo 270. La administración del patrimonio institucional se sujetará a las normas que sobre planeación, programación, presupuestación, control y evaluación fijen el presente Reglamento y demás disposiciones legales y administrativas que correspondan.

Artículo 278. El uso y la aplicación de los recursos y servicios se definirán a partir del estudio de las necesidades programáticas y de la aprobación del presupuesto anual respectivo, que será el parámetro para su asignación, distribución, ejercicio y control de acuerdo con criterios de racionalidad y transparencia.

Artículo 279. Las direcciones de coordinación correspondientes llevarán a cabo las actividades de control, vigilancia, conservación y mantenimiento de ros bienes muebles facional. inmuebles que forman parte del patrimonio institucional. DIRECCIÓN DE PLANEACIÓN

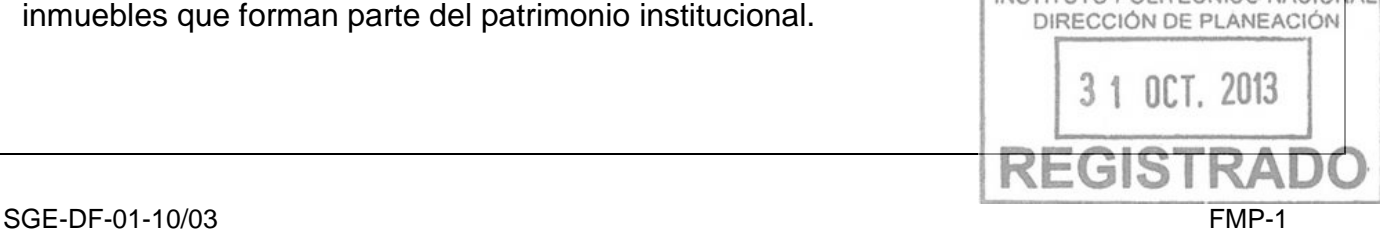

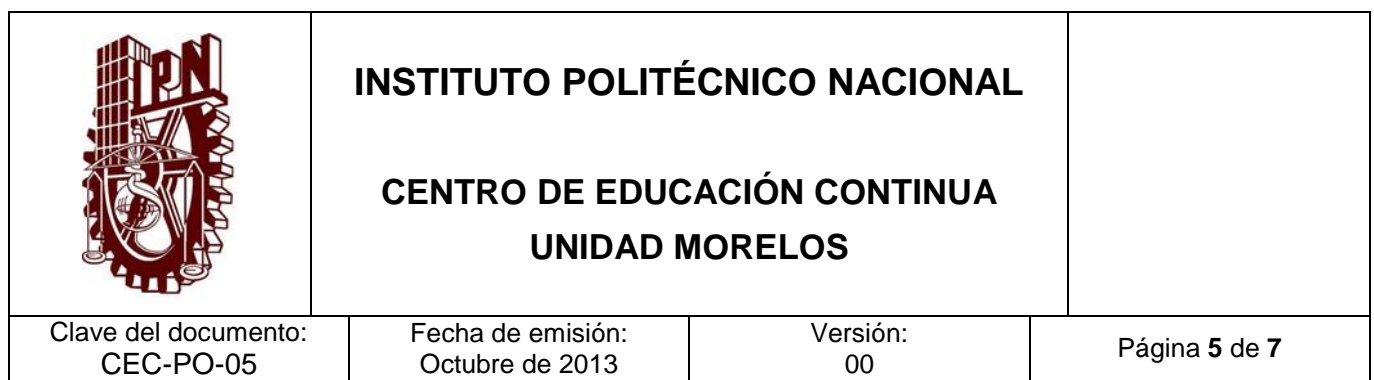

Artículo 280. Las escuelas, centros y unidades de enseñanza y de investigación serán responsables del uso y aprovechamiento de los recursos y bienes afectos al servicio a su cargo. Asimismo, podrán realizar las acciones a que se refiere el artículo anterior en los términos de las disposiciones legales y administrativas aplicables.

Artículo 281. Las escuelas, centros y unidades de enseñanza y de investigación podrán otorgar en los términos, condiciones y requisitos que fije el reglamento respectivo permisos administrativos temporales revocables a particulares para la prestación de servicios.

3. Lineamientos para la Autorización de los Proyectos de Construcción, Remodelación y Mantenimiento Programable de Espacios Físicos en el Instituto Politécnico Nacional (G.P. 30-11-2011)

# **POLÍTICAS DE OPERACIÓN**

1. . Para realizar un servicio de mantenimiento será necesario:

- Mantener capacitado al personal involucrado con los trabajos de mantenimiento dentro de la Unidad Académica.

No procede el servicio de mantenimiento si la orden de trabajo carece de alguna firma de autorización.

 Bajo ninguna circunstancia se pondrá en riesgo la integridad del personal para la realización de algún trabajo de mantenimiento.

 La orden de trabajo deberá tener las especificaciones claras y concisas del material que se empleará para el servicio solicitado.

- En caso de no contar con los recursos humanos y/o herramienta necesarios para la ejecución de un trabajo, se deberá considerar el mantenimiento usando el procedimiento de "Adquisición de materiales y/o servicios por adjudicación directa".

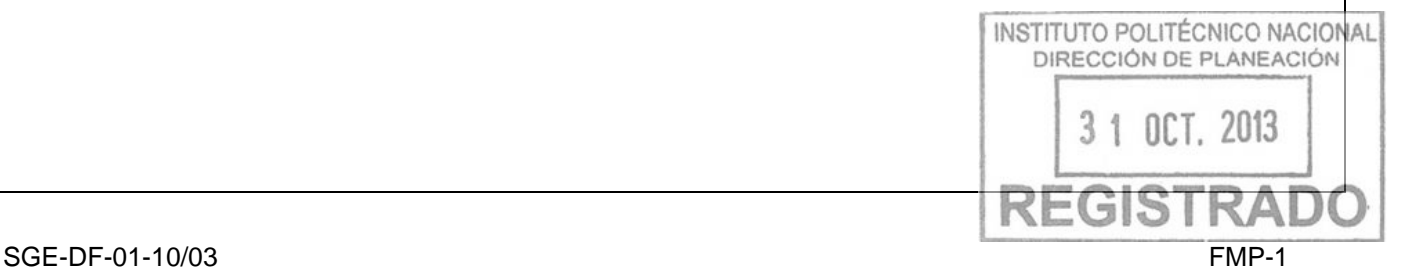

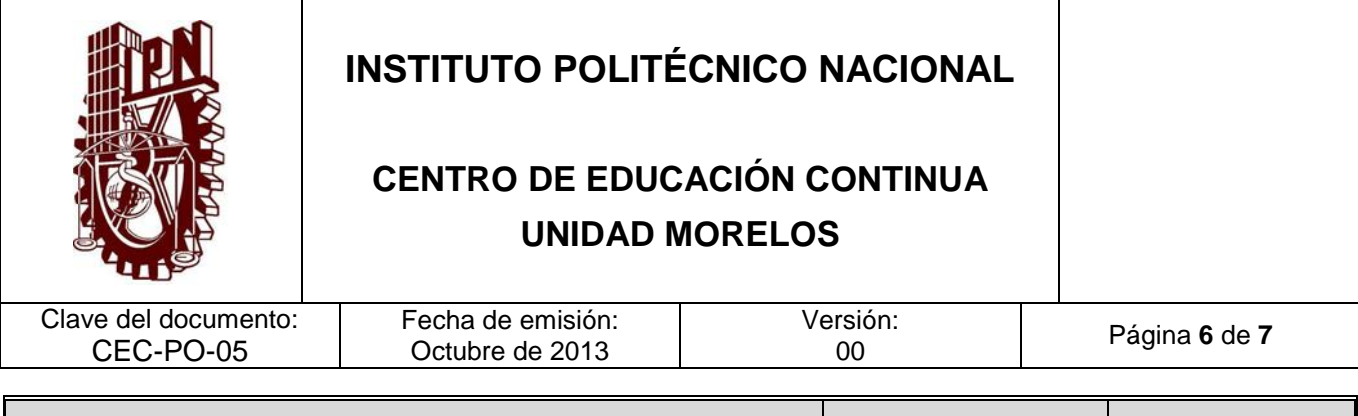

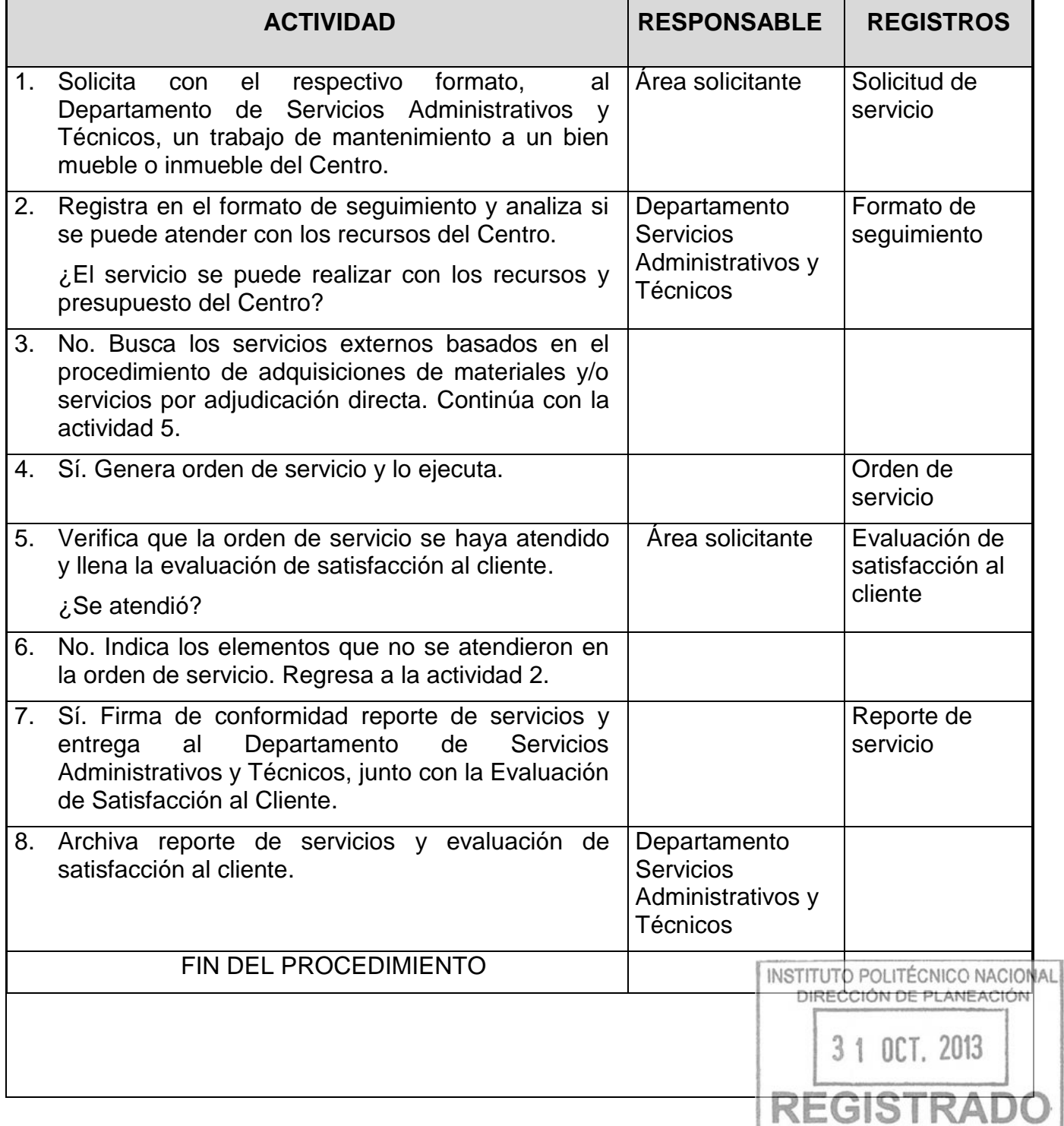

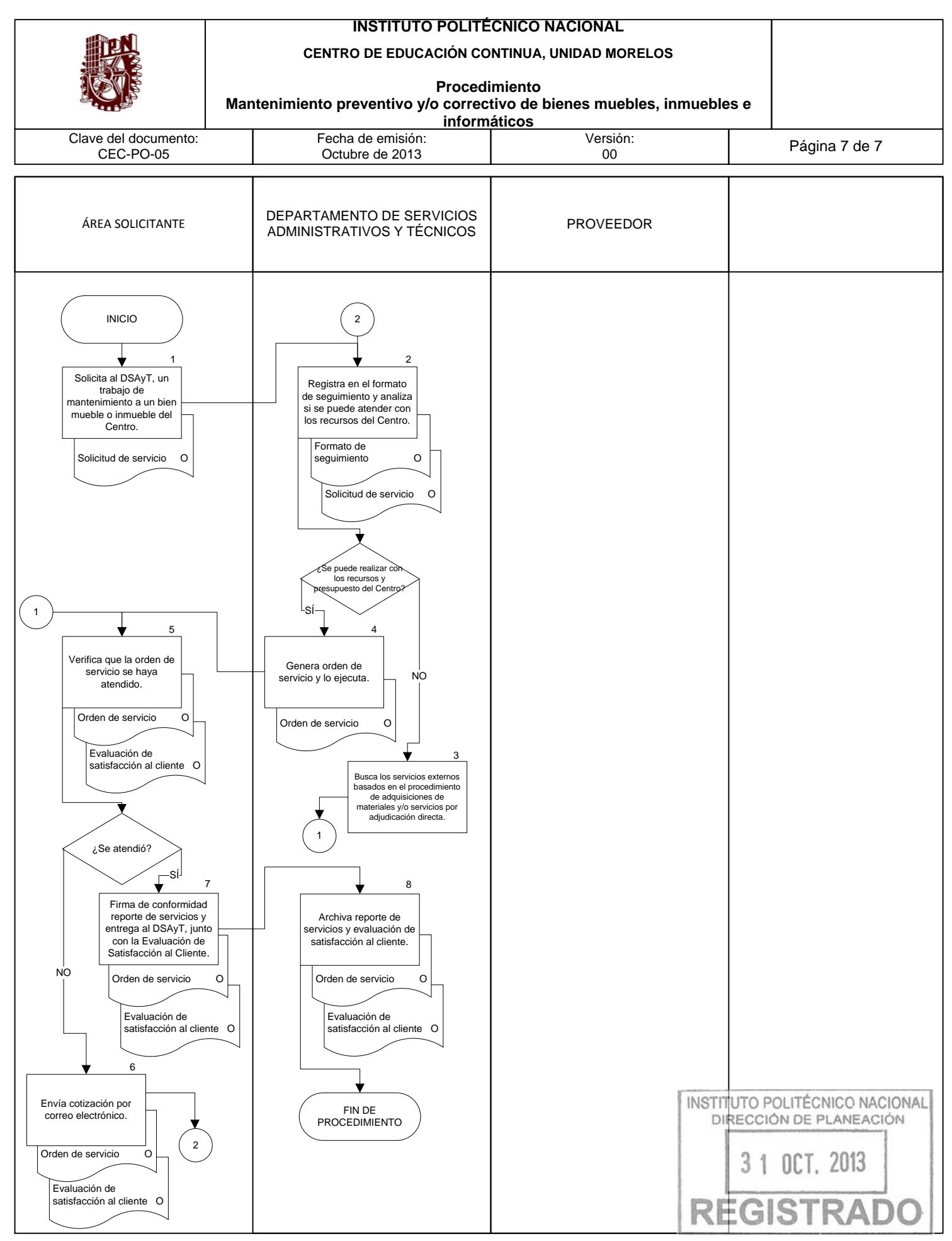

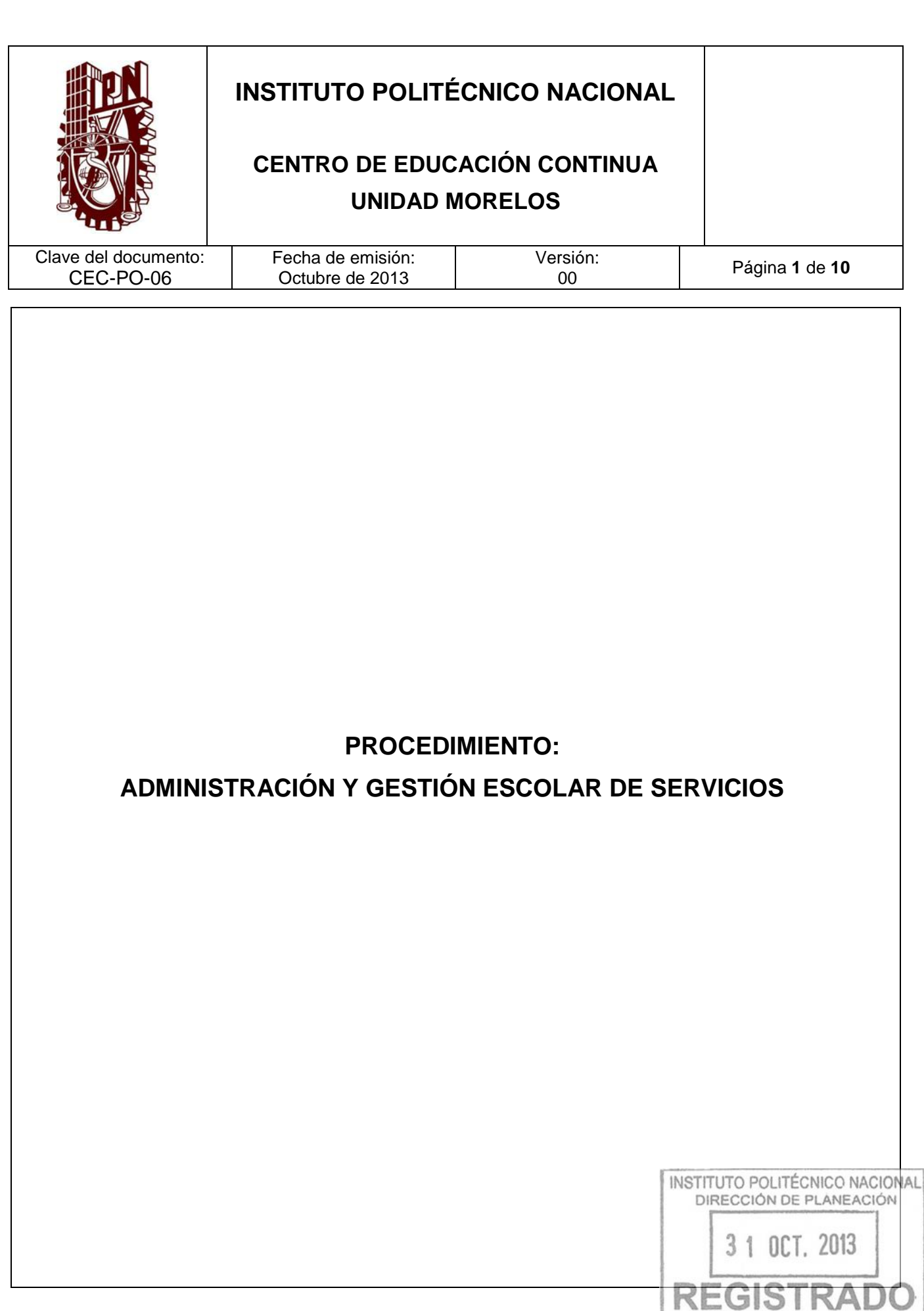

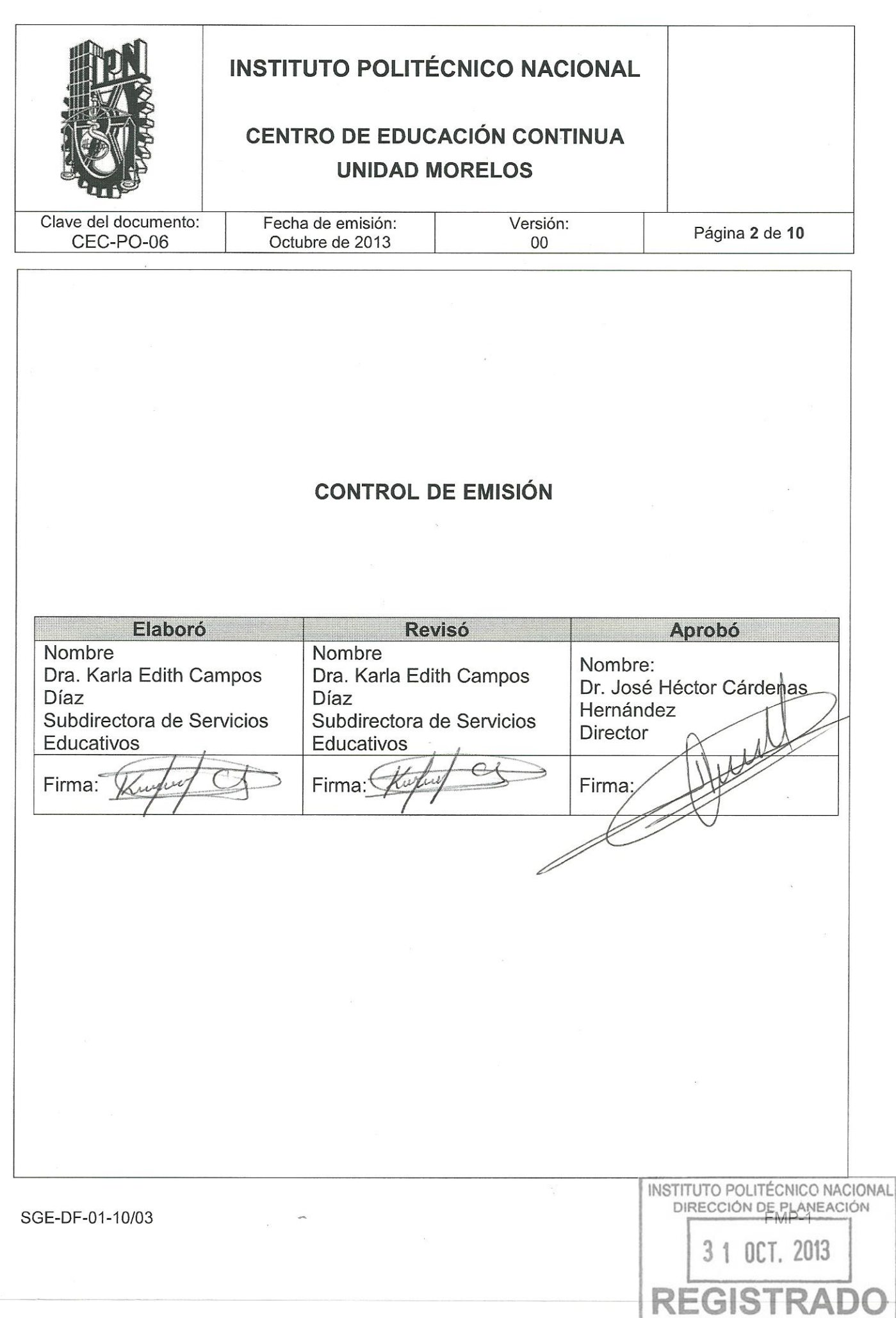

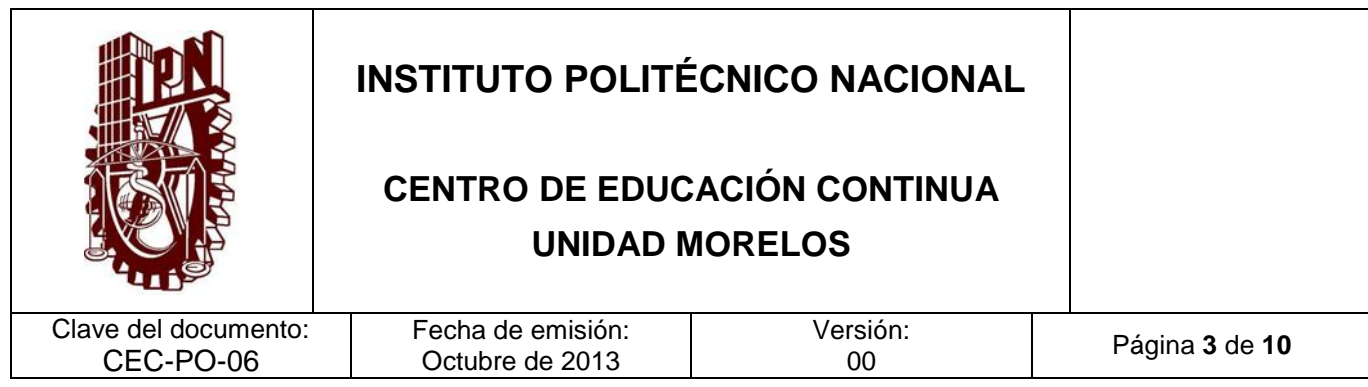

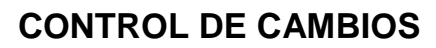

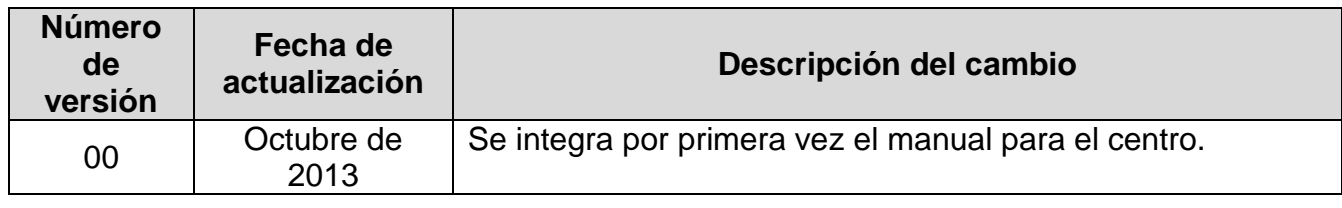

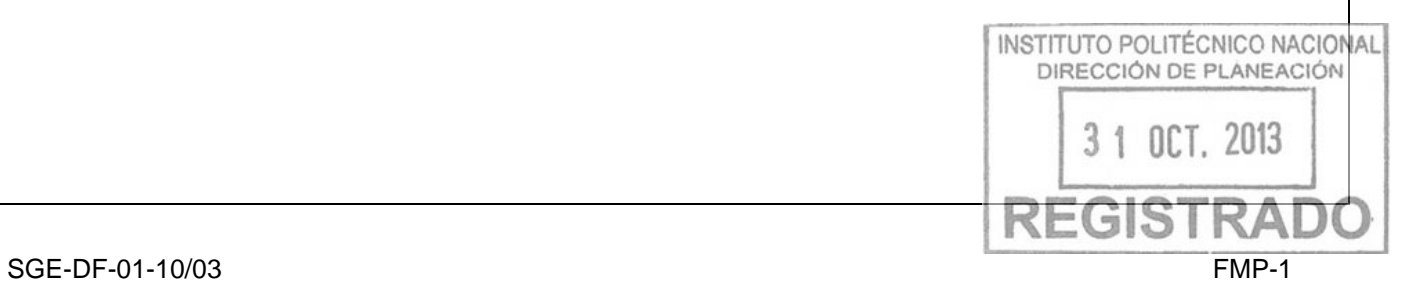

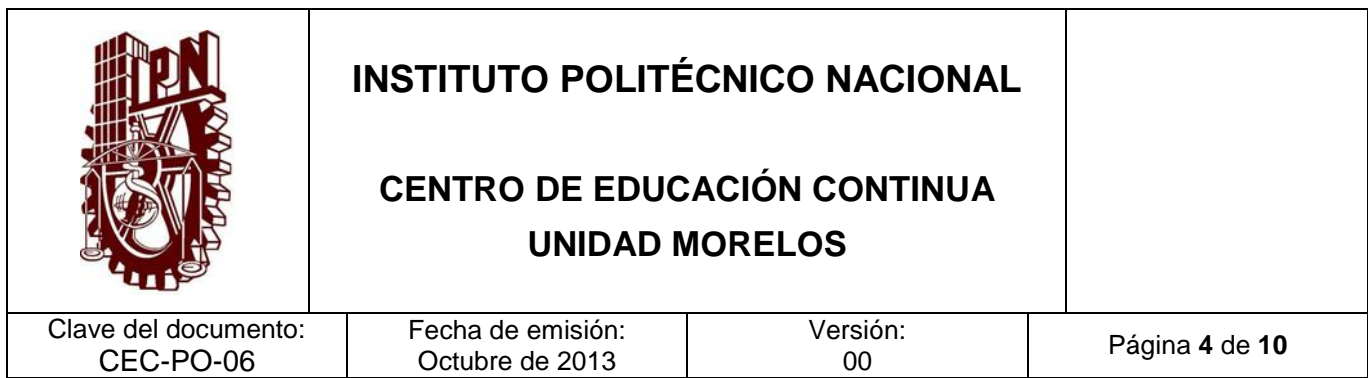

Registrar a los usuarios, el seguimiento de su desempeño y la emisión de documentos que oficialicen al término del programa, cumpliendo en tiempo y forma con la normatividad que establece el Sistema de Administración Escolar.

### **ALCANCE**

Este procedimiento aplica al Departamento de Educación Continua adscrito a los Centros de Educación Continua, con apoyo del Departamento de Programas y Proyectos de la Dirección de Educación Continua.

### **DOCUMENTOS DE REFERENCIA Y NORMAS DE OPERACIÓN**

- 1. Ley Orgánica del Instituto Politécnico Nacional, D.O.F. el 29-12- 1981; Fe de erratas D.O.F 28-05-1982
- Articulo 4. Para el cumplimiento de sus finalidades, el Instituto Politécnico Nacional tendrá las siguientes atribuciones:
- VIII. Prestar servicios de asesoría a los sectores público, social y privado, Estados y Municipios que lo soliciten, en la elaboración y desarrollo de planes y programas de investigación científica y tecnológica para la capacitación del personal de dichos sectores y entidades, así como para la solución de problemas específicos relacionados con los mismos y a los problemas concretos de la actividad tecnológica en lo general;
- 2. Reglamento Interno del Instituto Politécnico Nacional GP-EXT 30-10-1998
	- Artículo 62. El Instituto promoverá la participación de su comunidad en actividades de vinculación a fin de contribuir al fortalecimiento del conocimiento a través de la prestación de servicios, proyectos de investigación, estudios técnicos, asesoría, normalización, certificación de calidad, capacitación, actualización profesional y superación académica. INSTITUTO POLITÉCNICO NACIONAL
	- Artículo 65. Las acciones de vinculación que lleve a cabo el Instituto podrán generar ingresos adicionales, como complemento a los recursos que recibe de la Federación, con objeto de fortalecer el desarrollo de sus actividades sustantivas y apoyar la

DIRECCIÓN DE PLANEACIÓN

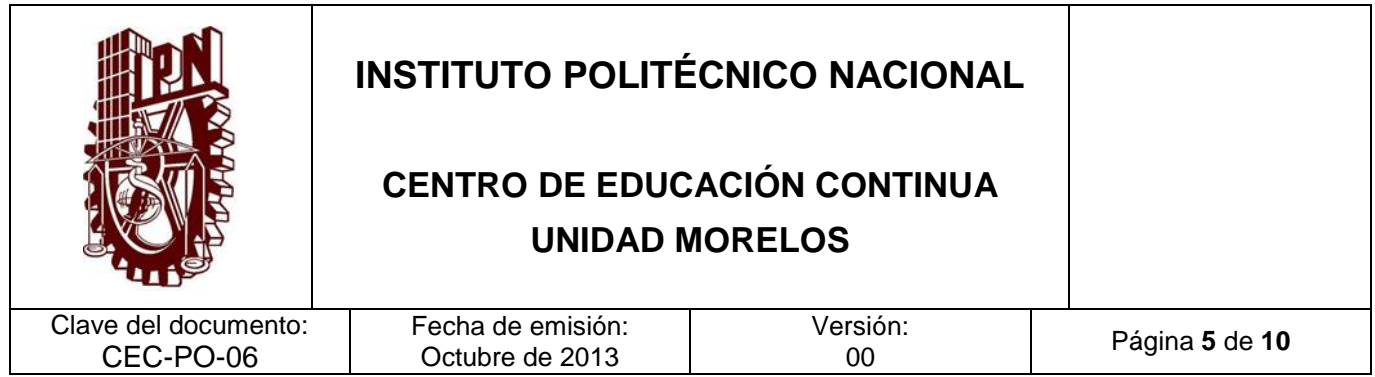

realización de nuevos proyectos, en los términos de la reglamentación específica correspondiente.

- 3. Reglamento De Integración Social, GP-EXT 683, 31-05-2008.
	- Artículo 1. El presente Reglamento es de observancia obligatoria en el Instituto Politécnico Nacional y tiene por objeto establecer las condiciones necesarias para:
		- VIII. Impulsar las actividades de extensión, tales como la enseñanza de lenguas extranjeras, cursos, seminarios, diplomados, educación continua, a distancia y virtual, así como programas de difusión y preservación de la cultura científicay tecnológica;
	- Artículo 16. Se entenderá por vinculación a la acciones que permitan poner al servicio de la sociedad las capacidades del Instituto con el objeto de contribuir en la solución de problemas y fortalecer la productividad, competitividad e innovación en todos los ámbitos del desarrollo, en una relación mutuamente enriquecedora, mediante la realización de proyectos de vinculación, de servicios externos o de servicios educativos que incluyen:
	- VI. Registrar, integrar y actualizar la base de datos de los proyectos de vinculación, y
	- Artículo 18. Las acciones de vinculación deberán asegurar un beneficio para el Instituto y los recursos que sean captados por este concepto deberán apegarse a las políticas y lineamientos correspondientes.
	- Artículo 63. Los participantes en las actividades de integración social deberán contar con el perfil adecuado a la actividad a realizar y podrán recibir constancias de participación.
- 4. Lineamientos para la Enseñanza de las Lenguas Extranjeras en el Instituto Politécnico Nacional (en su totalidad)
- 5. Reglamento General de Estudios, GP-EXT 866, 13-06-2011

Capítulo I Artículo 3 Para efectos del presente Reglamento se entenderá por:

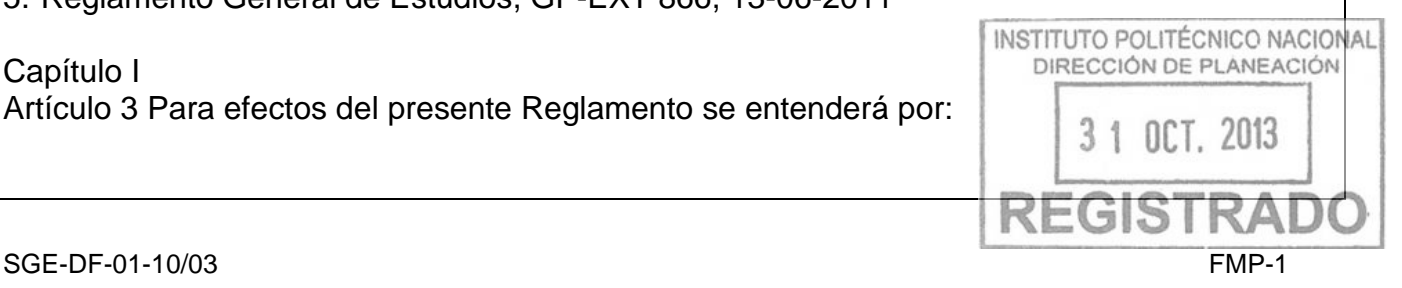

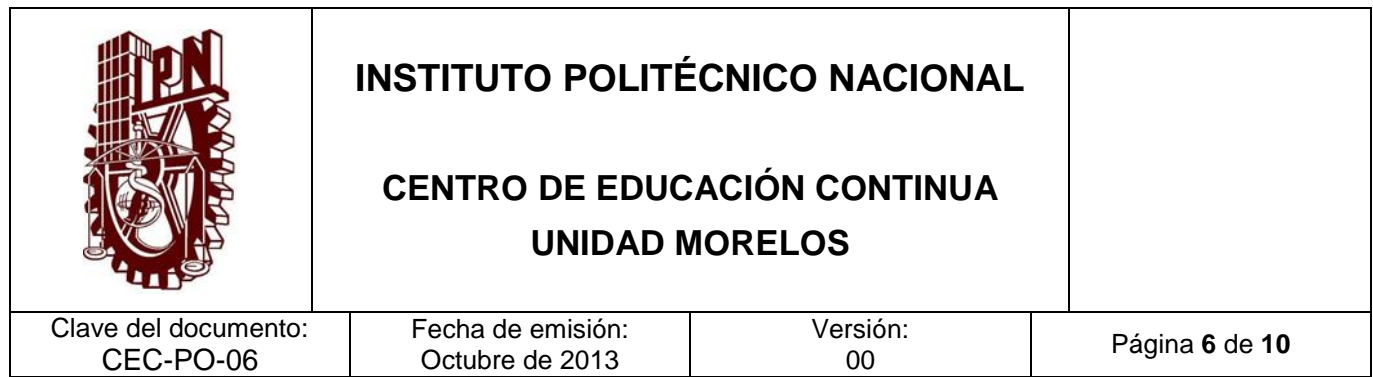

- Usuario de servicios educativos complementarios: A la persona registrada en cualquiera de los programas que ofrece el Instituto en materia de capacitación, actualización técnica y profesional, formación empresarial, educación continua o formación de capacidades a lo largo de la vida.
- 6. Reglamento de Diplomados GP 343, 15-07-1993. (En su totalidad)

# **POLÍTICAS DE OPERACIÓN**

1. Los elementos para contar con un espacio en SAES serán: el registro académico, definición de la forma para captar recurso correspondiente al costo del programa y el periodo de impartición.

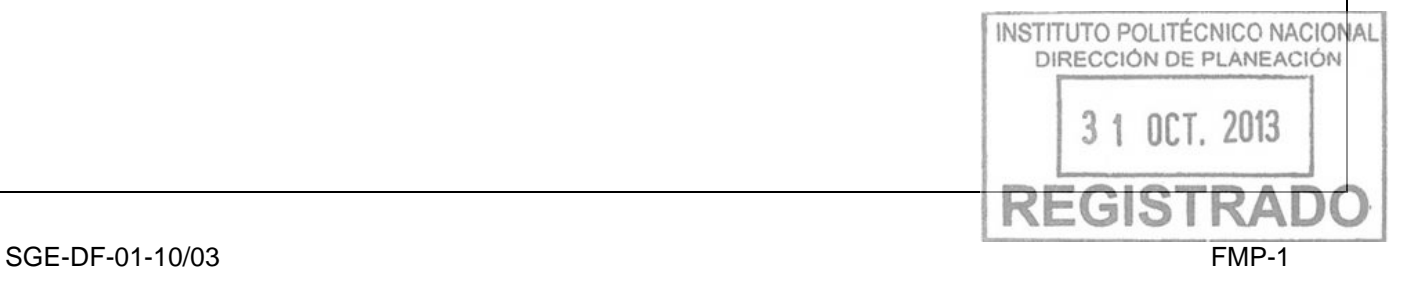

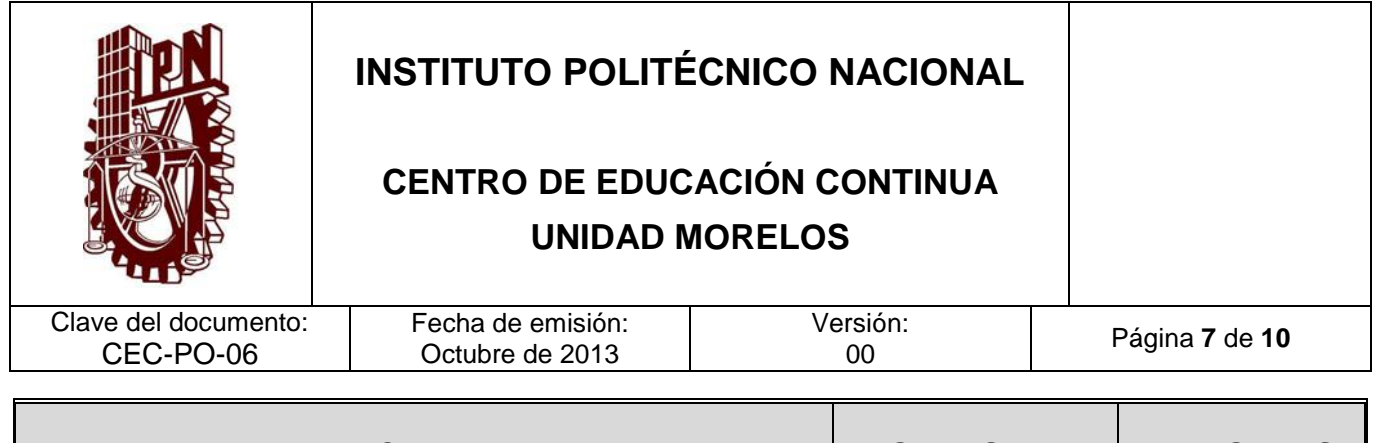

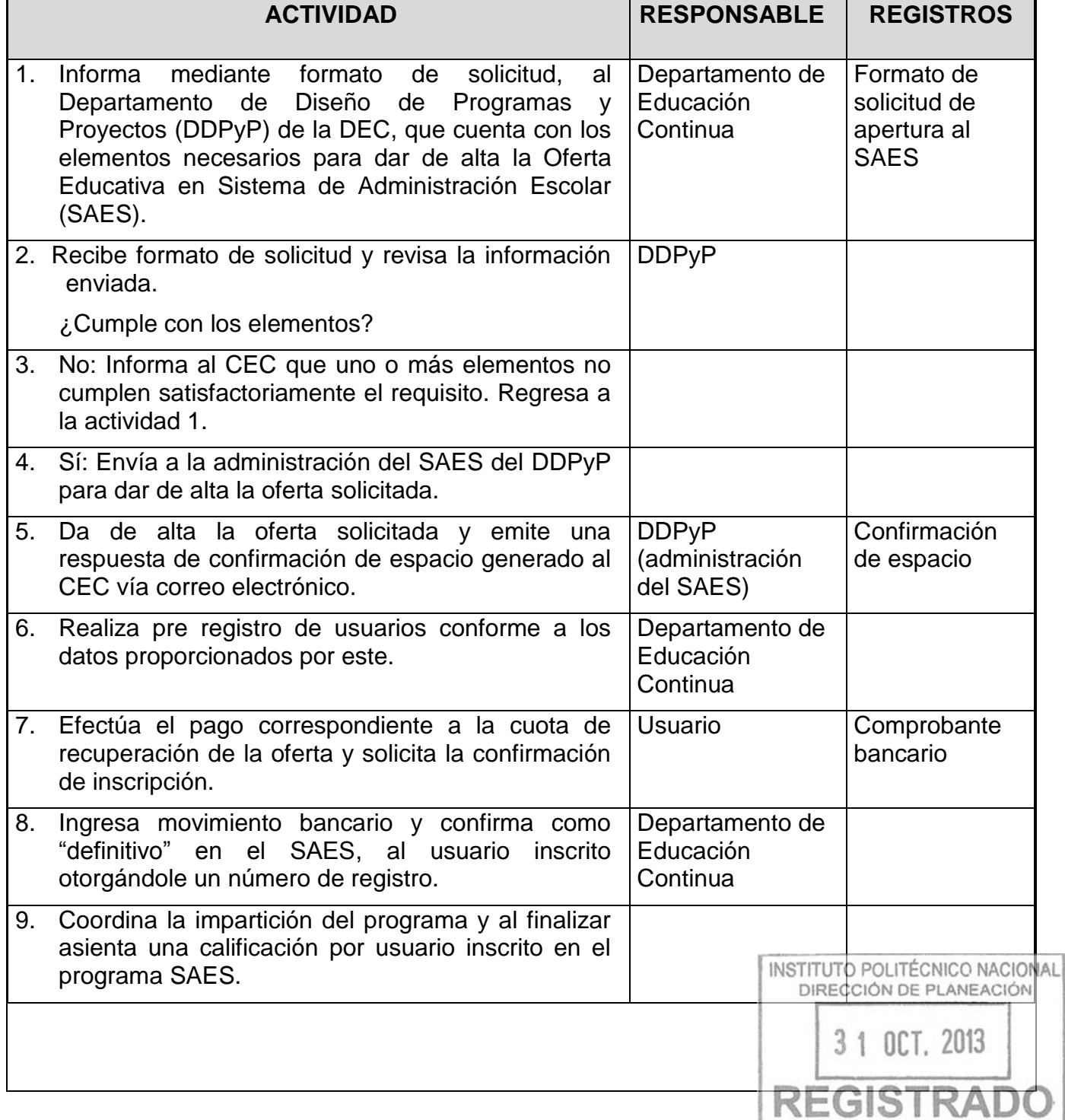

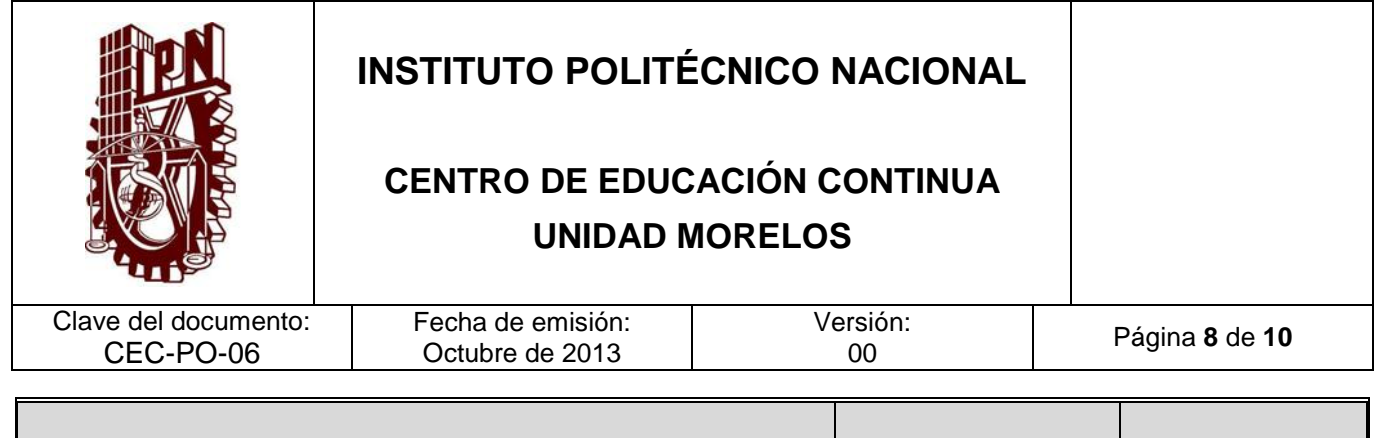

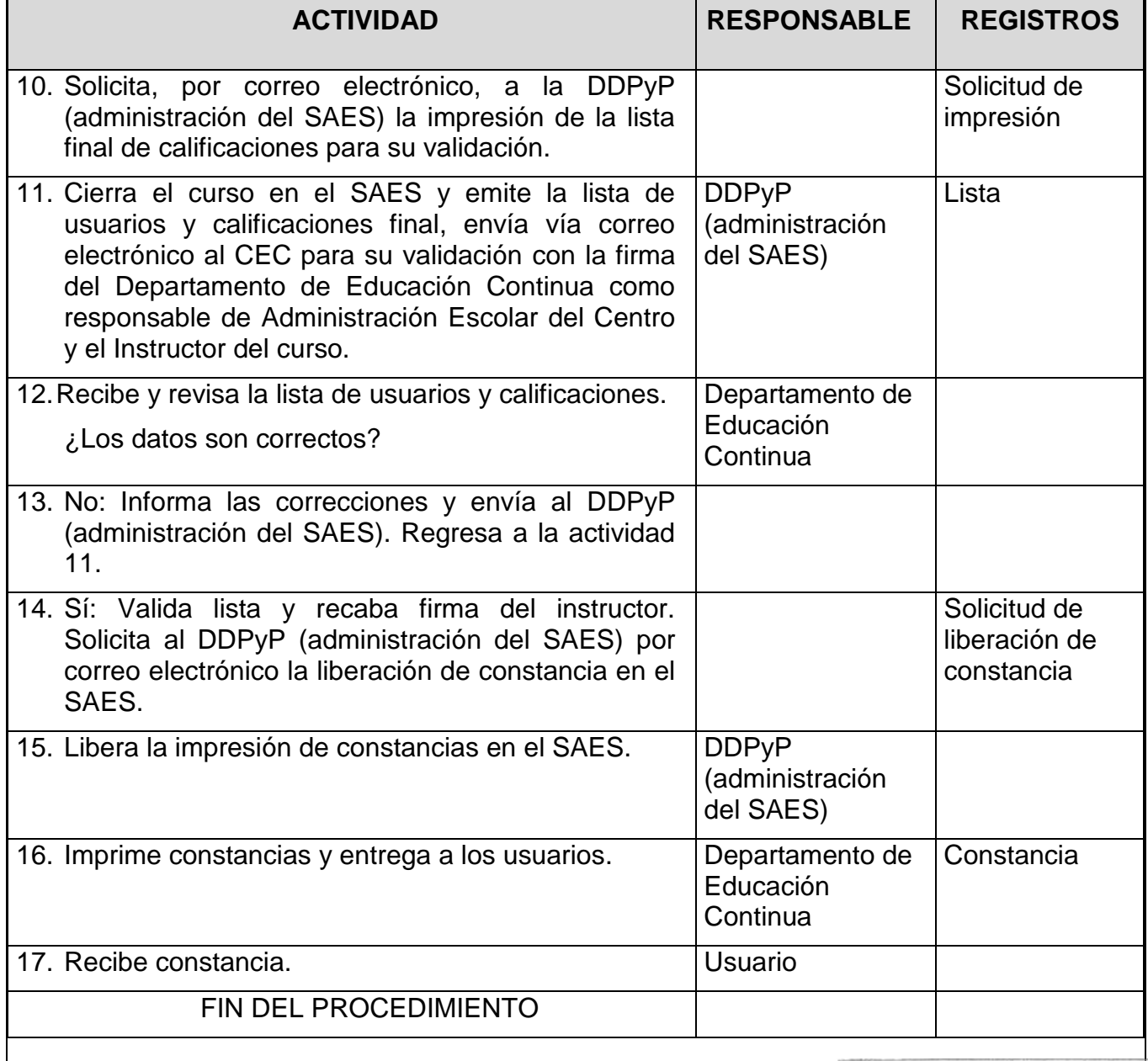

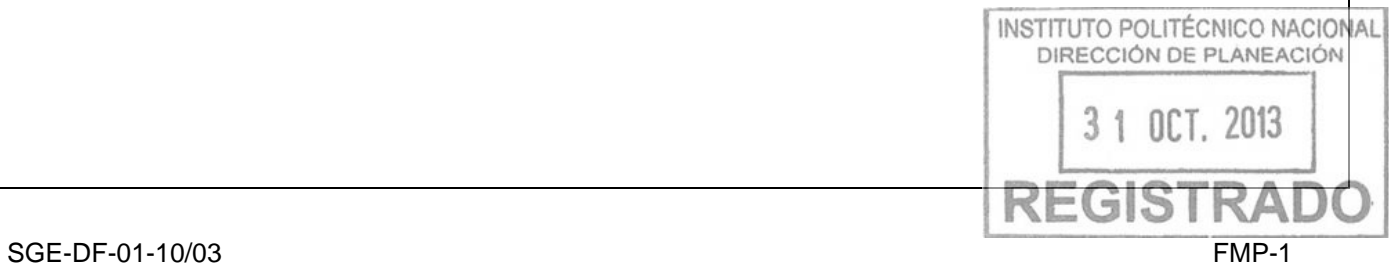

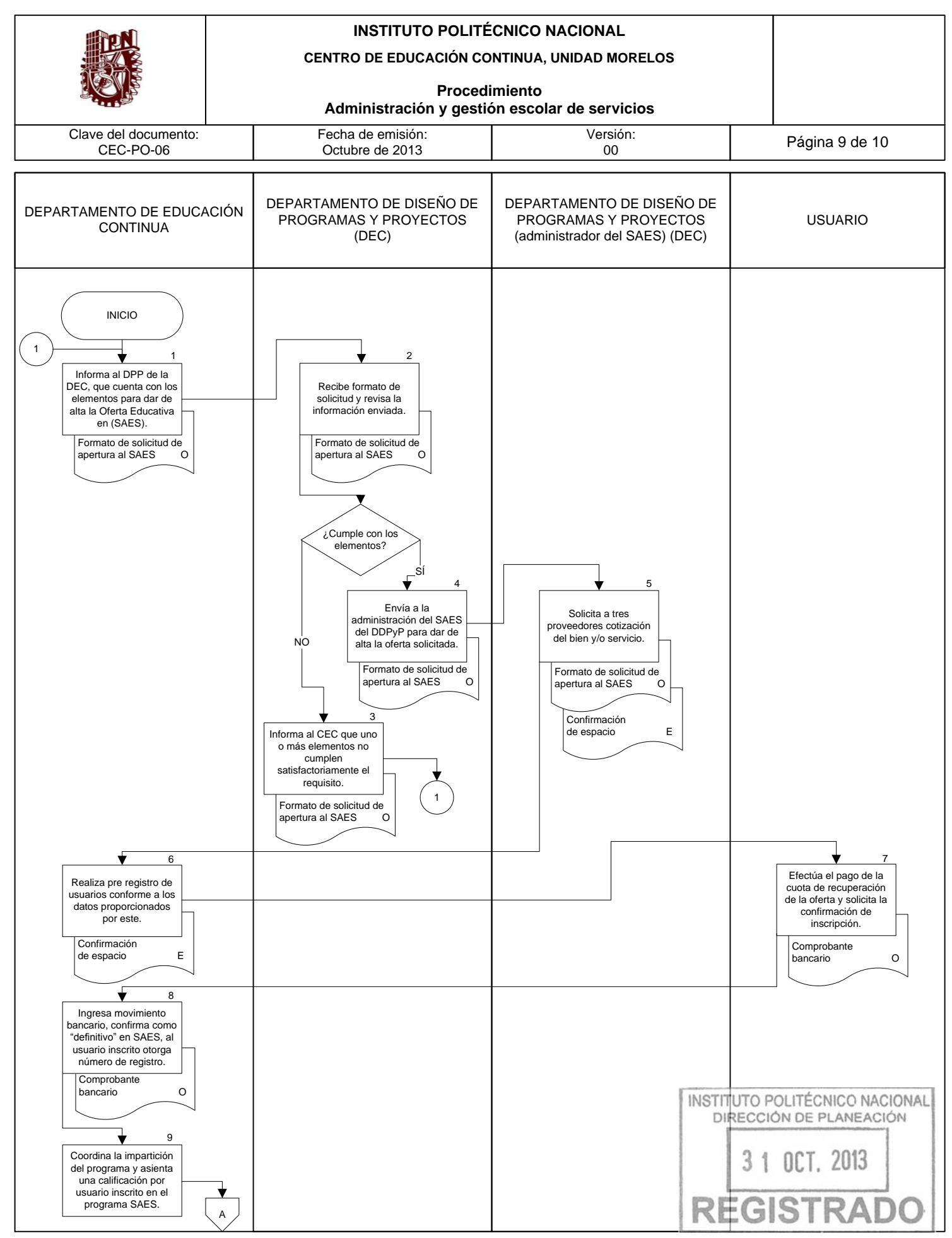

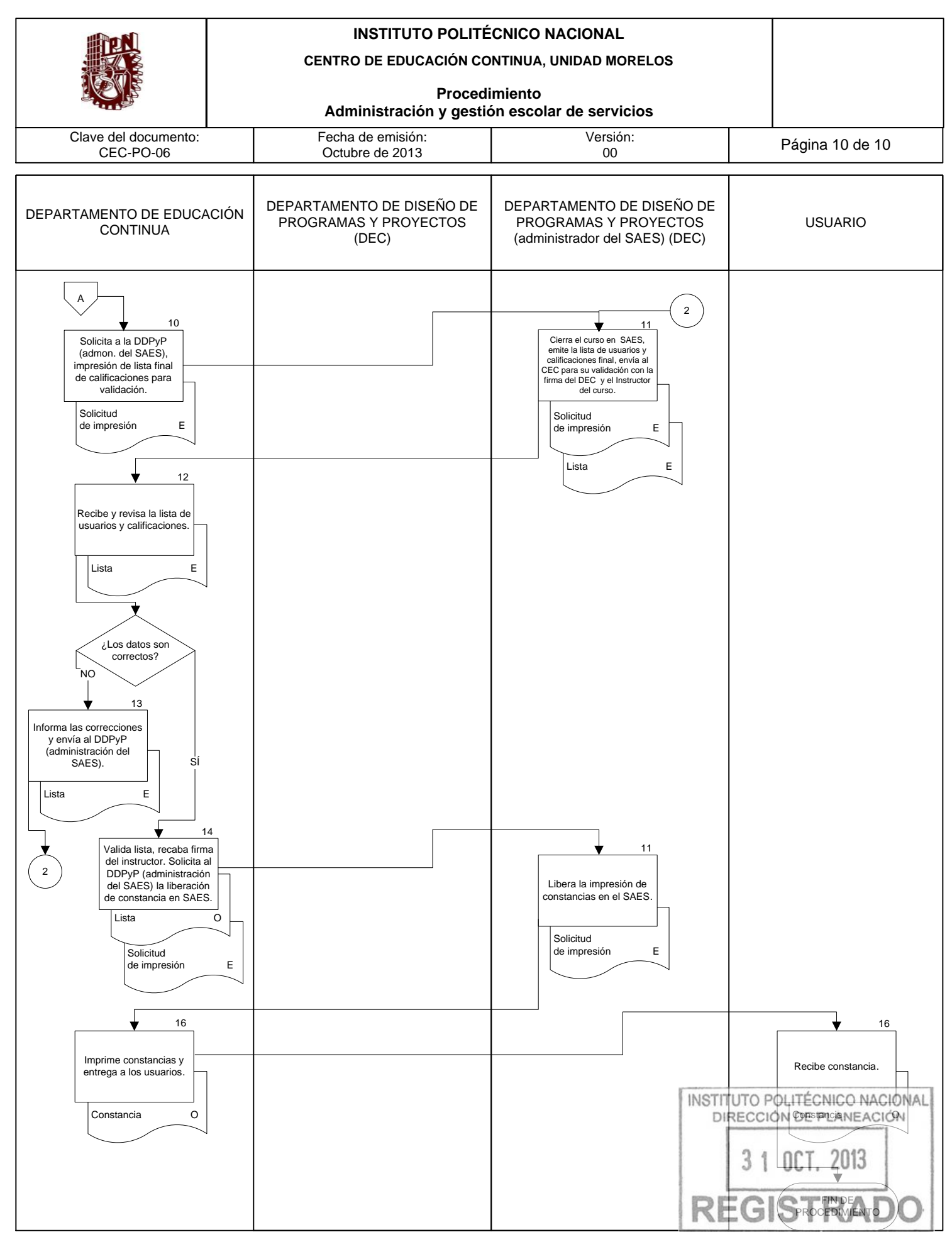

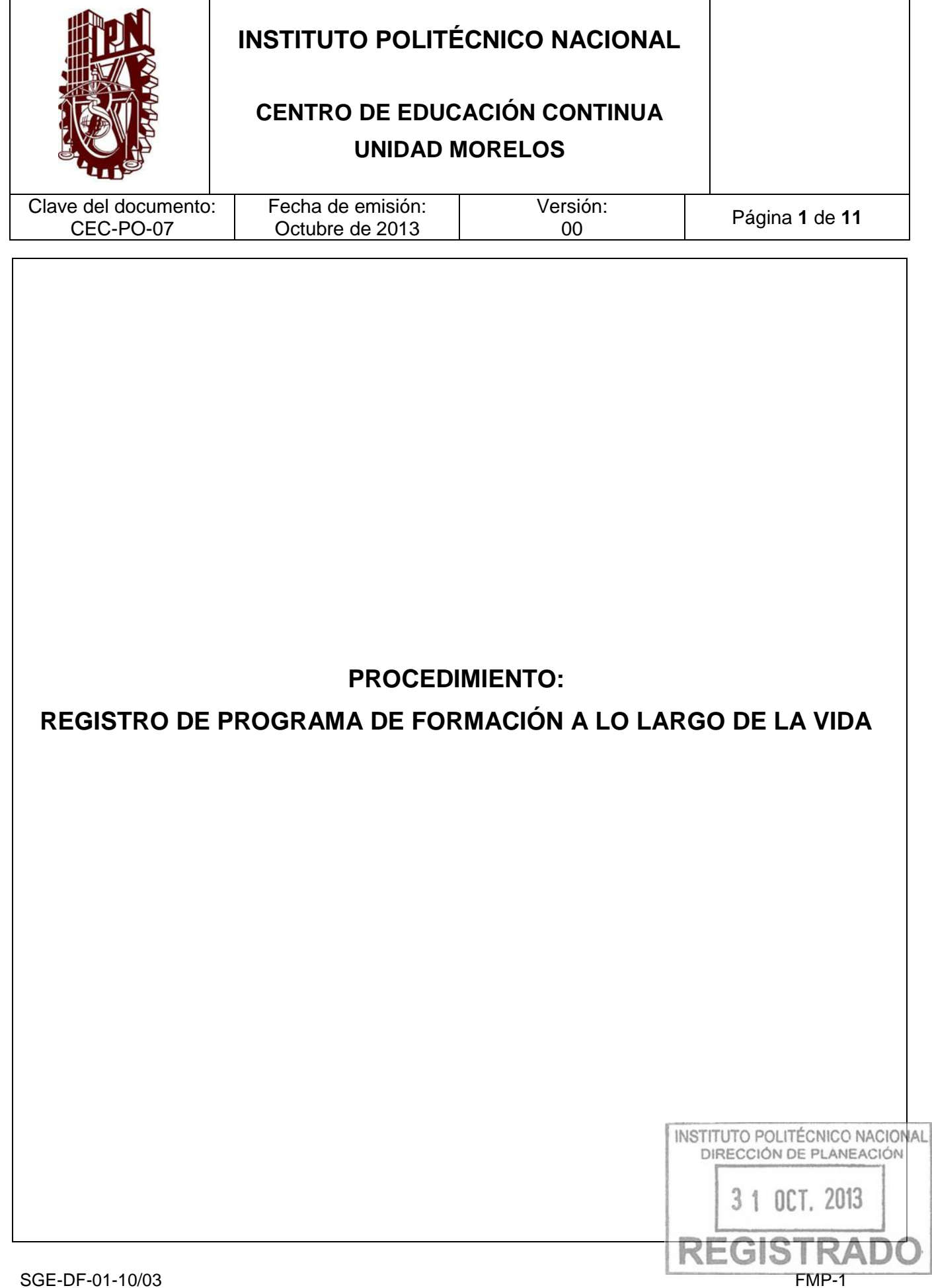

 $\overline{\phantom{a}}$ 

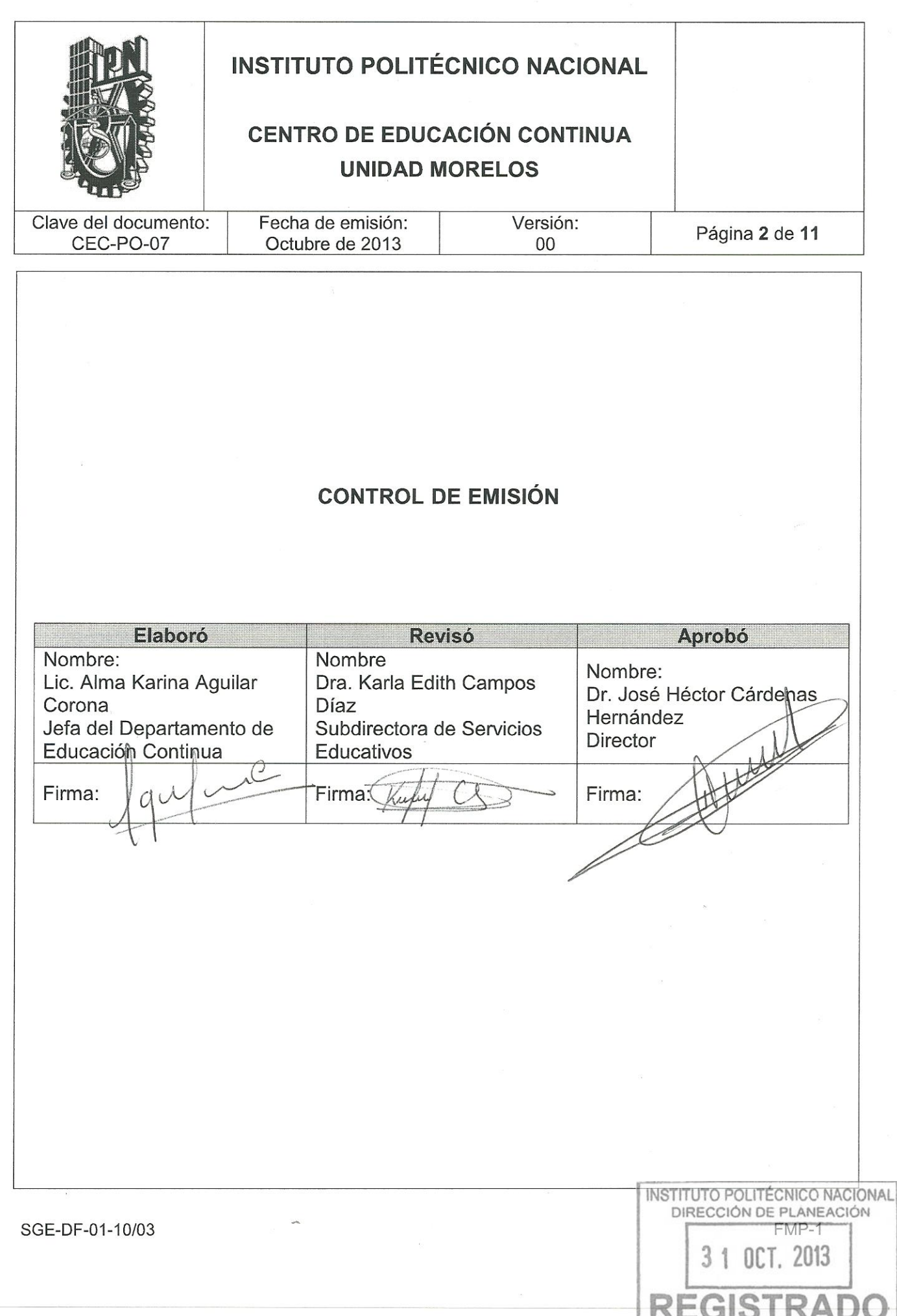

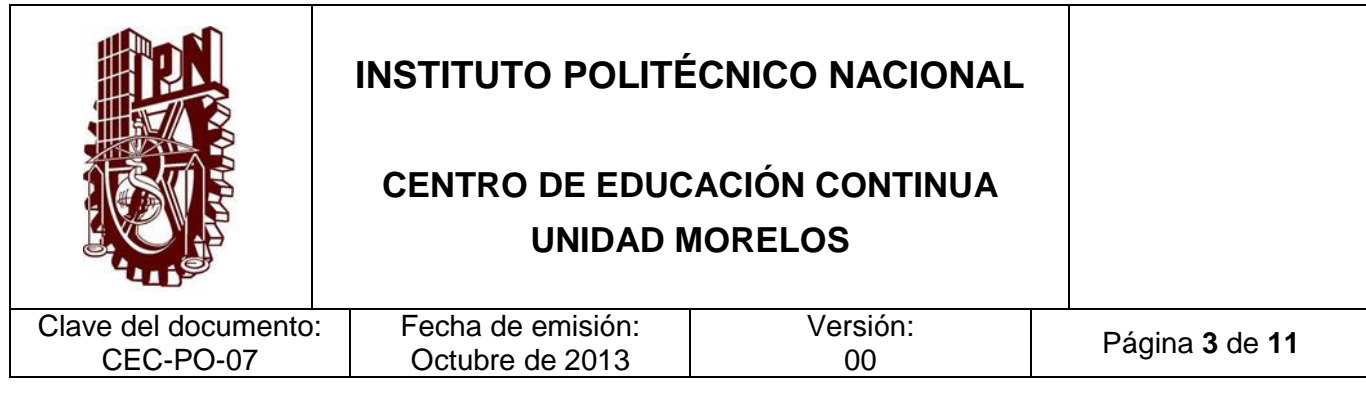

# **CONTROL DE CAMBIOS**

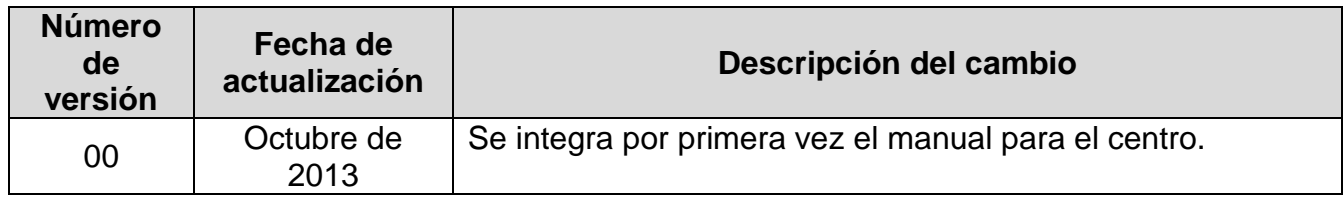

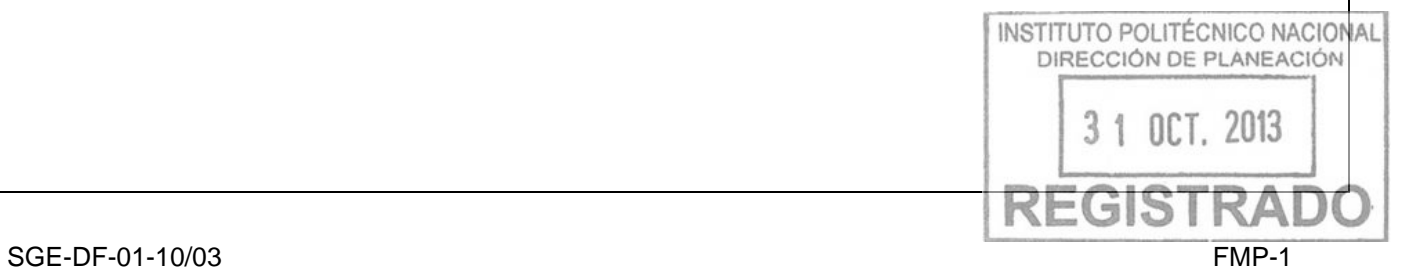

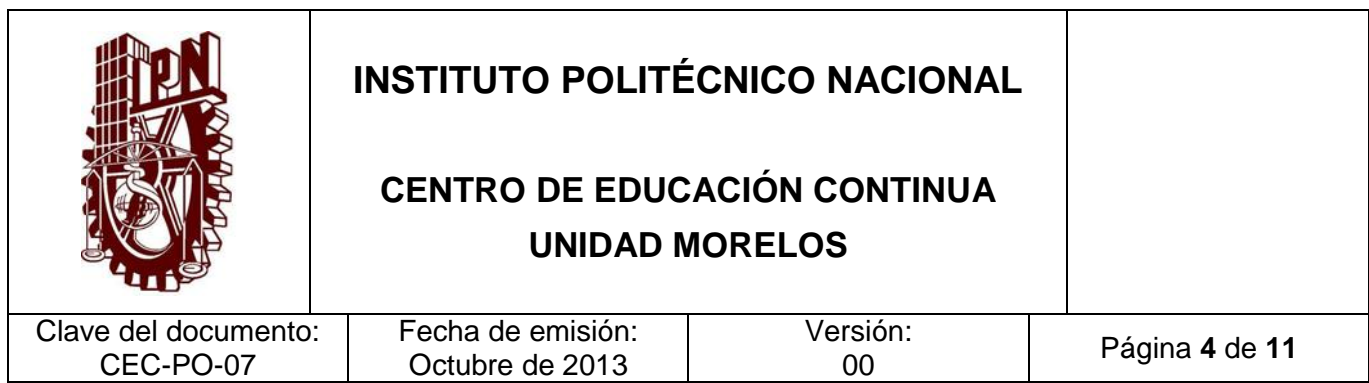

Gestionar el registro de los programas de formación a lo largo de la vida ante la Unidad Politécnica correspondiente, garantizando el cumplimiento de la Normativa Institucional.

## **ALCANCE**

Este procedimiento aplica a los Centros de Educación Continua, a los Departamentos de Educación Continua de los Centros de Educación Continua apoyados por La Secretaría de Investigación y Posgrado, La Secretaría Académica con las Direcciones de Educación Superior y la Dirección de Educación Media Superior y a la Coordinación General de Formación e Innovación Educativa, a través de la Dirección de Educación Continua.

### **DOCUMENTOS DE REFERENCIA Y NORMAS DE OPERACIÓN**

- 1. Ley Orgánica del Instituto Politécnico Nacional, D.O.F. el 29-12- 1981; Fe de erratas D.O.F 28-05-1982
- Artículo 4. Para el cumplimiento de sus finalidades, el Instituto Politécnico Nacional tendrá las siguientes atribuciones:
- VIII. Prestar servicios de asesoría a los sectores público, social y privado, Estados y Municipios que lo soliciten, en la elaboración y desarrollo de planes y programas de investigación científica y tecnológica para la capacitación del personal de dichos sectores y entidades, así como para la solución de problemas específicos relacionados con los mismos y a los problemas concretos de la actividad tecnológica en lo general;
- 2. Reglamento De Integración Social
	- Artículo 1. El presente Reglamento es de observancia obligatoria en el Instituto Politécnico Nacional y tiene por objeto establecer las condiciones necesarias para:
	- INSTITUTO POLITÉCNICO NACIONAL VIII. Impulsar las actividades de extensión, tales como la enseñanzacide demoniasción extranjeras, cursos, seminarios, diplomados, educación continua, a distancia y virtual, así como programas de difusión y preservación de la cultura de htí fictival tecnológica;

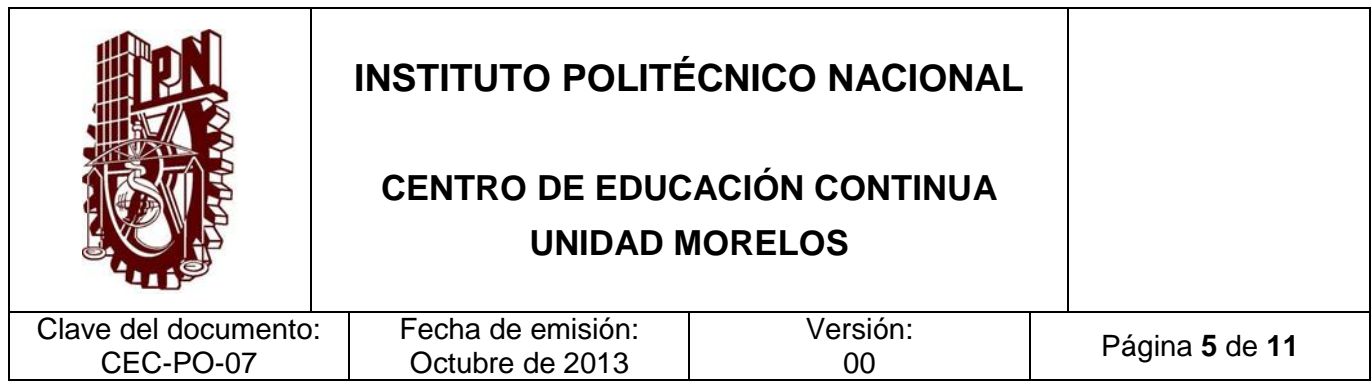

- Artículo 16. Se entenderá por vinculación a la acciones que permitan poner al servicio de la sociedad las capacidades del Instituto con el objeto de contribuir en la solución de problemas y fortalecer la productividad, competitividad e innovación en todos los ámbitos del desarrollo, en una relación mutuamente enriquecedora, mediante la realización de proyectos de vinculación, de servicios externos o de servicios educativos que incluyen:
	- VI. Registrar, integrar y actualizar la base de datos de los proyectos de vinculación, y
- Artículo 18. Las acciones de vinculación deberán asegurar un beneficio para el Instituto y los recursos que sean captados por este concepto deberán apegarse a las políticas y lineamientos correspondientes.
- Artículo 62. Para la realización de las actividades de integración social se podrán contratar los servicios de personas físicas o morales externas debidamente justificados, de acuerdo con los lineamientos que emita la secretaría de administración y la normatividad aplicable.
- Artículo 63. Los participantes en las actividades de integración social deberán contar con el perfil adecuado a la actividad a realizar y podrán recibir constancias de participación.
- 3. Lineamientos para la Enseñanza de las Lenguas Extranjeras en el Instituto Politécnico Nacional (en su totalidad)
- 4. Reglamento General de Estudios, GP-EXT 866, 13-06-2011

Capítulo I

Artículo 3 Para efectos del presente Reglamento se entenderá por:

- Usuario de servicios educativos complementarios: A la persona registrada en cualquiera de los programas que ofrece el Instituto en materia de capacitación, actualización técnica y profesional, formación empresarial, edweación peoptiones macional, formación continua<br>formación de capacidades a lo largo de la vida formación de capacidades a lo largo de la vida.

5. Reglamento de Diplomados GP 343, 15-07-1993. (En su totalidad)

3 1 OCT. 2013

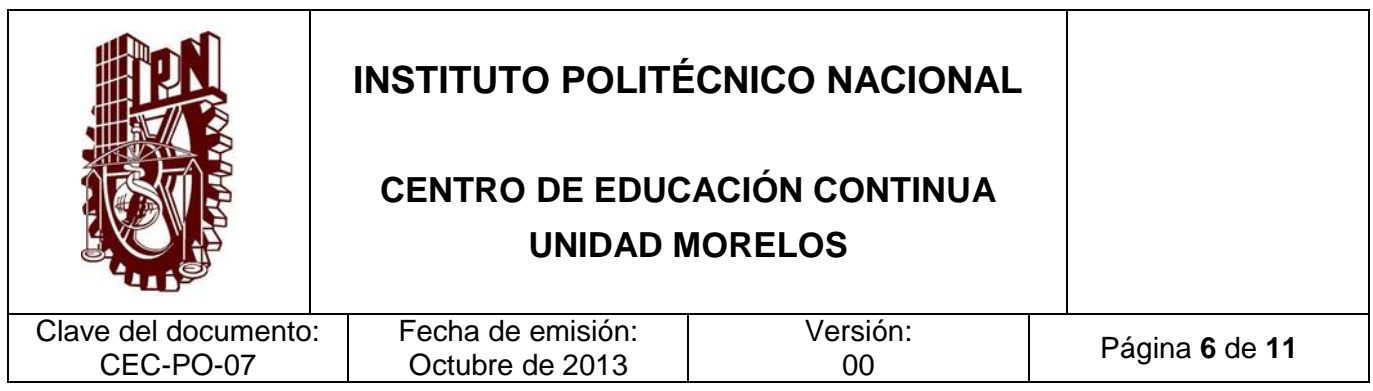

## **POLÍTICAS DE OPERACIÓN**

- 1. El registro del programa de formación deberá de comenzarse la gestión del registro con 25 días antes de la impartición del mismo.}
- 2. Para el registro de programa de formación a lo largo de la vida con duración mayor a 25 horas corresponderá el trámite a las áreas de la Secretaría Académica y de Investigación y Posgrado y tendrá que realizarse con 30 días de anticipación vía la Dirección de Educación Continua.
- 3. Para el registro de programa de formación a lo largo de la vida con duración menor a 25 horas corresponderá a la Dirección de Educación Continua otorgar dicho registro.
- 4. Se considerará Docente Especialista al que sea designado para brindar la capacitación en el Centro de Educación Continua, éste podrá ser del mismo Centro o de algún otro que sea designado por la Unidad Académica a la que se solicita el apoyo.
- 5. Los documentos que integrarán el expediente de la actividad 7 serán: el formato de registro, aval académico, cronograma y currículum vitae del instructor y aval con evidencia documental, que serán enviados a la Dirección de Educación Continua.

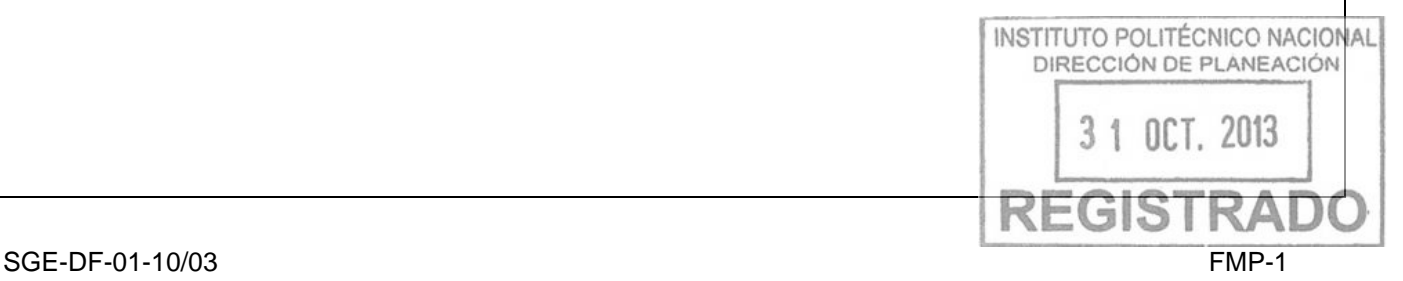

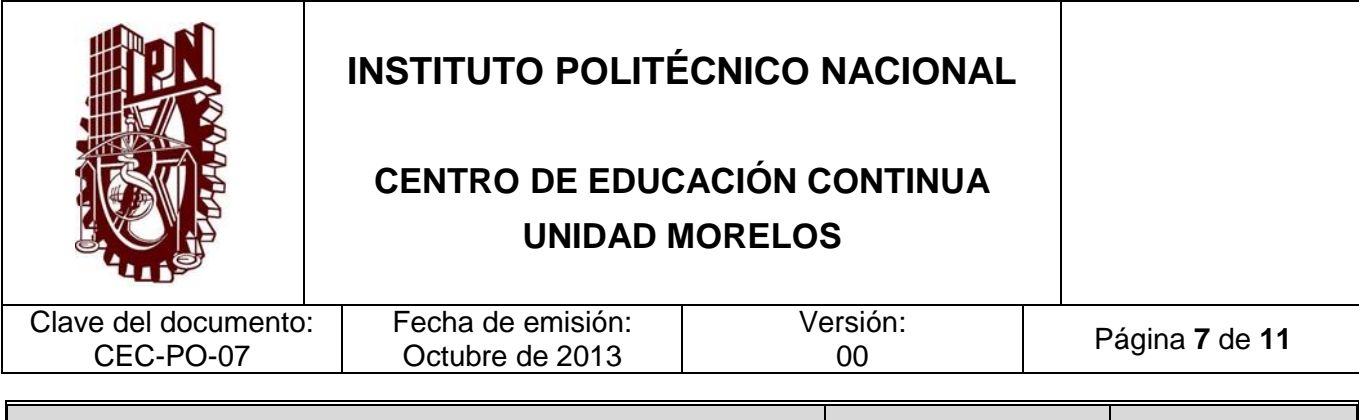

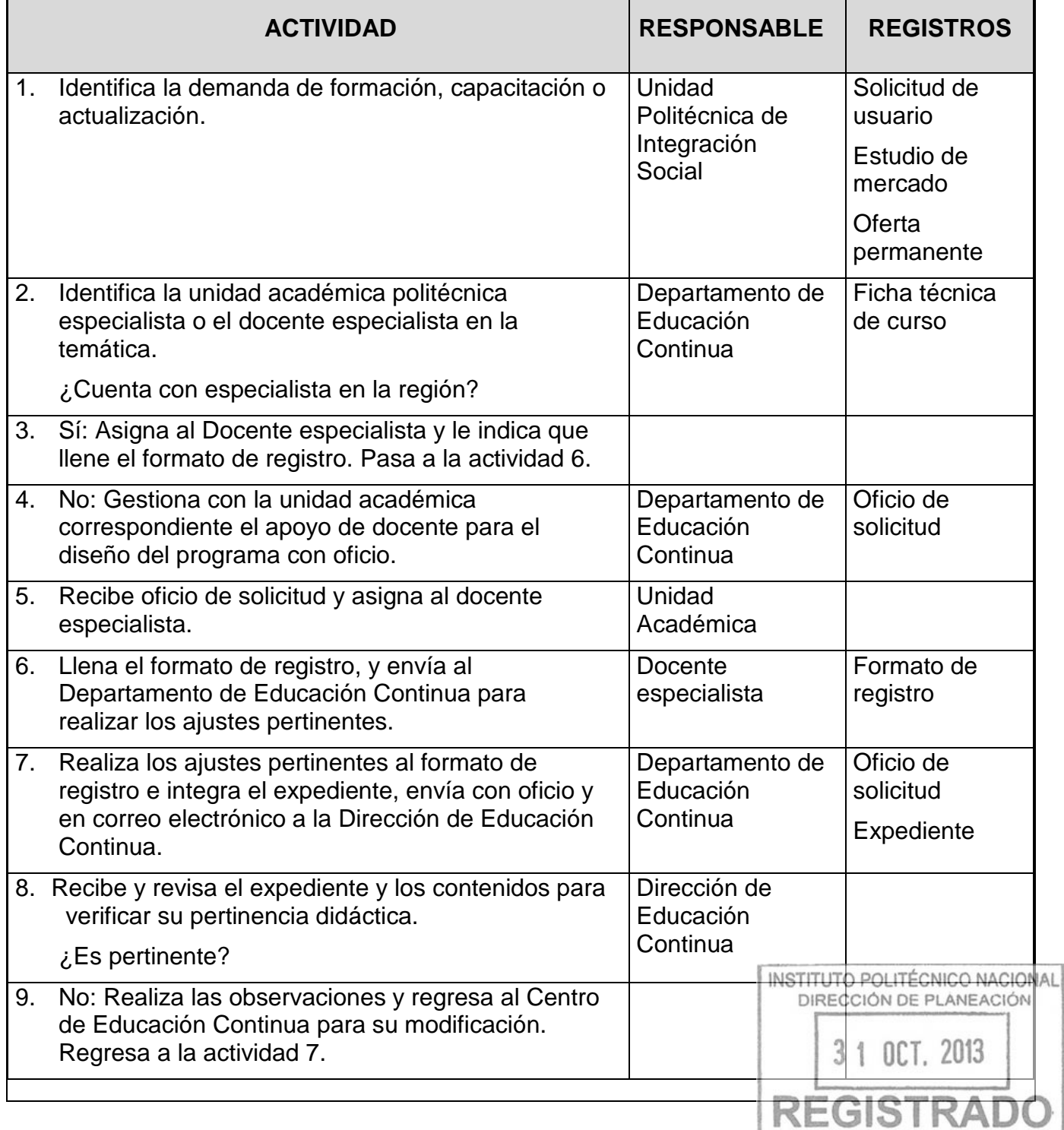

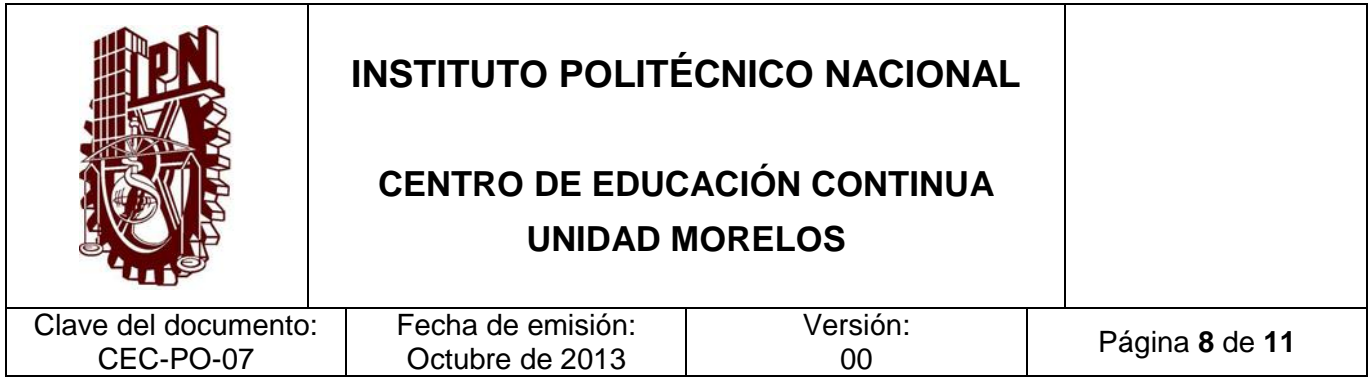

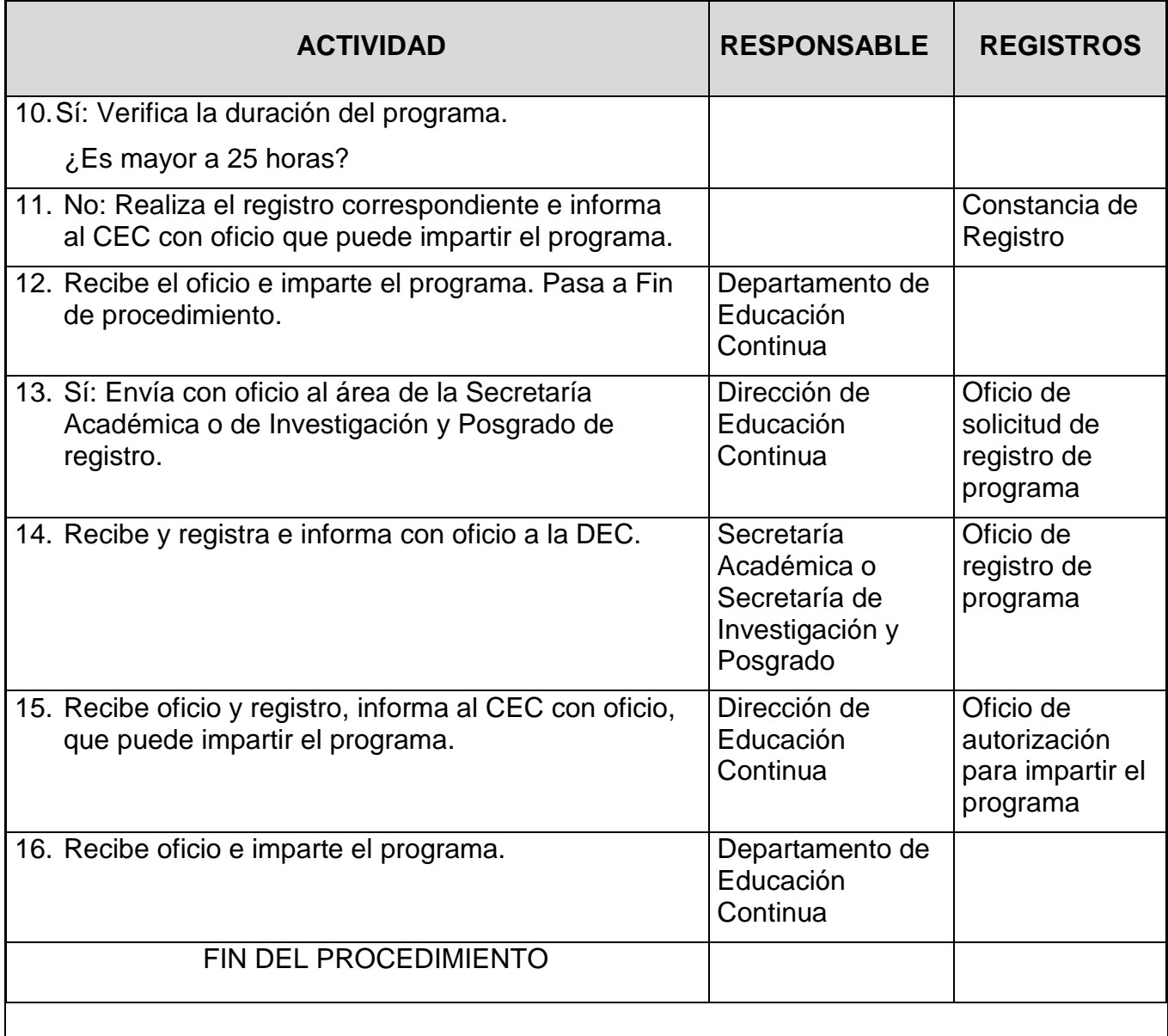

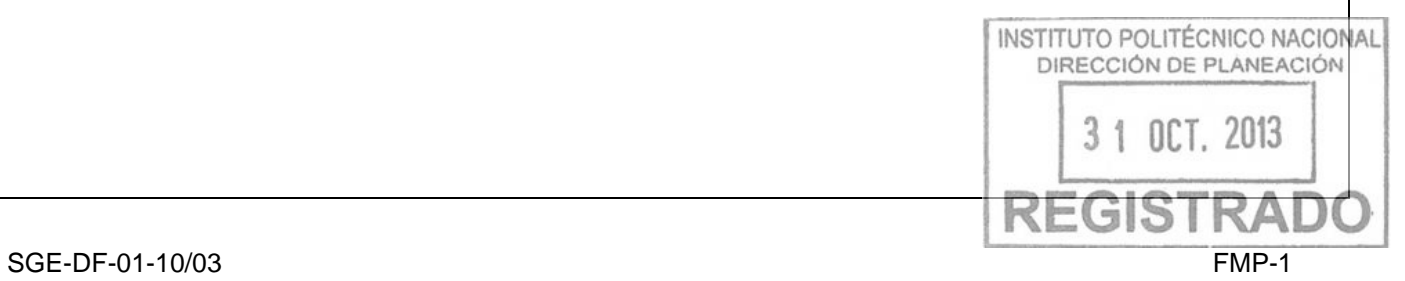

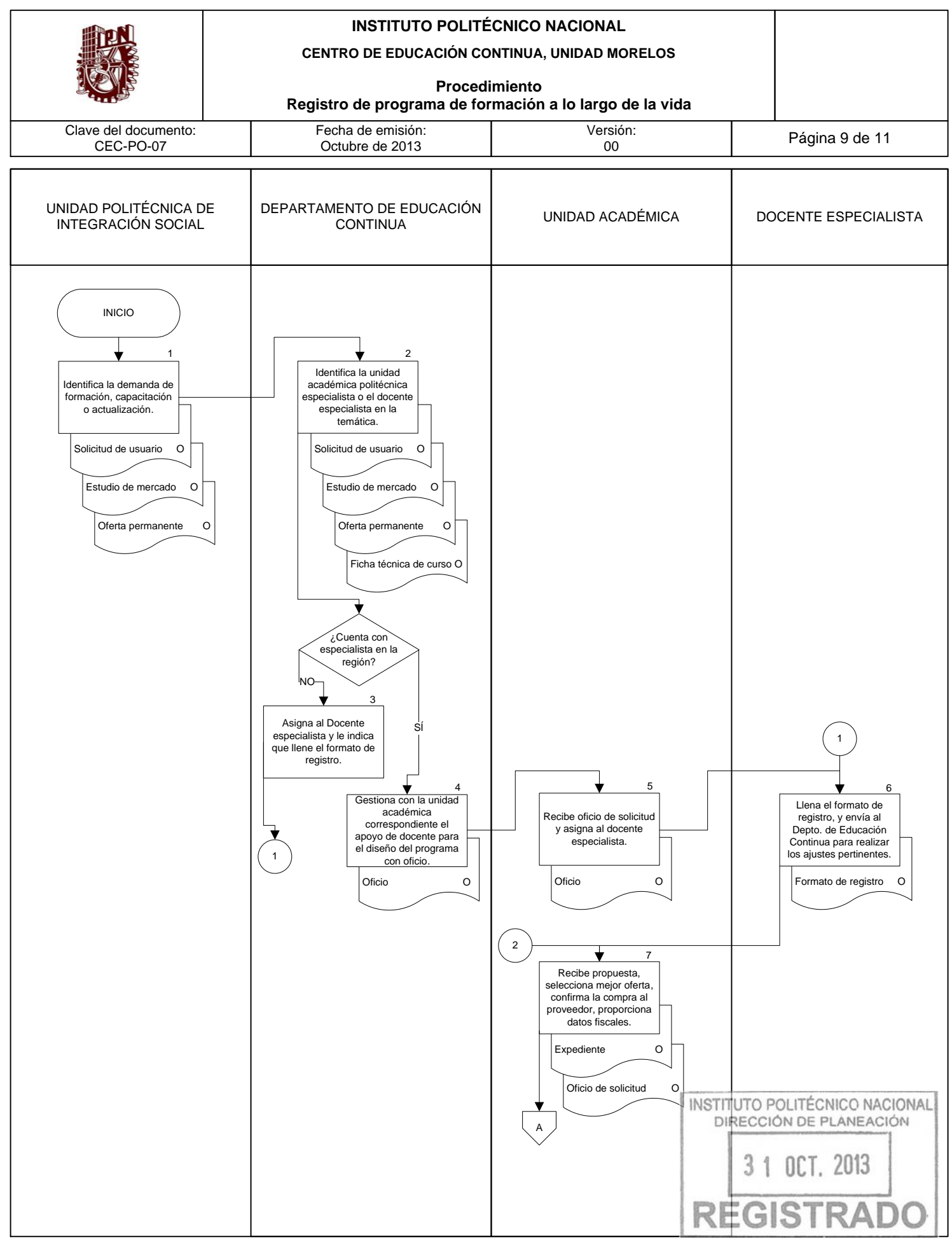

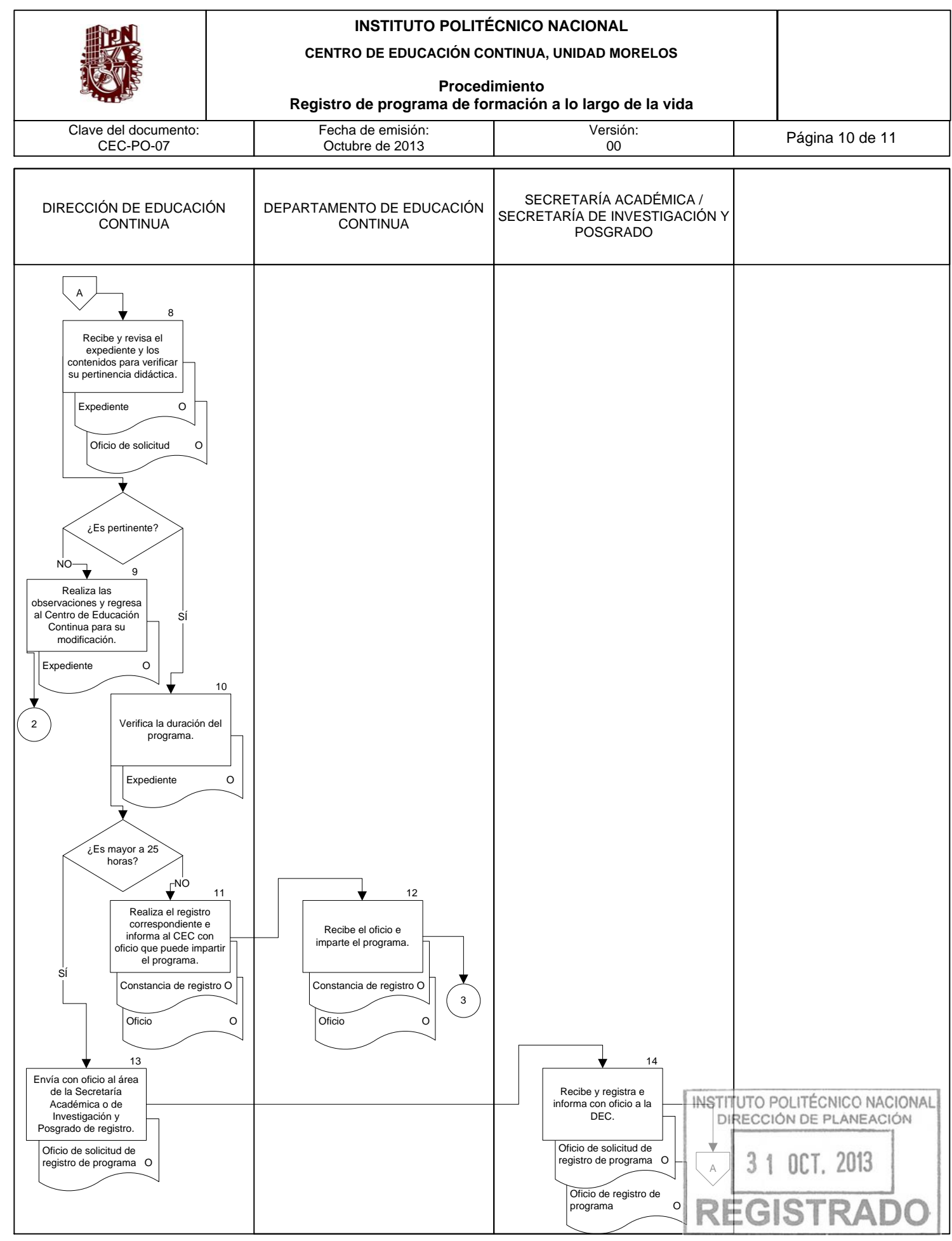

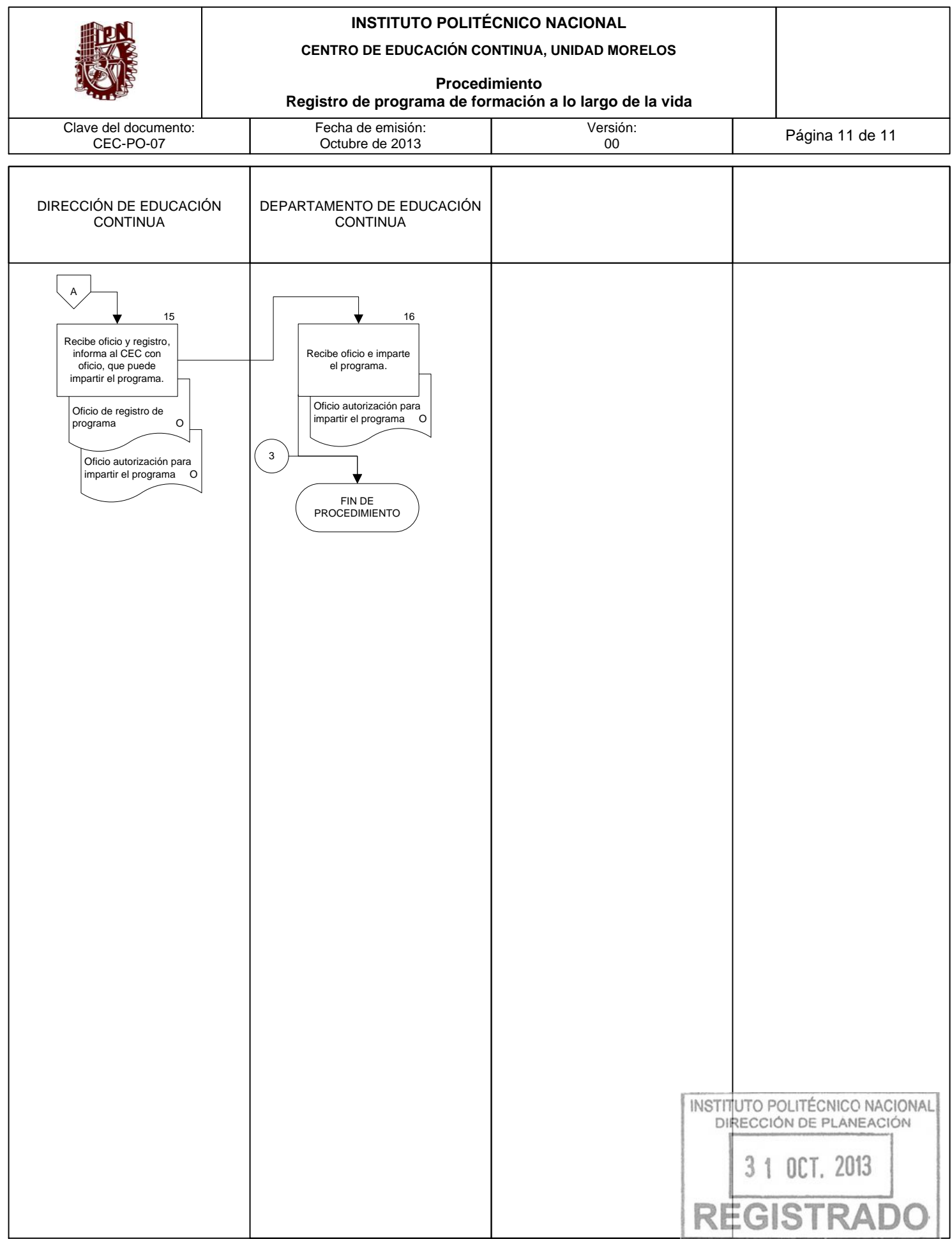

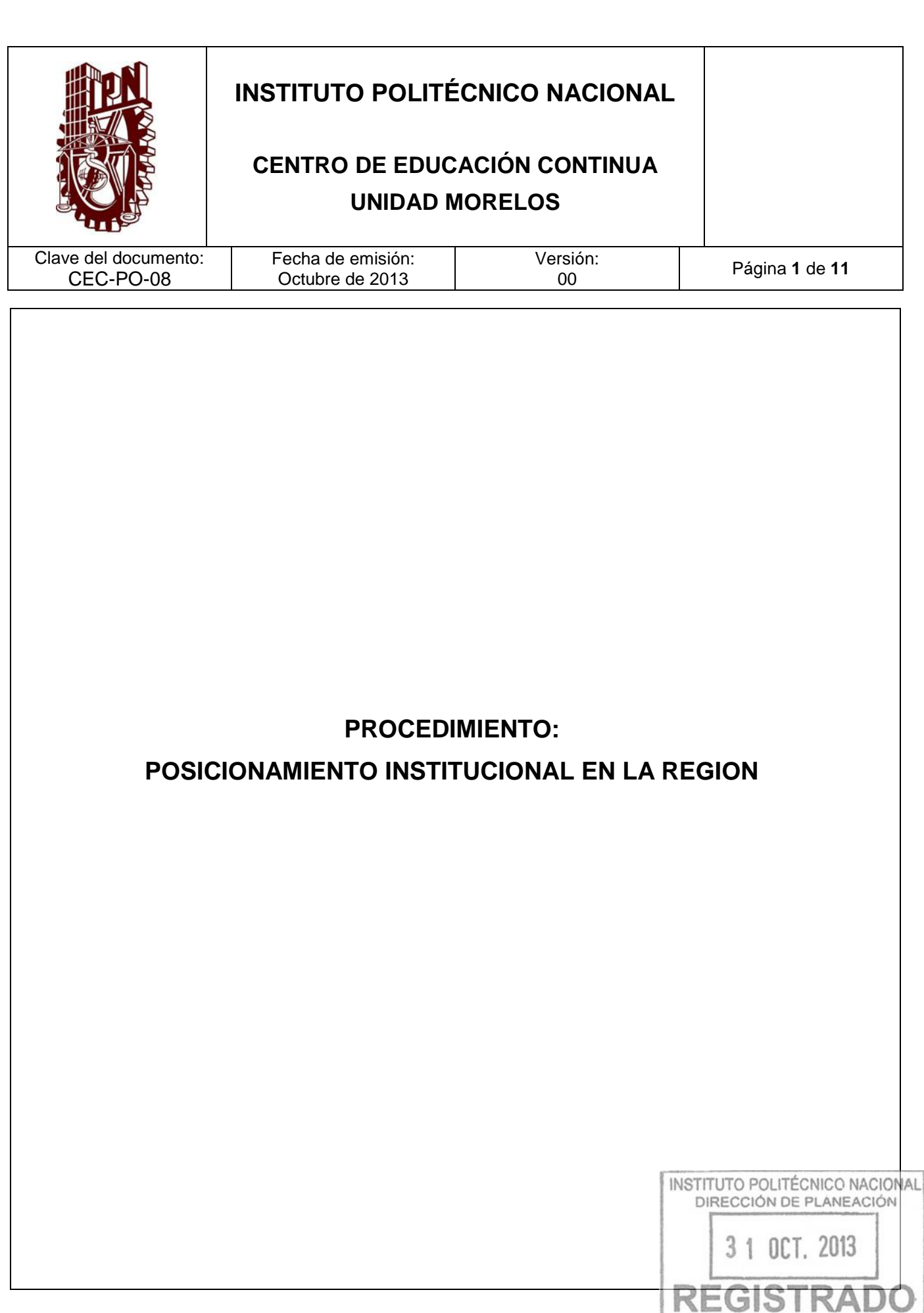

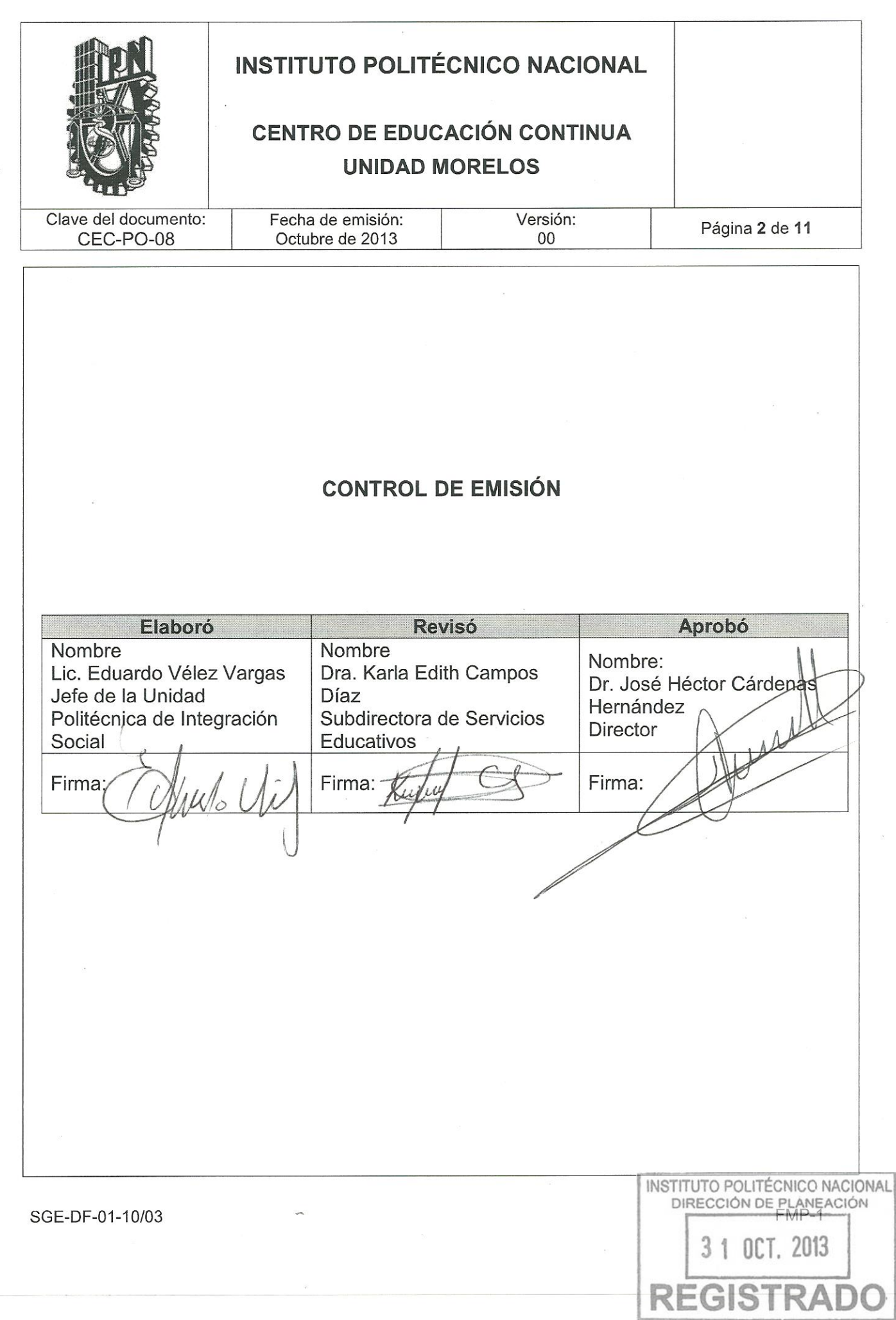

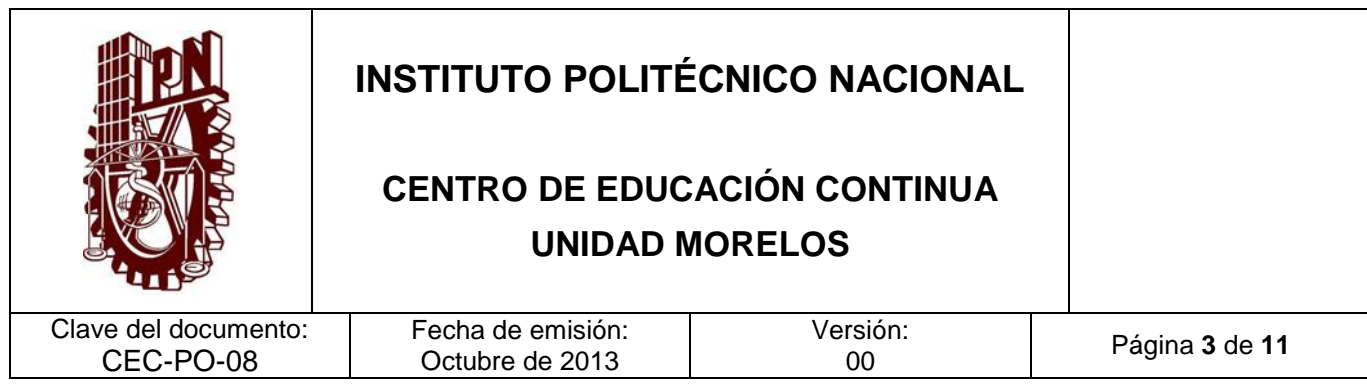

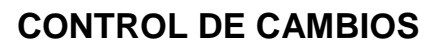

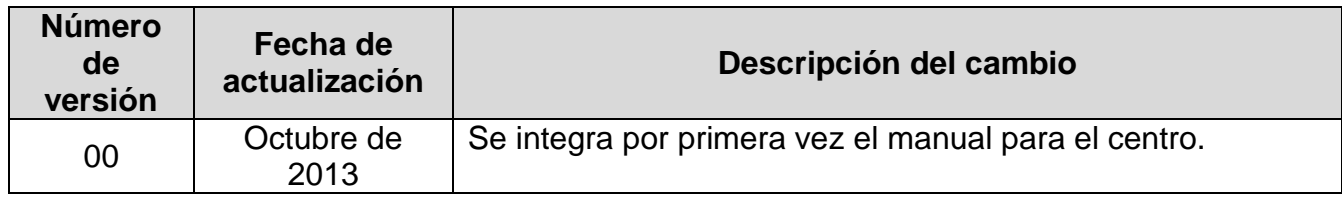

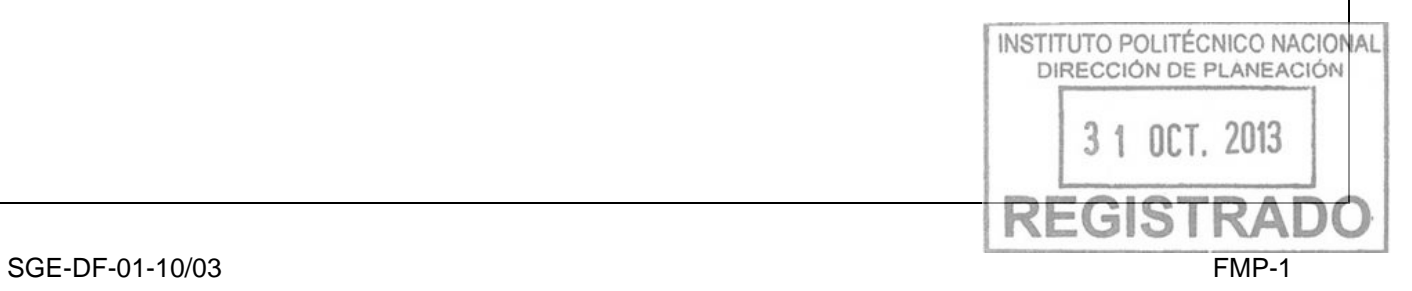

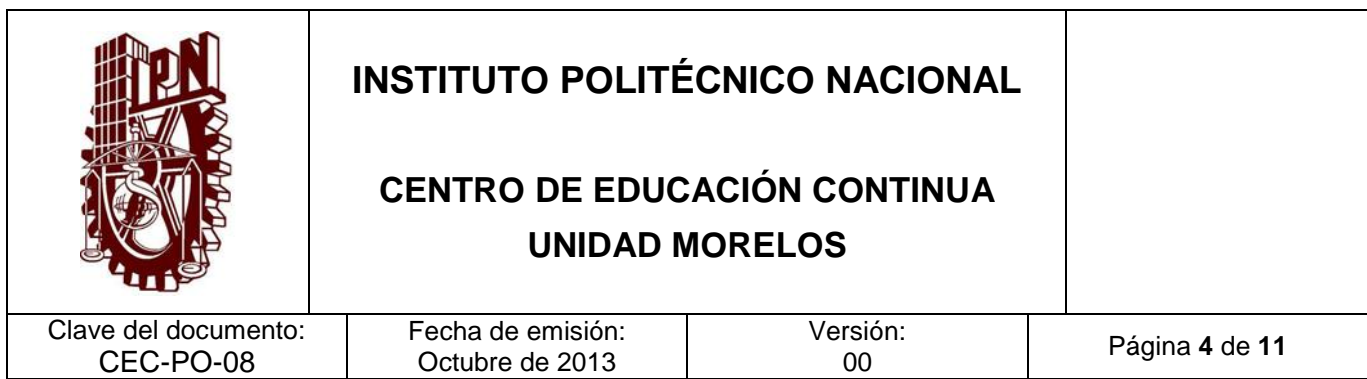

Llevar las actividades de extensión del IPN al interior del país a través de los CEC en beneficio, desarrollo y un alto nivel en el Posicionamiento institucional en la Región.

## **ALCANCE**

Este procedimiento aplica a la Dirección del Centro de Educación Continua, la Unidad Politécnica de Integración Social, con apoyo de la Dirección de Educación Continua y la participación de los usuarios y otras Dependencias Externas (organismos particulares y del gobierno).

### **DOCUMENTOS DE REFERENCIA Y NORMAS DE OPERACIÓN**

- 1. Ley Orgánica del Instituto Politécnico Nacional, D.O.F. el 29-12- 1981; Fe de erratas D.O.F 28-05-1982
- Artículo 4. Para el cumplimiento de sus finalidades, el Instituto Politécnico Nacional tendrá las siguientes atribuciones:
- VIII. Prestar servicios de asesoría a los sectores público, social y privado, Estados y Municipios que lo soliciten, en la elaboración y desarrollo de planes y programas de investigación científica y tecnológica para la capacitación del personal de dichos sectores y entidades, así como para la solución de problemas específicos relacionados con los mismos y a los problemas concretos de la actividad tecnológica en lo general;
- 2. Reglamento Interno del Instituto Politécnico Nacional GP-EXT 30-10-1998
- Artículo 62. El Instituto promoverá la participación de su comunidad en actividades de vinculación a fin de contribuir al fortalecimiento del conocimiento a través de la prestación de servicios, proyectos de investigación, estudios técnicos, asesoría, normalización, certificación de calidad, capacitación, actualización profesional y superación académica.

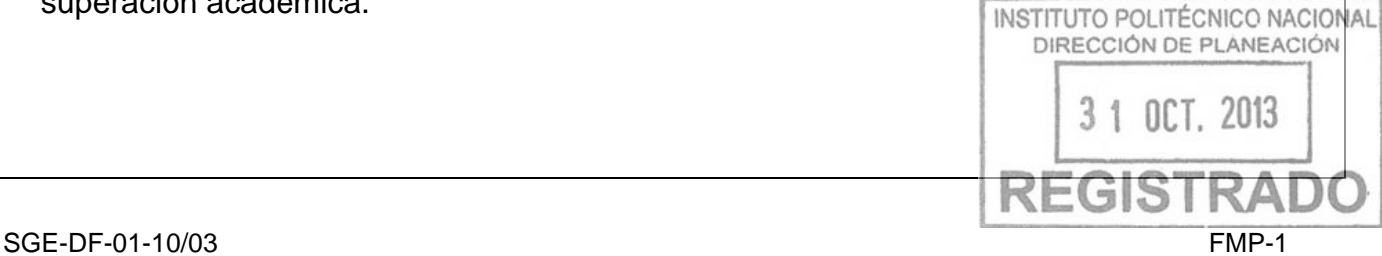

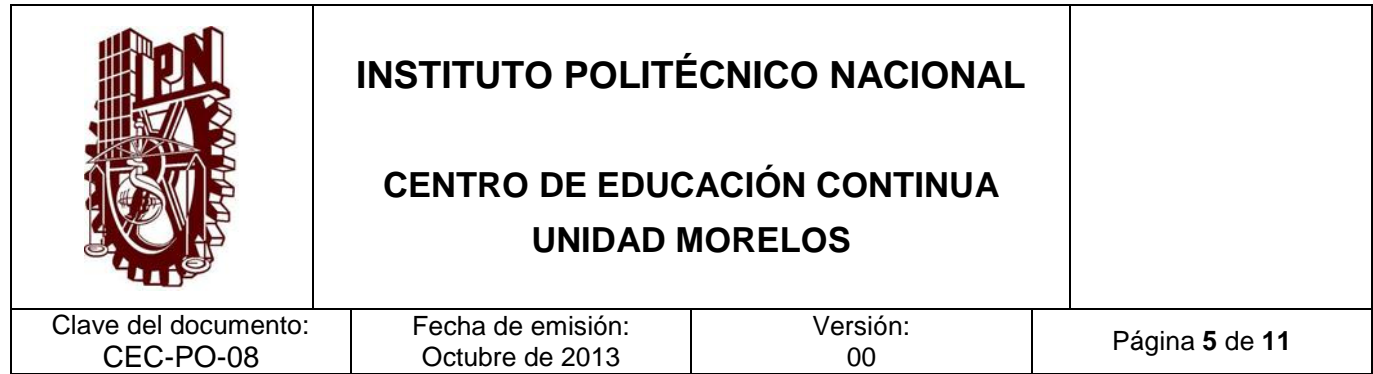

- Artículo 65. Las acciones de vinculación que lleve a cabo el Instituto podrán generar ingresos adicionales, como complemento a los recursos que recibe de la Federación, con objeto de fortalecer el desarrollo de sus actividades sustantivas y apoyar la realización de nuevos proyectos, en los términos de la reglamentación específica correspondiente.
- 3. Reglamento De Integración Social. GP-EXT 683, 31-05-2008.
	- Artículo 1. El presente Reglamento es de observancia obligatoria en el Instituto Politécnico Nacional y tiene por objeto establecer las condiciones necesarias para:
		- VIII. Impulsar las actividades de extensión, tales como la enseñanza de lenguas extranjeras, cursos, seminarios, diplomados, educación continua, a distancia y virtual, así como programas de difusión y preservación de la cultura científica y tecnológica;
	- Artículo 16. Se entenderá por vinculación a la acciones que permitan poner al servicio de la sociedad las capacidades del Instituto con el objeto de contribuir en la solución de problemas y fortalecer la productividad, competitividad e innovación en todos los ámbitos del desarrollo, en una relación mutuamente enriquecedora, mediante la realización de proyectos de vinculación, de servicios externos o de servicios educativos que incluyen:
		- VI. Registrar, integrar y actualizar la base de datos de los proyectos de vinculación, y

Reglamento General de Estudios. GP-EXT 866, 13-06-2011.

- Artículo 5. Son considerados servicios educativos complementarios, los estudios de capacitación, actualización técnica y profesional, formación empresarial, educación continua o formación de capacidades a lo largo de la vida, y de lenguas extranjeras, entre otros:

I. Cursos; II. Talleres; III. Seminarios; INSTITUTO POLITÉCNICO NACIONAL DIRECCIÓN DE PLANEACIÓN IV. Diplomados, y Cualquier otra forma de organización de experiencias de aprendizaje que parte de lo señalado en el artículo 4 del presente Reglamento.
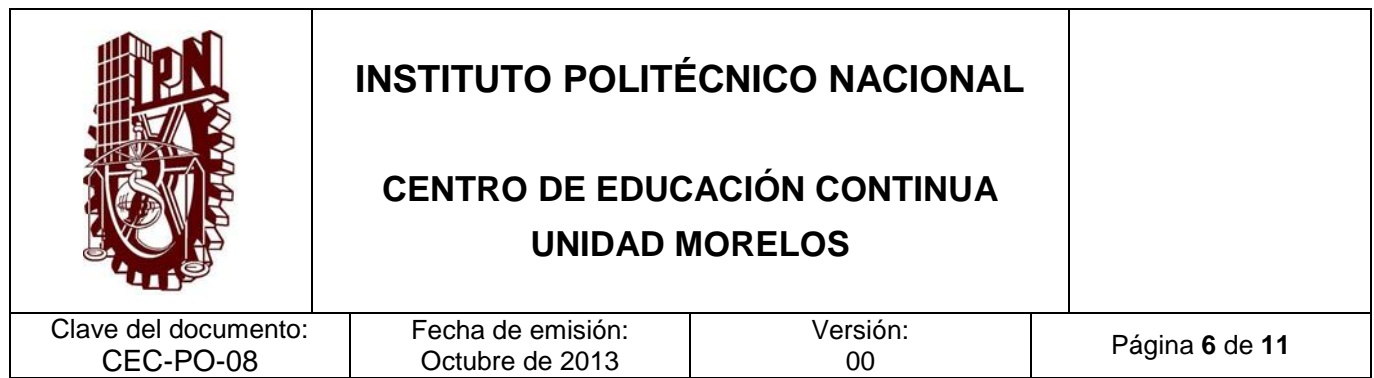

5. Lineamientos para ofertar e impartir servicios complementarios de formación de capacidades a lo largo de la vida a público externo GP-EXT 968, 31-10-2012. (en su totalidad).

## **POLÍTICAS DE OPERACIÓN**

- 1. Los usuarios deberán cumplir con los lineamientos de servicio externo establecidos por la UA.
- 2. Las actividades de extensión serán los servicios que el Centro oferte como ampliación de las actividades centrales, de Unidades o Centros de Investigación.
- 3. Las actividades de extensión las organiza el Centro de Educación Continua.
- 4. La actividad de extensión proporcionada, tendrá que realizarse de acuerdo con los requerimientos establecidos, bajo estricto apego a la normatividad institucional aplicable y regidos bajo principios de calidad, ética y profesionalismo.
- 5. Los datos personales proporcionados por los usuarios para la operación de las actividades de extensión, serán tratados de acuerdo con lo señalado en la Ley Federal de Transparencia y Acceso a la Información Pública Gubernamental y en los Lineamientos de Protección de Datos Personales emitidos por el Instituto Federal de Acceso a la Información Pública.
- 6. Los servicios que brindan las Unidades Académicas se difundirán por cualquier medio impreso o electrónico.
- 7. Se considerará como usuario al público en general, dependencia politécnica o dependencia externa.
- 8. La difusión de los programas, servicios y/o actividades de extensión podrán ser a través de medios impresos o electrónicos, además de atención personalizada.

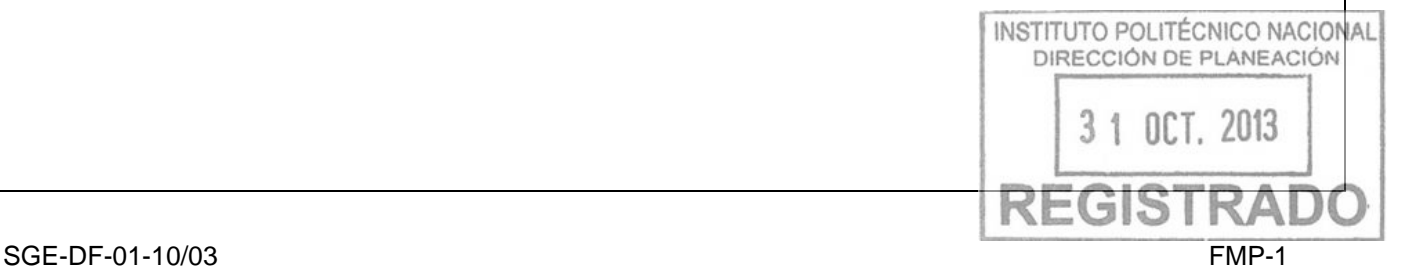

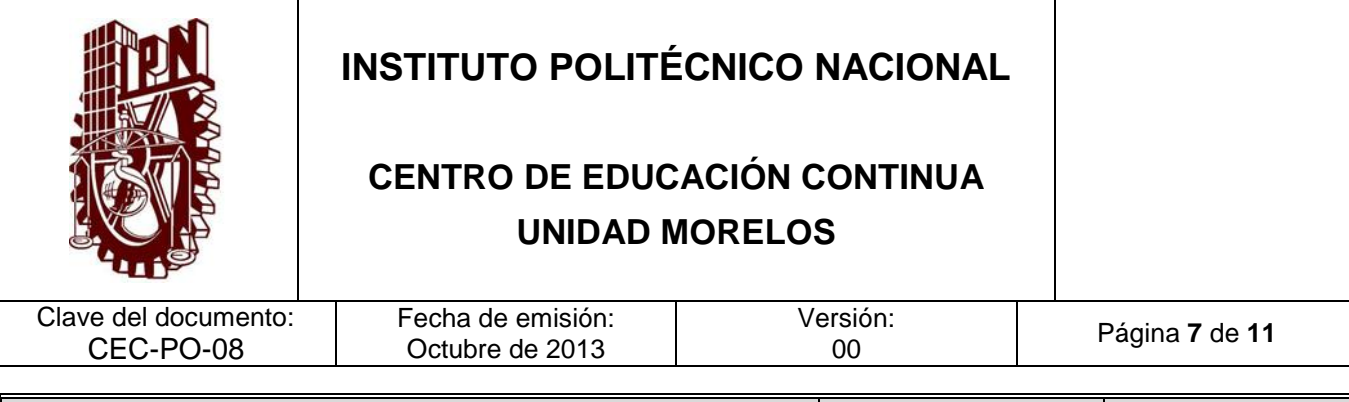

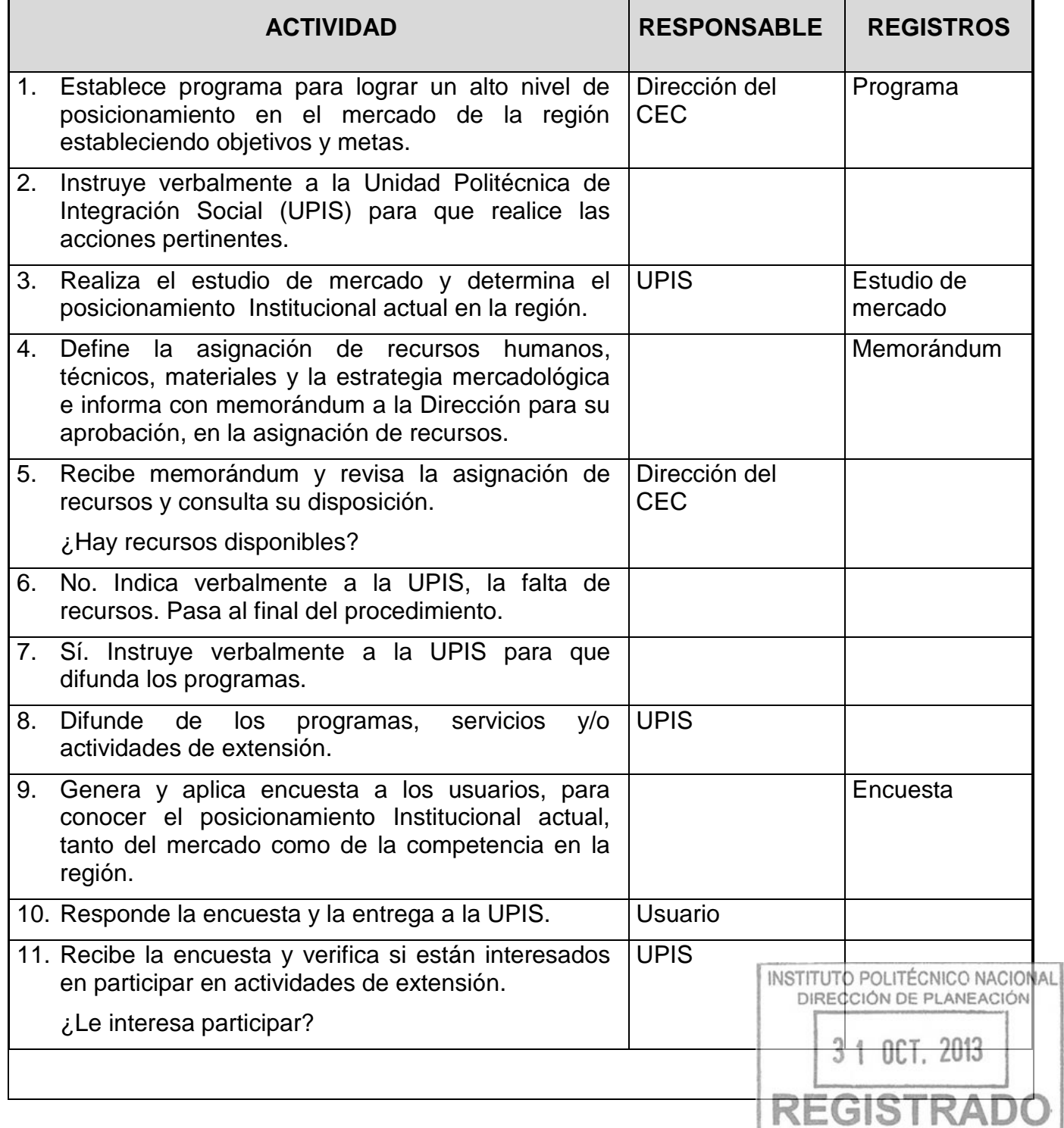

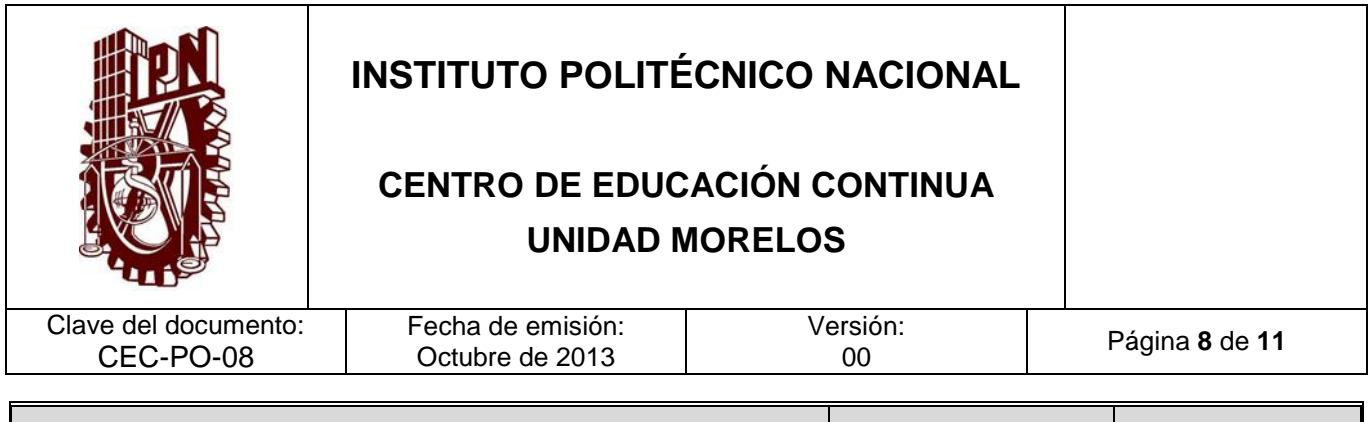

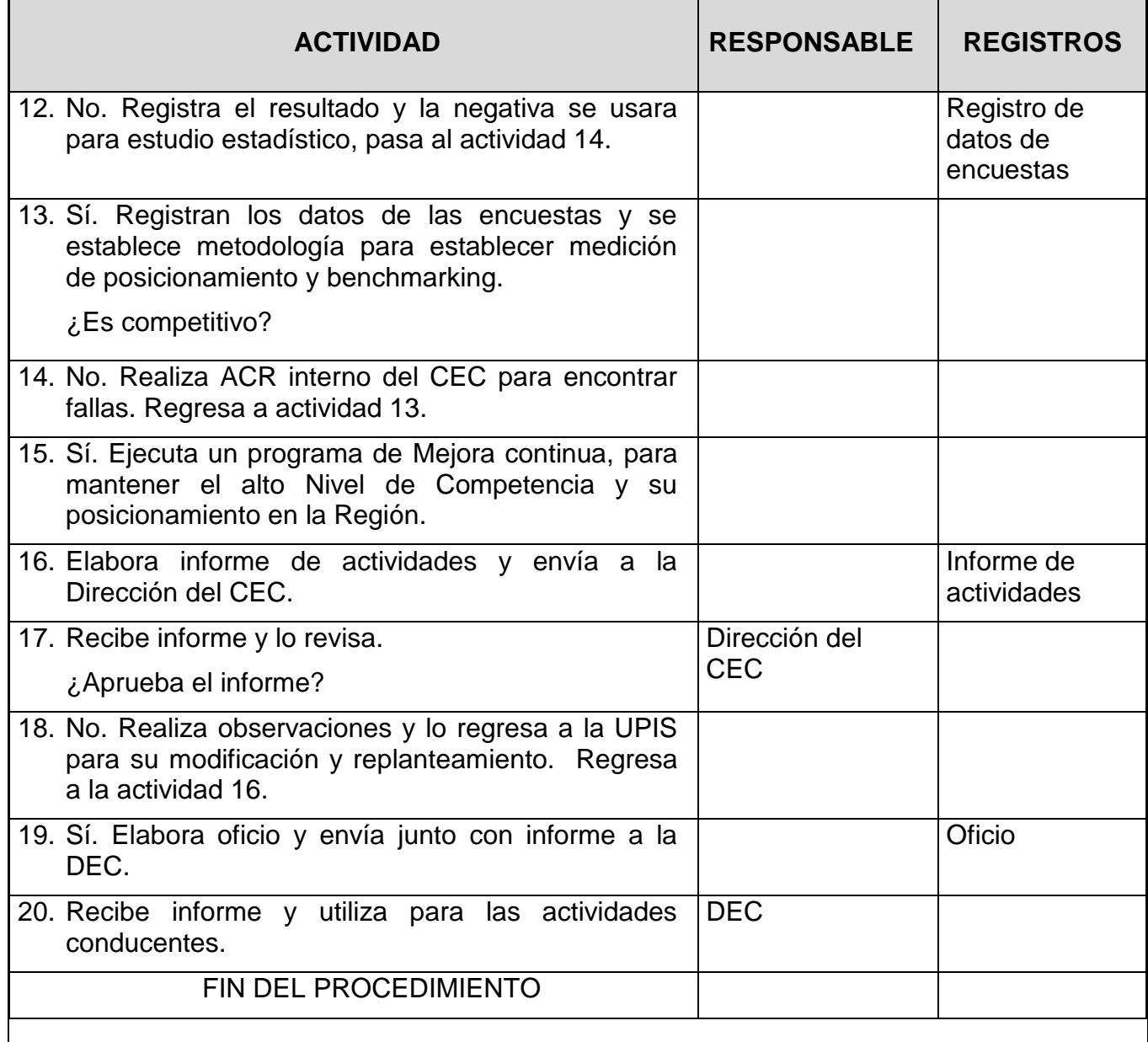

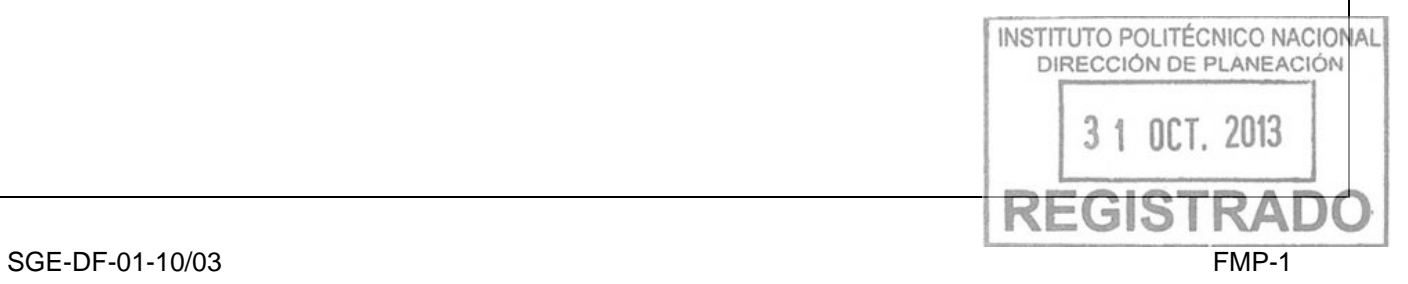

 $\mathbf{I}$ 

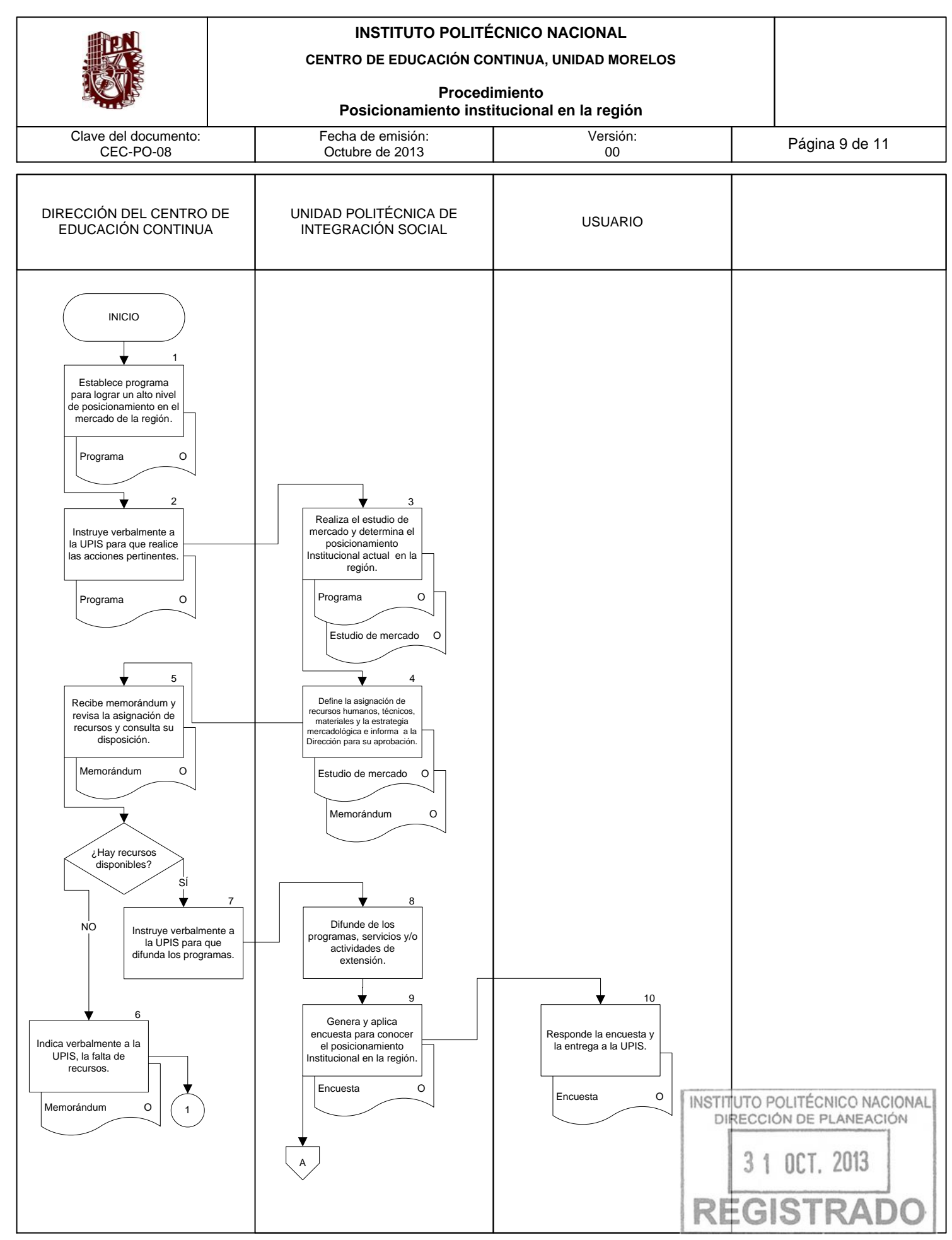

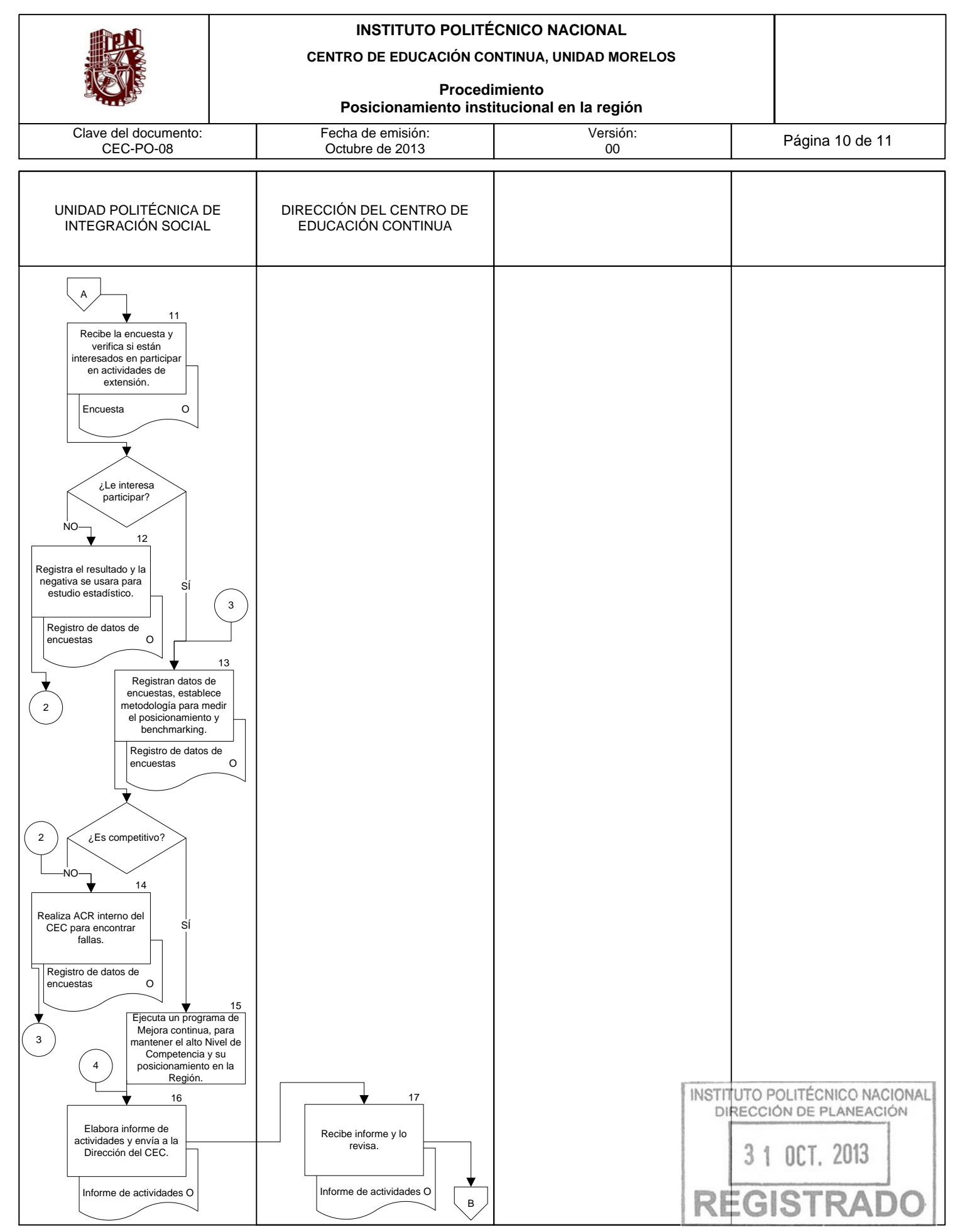

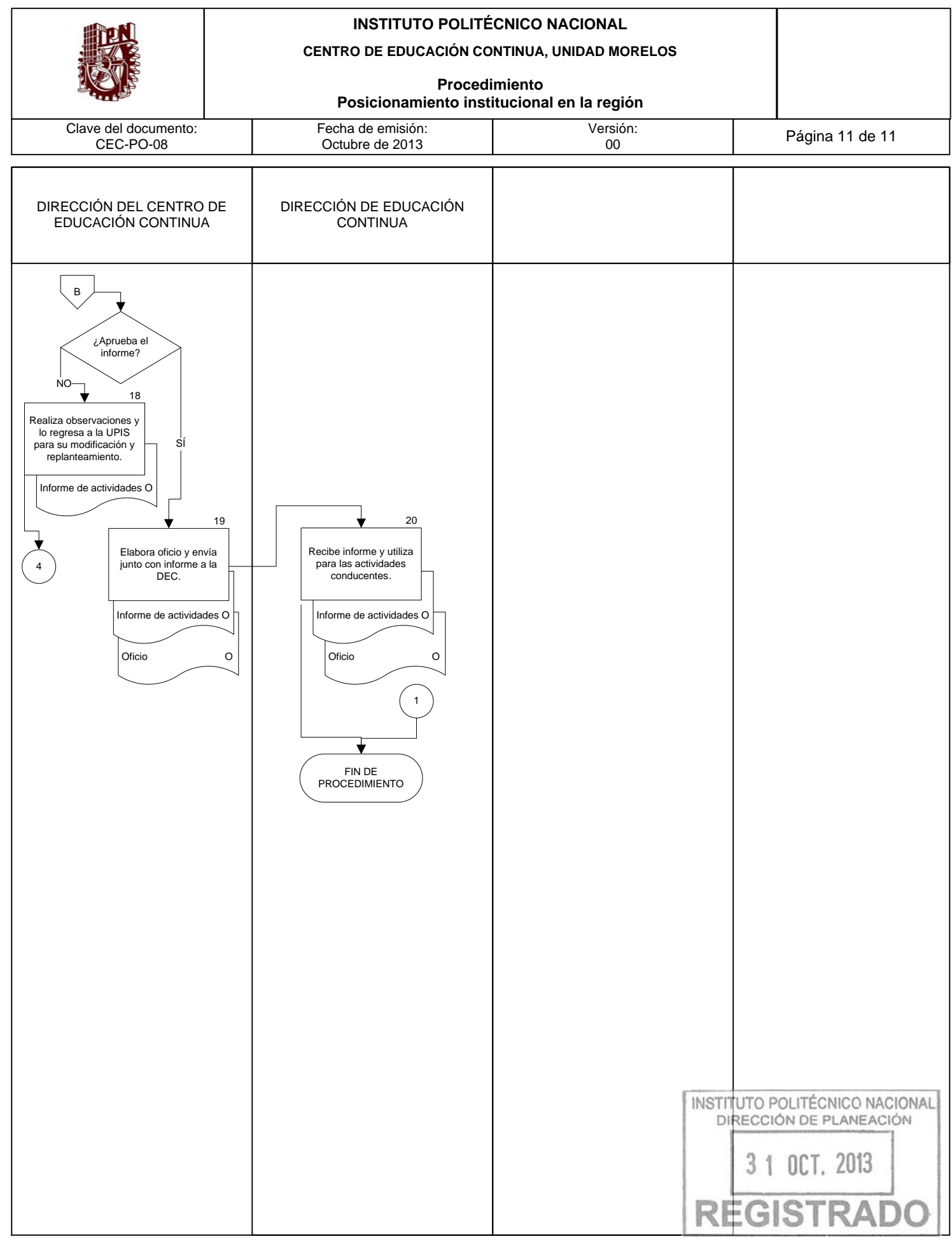

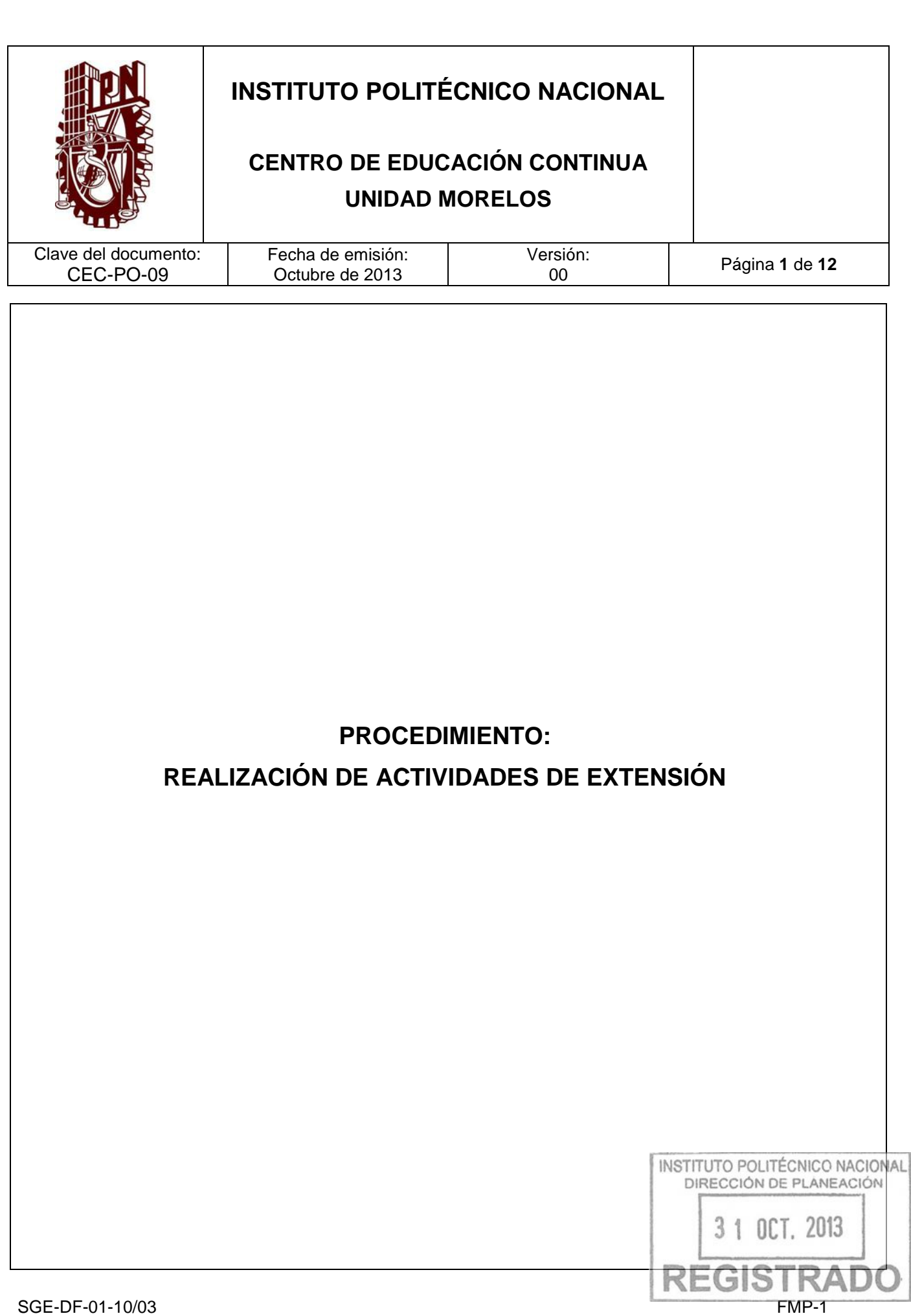

J

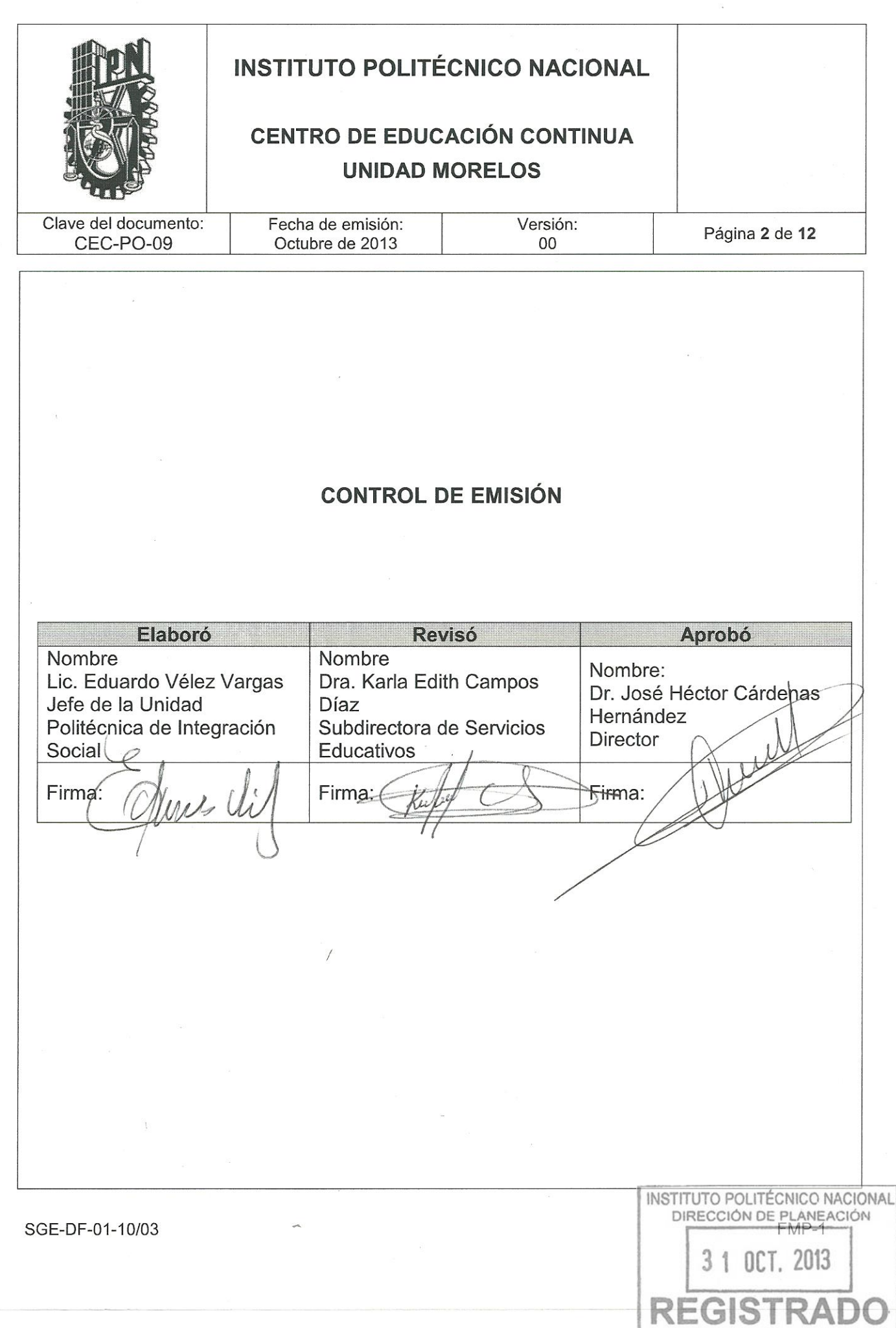

 $\frac{1}{2}$ 

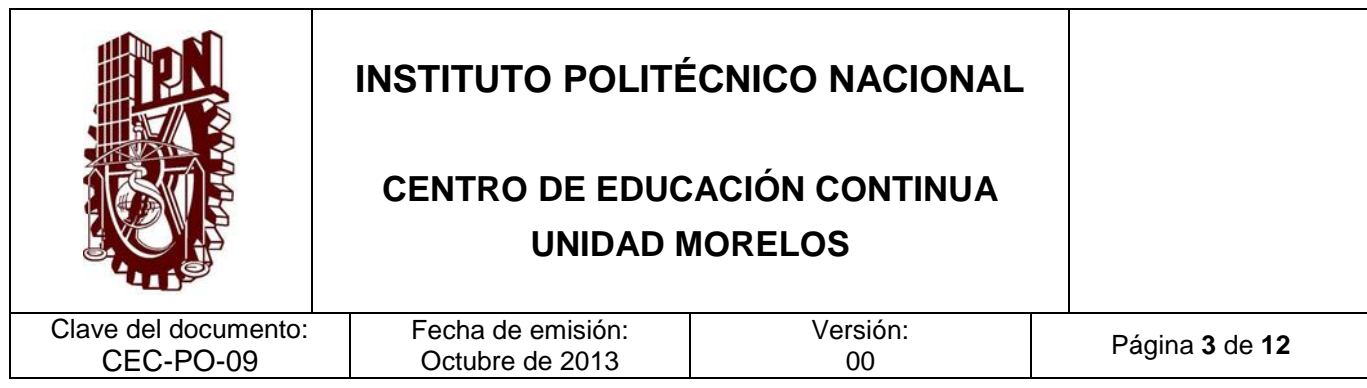

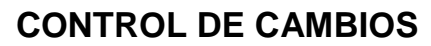

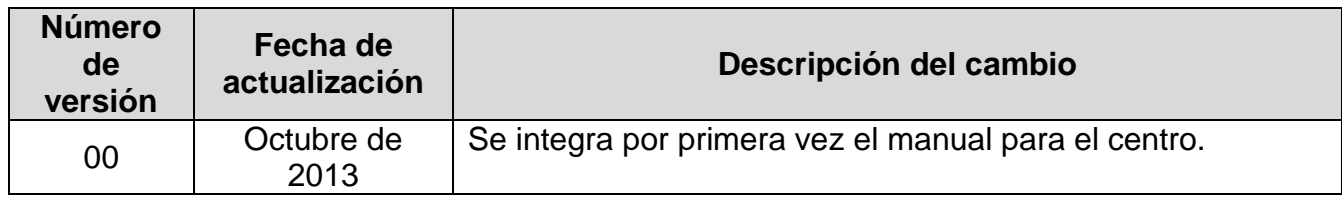

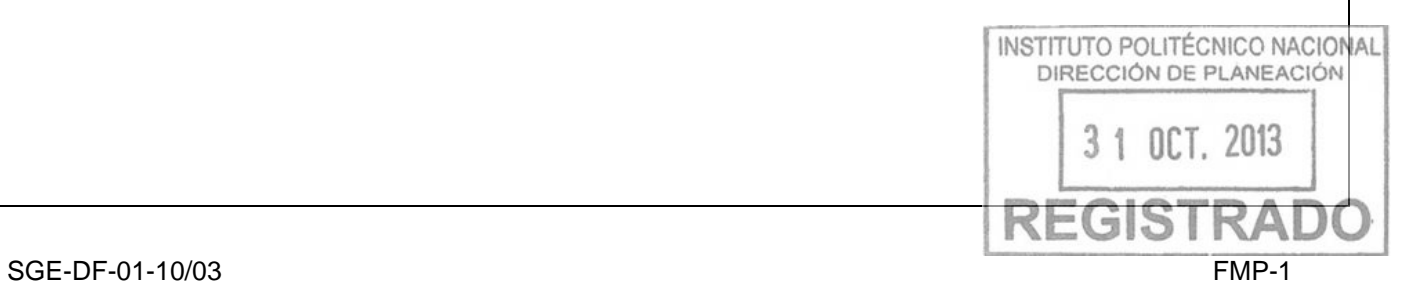

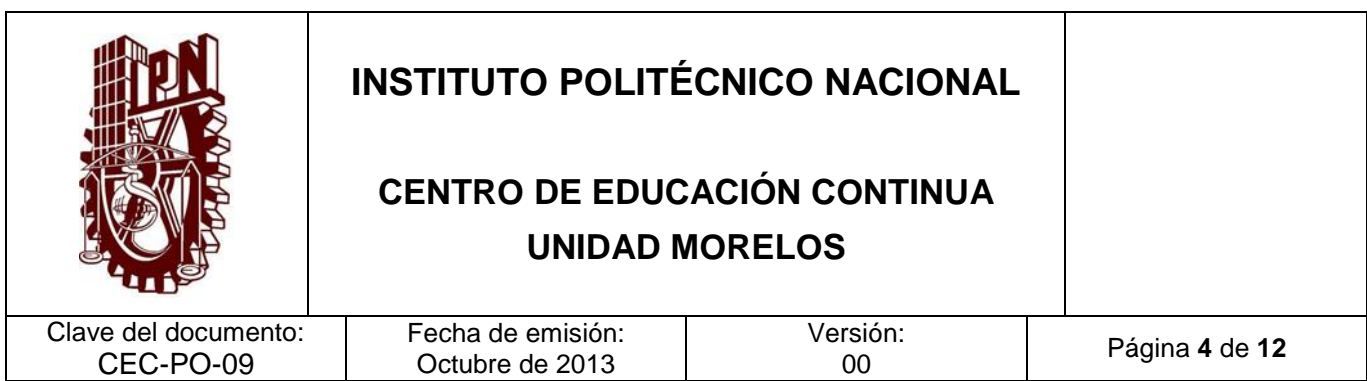

### **PROPÓSITO DEL PROCEDIMIENTO**

Llevar las actividades de extensión del Instituto Politécnico Nacional al interior del país a través de los Centros de Educación Continua en beneficio y desarrollo de la región.

### **ALCANCE**

Este procedimiento aplica a la Dirección del CEC, la Unidad Politécnica de Integración Social, y el Departamento de Servicios Administrativos y Técnicos, con el apoyo de la Dirección de Educación Continua, y la participación de los usuarios, la Dependencia Externa (organismos particulares de gobierno, de la sociedad civil, público en general y Unidades Responsables excluyendo a la Secretaría de Extensión e Integración Social, la Dirección de Educación Continua y los Centros de Educación Continua).

#### **DOCUMENTOS DE REFERENCIA Y NORMAS DE OPERACIÓN**

- 1. Ley Orgánica del Instituto Politécnico Nacional, D.O.F. el 29-12- 1981; Fe de erratas D.O.F 28-05-1982
- Artículo 4. Para el cumplimiento de sus finalidades, el Instituto Politécnico Nacional tendrá las siguientes atribuciones:
- VIII. Prestar servicios de asesoría a los sectores público, social y privado, Estados y Municipios que lo soliciten, en la elaboración y desarrollo de planes y programas de investigación científica y tecnológica para la capacitación del personal de dichos sectores y entidades, así como para la solución de problemas específicos relacionados con los mismos y a los problemas concretos de la actividad tecnológica en lo general;
- 2. Reglamento Interno del Instituto Politécnico Nacional GP-EXT 30-10-1998
- Artículo 62. El Instituto promoverá la participación de su comunidad en actividades de vinculación a fin de contribuir al fortalecimiento del conocimiento a través de la prestación de servicios, proyectos de investigación, estudios técnicos de asesoria, normalización, certificación de calidad, capacitación, actualización profesional exclon superación académica.

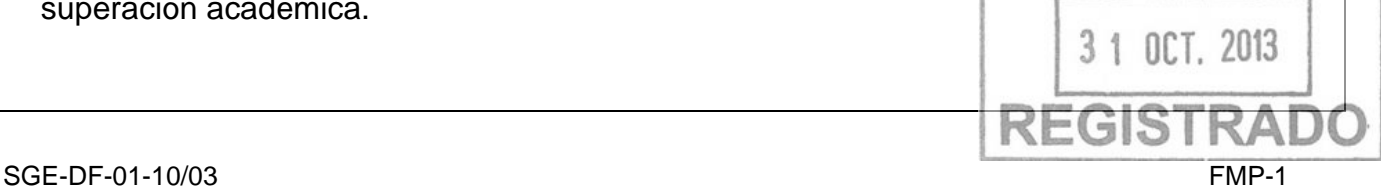

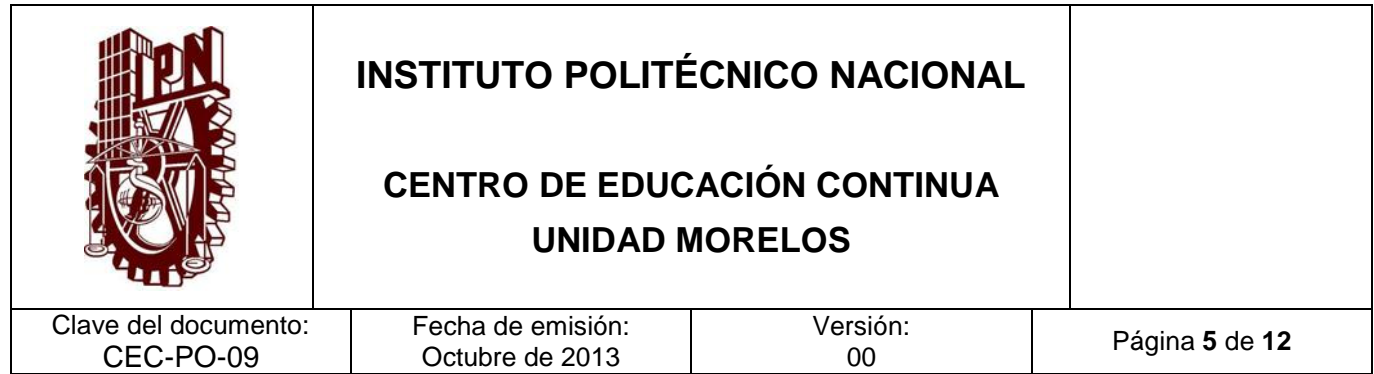

- Artículo 65. Las acciones de vinculación que lleve a cabo el Instituto podrán generar ingresos adicionales, como complemento a los recursos que recibe de la Federación, con objeto de fortalecer el desarrollo de sus actividades sustantivas y apoyar la realización de nuevos proyectos, en los términos de la reglamentación específica correspondiente.
- 3. Reglamento De Integración Social. GP-EXT 683, 31-05-2008.
	- Artículo 1. El presente Reglamento es de observancia obligatoria en el Instituto Politécnico Nacional y tiene por objeto establecer las condiciones necesarias para:
		- VIII. Impulsar las actividades de extensión, tales como la enseñanza de lenguas extranjeras, cursos, seminarios, diplomados, educación continua, a distancia y virtual, así como programas de difusión y preservación de la cultura científica y tecnológica;
	- Artículo 16. Se entenderá por vinculación a la acciones que permitan poner al servicio de la sociedad las capacidades del Instituto con el objeto de contribuir en la solución de problemas y fortalecer la productividad, competitividad e innovación en todos los ámbitos del desarrollo, en una relación mutuamente enriquecedora, mediante la realización de proyectos de vinculación, de servicios externos o de servicios educativos que incluyen:
		- VI. Registrar, integrar y actualizar la base de datos de los proyectos de vinculación, y
- 4. Reglamento General de Estudios. GP-EXT 866, 13-06-2011.
	- Artículo 5. Son considerados servicios educativos complementarios, los estudios de capacitación, actualización técnica y profesional, formación empresarial, educación continua o formación de capacidades a lo largo de la vida, y de lenguas extranjeras, entre otros:

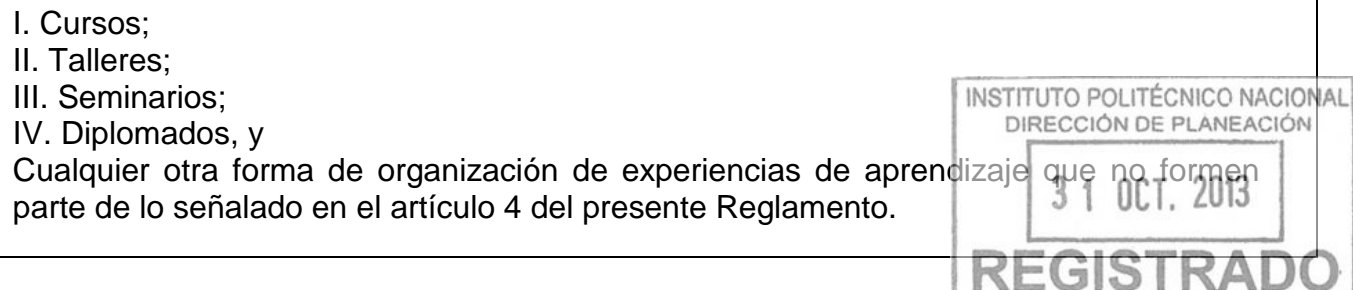

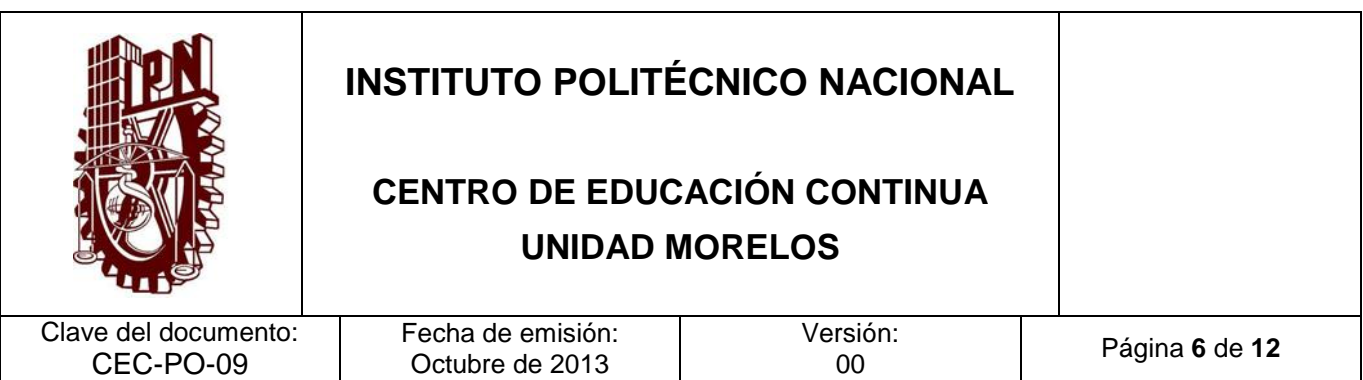

5. Lineamientos para ofertar e impartir servicios complementarios de formación de capacidades a lo largo de la vida a público externo GP-EXT 968, 31-10-2012. (en su totalidad).

# **POLÍTICAS DE OPERACIÓN**

- 1. Los usuarios deberán cumplir con los lineamientos de servicio externo establecidos por el Área Politécnica.
- 2. Las actividades de extensión serán los servicios que el Centro oferte como ampliación de las actividades centrales, de Unidades o Centros de Investigación.
- 3. Las actividades de extensión las organiza el Centro de Educación Continua.
- 4. La actividad de extensión proporcionada, tendrá que realizarse de acuerdo con los requerimientos establecidos, bajo estricto apego a la normatividad institucional aplicable y regidos bajo principios de calidad, ética y profesionalismo.
- 5. Los datos personales proporcionados por los usuarios para la operación de las actividades de extensión, serán tratados de acuerdo con lo señalado en la Ley Federal de Transparencia y Acceso a la Información Pública Gubernamental y en los Lineamientos de Protección de Datos Personales emitidos por el Instituto Federal de Acceso a la Información Pública.
- 6. Los servicios que brindan las Unidades Académicas se difundirán por cualquier medio impreso o electrónico.
- 7. Se considerará como usuario al público en general, dependencia externa de gobierno, empresa privada o asociación civil.
- 8. La difusión de los programas, servicios y/o actividades de extensión podrán ser a través de medios impresos (convocatoria, oficio conferencia) o electrónicos (correo electrónica o video). Estos serán considerados como elementos de promoción.
- 9. Para atender a los usuarios e informarles los requisitos, lineamientos NACIONAL especificaciones del servicio, la UPIS utilizará: oficio, correo electronico Pocifico Neboción convocatoria y/o catálogo, mismos que podremos identificar como medios de atención e información al usuario.  $n$ rt 2013

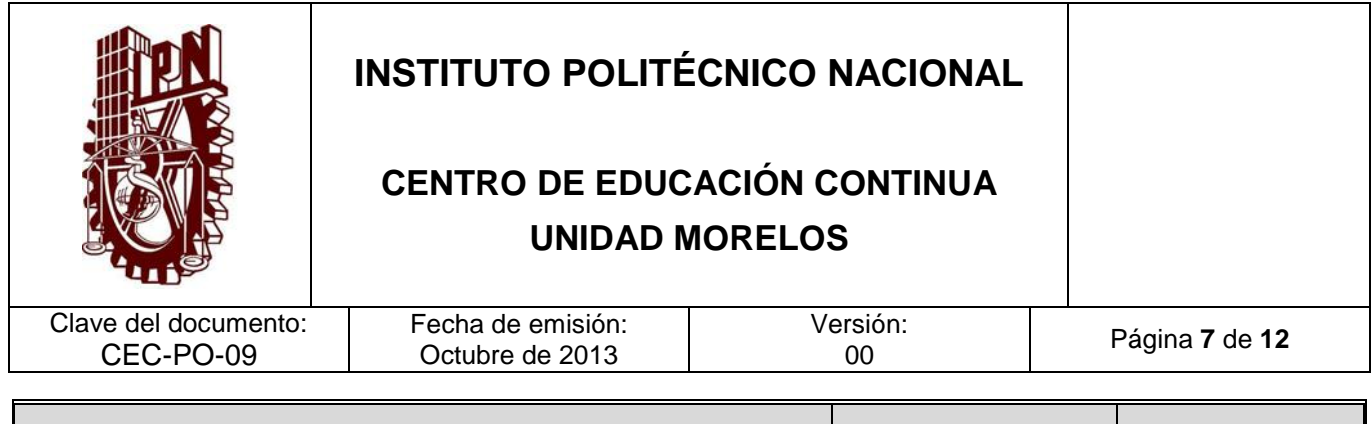

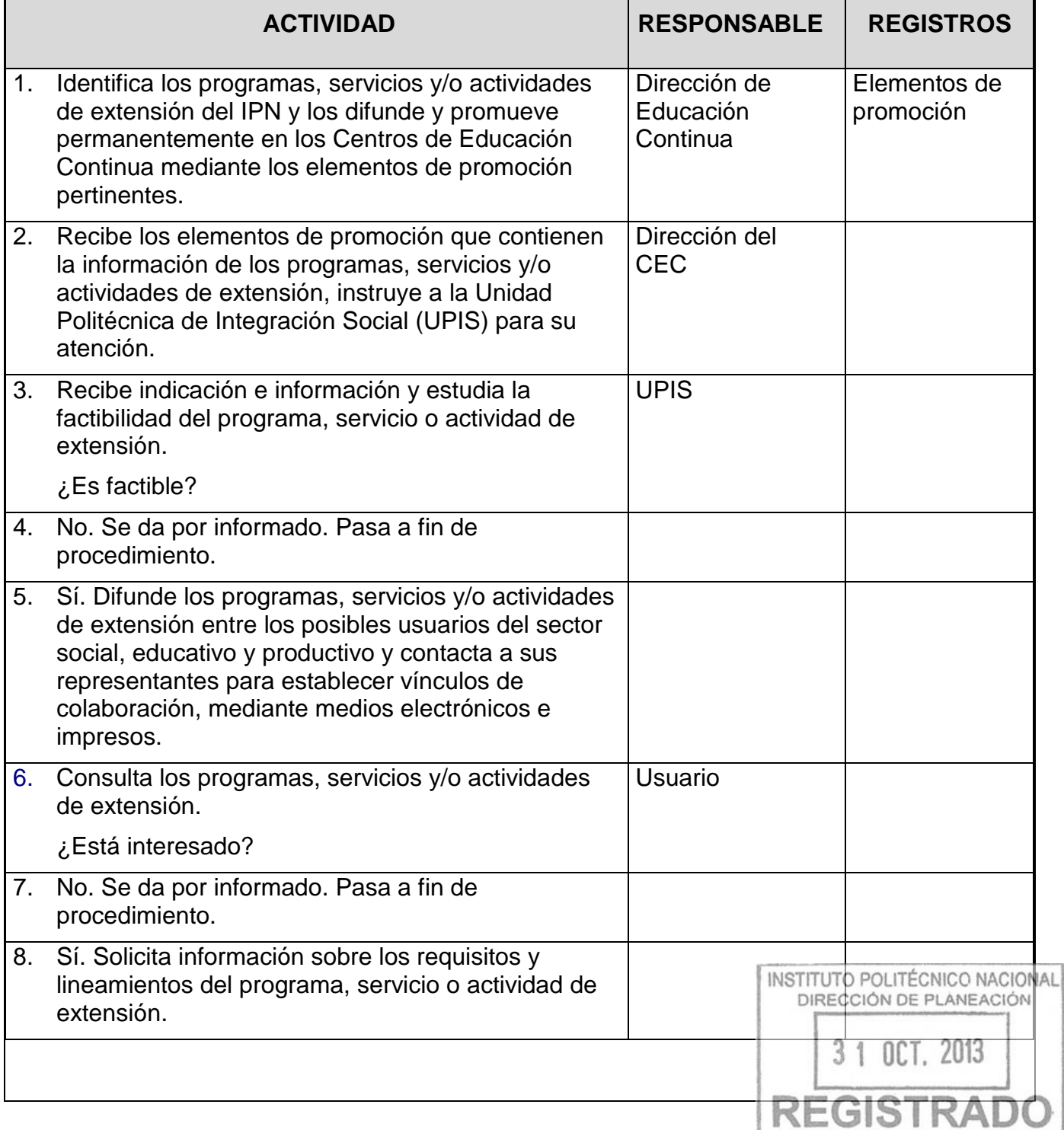

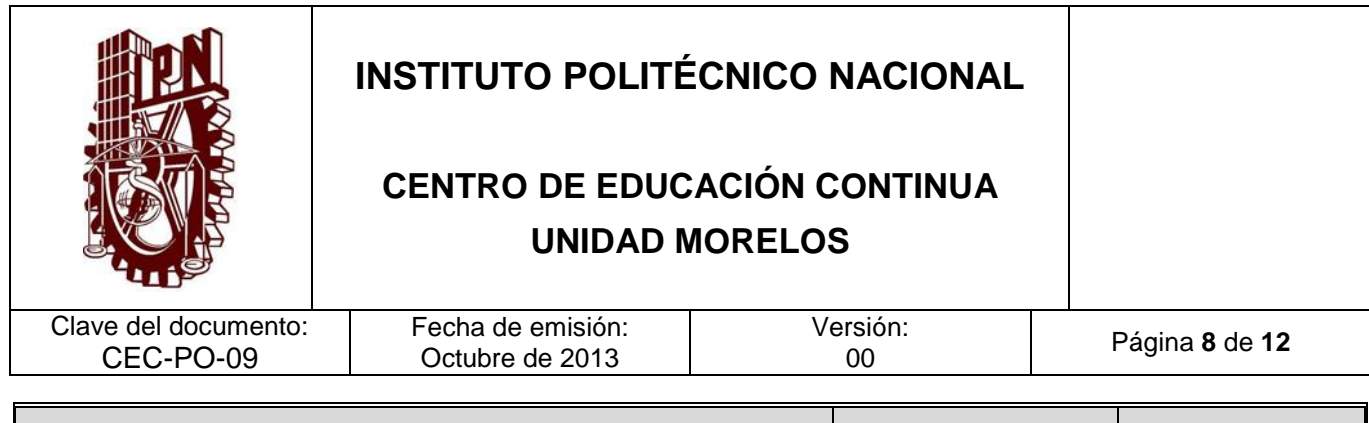

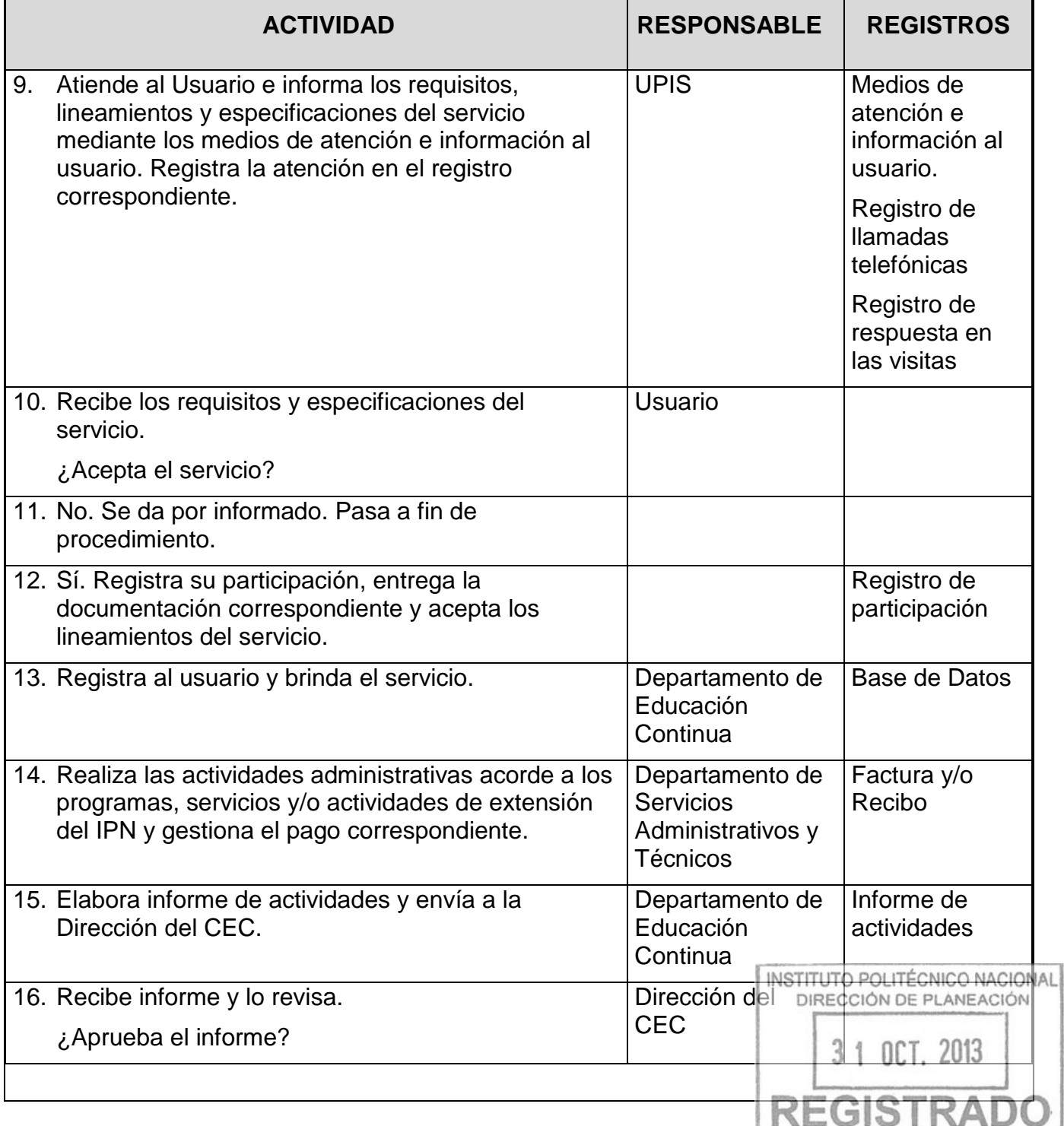

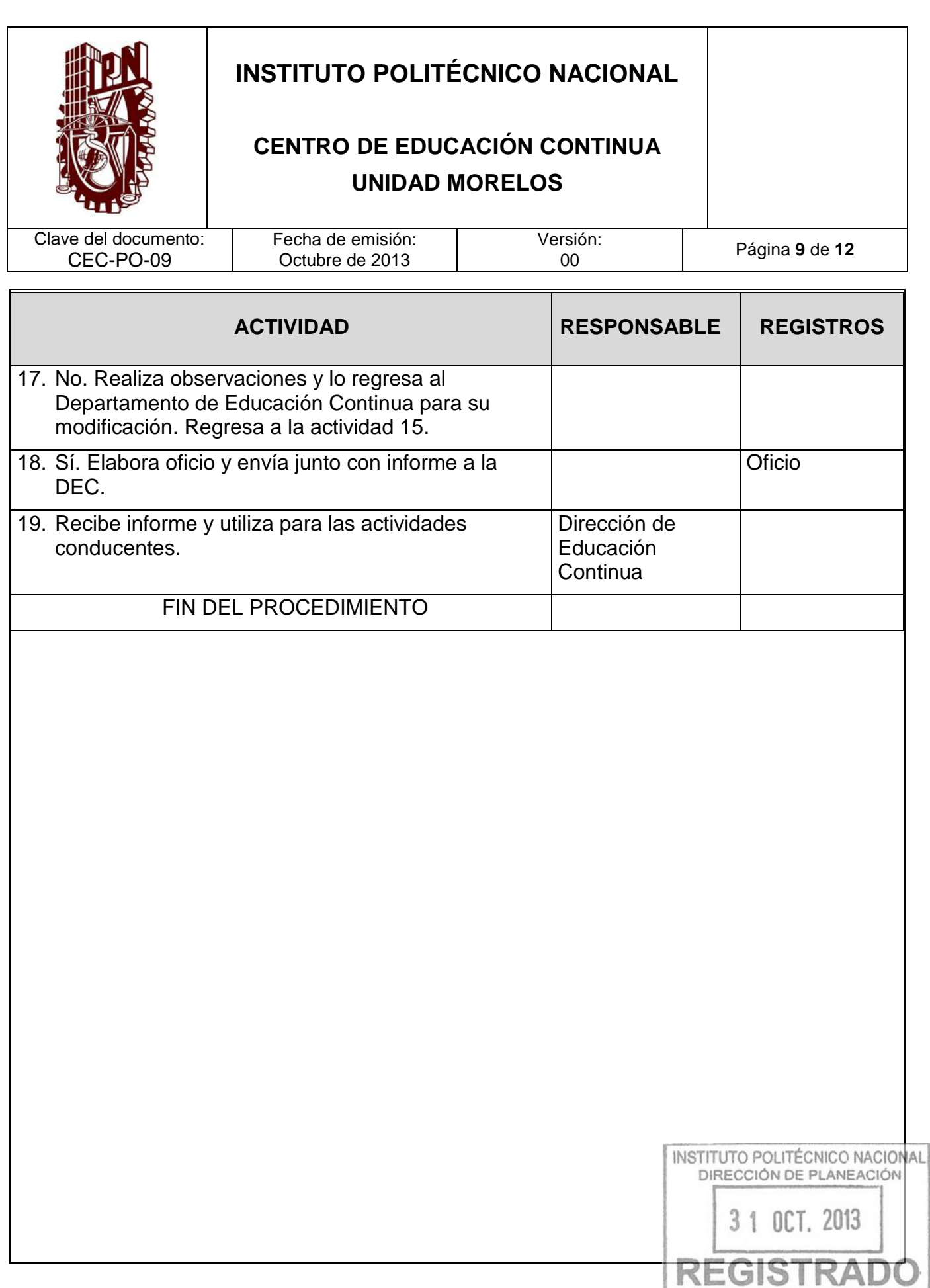

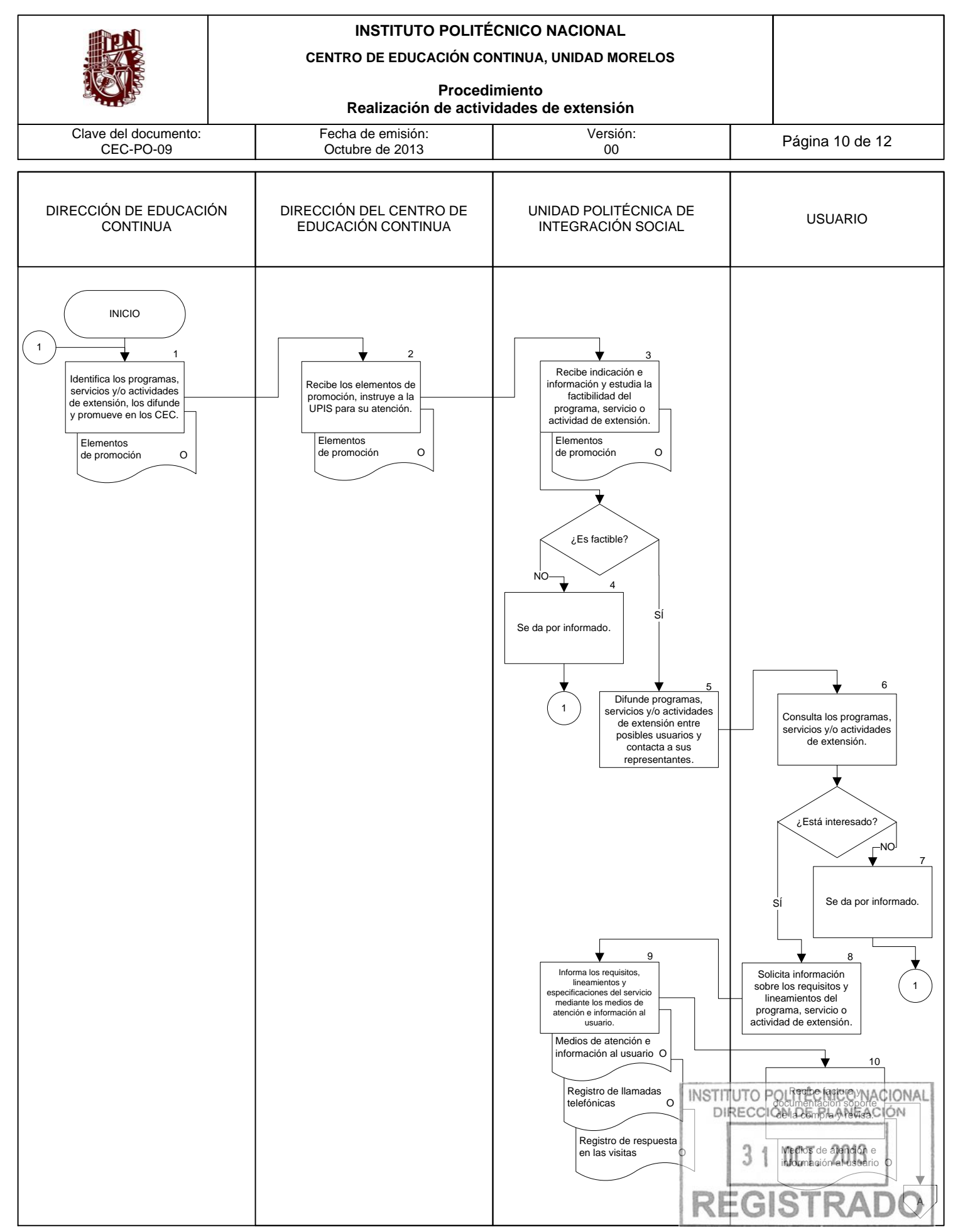

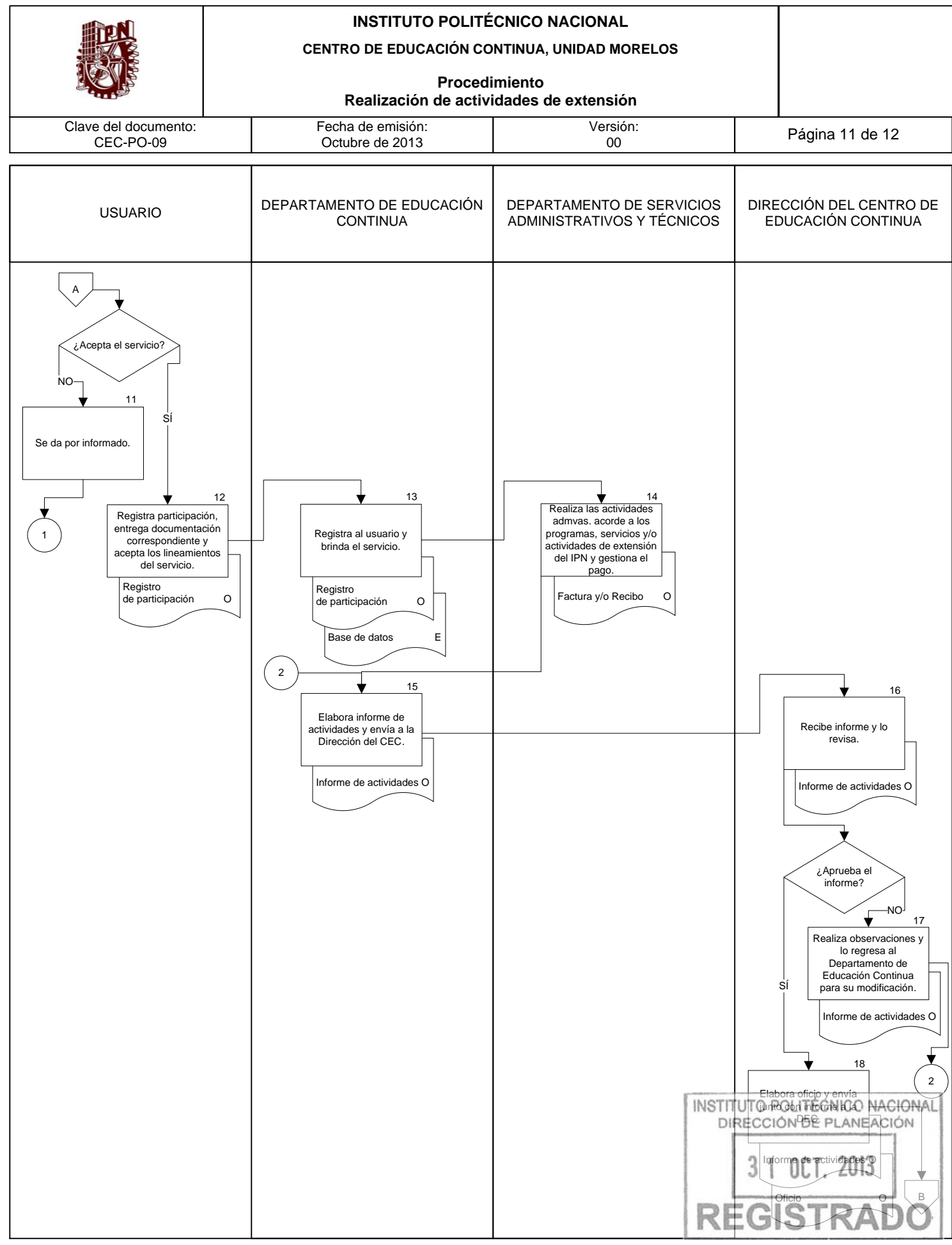

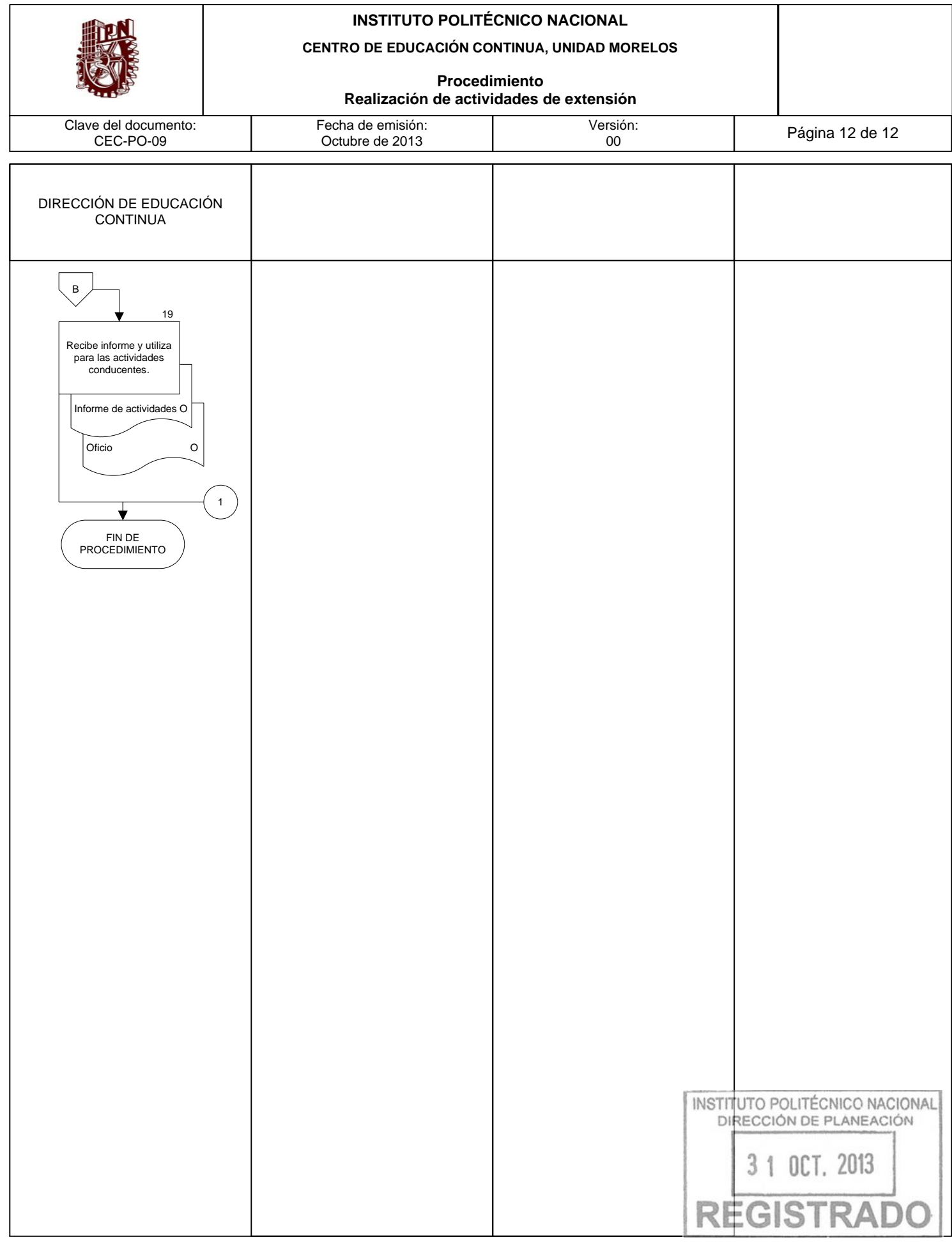